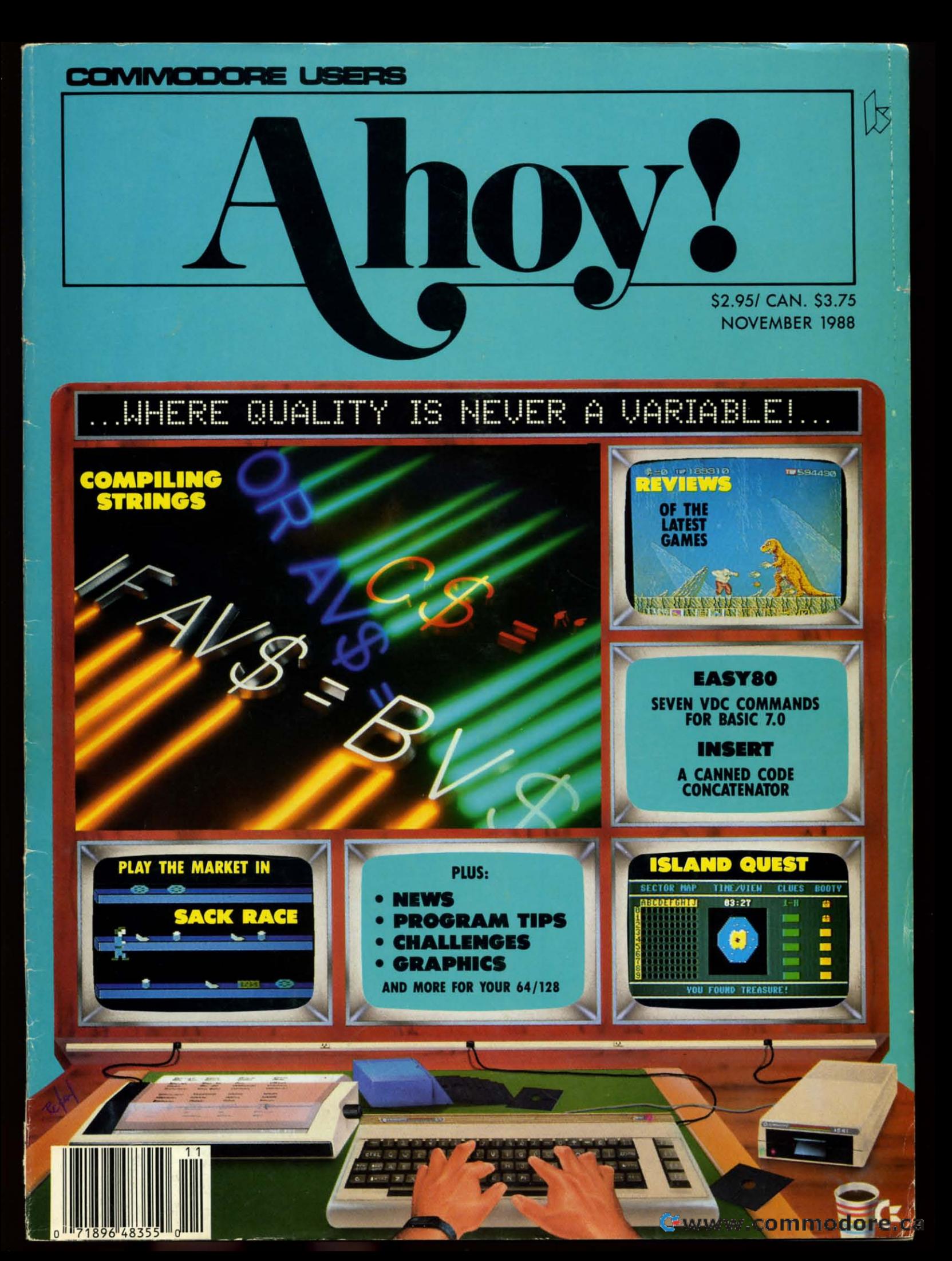

# The wait is over...<br>but the excitement<br>has just begun.

ore than two years in the making, Warriors of Destiny sets the new standard for roleplaying games. No other game can offer-<br>you as beautifully detailed a world or as exciting an adventure. Ultima V is the game for all role-playing gamers: Warriors<br>of Destiny will enchant the novice and challenge the expert.

#### **Highlights of Ultima V**

- Powerful new combat and magic systems, increasing in sophistication as your skill increases.
- · Over twice the graphic detail, animation and sound effects of earlier games.

Warriors of Destiny

• Hundreds of truly life-like people who can carry on complex conversations and interactions with you.

**Screen displays shown from the** Scientification of Maria Theorem Text<br>Allows the use of Ultima IV<br>characters. No previous Ultima<br>experience required. Reader Service No. 240

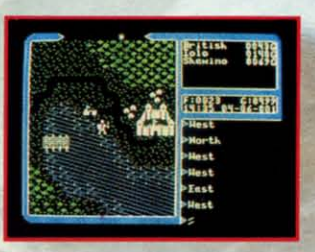

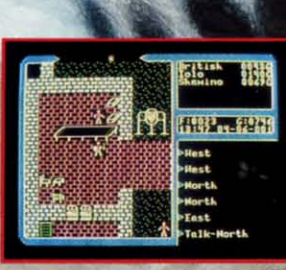

Gwww.commodore.ca

Available on Apple and Commodore

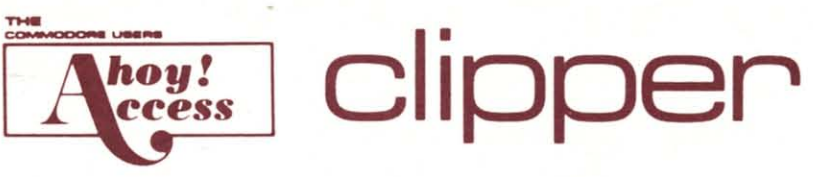

#### **MORE SALES UNFURLED!**

Bound into all subscriber copies, The Clipper offers discount prices and special deals on merchandise sold at full price elsewhere in Ahoy! and Ahoy!'s Amiga-User. These offers are available only to members of the Ahoy! Access Club. (You're a member for the duration of any subscription paid for prior to December 31, 1988.)

Some of the offers are cross-referenced to ads in the November Ahoy! or Ahoy!'s AmigaUser. If you subscribe to only one of the two magazines and require information that appears in the other, contact the manufacturer directly using the address or phone number provided.

To take advantage of any of the offers on these pages, fill in the information requested on the back of the coupon, then clip it and mail it with the payment indicated. Use the original coupon only-photocopies and facsimiles will not be accepted.

# Lyco Computer

Rebates worked wonders for a certain industry centered in Detroit-and now Lyco has introduced them into the computer business. Refer to their advertisement on pages 28 and 29 of this month's Ahoy!, where they offer the IBM PC compatible Commodore Colt. Ahoy! Access Club members who buy the computer at the advertised price of \$689.95 will receive a \$50 rebate. Or buy a 64C with 1541 II disk drive at the advertised price and get a \$30 rebate. Lyco can be reached at 800-233-8760; outside Continental US, 717-494-1030. (Offer expires November 30.)

\$80 **IN REBATES DISCOVERY SOFTWARE** One of the newest entries in Discov-

ery Software's arcade action line is ZOOM! (see the review in the August Ahoy!'s AmigaUser). Buy this best-selling title from any retail outlet and send the warranty card and sales receipt to Discovery. They'll send you a coupon good for 50% off the suggested retail price of GRABBit, Arkanoid, or Virus Infection Protection when you buy any of the trio direct from Discovery. And see Discovery's ad on page 8 of this month's Ahoy!'s AmigaUser for a look at Hybris, their next release. (Offer expires November 30.)

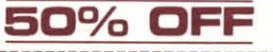

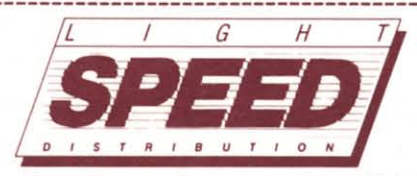

In a competing magazine, Light-Speed Distribution is offering a special on a 50 meg hard drive featuring the Pacific Peripherals OverDrive controller (see review starting on page 42 of this month's Ahoy!'s AmigaUser). The drive autoboots from Workbench 1.3 in 28 milliseconds, with Direct Memory Access. The special price is \$769 plus shipping for readers of that other publication. Our members get that special price toobut with UPS Second Day air shipping included free! See LightSpeed's ad on page 61 of this month's Ahoy!'s Amiga-User, and feel free to dial their toll free customer support number (800-525-4428) for more details. (Offer expires November 30.)

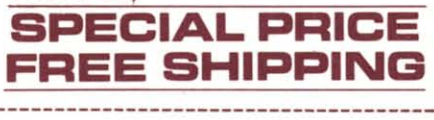

**Comp-U-Save** 

The BusExpander designed by Bill's Boards and distributed exclusively by Comp-U-Save is a revolutionary new product-the only board for the Amiga 500 or 1000 that expands either machine to 12 slots. It fits in any baby AT case and provides 6 slots for the 2000. 6 for the PC (4 of those for the AT). Our review of it starting on page 48 of the November Ahoy!'s AmigaUser is a real scoop-it's so new it's not even included in Comp-U-Save's ad on page 45. But it's advertised here for the first time anywhere. The price is \$495. (Offer good indefinitely.)

BUSEXPANDER

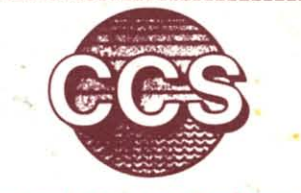

#### **Central Coast Software**

On page 45 of this month's Ahoy!'s AmigaUser, you can read about Quarterback, Central Coast Software's hard disk backup utility. We're pleased that Central Coast has chosen the Clipper as its forum for announcing, for the first time anywhere, an offer to all registered QB users to upgrade to the new Version 2.0. The new software can back up a hard disk to any AmigaDOS file structured device that has a standard mountlist entry. In particular, QB V, 2.0 now supports C Ltd.'s Konica 10.7MB high density floppy drive, Inner Connection's Bernoulli drive, and CSA's streaming tape drive. QB V. 2.0 also offers a twodrive restore. Ahoy! Access Club members can upgrade by sending in their original QB disk, along with this coupon and a check or money order for \$15.00 (MC and VISA also accepted). (Offer good indefinitely.)

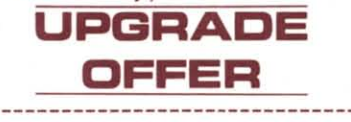

Montgomery Grant offers such a wide selection of popularly priced hardware and accessories (see page 5 in this month's Ahoy!) that you should be able to find something you can't resist. If you do, and your order totals over \$100, include this coupon (or mention the Ahoy! Access Club if ordering by phone). You'll receive a free piece of C-64 game software. Call 800-759-6565 to order; outside the US call 718-692-0071. (Offer expires November 30.)

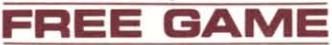

# **RENT-A-DISC**

Rent-A-Disc leases hundreds of entertainment, productivity, and utility programs for the 64/128, Amiga, and other systems. (See their ad on page 11 of the November Ahoy!)

Call 304-529-3232, or fill out the back of this coupon and return it, to request Rent-A-Disc's free brochure. When you place your first order you'll receive 25% off the total price, whatever the amount - provided that it's your first order from Rent-A-Disc. (Offer expires November  $30.$ 

25% OFF

C-www.commodore.ca

#### $\begin{array}{|c|c|c|c|c|}\n\hline\n\text{THE AHOY! ACCESS CLUB BBS}\n\hline\n\end{array}$ **r------------------------------------- <sup>j</sup>**.-------------------------------, i **THE AHOY! ACCESS CLUB BBS**

ted. At that time, we'll give you the phone number. ted. At that time, we'll give you the phone number.

The *Ahoy!* Access Club BBS is up and running, for the exclusive use of Club members. To receive validation, call 212-239-6089 (if busy use of Club members. To receive validation, call 212-239-6089 (if busy or no answer after three rings, call 212-239-0855). Have a recent sub-<br>scription label handy, as you'll need to read that to us to be validascription label handy, as you'll need to read that to us to be valida-

 $\Box$  Enclosed is my original Quarterback disk, plus my check, money or-back disk, plus my check, money der, or VISA or MC payment for •

, , , , , , , , , , , , , , , ,

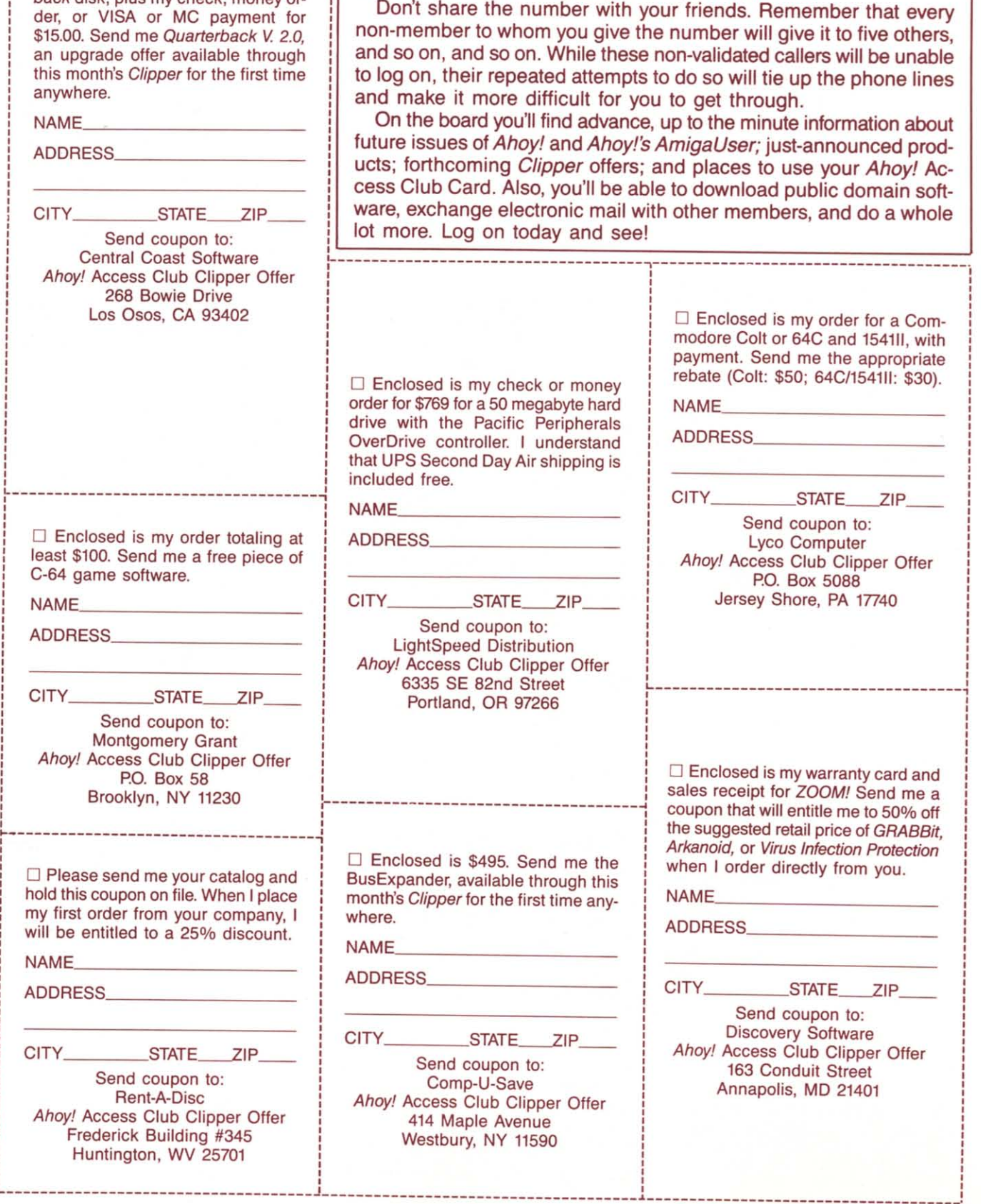

#### Cwww.commodore.ca

#### **Computer Repeats SOFTWARE** ;<br>;

True to their name, Computer Repeats True to their name, Computer Repeats month's Clipper. Ahoy! Access Club members get a 20% higher trade-in al-members get a 20% higher trade-in al**lowance** for used equipment when buying an Amiga 500, Commodore 128D, or ing an Amiga 500, Commodore 1280, or Amiga 2000. The general public's pric- The C-128 Cannon, a high caliber es are on page 12 of the November i copying and utilities package, and the is repeating the offer they made in last

C-128 computer, 1571 drive, and 1902 | Ahoy! On page 25 of this month's Ahoy! monitor; or, \$355 with your C-64 com- Software Support advertises the Cannon puter, 1541 drive, and 1702.

ter, 1541, and 1702.

your Amiga 500. **Expires November 30.**) your Amiga 500.

Call 303-939-8144 for a price quote for **your particular system. Mention your** -- - \_\_--\_\_-----------------, **your particular system. Mention your**   $\begin{bmatrix} 1 & 0 & 0 \\ 0 & 0 & 0 \\ 1 & 0 & 0 \\ 0 & 0 & 0 \end{bmatrix}$  in the Ahoy! Access Club. Then, when you ship your equipment for Then, when you ship your equipment for trade-in, include this coupon. (Offer ex-<br>pires November 30.) pires November 30.)

, , ,  $\mathbf{I}$ **,** 

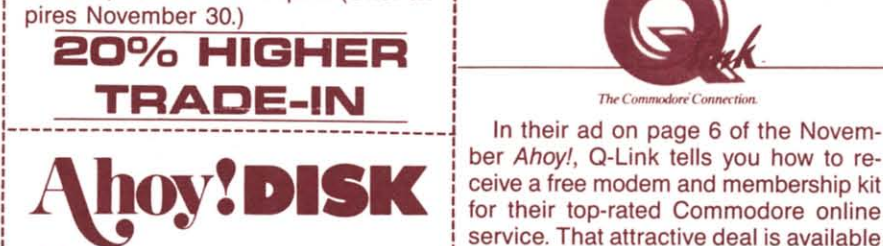

istings in each month-but many others internet members only, Q-Link continues last  $\frac{1}{1}$  would rather delve into each month's collection of games and utilities as soon as **i** sino Game Disk. The software, sold for possible. The readers in the latter group | \$7.50, lets you play slots, blackjack, po-Tips Ahoy! and Commodares routines). I with the coupon from Q-Link's ad on **Extra programs and promotional items | page 6; or, call 800-782-2278/ext. 1480.** inct available in the magazine often show  $\frac{1}{100}$  (Offer expires December 15).<br>up on the disk as well (such as the free **FREE DISK** Q.link software on the back of Octobers Q-Link software on the back of October's disk). listings in each month-but many others would rather delve into each month's colbuy the Ahoy! Disk, which contains all the programs from each issue (including not available in the magazine often show disk). **,-------------------------------------,** 

If you've never ordered our monthly If you've never ordered our monthly disk, you don't know what a pleasure it disk, you don't know what a pleasure it is to simply load and go. To get you is to simply load and go. To get you 58.95 price. If you prefer, take one of our order. This special price is good for mail orders only, and for only one disk per

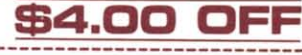

31 to lock in free member-  $\frac{1}{1}$  (Offer expires November 30.)

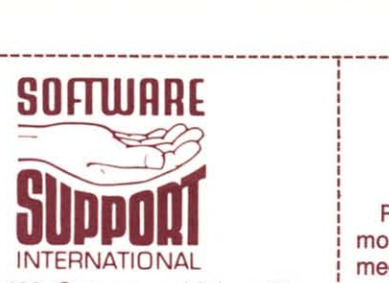

Ahoy! Your prices are as follows: if Kracker Jax library of parameter copiers Amiga 500: \$199 with trade-in of your | received high marks when reviewed in puter, 1541 drive, and 1702. **for \$34.95** and the seven Kracker Jax Commodore 128D: \$209 with trade-in  $\frac{1}{2}$  volumes for \$9.95 to \$19.95 each. But of your C-128 and 1571, or 64C compu- | when Ahoy! Access Club members buy ter, 1541, and 1702. <sup>the Cannon</sup> at the regular price, they can Amiga 2000: \$1189 with trade-in of **take any Kracker Jax disk free.** (Offer The C-128 Cannon, a high caliber copying and utilities package, and the Kracker Jax library of parameter copiers **received high marks when reviewed in**  Ahoy! On page 25 of this month's Ahoy!, Software Support advertises the Cannon volumes for \$9.95 to \$19.95 each. But when Ahoy! Access Club members buy take any Kracker Jax disk free. (Offer

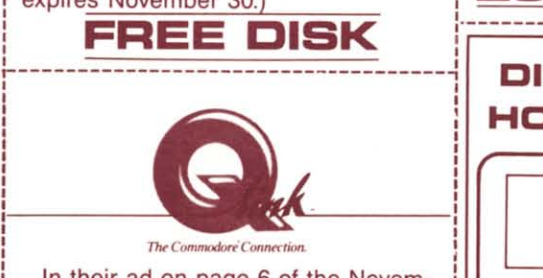

: service. That attractive deai is available **service. That attractive deal is available**  Many Ahoy! readers enjoy typing our | to anyone-but for Ahoy! Access Club I buy the Ahoy! Disk, which contains all ker, and other games of chance with fel-<br>I the programs from each issue (including low Q-Linkers. Send this coupon along ber Ahoy!, Q-Link tells you how to receive a free modem and membership kit for their top-rated Commodore online to anyone-but for Ahoy! Access Club members only, Q-Link continues last sino Game Disk. The software, sold for \$7.50, lets you play slots, blackjack, poker, and other games of chance with felwith the coupon from Q-Link's ad on page 6; or, call 800-782-2278/exl. 1480. (Offer expires December 15).

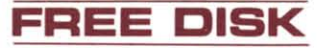

|-<br>|

#### **Creative Computers Creative Computers**

•

Look at the dizzying array of software and hardware offered in Creative Computers' spread on pages 10 and 11 of this \$8.95 price. If you prefer, take one of our | month's Ahoy!'s AmigaUser. Are you dizzy yet? Now, to really make your head spin! With every order of \$50 or more placed by an Ahoy! Access Club member, Creative Computers will extend a order. This special price is good for mail | 5% discount, and provide free orders only, and for only one disk per **shipping** to anywhere in the Continental US. This offer is good on mail orders **COLORED CONSECTED** I only; you must include this coupon; only one order per coupon is allowed; and **: one order per coupon is allowed; and**  $\frac{1}{1}$  you may not combine this offer with any Renew or extend your sub-<br>
other Creative Computers discount offer.  $\frac{1}{2}$  Scription before December  $\frac{1}{2}$  For more information, call 213-370-2009. hooked, we're offering this month's (or  $\,$  Look at the dizzying array of software any month's) Ahoy! Disk for only I and hardware offered in Creative Com-\$4.95-that's \$4.00 off the regular | puters' spread on pages 10 and 11 of this \$10.95 Anthology Disks for \$6.95. In- <sup>2y yet?</sup> Now, to really make your head dicate your choice on the coupon on i spin! With every order of \$50 or more page 52. Send this coupon along with | placed by an Ahoy! Access Club memthat coupon, and your check or money | ber, Creative Computers will extend a customer. (Offer expires November 30.) | US. This offer is good on mail orders

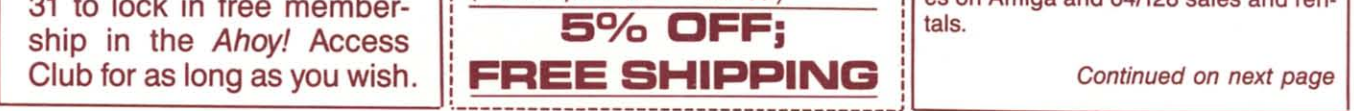

# **PIONEER PIONEER COMPUTING COMPUTING**

, , , , , , , , ,  $\frac{1}{1}$ , , , , , , , , , ļ. , , , , , , , ,

,

Pioneer's ad on page 73 of this month's Ahoy!'s AmigaUser offers a 65 megabyte hard drive for \$949.99. For the megabyte hard drive for \$949.99. For the general public, that is. For you, as an general public, that is. For you, as an Ahoy! Access Club member, the price is \$879.99-which happens to be what the \$879.99-which happens to be what the general public pays for a 40 meg drive. general public pays for a 40 meg drive. Where else can you get 25 megabytes | Where else can you get 25 megabytes<br>of memory free? Add \$11.50 for shipping anywhere in the Continental US; if  $\frac{1}{2}$ ping anywhere in the Continental US; if<br>you live elsehwere, call Pioneer at 801-942-1174 for instructions. (Offer expires: November 30.)

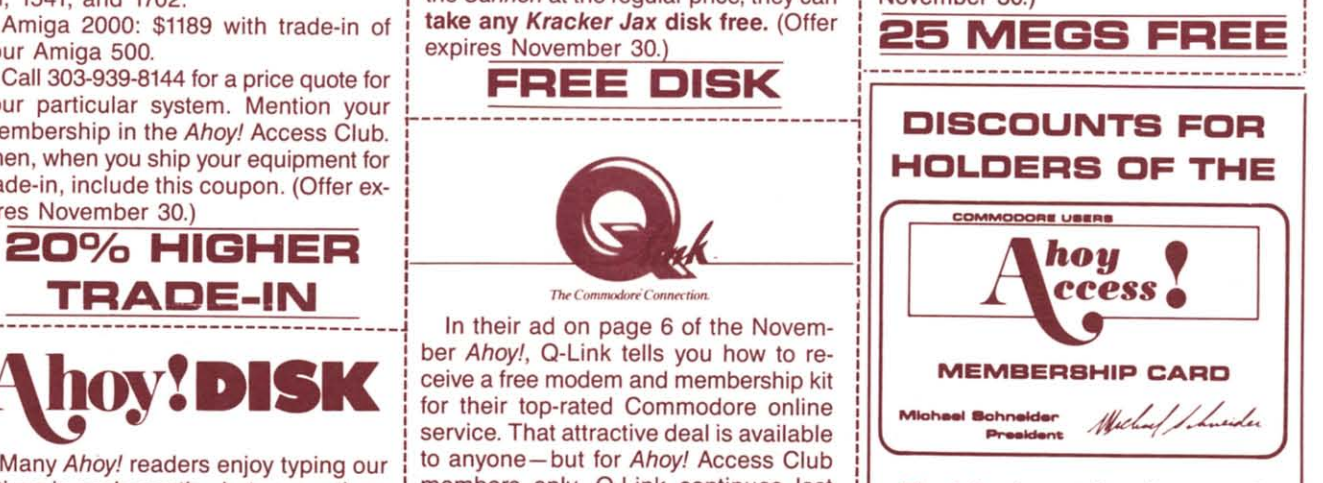

The following retail outlets are offer- The following retail outlets are offer-<br>I ing special discounts to holders of the Ahoy! Access Club Card. If you don't live near one of these dealers, show this near one of these dealers, show this page to the proprietor of your local store. page to the proprietor of your local store. Tell him he can be listed at no charge Tell him he can be listed at no charge in the February '89 Clipper if he contacts in the February '89 Clipper if he contacts us by November 1. Be sure to have him us by November 1. Be sure to have him mention your name-because if he mention your name-because if he , comes into the Clipper. we'll extend your comes into the Clipper. we'll extend your : subscription by three issues. **,-------------------------------------1** subscription by three issues.

> : Davis Micro Works Discount Software Davis Micro Works Discount Software 3484 The Alameda 3484 The Alameda Santa Clara, CA 95050 Santa Clara, CA 95050 Phone: 408-243-1565 Phone: 408-243-1565 Offer: 10% discount on all merchandise. Offer: 10% discount on all merchandise. Both Amiga and 64/128 products are available. available.

FRC Basic Systems FRC Basic Systems 314 Fort Lee Road 314 Fort Lee Road Leonia, NJ 07605 Leonia, NJ 07605 Phone: 201-944-4940 Phone: 201-944-4940 Offer: 10% discount on all merchandise. Offer: 10% discount on all merchandise.

Soft Cell Software Inc. Soft Cell Software Inc. 10910 N.E. Halsey 10910 N.E. Halsey Portland, OR 97220 Portland, OR 97220 Phone: 503-252-DISK Phone: 503-252-DISK Offer: 10% off already discounted prices on Amiga and 64/128 sales and rentals. **Offer:** 10% off already discounted p<br>es on Amiga and 64/128 sales and<br>tals.

Continued on next page Continued on next page

C www.commodore.ca

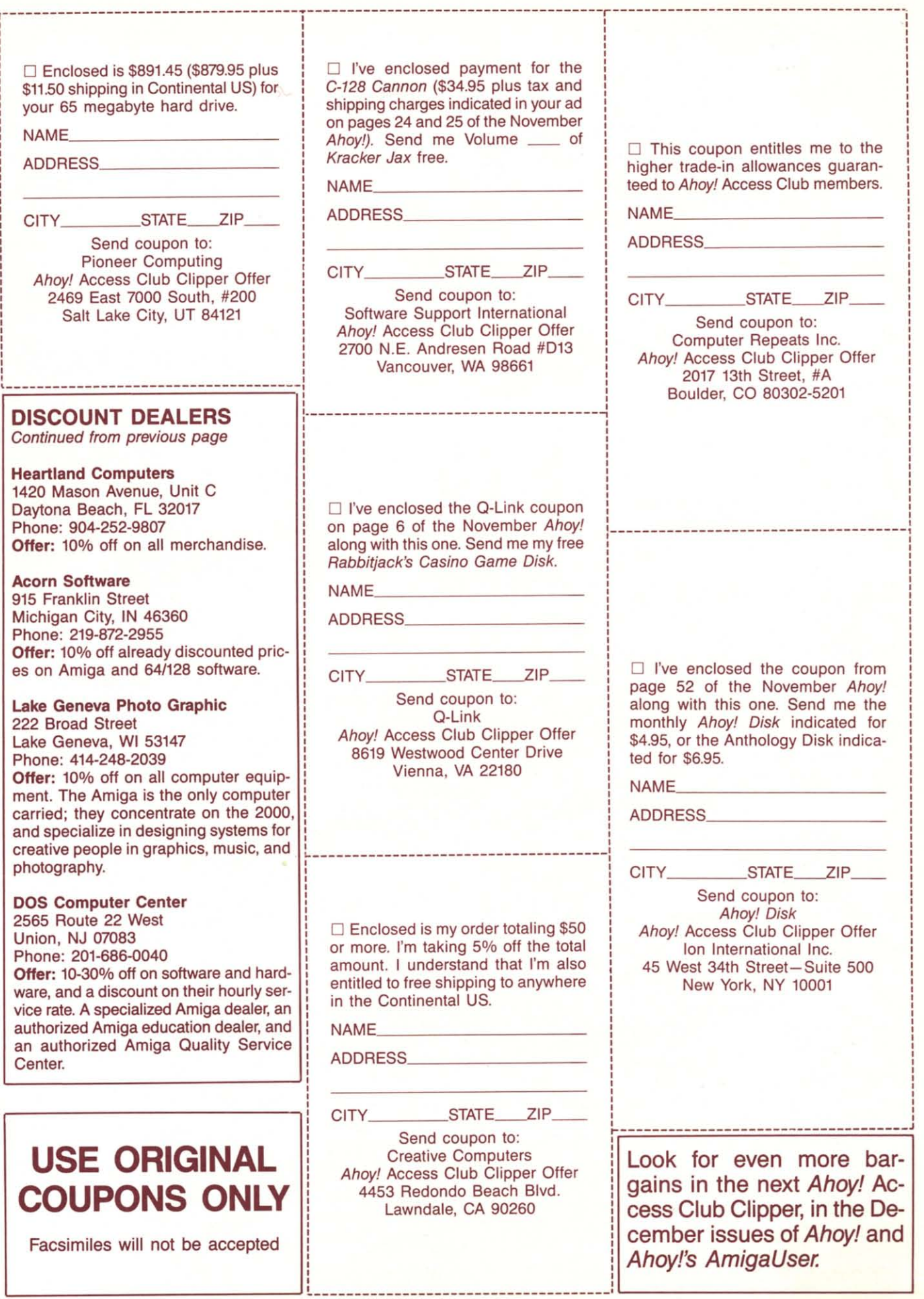

# C-www.commodore.ca

,  $\mathbf{i}$ , , , , , ,  $\mathbf{I}$ , , , , , , , , , , , ,

,

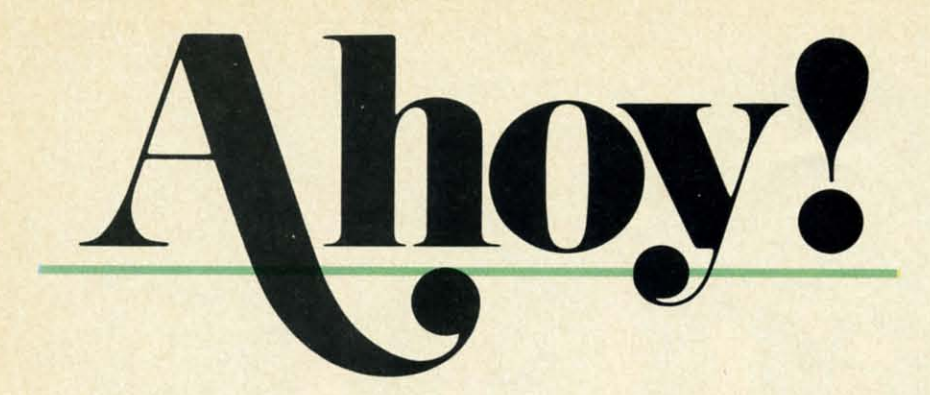

# **CONTENTS**

# **DEPARTMENTS**

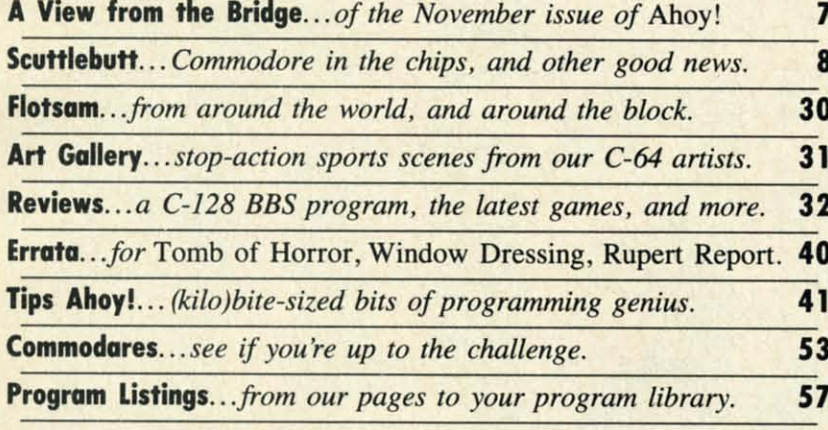

# **FEATURES**

**Rupert Report: Compiling Strings** by Dale Rupert\* Adding string variables and functions to our compiler-in-progress.

\*Includes program: Mini-comp (for the C-64) Please note: our *Entertainment Software* section has been incorporated into our general Reviews section beginning with this issue.

# **PROGRAMS**

**Island Quest** for the C-64 by Bob Blackmer ..................... 15 Sail the seas in search of buried treasure, and find your island home.

Sack Race for the C-64 by John Fedor .............................. 15 If exciting action games are your bag, you can stop shopping around!

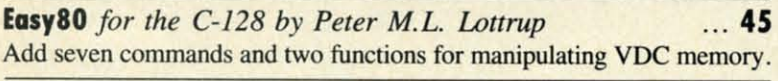

Insert for the C-64 by John K. Lunde ............................... 48 Now you can easily plug any subroutine into any program, anywhere.

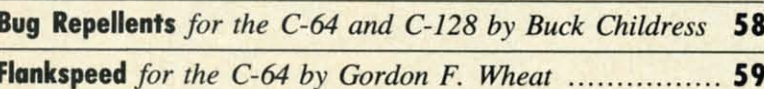

Cover art by James Regan; photography by Christopher Gould and Michael R. Davila

If you would like to receive free additional information about products advertised or mentioned in Ahoy!, turn to page 51.

**President Michael Schneider** 

> **Publisher David Allikas**

**Executive Editor** Michael R. Davila

**Art and Production Director** Laura Palmeri

> **Senior Editor Richard Curcio**

**Technical Editors David Barron Bob Lloret** 

**Consulting Editors Morton Kevelson Tim Moriarty Dale Rupert** 

**Entertainment Editor Arnie Katz** 

**Art Production Christopher W. Carter** 

**Circulation Director W. Charles Squires** 

**Director of Promotion Mark Kammerer** 

**Promotion Art Director Stacy Miller** 

> **Controller Dan Tunick**

**Advertising Representative JE Publishers' Representative** 6855 Santa Monica Blvd. Suite 200 Los Angeles, CA 90038  $(213)$  467-2266 Boston (617) 437-7628 Dallas (214) 660-2253 New York (212) 724-7767 Chicago (312) 445-2489 Denver (303) 595-4331 San Francisco (415) 864-3252

#### **ISSUE NO. 59**

20

#### **NOVEMBER 1988**

Gwww.commodore.co

Ahoy! (ISSN #8750-4383) is published monthly except March, May, July, and September by Ion International Inc., 45 W. 34th St., Suite 500, New York, NY 10001. Subscription rate: 8 issues for \$16.95, 24 issues for \$31.95 (Canada and elsewhere \$10.95, 24 issues for \$51.95 (Canada and eisewhere<br>\$22.95 and \$42.95 respectively). Second class post-<br>age paid at New York, NY 10001 and additional<br>mailing offices. <sup>©</sup> 1988 by Ion International Inc. All<br>rights reserved. Pan American Copyright conventions. Reproduction of editorial or pictorial content in any manner is prohibited. No responsibility can be accepted for<br>unsolicited material. Postmaster, send address changes to *Ahoy!*, 45 W. 34th Street, Suite 500, New<br>York, NY 10001. Direct all address changes or matters concerning your subscription to Ahoy!, P.O. Box #341, Mt. Morris, IL 61054 (phone: 815-734-4151). All editorial inquiries and products for review should be sent to Ahoy!, 45 W. 34th St., Suite 500, **New York, NY 10001.** 

ż

**Only Warpspeed** loads, saves, verifies, formats and copies files at speeds up to 10x faster than normal!

Imagine copying a disk in<br>as little as 35 seconds!

**Warpspeed functions** identically on both the C64 and C128 in the 40 or 80 column mode and works with all compatible drives, including the 1581. Built in mode select and reset switches too!

#### **Attention**

advanced users: An integrated sector editor and drive monitor and a full featured mini-assembler are all included!

TM

**Only Warpspeed delivers** 55 features that no other cartridge can match.

Why limp along on impulse power when you can jump to Warpspeed?

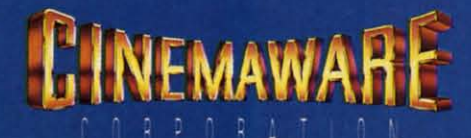

INTRODUCING THE CCELERATOR<br>INTRODUCING THE ACCELERATOR<br>CARTRIDGE FOR YOUR C64 OR C128.

Exclusively distributed by Cinemaware Corporation 4165 Thousand Oaks Blvd., Westlake Village, Ca. 91362 C64, C128 and 1581 drive are trademarks of Commodore Electronics, Ltd. Warpspeed is a trademark of Alien Technology Group.

Gwww.commodore.ca

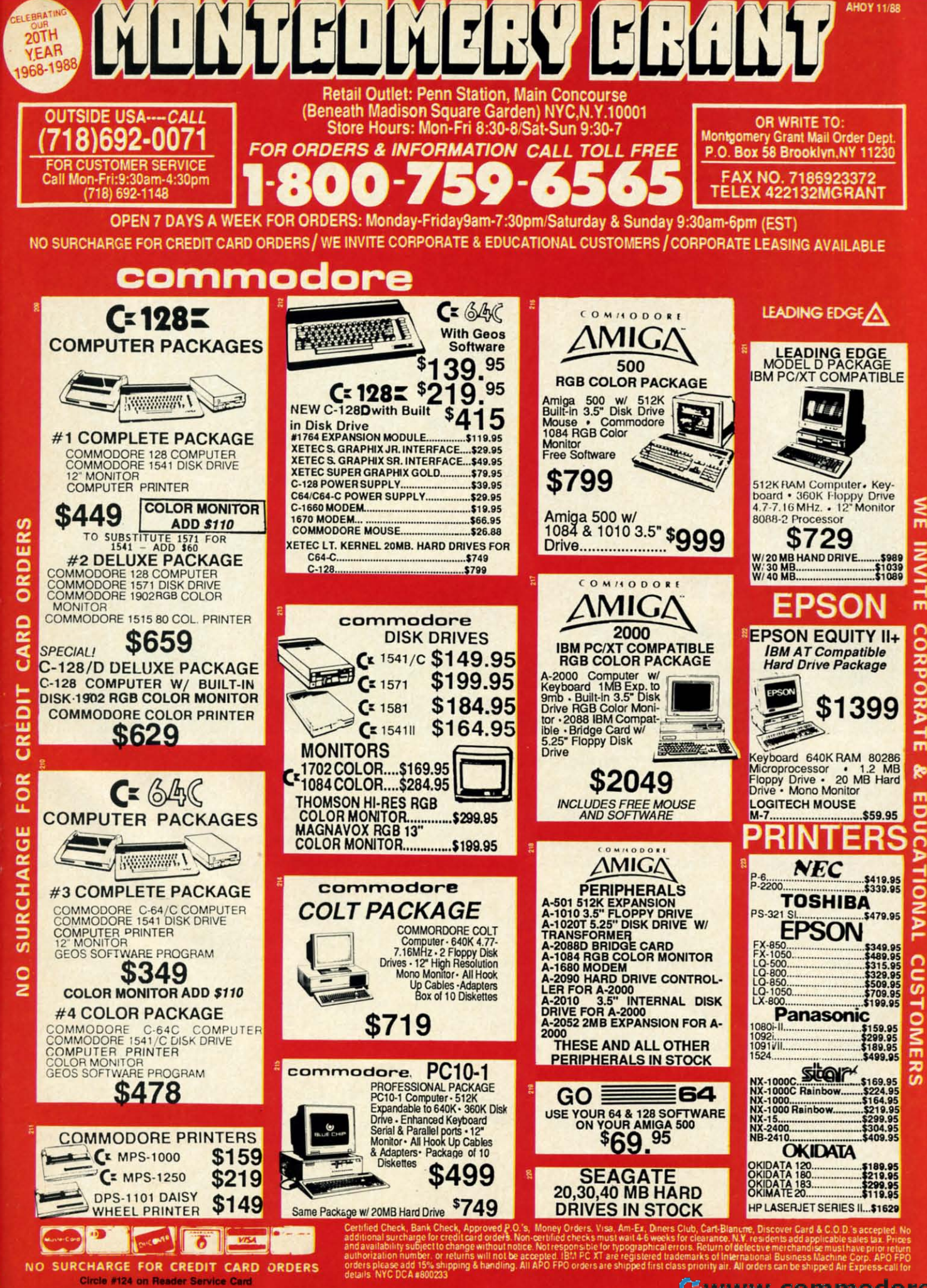

direct line, that is, from your home to Commodore<sup>®</sup> Headquarters via Q-Link, the telecommunications service that's everything a Commodore owner could hope for.

REE MODEM OFFER

Using a Commodore 64<sup>®</sup> or 128™, disk drive, modem, and the Q-Link software, you're connected to inside information and help from the programmers and designers here at Commodore who built your machine. It's the best way I know to get you the answers quickly and personally.

Q-Link is also your link to leading Commodore software publishers and their wares, to over 15,000 public domain software programs you can download and keep, to teachers who'll help your kids with their homework, and to clubs, contests, games, and a host of other services that run the gamut of your imagination.

Experience it for yourself. And see why I've put my company on the line for you."

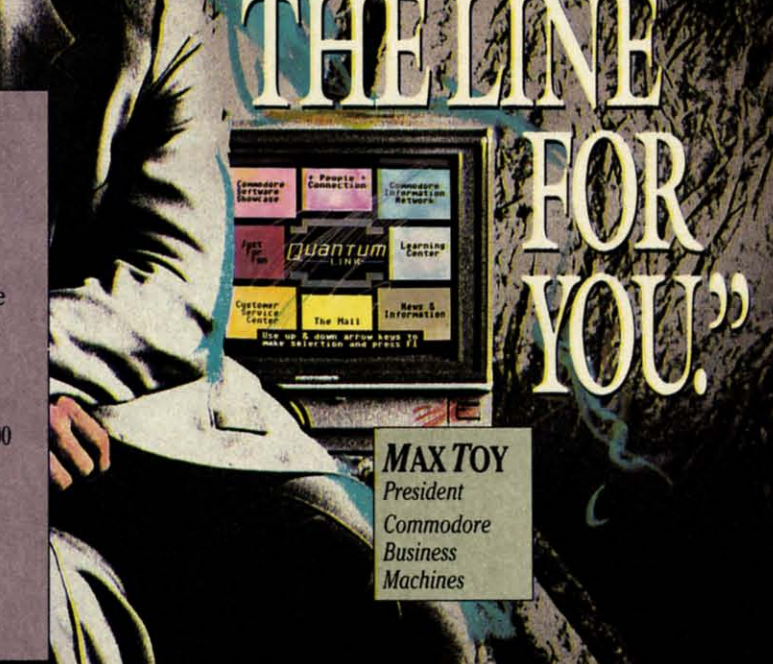

# Get a FREE Commodore modem and FREE Q-Link software when you join Q-Link. **CaU toU-free 1-800-782-2278** ext <sup>1570</sup> Call toll-free 1·800·782·2278 ext. 1570

or mail this coupon to Q-Link, 8619 Westwood Center Drive • Vienna, VA 22180

#### Choose one: Choose one:

 $\Box$  I need a modem. Send me the FREE Commodore 300 baud auto-dial modem and the FREE Q-Link software. baud auto·dial modem and the FREE Q·Link software. Charge me now for my first 4 months of Q-Link membership at \$39.80 (\$9.95 per month). membership at \$39.80 (\$9.95 per month).

 $\Box$  I already have a modem. Send me the FREE Q-Link software and charge me now for my first month of Q-Link membership at \$9.95. membership at \$9.95.

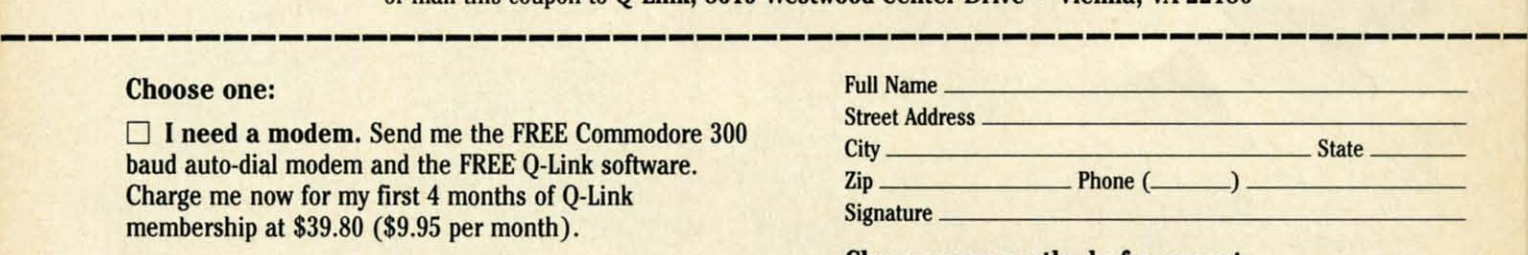

#### Choose your method of payment: Choose your method of payment:

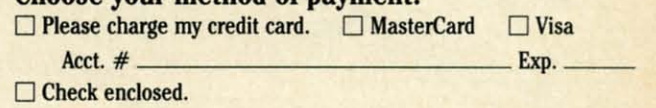

30 DAY MONEY-BACK GUARANTEE-YOU RISK NOTHING. Try Q-Link for 30 days. If you're not completely satisfied, send us (within 30 days of registering online) your letter of cancellation along with the O-Link software and modem you received, and you'll get a full refund of your O-Link monthly membership fee.

**8619 Westwood Center Drive** 8619 Westwood Center Drive Vienna. VA 22180 Vienna. VA 22180 1-800·782·2278 ext. 1560 1·800·782·2278 ext. 1560

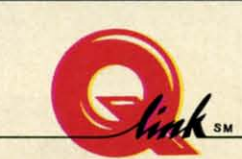

**This** offer is only valid for new members who respond to this advertisment. **Offer expires Marth 31. 1989.** Offer expires Marth 31. 1989.

Circle #167 on Reader Service Card

*The* **Commodore***Connection.* The *Commodore Connection.* 

n the computer industry as in any other, it's the consumers, and to a lesser extent the manufacturers, who set the trends, We in the journalistic end of the business have no role in setting trends. We just follow them - th n the computer industry as in any other, it's the consumers, and to a lesser extent the manufacturers, who set the trends, We in the journalistic end of the busiset the trends, We in the journalistic end of the business have no role in setting trends. We just follow

~'II:'\' I:I~CM **ii-II:** I~I~II)GI: **ol, I.D**

with our audience. with our audience.

In our particular case, that audience has always tended In our particular case, that audience has always tended towards the more advanced end of the user spectrum. So towards the more advanced end of the user spectrum. So the contents of *Ahoy!* has been more technical than that of the contents of *Ahoy!* has been more technical than that of most Commodore magazines. And that's not going to change.

But the Commodore industry is changing. As we've ob-But the Commodore industry is changing. As we've observed over the past months, fewer and fewer companies are including the C-64 and C-128 in their future plans. While are including the C-64 and C-128 in their future plans. While a steady flow of games will continue, new database mana-a steady flow of games will continue, new database managers, assemblers, and disk drives will trickle in slowly. There have been months of late when we've had difficulty filling our *Reviews* section with worthwhile new utilities and productivity packages. ductivity packages.

We're reminded of how, towards the end of the VIC 20's We're reminded of how, towards the end of the VIC 20's descent into oblivion, we searched frantically for new VIC descent into oblivion, we searched frantically for new VIC products to announce and review, new VIC programs to products to announce and review, new VIC programs to publish. We wound up including almost everything that came our way, much of it substandard. We've decided not to make the same mistake again. the same mistake again.

Beginning this issue, game and non-The same mistake again.<br>Beginning this issue, game and non-<br>game reviews will share a single *Reviews* section. There will be months *views* section. There will be months when there are four or five new nonwhen there are four or five new non-<br>entertainment products worthy of attention-and when there are that many, tion -and when there are that many, they'll dominate the section. When they'll dominate the section. When there are only one or two, we'll devote there are only one or two, we'll devote most of the space to the newest games. most of the space to the newest games. We're certain that the added flexibility We're certain that the added flexibility will enable us to produce a *Reviews* will enable us to produce a *Reviews*  section that's more satisfying all the way around.

About as satisfying, we hope, as the About as satisfying, we hope, as the contents of the November *Ahoy!:* contents of the November *Ahoy!:* 

**--**

• Maybe you pooh-poohed Dale Ru-• Maybe you pooh-poohed Dale Rupert's proclamation in the September pert's proclamation *in* the September issue that you and he would build a issue that you and he would build a working BASIC compiler over the working BASIC compiler over the course ofseveral instaUments of the Ru-course of several installments of the *Ru*pert *Report*. If so, we hope this issue's third incarnation of *Mini-comp* makes third incarnation of *Mini-camp* makes you a believer. Much work remains to you a believer. Much work remains to be done to turn the program into one be done to turn the program into one of professional quality, but Dale starts of professional quality, but Dale starts you off on your programming odyssey you off on your programming odyssey in this month's *Compiling Strings.* in this month's *Compiling Strings.*  (Turn to page 20.)

*• Sack Race* provides all the thrills *• Sack Race* provides all the thrills and excitement of being a supermarket and excitement of being a supermarket bagboy-except for dating the cashiers. bagboy - except for dating the cashiers. (Turn to page 15.)

• If you desire a more exotic locale, • If you desire a more exotic locale,

*Island Quest* provides an ocean full of them. Bob Blackmer's *Island Quest* provides an ocean full of them. Bob Blackmer's gameplay is at its usual addictive level throughout this aqua-garneplay is at its usual addictive level throughout this aquatic adventure. (Tum to page 15.) tic adventure. (Turn to page 15.)

• Just when you thought we'd supplied you with all the • Just when you thought we'd supplied you with all the BASIC 7.0 enhancements you could ever use (in past pro-BASIC 7.0 enhancements you could ever use *(in* past programs too numerous to list), along comes Peter M.L. Lot-grams too numerous to list), along comes Peter M.L. Lottmp's *Easy80* and its seven commands and two functions trup's *Easy80* and its seven commands and two functions for controlling VDC memory. (Turn to page 45.)

• No matter how comprehensive your library of original and borrowed subroutines, you're only as efficient as the and borrowed subroutines, you're only as efficient as the program you use to link the fool things together. John K. program you use to link the fool things together. John K. Lunde's *Insert* will let you mix, match, and meld with un-<br>dreamed-of versatility. (Turn to page 48.) dreamed-of versatility. (Turn to page 48.)

• If you're a subscriber, you've already noticed the bur-• If you're a subscriber, you've already noticed the burgundy and white section bound between our inside front cover and contents page-the *Ahoy! Access Club Clipper,* cover and contents page - the *Ahoy! Access Club Clipper,*  containing discounts and special offers from companies like containing discounts and special offers from companies like Montgomery Grant, Lyco, Software Support, and many Montgomery Grant, Lyco, Software Support, and many others. As well, there's a list of retail outlets around the country offering discounts to holders of the *Ahoy!* Access country offering discounts to holders of the *Ahoy!* Access Club Card. To learn how to become a member and take Club Card . To learn how to become a member and take advantage of these offers, see page 71. advantage of these offers, see page 27.

You'll find all your other favorite features inside as well. Please write or call us with any comments. *-DavidAllikas* Please write or call us with any comments. - David *Al/ikas* 

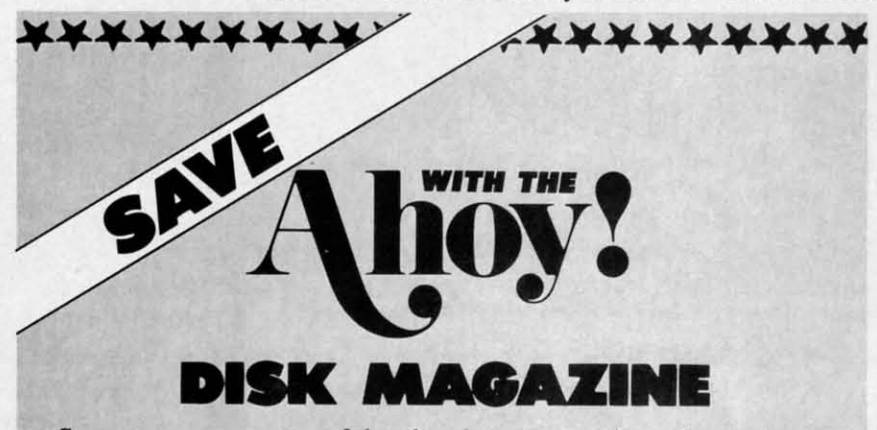

Save even more on top of the already money-saving subscription rates for *Ahoy!* and the *Ahoy!* program disk! for *Ahoy!* and the *Ahoy!* program disk!

If you subscribe to the *Ahoy! Disk Magazine* – magazine and disk packaged together – you'll receive the two at substantial savings over the individual subscription prices! aged together-you'll receive the two at substantial savings over the individual subscription prices!

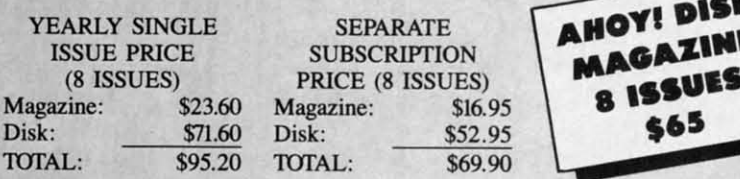

Use the postpaid card bound between pages 50 and 51 of this magazine Use the postpaid card bound between pages 50 and 51 of this magazine to subscribe. (Canadian and foreign prices are higher.) to subscribe. (Canadian and foreign prices are higher.)

The *Ahoy! Disk Magazine* is also available at most newsstands, as well The *Ahoy! Disk Magazine* is also available at most newsstands, as well as Waldenbooks, B. Dalton's, and other fine software outlets. as Waldeobooks, B. Dalton's, and other fine software outlets.

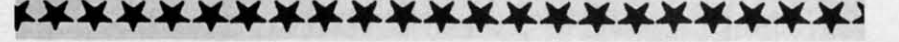

C-www.commodore.ca

*IMPROVED COMMODOIE EAIlNINGS* **•** *MACIDS* **•** *COPY I'IlOGIlAM • IMPROVED COMMODORE EARNINGS* **•** *MACROS* **•** *COPY PROGRAM •*  QUICK BROWN BOX DRIVER • TRAVEL SOFTWARE • PRICE REDUCTIONS • HANDICAPPING PROGRAMS • COLOR PRINTER • C-64 COLORING BOOKS *• DIlAG /lACING SOFTWAIE* **•** *GAMES '110M DATA EAST, TAnD, DIGITEI • DRAG RACING SOFTWARE* **•** *GAMES FROM DATA EAST, TAlro, DIGITEK* 

 $C$ CUTTLERUTT

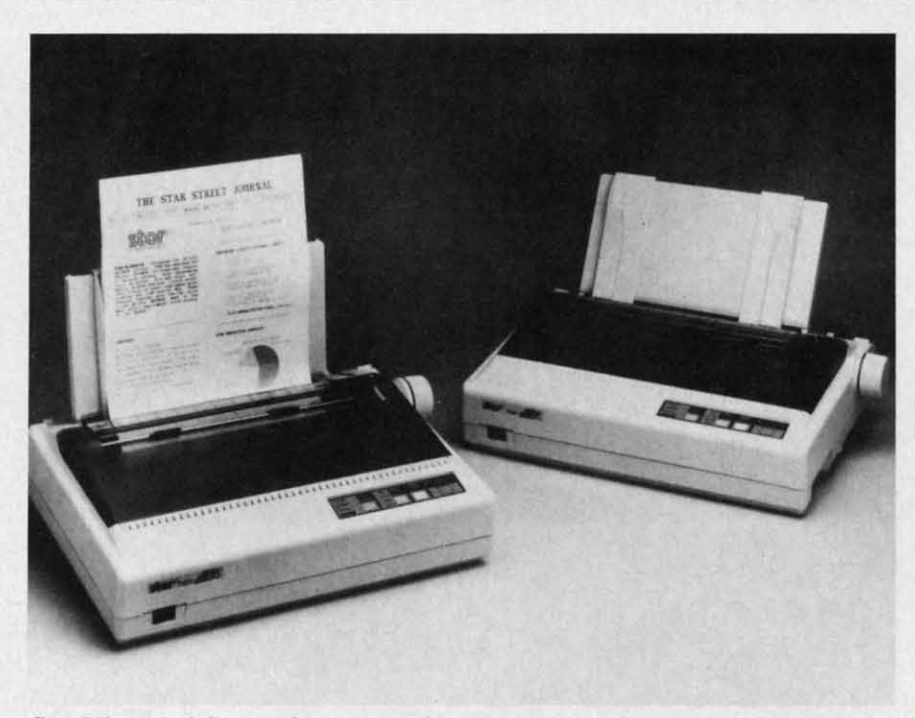

Star Micronics' Commodore-compatible NXI000C Rainbow color printer at right, shown with its IBM-compatible counterpart. Speed ranges from 36 to 144 cps.

#### **SMOOTH SAILINO**

**SMOOTH SAILING**<br>As reported in the *Wall Street Jour*nal on August 10, Commodore's net innal on August 10, Commodore's net income for its quarter ended June 30 was \$12.2 million (38¢ a share), represent-\$12.2 million (38¢ a share), represent-<br>ing a sixfold increase over the \$2.1 million (6C a share) earned during the lion (6C a share) earned during the same quarter a year earlier. Sales in-same quarter a year earlier. Sales increased from \$190.4 to \$215.2 million, or <sup>13</sup> %. For the year, net nearly doubled to \$55.8 million (\$1.75 a share) from or 13 %. For the year, net nearly led to \$55.8 million (\$1.75 a share) from fiscal 1987's \$28.6 million (89C a fiscal 1987's \$28.6 million (89C a share). share).

In the world of big business, this may In the world of big business, this may be nothing to fax your broker about. But it's impressive when you recall– if you can recaII-Commodore's five if you can recalI-Commodore's five consecutive losing quarters a couple of years !lack, during which they dropped years !Jack, during which they dropped \$Z73 million and seemingly came as \$273 million and seemingly came as close to bankruptcy as a company can close to bankruptcy as a company can without actually closing its doors. without actually closing its doors.

The company's return to stability is The company's return to stability is good news for all Commodore users. good news for all Commodore users. But don't assume that a Second Golden Age of the 64 is dawning-the *Journal* correctly attributed Commodore's surge to strong Amiga sales. So the trickle-to strong Amiga sales. So the trickledown to 8-bit users in terms of new de-down to 8-bit users in terms of new development will be slight. But slight is velopment will be slight. But slight is better than non-existent. better than non-existent.

If you're a C-64 or C-128 owner, we recommend that you serve notice on Commodore that, just as was the case Commodore that, just as was the case with them, rumors of your death were with them, rumors of your death were greatly exaggerated. You're alive and greatly exaggerated. You're alive and kicking-and computing on your 8-bit machine. Better yet, have each member machine. Better yet, have each member of your user group write an individual of your user group write an individual letter, and mail them to Commodore letter, and mail them to Commodore in one large envelope. And don't stop in one large envelope. And don't stop with Commodore-write to the large with Commodore- write to the large software houses from whom you'd like software houses from whom you'd like to see more than just games. That kind to see more than just games. That kind

of strong evidence of consumer interest can make a different in what you see can make a different in what you see for your machine in the future. for your machine in the future.

Commodore International, 215-431- Commodore International, 215-<br>9100 (see address list, page 14).<br>Circle #150 on Reader Service Card

#### **COLOItS**

Equipped with the standard Commo-Equipped with the standard Commodore serial interface, Star Micronics' NX-IOOOC Rainbow dot matrix printer NX-lOOOC Rainbow dot matrix printer (\$379) provides multicolor printing ca-(\$379) provides multicolor printing pability. Its four-tone ribbon allows uspability. Its four-tone ribbon allows users to output in black, red, yellow, blue, ers to output in black, red, yellow, blue, orange, green, and violet. Text prints orange, green, and violet. Text prints at 144 characters per second in draft at 144 characters per second in draft mode and 36 cps in Near Letter Qualmode and 36 cps in Near Letter Qual-<br>ity. Four fonts are selectable from the front control panel: Courier, Sans Se-front control panel: Courier, Sans Serif, Orator I, and Orator U. A paper rif, Orator I, and Orator U. A paper parking function permits the use of single sheets without moving tractor-fed gle sheets without moving tractor-fed paper. A cut sheet feeder is available as an option. as an option.

Star Micronics, 212-986-6770 (see address list, page 14).<br>Circle #131 on Reader Service Card

#### **SOFTWARE CATALOG**

Dynacomp has released the 33rd edition of its software catalog, its largest Dynacomp has released the 33rd tion of its software catalog, its largest ever with 228 pages detailing over 600 ever with 228 pages detailing over 600 commercial products and over 1000 commercial products and over 1000 volumes of public domain disks. Most volumes of public domain disks. Most of the expansion is in the areas of statistics, science, engineering, and graph-tistics, science, engineering, and ics. The hardware section has also been expanded to include products for cap-expanded to include products for capturing and processing sound and images. A copy is available free upon writ-ges. A copy is available free upon written request. ten request.

Dynacomp, 716-671-6160 (see ad-Dynacomp, 716-671-6160 (see address list, page 14).<br>Circle #132 on Reader Service Card

# **clean UP**

Of interest to Commodore 1581 disk Of interest to Commodore 1581 disk drive owners is Fuji's new promotion: drive owners is Fuji's new promotion: a box of 10 multipurpose office clean-a box of 10 multipurpose office clean-

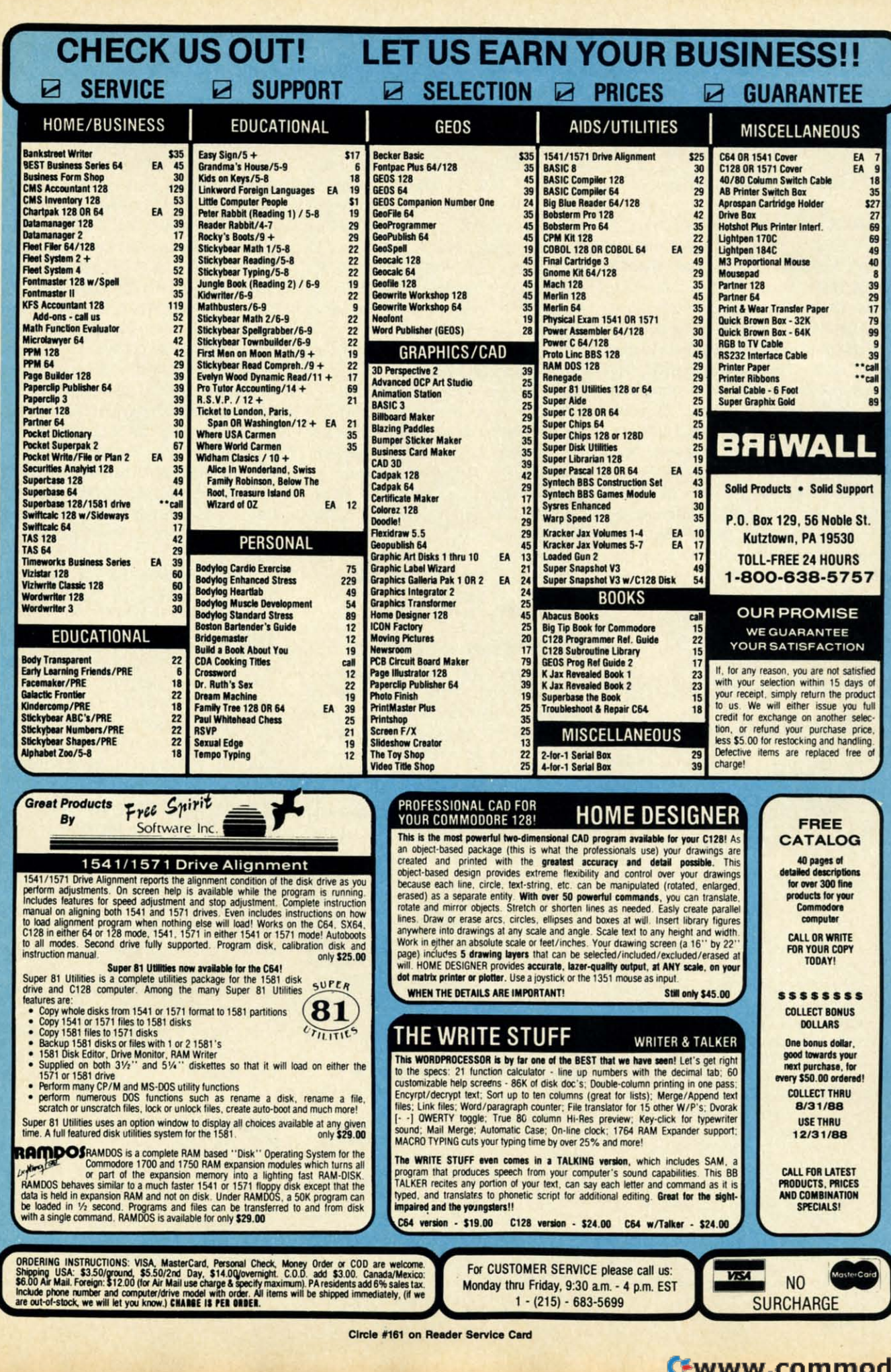

ore.ca

ing towels (\$5.95 retail) will be including towels (\$5.95 retail) will be includ-<br>ed with every specially marked 10-pack of MF2HD 3½" disks through Octo-<br>ber 3 or while supplies last. ber 3 or while supplies last.

Fuji Photo Film U.S.A., Inc., 800- Fuji Photo Film U.S.A., Inc., 800-FOR-FUJI (see address list, page 14).<br>
Circle #133 on Reader Service Card

# **MACROS**

For use on the C-64 with Commo-For use on the C-64 with Commodore's Assembler Development System dore's Assembler Development System (CAD.S.), *Macro* Set J (\$35.00) con-(C.A.D.s.), *Macro Set I* (\$35.00) consists of over 100 assembler macros and sists of over 100 assembler macros and subroutines. They're designed to speed subroutines. They're designed to speed up program development by reducing up program development by reducing time spent in the design, coding, key time spent in the design, coding, key entry, and testing associated with serial entry, and testing associated with serial I/O, keyboard and screen *I/O*, large number arithmetic, and the like. The number arithmetic, and the like. The set, supplied as six files of source code, contains over 4000 lines of code which contains over 4000 lines of code which generate about II,000 bytes of object generate about Il,OOO bytes of object code. It works with all DOS-compaticode. It works with all DOS-compati-<br>ble disks, including those with hardware modifications. An 81-page refer-<br>ence guide is included. ence guide is included.

Xytec, 415-563-0660 (see address

# **Keep Your Keep Your CoUection Looking CoUection Looking Shipshape with Shipshape with**

 $\circ$   $\circ$ 

 $\circ$ 

#### **J\,hoy**: **Binders Binders Don', be caught at Don'( be caught al**   $\textbf{H}$ oy.

**sea Lhc next time you sea the ncxllimc you need valuable pro-need valuable programming informa-I ion from a back is-tion from a back is-**

**sue of Aho)'.' Our official binders turn a sue of Ahoy! Our official binders turn a year's** worth of *Ahoy!* into a textbook on **Commodore computing! These quality-Commodore computing! These quaJilYconstructed binders use metal rods to conslructed binders use metal rods to hold each magazine individually. allow-hold each magazine individually, allowing easy reference to any issue without ing casy reference to any issue without removal. Sporting a navy blue casing removal. Sporting a navy blue casing with a gold Aho)'! logo imprinted on the with a gold** *Ahoy!* **logo imprinled on the spine. these binders will be the pride of spine. these binders will be the pride of your computer bookshelf. your computer bookshelf.** 

**To order, send \$12.45 (US funds) for** To order. send S12 .45 (US funds) for **each binder desired to: each binder desired to: Ahoy! Binders** *Ahoy!* **Binders**  45 WeSl 34th Street-**45 West 34th Street -** New York. NY 10001 New York . NY 10001 500

**fOutside Continental US** add **\$2.50** per binder. Allow 4 to 6 weeks for delivery.)

# $\overline{\textbf{R}}$ **ENEGADE ARRIVES**

Advertised for the past several Advenised for the past several months but just released at press time, months but just released at press time, *Renegade* (\$34.95) offers a variery of *Renegade* (\$34.95) offers a variery of archiving utilities, including single/ dual high speed data copier and nibbler, dual high speed data copier and nibbler, G.E.o.S. sector editor, and over 225 G.E.o.S. sector editor, and over 225 individual parameters. Additional paindividual parameters. Additional pa-<br>rameters will be made available every two months, and updates three times two months, and updates three times a year. a year.

(The arrival at this office of a new (The arrival at this office of a new product usually follows by a month or product usually follows by a month or more the press release heralding itmore the press release heralding it—<br>so we rarely get the chance to sample a new product in time to include any a new product in time to include any sort of value judgment in *Scunlebun.* sort of value judgment in *Scuttlebutt.*  In the case of *Renegade,* however, we In the case of *Renegade,* however, we got the chance-and all indications are got the chance-and all indications are that it will be a utility package of ma-that it will be a utility package of major significance. See Morton Kevelson's jor significance. See Morton Kevelson's full-length review next month.) full-length review next month.)

Software Support, 206-695-9648 Software Support, 206-695-9648 (see address list, page 14).<br>Circle #135 on Reader Service Card

### **COMPUTER CRAYONS**

Co-created by Polarware and the Co-created by Polarware and the Children's Television Workshop, the Children's Television Workshop, the *Sesame Street Crayon* series of com-*Sesame Street Crayon* series of com-<br>puter coloring books has been newly converted to the C-64. In *Leners for* converted to the C-64. In *Letters for You, Numbers Count,* and *Opposites lVu, Numbers Count,* and *Opposites Anract* (\$14.95 each), Big Bird, the *Attract* (\$14.95 each), Big Bird, the Cookie Monster, Grover, and Bert and Cookie Monster, Grover, and Bert and Ernie introduce children to ABC's, Ernie introduce children to ABC's, numbers, and opposites. Each contains numbers, and opposites. Each contains dozens of pictures that can be colored dozens of pictures that can be colored over and over by pointing and clicking over and over by pointing and clicking with a joystick, mouse, or keyboard. with a joystick, mouse, or keyboard. Finished pictures can be printed in col-Finished pictures can be printed in color on the Okimate 20 or in black and white on the Commodore 1200. white on the Commodore 1200.

Polarware, 312-232-1984 (see address Polarware, 312-232-1984 (see address list, page 14). list, page 14).

**cTrcle #136 on Reader Service Card** 

# HIL~ **POll DRONU'IS** HIL~ **,o. DROPOUTS**

Mindscape's *Students at Risk: Haw* Mindscape's *Students at Risk: How Computers and Sofhmre* Con *Help* pre-*Computers and Soft>mre* Can *Help* presents an overview of school- and comsents an overview of school- and com-<br>munity-based programs around the country fighting the dropout problem country fighting the dropout problem and lists appropriate computer software and lists appropriate computer software being used for at-risk students. The being used for at-risk students. The booklet is available free of charge to booklet is available free of charge to educators. educators.

Mindscape Inc., 312-480-7667 (see Mindscape Inc., 312-480-7667 (see

address list, page 14).<br>Circle #137 on Reader Service Card

# **..OWJI aox DR.VIR .ROW ... OX DR.VIR**

*QlJisk* version 2.0 is a device driver *Q.Disk* version 2.0 is a device driver for the *Quick Brown Box* battery-for the *Quick Brown Box* backed CMOS static RAM cartridge backed CMOS static RAM cartridge which allows it to be used as a non-volatile RAM disk in C-128 CP/M mode. atile RAM disk in C-128 CP/M mode. *QlJisk* is application-transparent and *Q.Disk* is application-transparent and can be used with standard CP/M software. Additionally, *QlJisk* allows partitioning of the 64K *Quick Brown Box* into two 32K areas, either of which can into two 32K areas, either of which can be used for C-641I28 native mode ap-be used for C-64/128 native mode applications or both of which can be used plications or both of which can be used as separate CP/M drives. Once the as separate CP/M drives. Once the driver is installed, the *Quick Brown Box* can be accessed as a normal CP/M can be accessed as a normal CP/M drive; however, unIike the standard Cdrive; however, unlike the standard C-<br>128 CP/M RAM disk using the 1700/ 1750 RAM expander, *QlJisk* does not 1750 RAM expander, *QDisk* does not lose its contents when the computer is lose its contents when the computer is turned off. Price is \$9.95 plus \$2.00 turned off. Price is \$9.95 plus \$2.00 shipping. shipping. can be used with standard CP/M soft-<br>ware. Additionally, *QDisk* allows par-<br>titioning of the 64K *Quick Brown Box* 

Heme Data Systems Ltd., 416-535- Herne Data Systems Ltd., 416-5<br>9335 (see address list, page 14).<br><sup>Clicele</sup> #138 on Reader Service Card

#### PICK 4

Software Exchange has released four Software Exchange has released four new programs designed to let racing new programs designed to let racing enthusiasts handicap thoroughbred, enthusiasts handicap thoroughbred, harness, greyhound, and quarter horse harness, greyhound, and quarter horse races with information found in the races with information found in the daily racing form. The systems require daily racing form. The systems require a maximum of 17 data entries per borse a maximum of 17 data entries per horse or dog to perform the statistical analysis that will forecast the outcome of a or dog to perform the statistical sis that will forecast the outcome of a race. The four packages are the *Ad-*race. The four packages are the *vanced Thoroughbred Racing System vanced Thoroughbred Racing System*  (\$64.95), the *Advanced Harness Racing System* (\$64.95), the *Advanced ing System* (\$64.95), the *Advanced Greyhowui Racing System* (\$74.95), *Greyhound Racing System (\$74.95),*  and the *Enhanced Quarter Horse Sys-*and the *Enhanced Quaner Horse Syslem* (\$64.95). Specify C-64 when ortem (\$64.95). Specify C-64 when or-<br>dering, and add \$3.00 per program for shipping. shipping.

Software Exchange, 800-527-9467 Software Exchange, 800-*5Z7-9467*  (orders) or 313-626-7208 (see address (orders) or 313-626-7208 (see address list, page 14). list, page 14).

 $Circle$  #142 on Reader Service Card

# **.AMI. OAMI.**

Except where indicated, all of the Except where indicated, all of the following games are for the Commofollowing games are for the Commo-<br>dore 64 (and the C-128 in 64 mode).

In the design of *Emlyn Hughes International Soccer,* Audiogenic proud-In the design of *Emlyn Hughes In-*<br>ternational Soccer, Audiogenic proud-<br>ly admits to having imitated the graphics ofCommodore's classic *Internation-*ics of Commodore's classic *Internation-*

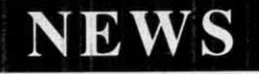

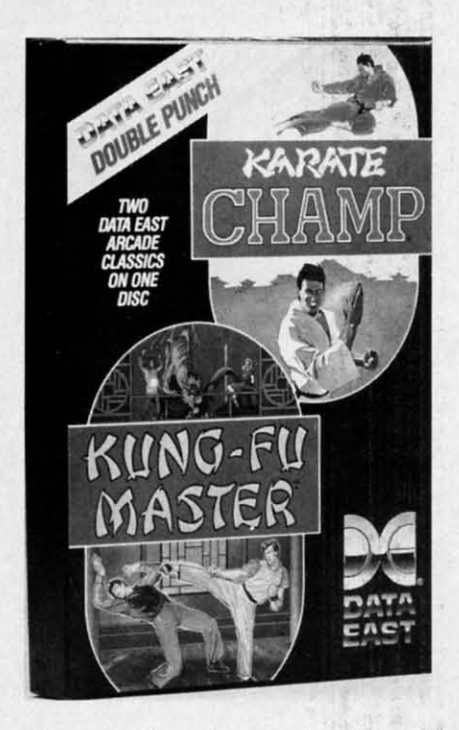

*Enter the bargain: a pair of mortial Enter the bargain: a pair of martial ar1s hits for half the pri£e of aile. arts hits for half the price of one.* 

*al Soccer* while adding a more pow-*aL Soccer* while adding a more powerful control system, more realistic animation, and a strategy section. erful control system, more realistic mation, and a strategy section.

Audiogenic (see address list, page Audiogenic (see address list, page 14). 14).

#### **Circle #143 on Reader Service Card**

*Karote Champ* and *Kung Fu Master,* ~rate *Champ* and *Kung Fu Master,*  originally sold at \$29.95 each, have been bundled by Data East into a sin-been bundled by Data East into a single two-disk package for \$14.95. The gle two-disk package for \$14.95. The former requires the player to combine lunges, kicks, spins, somersaults, foot lunges, kicks, spins, somersaults, foot sweeps, reverse punches, and defensive sweeps, reverse punches, and defensive blocks into a successful title defense blocks into a successful title defense against human or computer-controlled opponents. In the former, the player opponents. In the former, the player battles demons and martial arts experts battles demons and martial arts experts to rescue a captive maiden from a wiz-<br>ard's castle. ard's castle.

Data East, 408-286-7074 (see address list, page 14).<br>*clicle* #144 on Reader Service Card list, page 14).

ssrs two-disk *Battles of Napoleon* ssrs two-disk *BanLes of NapoLeon*  (\$49.95) advanced wargame and con: (\$49.95) advanced wargame and construction set will allow players to simulate practically any Napoleonic en-ulate practicaUy any Napoleonic engagement, real or imaginary, on a gagement, real or imaginary, on a detailed tactical level. You may use the detailed tactical level. You may use the computer to generate random maps and computer to generate random maps and then modify them, or build maps square by square. Terrain options in-<br>clude five levels of elevation, woods, clude five levels of elevation, woods, roads, swamps, and more. New armies roads, swamps, and more. New annies can be created, or the supplied ones can be created, or the supplied ones

can be adjusted to suit personal speci-can be adjusted to suit personal specifications. Preinade scenarios are also fications. Preinade scenarios are also included, highlighting the battles of included, highlighting the battles of Waterloo, Quatre Bras, Auerstadt, and Borodino. Distributed by Electronic<br>Arts. Arts.

Strategic Simulations Inc., 415-964-1353 (see address list, page 14).<br>Circle #145 on Reader Service Card

Also distributed by EA and also star-Also distributed by EA and also starring the Little Emperor, Datasoft's *Na-*ring the Little Emperor, Datasoft's *poleon in Russia-Barodino 1812 poLeon in Russia* - *Barodino 1812*  (\$34.95) recreates the battle which led (\$34.95) recreates the battle which led to Napoleon's overthrow. Taking the place of Napoleon, the player can either allow the Russian army to escape and ultimately drive him back across and ultimately drive him back across Europe, or change history and defeat the Russians. With control over infantry, cavalry, and artillery, players can practice with short skinnishes or jump practice with short skirmishes or jump right into the three-day Borodino fray. Extra touches include scrolling battle maps recreated from actual Russian maps recreated from actual Russian military cartography, tactical hints, and military cartography, tactical hints, and options concerning fatigue, morale levels, and battle speed. els, and battle speed.

Electronic Arts, 415-571-7171 (see ad-Electronic Arts, 415-571-7171 (see address list, page 14).<br>Circle #146 on Reader Service Card

, *Gaines Mill to Chattanooga,* Volume *Gaines MiLL to Oumanooga,* Volume II in Strategic Studies Group's *Decisive* Battles of the American Civil War series, recreates five confrontations from the war's middle years: Gaines Mill, the war's middle years: Gaines Mill,<br>Stones River, Gettysburg, Chickamauga, and Chattanooga. As commanders, ga, and Cbattanooga. As commanders, players are confronted with the prob-players are confronted with the problems of the pre-radio battlefield, and must provide successful solutions to must provide successful solutions to each scenario. The *Decisive Battles* series utilizes Warpaint, a graphics ediries utilizes Warpaint, a graphics edi-<br>tor for customizing game icons, and Warplan, a complete wargame con-Warplan, a complete wargame contruction kit. Distributed by Electron-truction kit. Distributed by Electronic Arts. ic Arts.

Electronic Arts, 415-571-7171 (see ad-Electronic Arts, 415-571-7171 (see address list, page 14).<br>
Circle #147 on Reader Service Card

*m,stem Games* (\$29.95) lets you *Western Games* (\$29.95) lets you compete in down-home evenis like compete in down-home events like A.rrnwrestling, Beershooting (fire at Armwrestling, Beershooting (fire at tankards held by the town idiots), Quidspirting (expectorate your chew-tobac-spirting (expectorate your chew-tobacco into a pan), Dancing (imitate the co into a pan), Dancing (imitate the moves of the saloon go-go girl), Milking, and Eating.

Digitek, Inc., 813-933-8023 (see ad-Digitek, Inc. , 813-933-8023 (see address list, page 14.)<br>Circle #151 on Reader Service Card

# **TRY TRY BEFORE BEFORE YOU BUY' YOU BUY.**

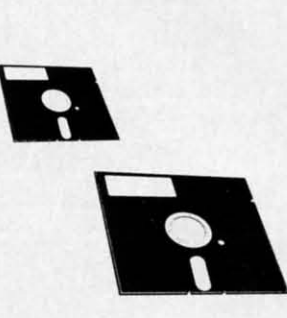

Best selling games, Best selling games, utilities, educational, utilities, educational , and classics, plus and classics, plus new releases. new releases.

- 100's of titles 100's of titles
- Same day shipping Same day shipping
- Low prices Low prices
- FREE brochure FREE brochure

YES, WE ACCEPT: YES, WE ACCEPT:

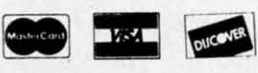

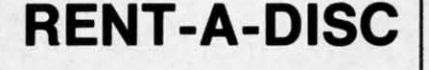

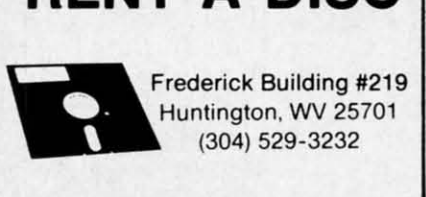

C-www.commodore.ca

 $Circle$  #156 on Reader Service Card **AHOyt 11** *AHOYI 11* 

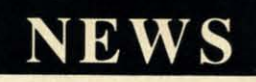

Paragon Software has signed an ex-Paragon Software has signed an exclusive agreement with Game Designers' Workshop to bring *Traveller.* the ers' Workshop to bring *Traveller,* the science fiction role playing game, to science fiction role playing game, to the home computer. The first adventure in the series will focus on a sparsely settled area of the Imperium called the Spinward Marches, surrounded with cultures often characterized as "other than friendly." The computer "other than friendly." The computer game will appear first for the Amiga and IBM PC around March 1989, with a C-64 version to fullow. a C-64 version to follow.

Paragon Software, 412-838-1166 (see Paragon Software, 412-838-1166 (see address list, page 14.)<br>
circle #152 on Reader Service Card

Five arcade hits converted to the C-Five arcade hits converted to the C-64 by Taito:

As *Rastan* (\$34.95) the warrior lord, you live in a mythical land of adven-you live in a mythical land of adventure, with death always just a firebreathing dragon away. Your goal is to breathing dragon away. Your goal is to capture life-giving magical power signs and conquer the Castle King. and conquer the Castle King.

*Renegade* (\$34.95) places you on the *Renegade* (\$34.95) places you on the streets of a city infested by bloodthirstreets of a city infested by bloodthir-<br>sty gangs. Only your karate skills can put the punks in their place—face down

in the gutter. in the gutter.

In Bubble Bobble (\$34.95) you must In *Bubble &bble* (\$34.95) you must help two dinosaur friends escape monhelp two dinosaur friends escape monsters and burst their way through 100 screens filled with bubbles. screens filled with bubbles.

Best described as an enhanced Best described as an enhanced *Blockbuster, Arkanoid* (\$29.95) offers *Blockbuster, Arkanoid* (\$29.95) offers 33 screens of action. 33 screens of action.

In the 21st century gameworld of Al*con* (\$29.95), you and a top secret ex-*con* (\$29.95), you and a top secret experimental SW475 Starfighter are your perimental SW475 Starfighter are your planet's only hope of surviving an ali-<br>en invasion. en invasion.

Taito Software Inc., 604-984-3344 (see address list, page 14.)<br>Circle #153 on Reader Service Card

# DRAG RACE PRACTICE

*PC Tree* (\$34.95) simulates the rack *PC Tree* (\$34.95) simulates the rack of lights used to start drag races, usu-of lights used to start drag races, usually consisting of three amber lights ally consisting of three amber lights stacked atop one green light. The driv-stacked atop one green light. The driver's goal is to start his car between the er's goal is to start his car between the time the third amber light goes off and the green light goes on. With the soft-the green light goes on. With the software, dragsters can improve their re-ware, dragsters can improve their reaction time, using either a .400 PRO action time, using either a .400 PRO or .500 FULL tree. Individual reaction or .500 FULL tree. Individual reaction timers allow simultaneous practice by timers allow simultaneous practice by

two users, via two joysticks or the key-board. Features include two large digiboard. Features include two large digital readout windows, prestage and stage sequence, random start, and a digital sequence, random start, and a digital rollout adjustment from .000 to .899. rollout adjustment from .000 to .899. The program automatically calculates The program automatically calculates and displays your average reaction time. and displays your average reaction time. Add \$3.00 for shipping; PA residents add 6% tax to total.

Family Software, 215497-5561 (see Family Software, 215-497-5561 (see address list, page 14.)<br>Circle #154 on Reader Service Card

#### MIDI CLASS MIDI CLASS

A six-part class on Building MIDI A six-part class on Building MIDI Programs will be offered for the second time this spring in New York City, and time this spring in New York City, and once each spring and fall thereafter. Topics covered include mappers and simple MIDI processors, building a librarian and voice editor, and building brarian and voice editor, and building a sequencer. The price is \$250. a sequencer. The price is \$250.

MUSIG, 212-246-7438 (see address MUSIG, 212-246-7438 (see address

list, page 14.)<br>Circle #155 on Reader Service Card list, page 14.)

# **LIFESTYLE SOFTWARE**

The Lifestyle Publishing Group has The Lifestyle Publishing Group has been formed by Concept Development been formed by Concept Development

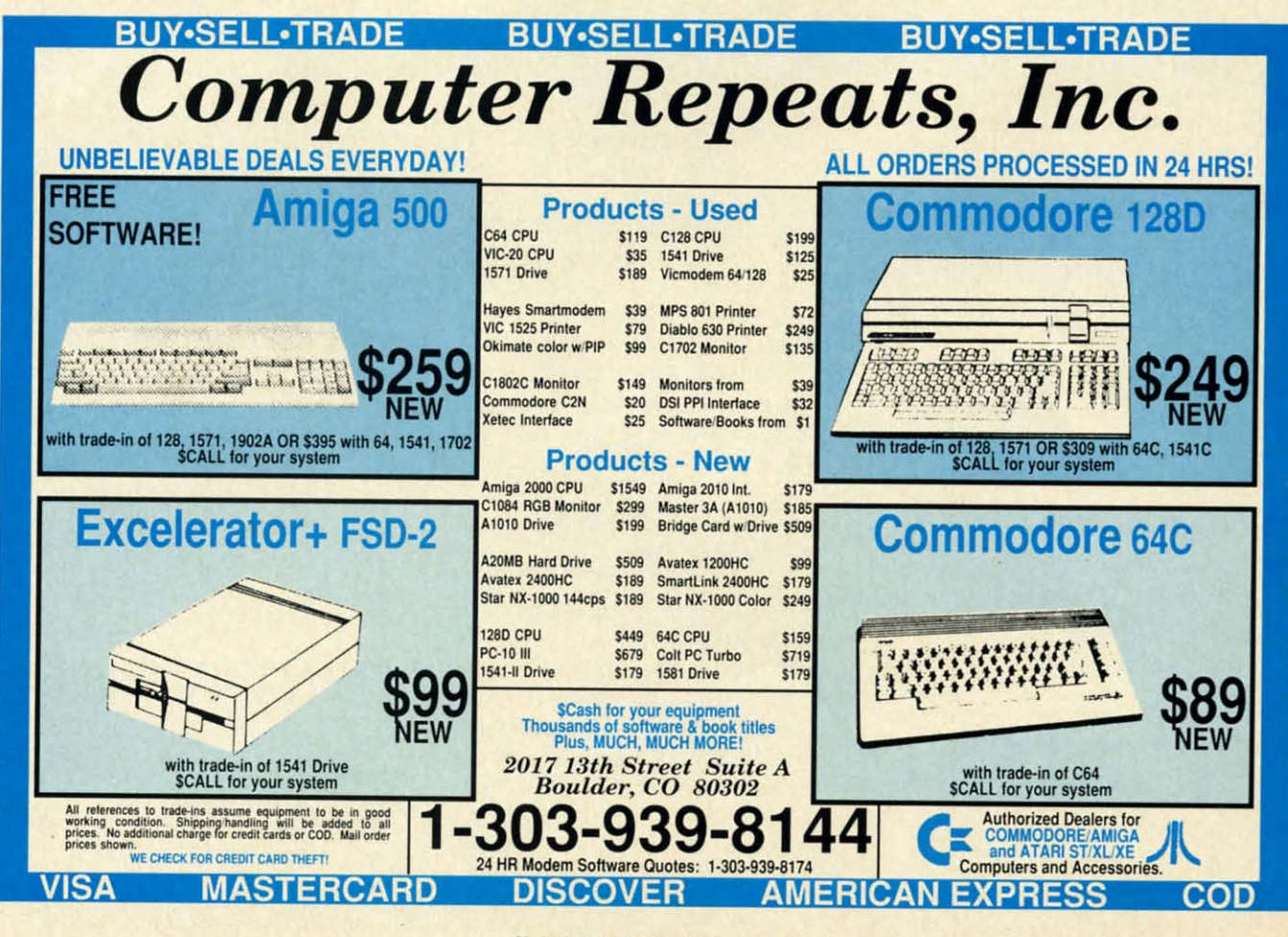

Circle #157 on Reader Service Card

# CHIP LEVEL DESIGNS PRESENTS

 $\mathbf{D}$   $\mathbf{O}$ CRIM version nur SUPER-FAST PARALLEL DISK OPERATING SYSTEM

# FOR THE COMMODORE 64 AND 1541 DISK DRIVE!

- •All disk access is handled at super-fast parallel Many useful, timesaving features (DOS<br>speed! (LOAD, SAVE, directory, SEQ & REL Wedge, screen dump, resident monitor). speed! (LOAD, SAVE, directory, SEQ & REL Wedge, screen dump, resident monitor). files, scratch, validate, format). .No loss of compatibility. speed! (LOAD, SAVE, directory, SEQ & REL Wedge, screen dump, resident monitor). files, scratch, validate, format).  $\bullet$  No loss of compatibility.
- 
- .Parallel Centronics printer support with file perhaps in this magazine! · Parallel Centronics printer support with file perhaps in this magazine! spooling capability. (Call or write to get all the details!) spooling capability. (Call or write to get all the details!)

- 
- GCR conversion! change disk name).
- $-Many useful, timesaving features (DOS)$
- 
- Designed to support multiple drive systems. .Far too many features to list in this ad ... and 'Designed to support multiple drive systems. . Far too many features to list in this ad ... and

#### ••• and If you want the ultimate, get RaplDOS Professlona'! ••• and if vou want the ultimate, get RapiDOS Professional!

- .Gives even faster disk access! ·Provides 40 track extension (749 blocks free!) 'Gives even faster disk access! ' Provides 40 track extension (749 blocks free!)
- Uses 8k RAM track buffering and hardware · Adds 20 new disk commands (i.e., lock files, GCR conversion!

#### Here's what people are saying about RapiDOS:

Mike J. Henry (Basement Boys Software) - "It's amazing how incredibly fast it is, I'm impressed!" Mitch S. (Eaglesoft Inc.) - "Very fast, very reliable, and very compatible. I love it!" J.F. Jones (ADP) - "Superbases' speed is increased greatly, and it's now a dream to use!"

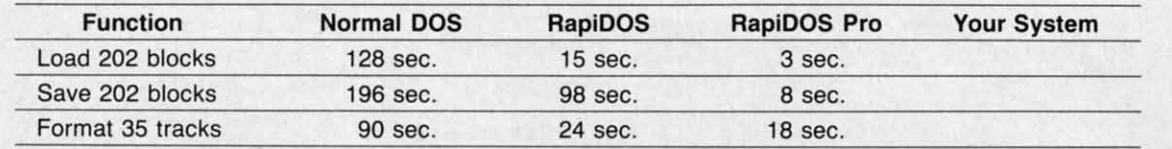

Compare these speeds with your current system and see why RapiDOS puts the C·64 into a different league! Compare these speeds with your current system and see why RapiDOS puts the C-64 into a different league!

RapiDOS requires a socketed kernal ROM U4, and is available in versions for the 64c, 128 in 64 mode, RapiDOS requires a socketed kernal ADM U4, and is available in versions for the 64c, 128 in 64 mode, and 1541c (please specify when ordering). RapiDOS is easily upgradeable to the Professional Version. RapiDOS Professional drive controller is (c) '87 mts data GbR, the creators of the best European parallel systems. and 1541 c (please specify when ordering). RapiDOS is easily upgradeable to the Professional Version. RapiDOS Professional drive controller is (c) '87 mts data GbR, the creators of the best European parallel systems.

#### At these affordable prices no C·64 owner should be without RapIDOS! At these affordable prices no C·64 owner should be without AapIDOS! RaplDOS \$49.95 RaplDOS Professional \$99.95 RapiDOS \$49.95 RapiDOS Professional \$99.95

#### MASS DUPLICATOR 1541 MASS DUPLICATOR 1541

- For the C64/128 with a single ' For the C64/128 with a single 1541 disk drive. 1541 disk drive.
- .15 second, 4 pass backup tor "5 second, 4 pass backup for standard disks! standard disks!
- ·25 second full GCR Super Nibbler, '25 second full GCR Super Nibbler, the most powerful yet! the most powerful yet!
- -9 second disk format! 9 second disk format!
- -Fast loader! · Fast loader!

#### .Quick installation. \$32.95 ' Quick installation. \$32.95

·Can be upgraded to RapiDOS 'Can be upgraded to RapiDOS

#### MASS DUPLICATOR MSD MASS DUPLICATOR MSD

- .A must for any MSD SD-2 owner. . A must for any MSD SD-2 owner.
- ·15 second standard disk backup! " 5 second standard disk backup!
- .18 second full GCR Quick Nibbler! "8 second full GCR Quick Nibbler!
- •9 second disk format! \$25.95

#### MSD AUTO COPY ROM MSD AUTO COPY ROM

- .Adds new Fast Backup Adds new Fast Backup commands! commands!
- ·Turns the MSD SD-2 into a Turns the MSD SD-2 into a dedicated copying drive (no computer needed). \$29.95 (no computer needed). \$29.95

#### C-64 BURST· ROM C-64 BURST· ROM

- ·Gives the 64 'Burst Mode' when ' Gives the 64 'Burst Mode' when used with a 1571 or 1581 used with a 1571 or 1581 disk drive! disk drive!
- Loads 100 blocks in 6 seconds -Loads 100 blocks in 6 seconds on a 1571, 4 seconds on a 1581! on a 1571 , 4 seconds on a 1581!
- ·Fast directory, SEQ, and REL Fast directory, SEQ, and REL file access! file accessl
- ·Built in DOS wedge! ' Built in DOS wedge!
- ·Simple installation. Simple installation. (Kernal ROM U4 must (Kernal ROM U4 must be socketed) **\$39.95**

#### C·128 BURST· ROM C·128 BURST· ROM

- Lets the 128 run at 'Burst' speed Leis the 128 run at 'Burst' speed when in 64 mode! when in 64 mode!
- Provides the same features as · Provides the same features as the C-64 Burst-ROM! \$49.95

## \$49.95

#### STILL TO COME STILL TO COME

- ·MSD SD-l Fast Copier! MSD SD-l Fast Copier!
- ·1571 Mass Duplicator! ' 1571 Mass Duplicator!
- ·1581 Utility Pack! "581 Utility Pack!

#### TURBO 64

- ' Speed-up cartridge for the C-64, just plug it in!
- ' Adjust the clock rate from 100 khz (1110 normal) to 4 mhz (4x normal)!
- ' Uses 8/16 bit 65816 microprocessor (same as the Apple ][gs... but twice as fast)!
- ' Spread sheets, BASIC, flight sims, graphics, and now GEOS... all are accelerated! \$199\_95

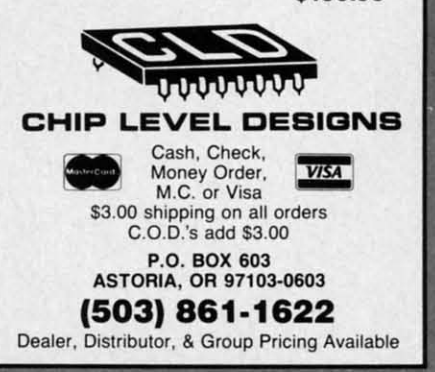

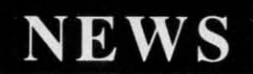

Associates and 1 Step Software with the goal of helping retail channels to establish a category of "lifestyle" software-cooking, grooming, health, and the like. At this point, most of the company's product line consists of repackaged versions of various recipe programs formerly distributed by CDA and 1 Step. Prices range from \$9.99 to \$65.00.

Lifestyle Publishing Group, 904-825-0220 (see address list, this page). Circle #158 on Reader Service Card

#### **SAVE!**

Broderbund has lowered the price of their Type! touch-typing program for the 64 from \$39.95 to \$19.95. School Edition (Teacher's Guide plus backup disk) is \$29.95; Lab Pack (Teacher's Guide plus five disks) is \$59.95.

Broderbund Software, 415-492-3200 (see address list, this page).<br>Circle #141 on Reader Service Card

#### **FLIGHT BOOK**

Gunship: 82 Challenging New Adventures consists of aviation scenarios

**Audiogenic Software Ltd.** Winchester House, Canning Road, Wealdstone Harrow, Middlesex HA3 7SJ England

**Broderbund Software** 17 Paul Drive San Rafael, CA 94903-2101 Phone: 415-492-3200

**Commodore** 1200 Wilson Drive West Chester, PA 19380 Phone: 215-431-9100

Data East USA, Inc. 470 Needles Drive San Jose, CA 95112 Phone: 408-286-7074

DigiTek, Inc. 10415 N. Florida Ave., Suite 410 Tampa, FL 33612 Phone: 813-933-8023

**Dynacomp** 178 Phillips Road Webster, NY 14580 Phone: 716-671-6160

**Electronic Arts** 1820 Gateway Drive San Mateo, CA 94404 Phone: 415-571-7171

**Family Software** 3164 Surrey Lane Aston, PA 19014 Phone: 215-497-5561 **Fuji Photo Film USA** 555 Taxter Road Elmsford, NY 10523 Phone: 914-789-8148

Herne Data Systems Ltd. P.O. Box 714 Station 'C' Toronto, ONT M6J 3S1 Phone: 416-535-9335

Howard W. Sams & Co. 4300 W. 62nd Street Indianapolis, IN 46268 Phone: 317-298-5400

**Lifestyle Publishing Group 45 Cordova Street** 

St. Augustine, FL 32084 Phone: 904-825-0220

**MUSIG** 362 W. 52nd Street New York, NY 10019 Phone: 212-246-7438

Mindscape, Inc. 3444 Dundee Rd. Northbrook, IL 60062 Phone: 312-480-7667

**Paragon Software** 600 Rugh Street-Suite A Greensburg, PA 15601 Phone: 412-838-1166

**Polarware** 1055 Paramount Parkway Batavia, IL 60510 Phone: 312-232-1984

The price of Type!, Broderbund's keyboard tutor, has been dropped to \$19.95.

which the C-64 user can recreate with MicroProse's Gunship or Cosmi's Super Huey helicopter simulators (as well as ThunderChopper and Helicopter Simulator). 208 pages; \$12.95.

> Companies **Mentioned** in Scuttlebutt

**Software Exchange** 2681 Peterboro Road P.O. Box 5382 W. Bloomfield, MI 48033

**Software Support** 2700 NE Andresen Road Vancouver, WA 98661 Phone: 206-695-9648

**Star Micronics Inc.** 200 Park Ave., Suite 3510 New York, NY 10166 Phone: 212-986-6770

**Strategic Simulations Inc.** 1046 N. Rengstorff Avenue Mountain View, CA 94043 Phone: 415-964-1353

**TAB Books Inc. Blue Ridge Summit, PA** 17294-0850 Phone: 717-794-2191

Taito Software, Inc. 267 West Esplanade North Vancouver, BC Canada V7M 1A5 Phone: 604-984-3344

**Xytec** 1924 Divisadero

San Francisco, CA 94115 Phone: 415-563-0660

**·TAB Books Inc.** (see address list, this page).<br>Circle #159 on Reader Service Card

#### **GLOBAL SEARCHES**

Two sneaky new programs that teach geography while kids think they're playing an adventure game:

The first C-64 release in Polarware's Spy's Adventures Around the World series, The Spy's Adventures in North America (\$17.95) sends the player in search of Dr. X, who's stolen documents vital to the security of the United States. The fiendish doctor may be hiding anywhere from Alaska to Mexico; as you search, you'll learn the lay of the land. The adventure can be played by a lone gamer, or by up to six people in a spy against spy network or a cooperative spy network.

Polarware, 312-232-1984 (see address list, this page).

Circle #139 on Reader Service Card

Following her previous crime sprees around the world and through the USA, Where in Europe is Carmen Sandiego? (\$39.95) leads you through 34 countries where Carmen and her cronies are stealing national treasures. Included is a Rand McNally Concise Atlas of Europe, an online database, and a Crimestopper's Notebook. Educators can buy the School Edition (\$49.95), containing a backup disk and a Teacher's Guide; or the Lab Pack (\$99.95), consisting of five disks and the Guide.

Broderbund Software, 415-492-3200 (see address list, this page).

Circle #140 on Reader Service Card

#### **TELECOM BOOK**

The Handbook of Computer-Communications Standards (three volumes, \$34.95 each) covers the major standard protocol topics, providing the introductory and tutorial text material missing from the actual standards themselves.

Howard W. Sams & Company, 317-298-5400 (see address list, this page). Circle #163 on Reader Service Card

#### **IC PROJECTS**

50 CMOS IC Projects (\$16.95) consists of digital electronics projects based on the complementary metal-oxide semiconductor family of circuits. (The IC's are popular because they are inexpensive and used with a wide range of voltages.) Schematics and parts lists accompany each project.

TAB Books, 717-794-2191 (see address list, this page.)<br>Circle #164 on Reader Service Card

# **ISLAND QUEST For the (-64 For the (-64 By Bob Blackmer**

*•* sland Quest is a graphic adventure game of discovery with a lively music score for the C-64. In each with a lively music score for the C-64. In each game, a new world will be created, providing you game, a new world will be created, providing you with hours of enjoyment on the high seas. The ob-with hours of enjoyment on the high seas. The object of the game is to find all the buried treasure and locate your island home. your island home. •

In the center of the screen display is your window to the In the center of the screen display is your window to the world, the crosshair marking your exact position. Above world, the crosshair marking your exact position. Above the window is the time elapsed in the game. Because of the large size of the world map (16K), also provided is a the large size of the world map (16K), also provided is a sector map to the left of the display. This map is divided into 100 sectors, and a white dot will mark your position into 100 sectors, and a white dot will mark your position in the world. in the world.

To sail the seas, use a joystick in Port 2 and push in any of eight directions. While sailing, you may encounter botof eight directions. While sailing, you may encounter bot-<br>tles floating in the sea. These are valuable, as messages inside them will lead to treasure. There will be a clue listed inside them will lead to treasure. There will be a clue listed on the screen that contains a reference to your sector map. You will find an island with buried treasure in the general You will find an island with buried treasure in the general area of the sector clue given. area of the sector clue given.

When you discover an island, position the crosshair in When you discover an island, position the crosshair in the center of it and press the letter "0" on the keyboard. the center of it and press the letter "0" on the keyboard. A hole will be dug and the result displayed in the message A hole will be dug and the result displayed in the message

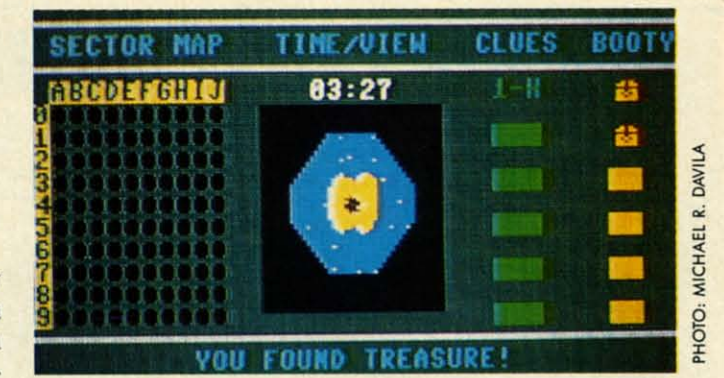

line below the window. If you have found treasure, a trea-line below the window. If you have found treasure, a treasure chest will be displayed under your booty list on the sure chest will be displayed under your booty list on the right side of the screen. Some islands will have nothing buried on them, and the message line will so inform you. buried on them, and the message line will so inform you. If you find your home, a flag will be planted to help you If you find your home, a flag will be planted to help you find it again later in the game. It would also help to make find it again later in the game. It would also help to make a note of the sector location. Always press the fire bulton a note of the sector location. AJways press the fire button after a message is displayed to continue the game. after a message is displayed to continue the game.

After finding all the treasure, locate your home island After finding all the treasure, locate your home island and press the fire bulton and you will receive a musical and press the fire button and you will receive a musical salute to your success. Another way to judge your performance is to compete with others for best time. mance is to compete with others for best time.

*Island Quest* is written in machine language and must *Island Quest* is written in machine language and must be entered using *F/ankspeed,* the machine language entry be entered using *Flankspeed,* the machine language entry program found on page 59. When you're done typing it in, program found on page 59. When you're done typing it in, be sure to save a copy. be sure to save a copy.

Load the program by typing LOAD "ISLAND QUEST", Load the program by typing LOAD "ISLAND QUEST", 8,1 (tape users substitute ,1,1). Type SYS 49152 to start.  $\Box$ *SEE PROGRAM USTING ON PAGE 64 SEE PROGRAM LISTING ON PAGE 64* 

# **SACK RACE SACK For the (-64 For the (-64 .y .........<sup>r</sup> By Jo.n Fedor**

t is a Monday at Jim Stevens' four-counter store,<br>JIM'S. Business is slow, so to save money he sent all<br>his baggers home for the day. He left himself in<br>charge of sacking all the goods from the four coun-<br>ters. He forgot, t is a Monday at Jim Stevens' four-counter store, t is a Monday at Jim Stevens' four-counter store, JIM'S. Business is slow, so to save money he sent all JIM'S. Business is slow, so to save money be sent all his baggers home for the day. He left himself in his baggers home for the day. He left himself in charge of sacking all the goods from the four countain items, and a large number of people came rushing into the store shortly after he sent the help home. The cashiers the store shortly after he sent the help home. The cashiers are moving as fast as possible, but Jim has to catch all the items hurtling down the counters towards him. items hurtling down the counters towards him.

The task of bagging the items is quite easy. All he needs The task of bagging the items is quite easy. All he needs to do is touch the item and it is bagged. But the cashiers to do is touch the item and it is bagged. But the cashiers start pushing the items down the counter faster and faster, leaving little room for error. If an item reaches the end of leaving little room for error. If an item reaches the end of the counter, Jim loses a bunch of customers. The customthe counter, Jim loses a bunch of customers. The customers do not appreciate their food falling on the floor. If Jim drops three items onto the ground, he is out of business. drops three items onto the ground, he is out of business.

#### **PLAYING THE GAME**

**PLAYING THE GAME**<br>You control Jim with a joystick in Port 2. By moving the

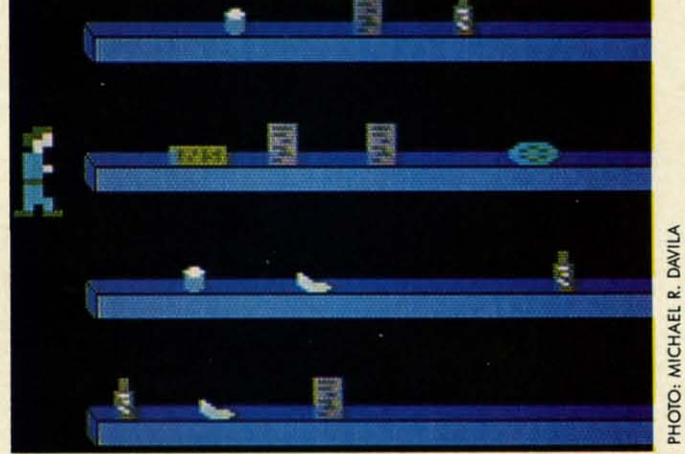

joystick left/right, you can choose the number of players (1 or 2). Press the fire button once this is done. Then each player chooses which level he/she wants to begin on (1-25). player chooses which level he/she wants to begin on (1-25). You get the bonus shown if you complete the level that you choose. This allows advanced players to skip the slower choose. This allows advanced players to skip the slower levels. levels.

Which player is up is then displayed on the screen. Player 1 is green, while player 2 is blue. Move the joystick left/ er 1 is green, while player 2 is blue. Move the joystick left/ right to move the player in that direction. You can only move right to move the player in that direction. You can only move so far to the right (the cashiers don't like to be crowded). If you move the joystick up or down, you will be returned If you move the joystick up or down, you will be returned *Continued on page 50 Continued on page 50* 

**AHOYI IS AHOYI 15** 

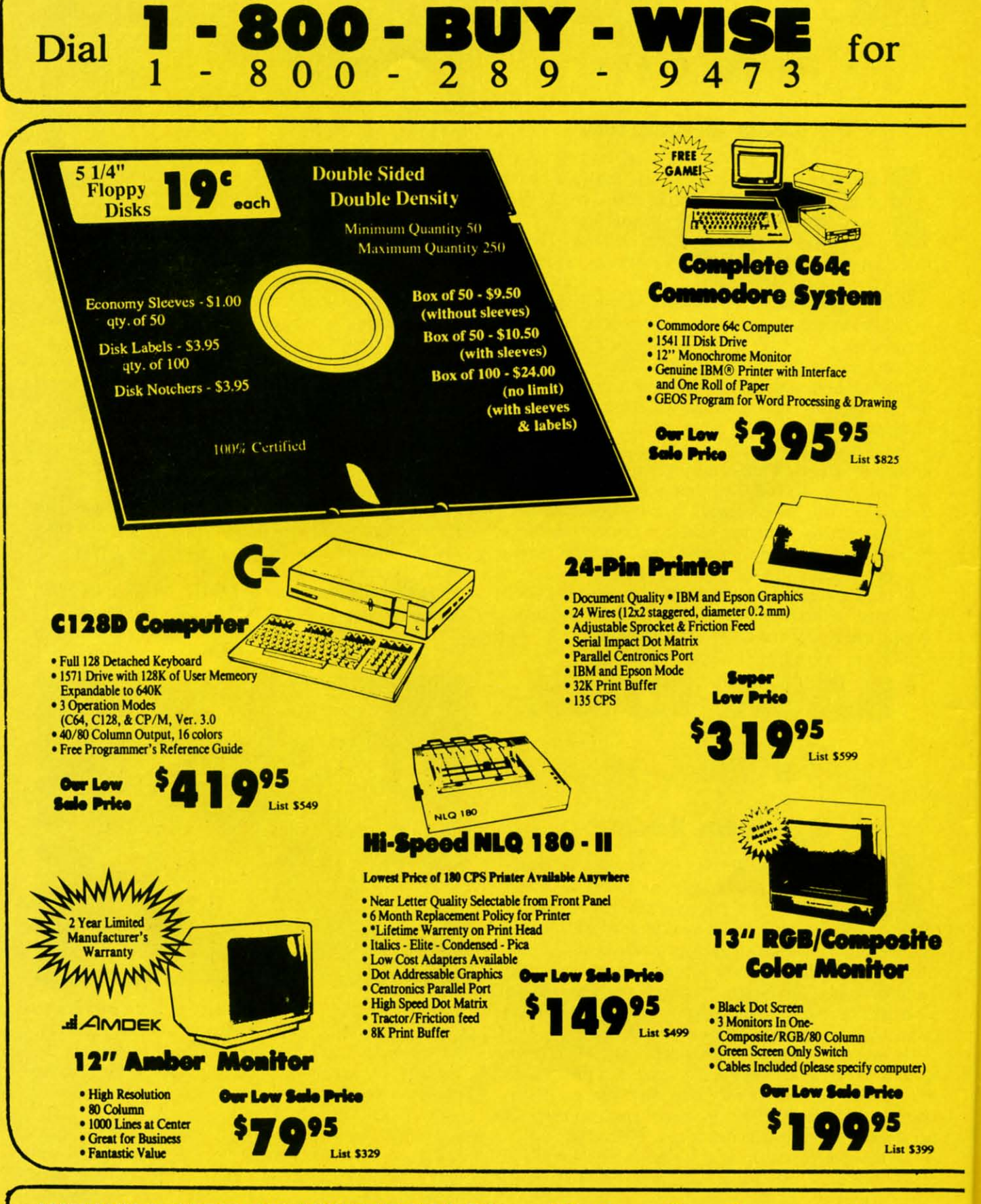

**WE WILL NOT BE UNDERSOLD!** 

**We Love Our Customers!** 

**Gwww.commodore.ca** 

3

 $\ddot{\cdot}$ 

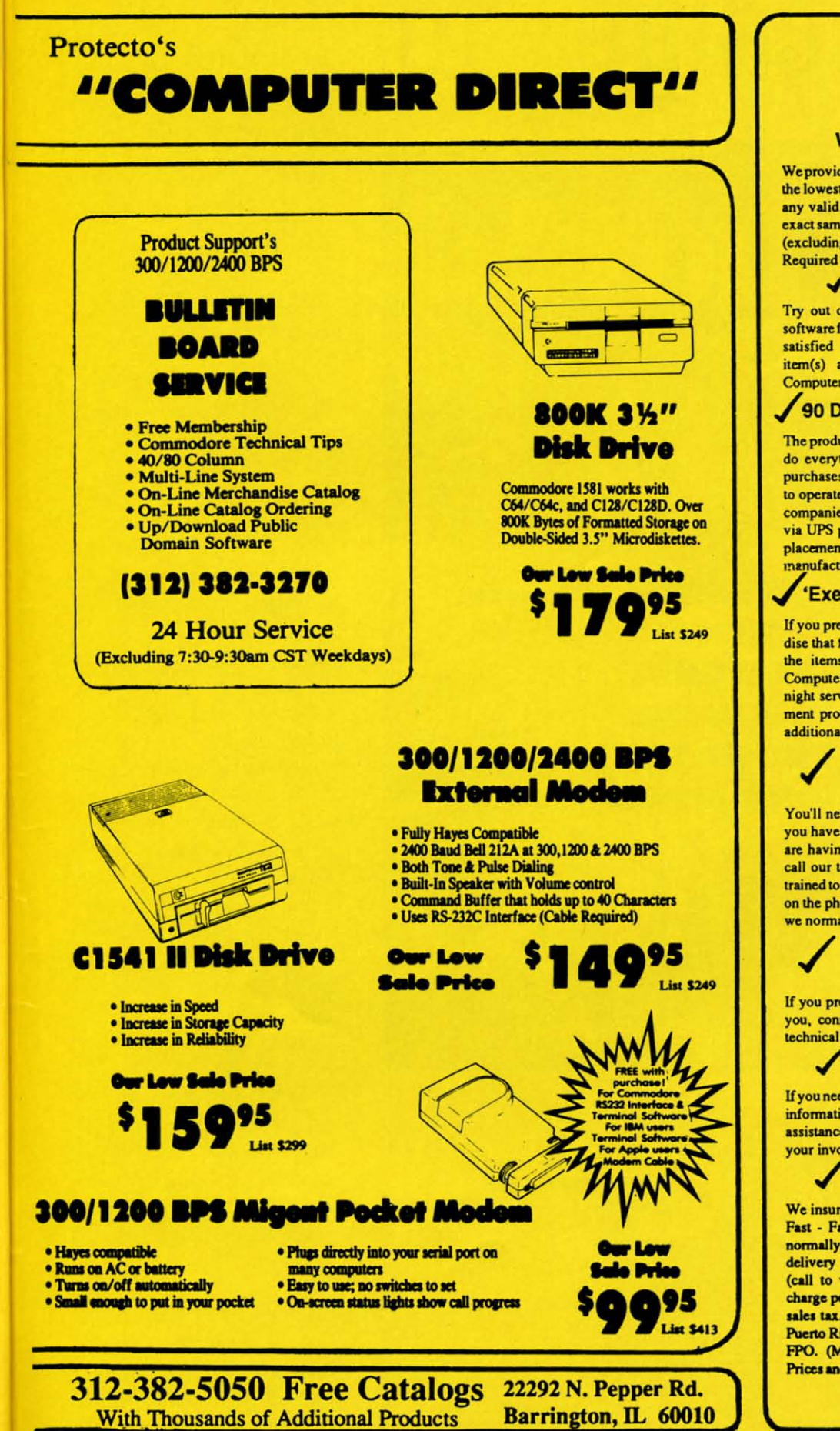

**Our Customers Get Satisfaction! No Credit Card Fees! We Won't Be Undersold!** 

We provide our customers with top quality equipment at the lowest prices possible! Computer Direct will match any valid nationally advertised delivered price on the exact same product with a comparable payment method (excluding any applicable sales taxes). Verification

#### **15 Day Home Trial!**

Try out our quality hardware and the latest popular software for 15 days. If within 15 days you are not 100% satisfied with your purchases, you may return the item(s) accompanied with your sales invoice to<br>Computer Direct via UPS prepaid.

#### 90 Day Immediate Replacement!

The product support you need you get with us! We will do everything possible to assist you in getting your purchases working correctly. If your merchandise fails. to operate within 90 days, you can return the items accompanied with your sales invoice to Computer Direct via UPS prepaid. We will immediately send you a replacement at no charge via UPS prepaid. Additional manufacturers warranties vary.

#### 'Executive Speed' Replacement!

If you prefer a super fast replacement on any merchandise that fails to operate within 90 days, you can return the items accompanied with your sales invoice to Computer Direct via prepaid 2nd Day Delivery or Overnight service, we will immediately send your replacement product back to you by the same method at no additional charge.

#### **Technical Assistance Help When You Need It!**

You'll never feel lost in the world of computers when you have our technical support to back you up! If you are having any difficulty with your purchases, please call our technical assistance line. Our technicans are trained to handle most common problems while you are on the phone. If your problem requires some research, we normally can have an answer the same day.

#### **Bulletin Board Service** 312-382-3270

If you prefer to have your computer do the talking for you, connect to our modem lines for special offers, technical tips, message service, or bible section.

#### **Customer Relations**

If you need help with your billing or additional shipping information, call our Customer Satisfaction experts for assistance. For the fastest service possible, please have your invoice in front of you when you make the call.

#### **Shipping Information**

We insure all shipments at no extra cost to you! Fast -Fast - Fast Delivery is Available. All packages are normally shipped UPS Ground. 2nd Day or Overnight delivery available, extra shipping charges will apply (call to verify exact amounts). Minimum shipping charge per order is \$3.75, Illinois residents add 6 1/2% sales tax. We ship to all points in the U.S., Canada, Puerto Rico, Alaska, Hawaii, Virgin Islands and APO -FPO. (Monitors only shipped in Continental USA) Prices and availability subject to change without notice.

Circle #168 on Reader Service Card

**Gwww.commodore.ca** 

# **SUBSCRIBE TO SUBSCRIBE TO**

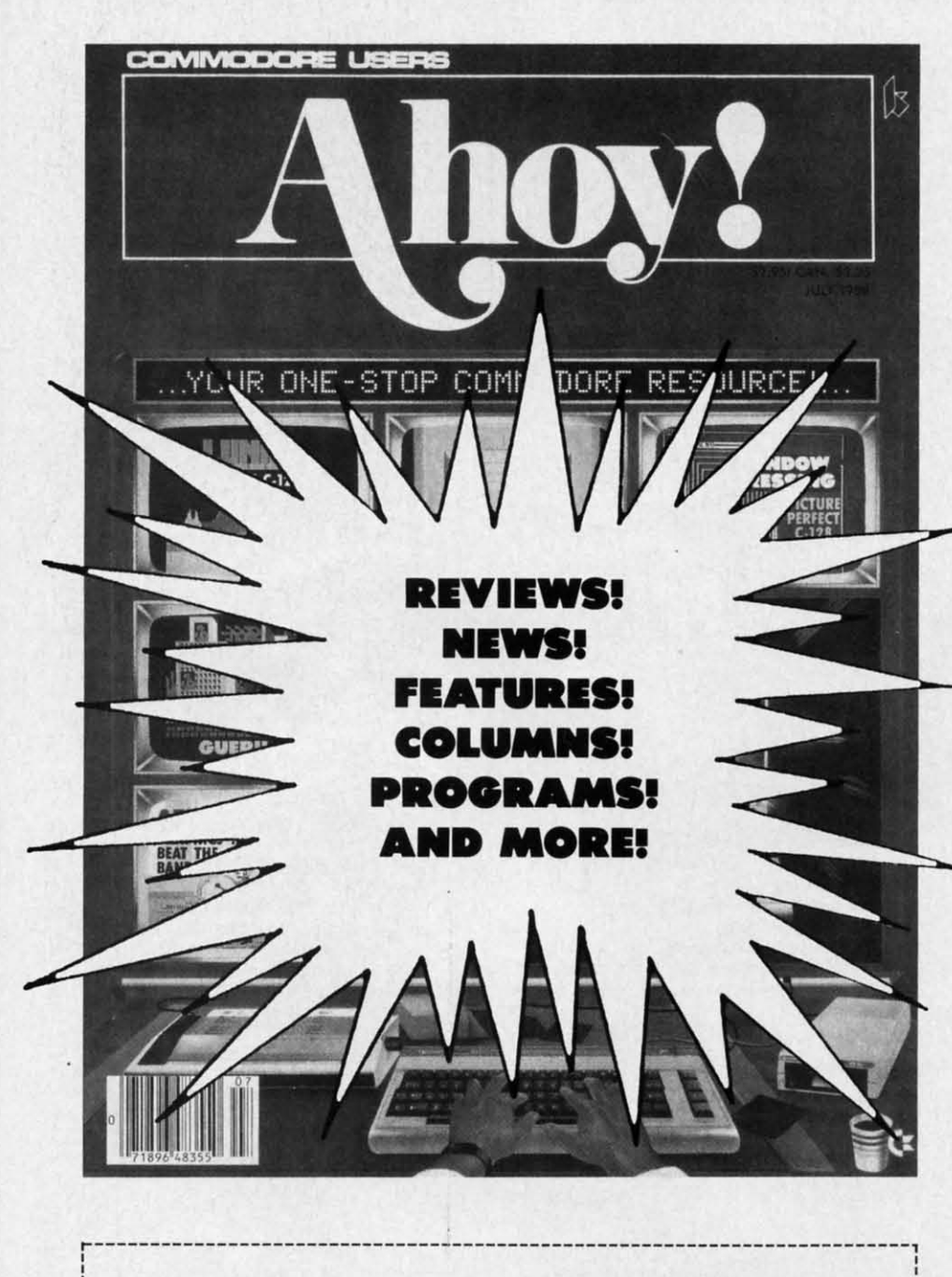

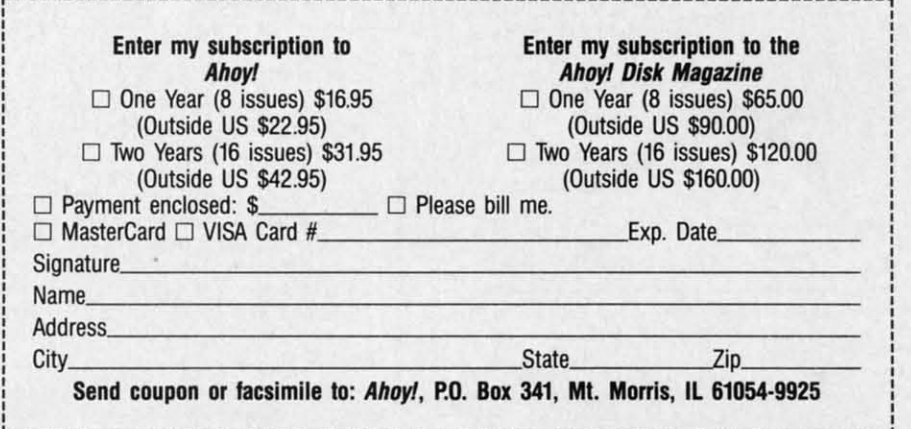

"You don't have "You don't have to sell me on to sell me on *Ahoy!* But why *Ahoy!* But why should I subshould I sub-<br>scribe when I can pick it up at the pick it up at the newsstand?" newsstand?"

Here Are a Few Good Here Are a Few Good Reasons: Reasons:

1. You SAVE 33% off 1. You SAVE 33% off the newsstand price when the newsstand price when you subscribe for two you subscribe for two years (16 issues) for years (16 issues) for \$31.95. That's under \$2.00 \$31.95. That's under \$2.00 an issue! Single year an issue! Single year subscribers do almost as subscribers do almost as well-28% off the well-28 % off the newsstand price. You'll do newsstand price. You'll do even better if you even better if you subscribe to the Ahoy! subscribe to the *Ahoy!*  Disk Magazine-disk and Disk Magazine-disk and magazine packaged magazine packaged together- over \$30 off the together -over \$30 off the yearly newsstand price! yearly newsstand price!

yearly newsstand price!<br>2. You're certain never<br>to miss an issue of your to miss an issue of your to miss an issue of your favorite Commodore magazine-crammed from favorite Commodore azine-crammed from cover to cover with C-64 cover to cover with C-64 and 128 news, reviews, and 128 news, reviews, articles, and programs! articles, and programs! (But we forget-you know (But we forget- you know that already!) that already!)

> 3. You can enjoy the 3. You can enjoy the privileges of the Ahoy! privileges of the *Ahoy!*  Access Club, including Access Club, including monthly discounts from monthly discounts from mail order advertisers and mail order advertisers and retailers around North retailers around North America. America.

Convinced? Then fill Convinced? Then fill out the postpaid card out the postpaid card bound between pages 50 bound between pages 50 and 51 and return it today! and 51 and return it today! (If someone beat you to (If someone beat you to it, use the coupon here.) it, use the coupon here.)

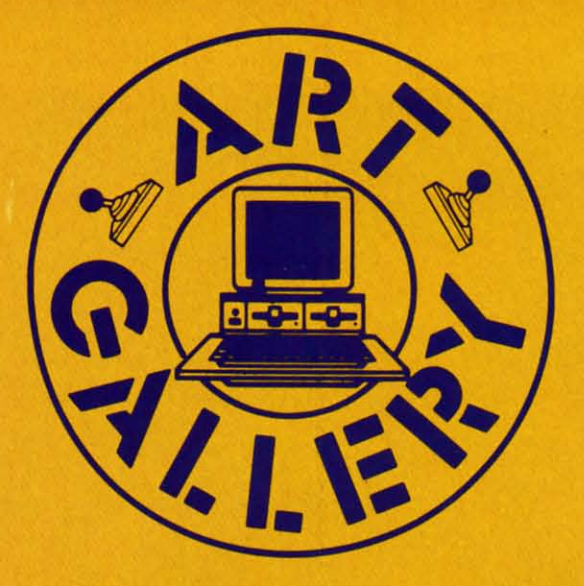

The Art Gallery offers the opportunity for fame and fortune to aspiring Commodore artists. Send your work on disk to Art Gallery, Ion International Inc., 45 West 34th Street-Suite 500, New York, NY 10001. Label each disk with the date of your submission, your name and address, the number of images on the disk, and the graphics or paint program used. Graphics produced on the Amiga are eligible for inclusion in Ahoy!'s AmigaUser; C-64, C-128, and Plus/4 images are eligible for inclusion in *Ahoy!* If your image is published, you will receive a free one-year subscription. Current subscribers will have their subscription extended by one year.

Note that the Art Gallery is not a contest. Published pictures are selected in an arbitrary and capricious fashion by the Art Director, based solely on their artistic merit.

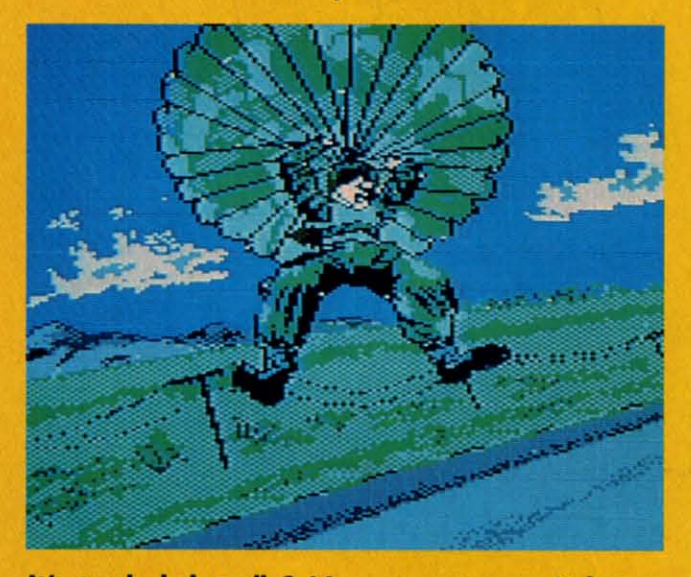

It's too bad that all C-64 sports games can't feature screens as exciting as these reader-designed ones. Above: **Falling (though perhaps too horizontally for the chutist's** survival) by Brian Duffy (Braidwood, IL), a Koala light pen image. At right: first down is TCU Football by Gary Preston (Snyder, TX), on Blazing Paddles; second is Sailing by an unknown author (who is invited to write us to receive the proper credit); and at bottom, Golfer, a second well above par image by Brian Duffy.

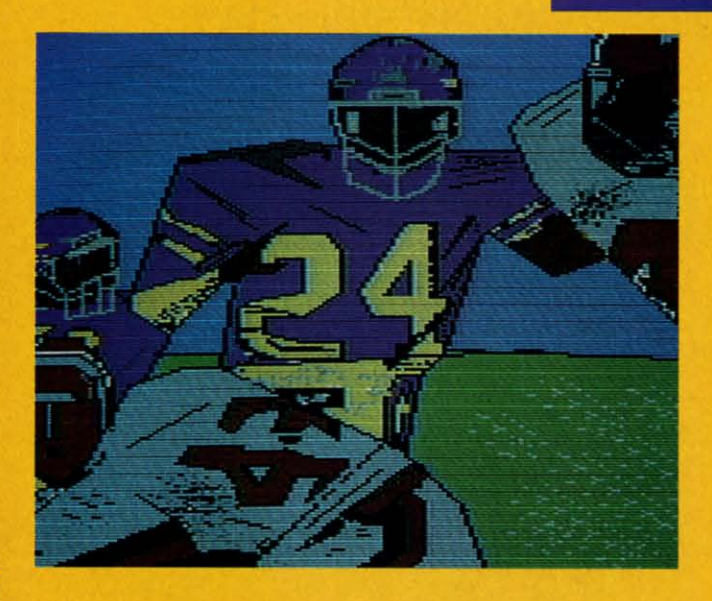

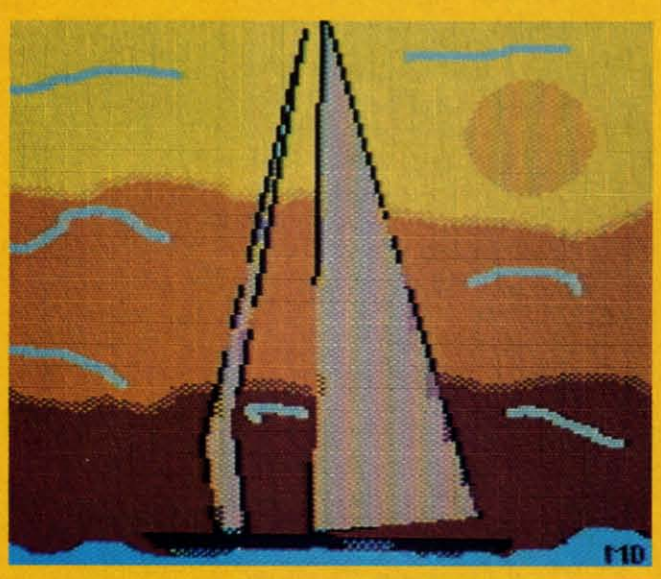

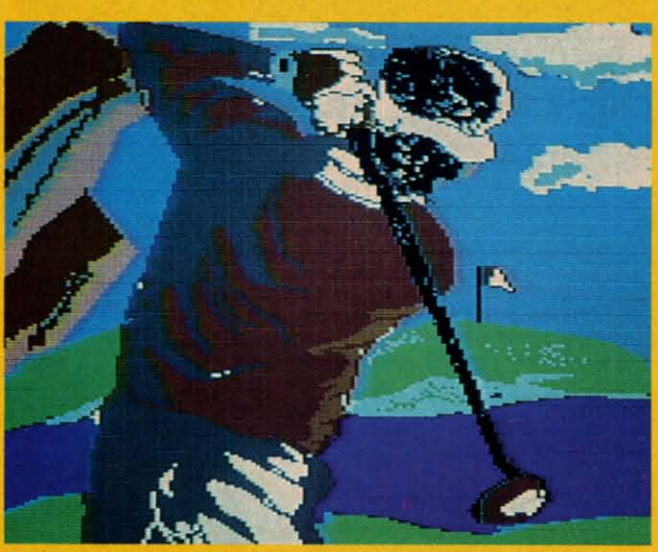

**AHOY!**  $19$ 

Gwww.commodore.ca

# \_ ....I~~i\_\_ **PERT REPCI**

# **CON\PILING CON'\PI LI NG STRINGS STRINGS**

Implementing String Variables Implementing String Variables in a BASIC Compiler in a BASIC Compiler

# **BV DALE RUPERT BY DALE RUPERT**

In our continuing saga of creating a BASIC compiler, this month we will add string variables and some elementary string functions. The two previous articles in this series *(Rupert Report* in the September and October 1988 n our continuing saga of creating a BASIC compiler, this month we will add string variables and some elementary string functions. The two previous articles in this series *(Rupert Report* in the September and in this series *(Rupert Report* in the September and written in BASIC and gave detailed explanations of the compilation process. pilation process. In our continuing saga of creating a BASIC compiler,<br>this month we will add string variables and some ele-<br>mentary string functions. The two previous articles<br>in this series (Rupert Report in the September and<br>obtober 1988 this month we will add string variables and some ele-<br>mentary string functions. The two previous articles

Our goal has been to design and describe a functional compiler with a structure which is easy to understand and easy for you to expand. Since the compilation process translates BASIC source code into machine language object code, you must be somewhat familiar with machine language in order to add features to the compiler. If you are just learnorder to add features to the compiler. If you are just learning machine language, this can be a great project on which to gain some experience. You can see how each BASIC statement is translated into a functionally equivalent set of ma-ment is translated into a functionally equivalent set of machine 1anguage instructions. chine language instructions.

The compiler program *Mini-eomp* presented last month The compiler program *Mini-camp* presented last month bandied only integer variables. This month's listing adds handled only integer variables. This month's listing adds string variables to the compiler. Each string variable (A\$ through ZS) may be up to 255 characters in length, just through Z\$) may be up to 255 characters in length, just as in BASIC. The statements up to line 999 in *Mini-eomp* as in BASIC. The statements up to line 999 in *Mini-comp*  (page 60) show the syntax of all implemented commands (page 60) show the syntax of all implemented commands and functions. and functions.

Remember that variables A through Z are assumed to Remember that variables A through Z are assumed to be integer variables with values from  $-32768$  to 32767. The program is modified this month to allow the "%" after the program is modified this month to allow the "%" after the integer variable names to be consistent with interpreted integer variable names to be consistent with interpreted BASIC. (A and A%are treated by the compiler as the same BASIC. (A and A % are treated by the compiler as the same integer variable, which differs from interpreted BASIC.) Later we will mention all the changes made since last month, ter we will mention all the changes made since last month, so those of you who have already typed the program will need only to add the new lines and modify a few lines.

# **STRING STORAGE**

This compiler is written for the C-64 rather than the C-

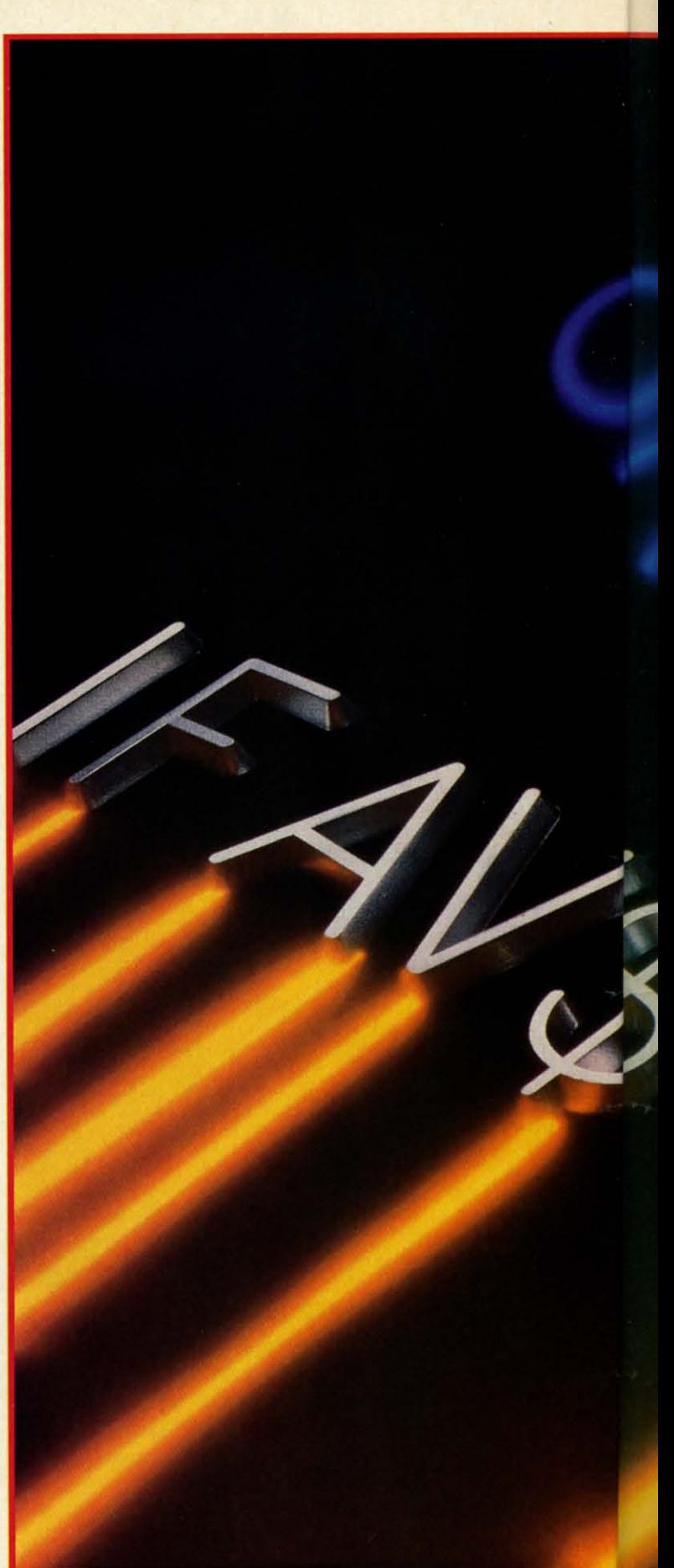

**20 AHOY! PHOTOGRAPHY CHRISTOPHER GOULD 1988** 

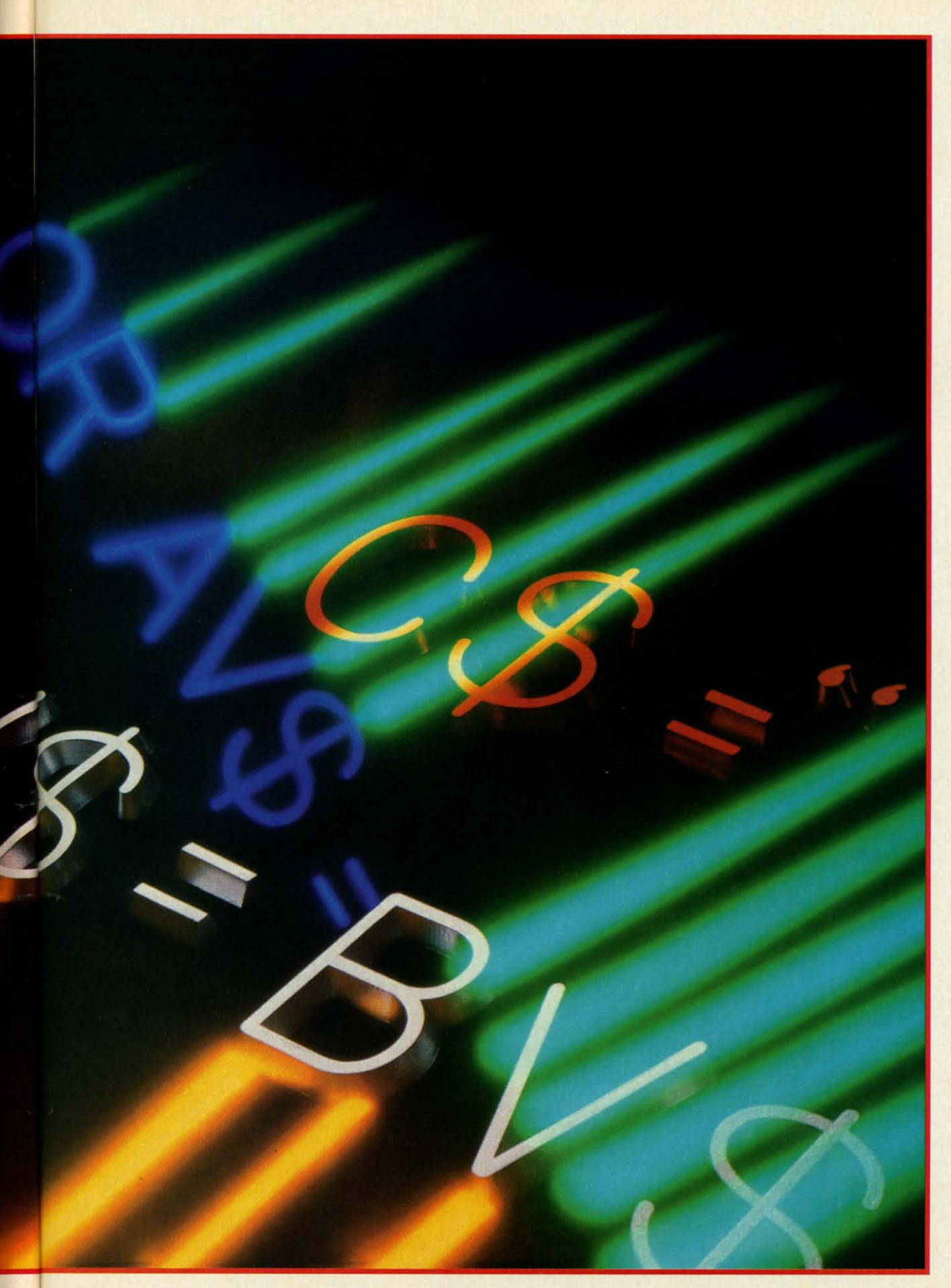

**AHOY!** 21

Evolution (ev e-loo shen) n. The process of growing or developing to a higher state.

#### It started with... **UPER SNAPSHOT V2**

"...probably the most advanced on the market...

Morton Kevelson, Ahoy! Nov '87 "...useful...fun...exceptional quality...' David Martin, RUN Dec '87 "All in all, I think this is the best of the

bunch." Tim Sickbert, INFO Jan '88

# **SUPER SNAPSHOT V3**

"Snapshot + Slideshow = a dynamic duo!" Sue Albert, INFO May/June '88 "...one of the most technically ad-<br>vanced...packed with useful features..." Art Hunkins, Gazette June '88

"...my personal favorite is Super Snapshot.'

Morton Kevelson, RUN Sept '88 "Hats off to LMS Technologies. They

make a good product.' John Christensen, Input

"The monitor that made me give up all the others.

Lawrence Hiler, Chip Level Designs (formerly of Basement Boys Software)

"...indispensable, can't live without it." Bob Mills, programmer of Renegade

#### ...and now we bring you oT

With even MORE of the power-packed utilities you've come to expect from the makers of the most popular utility cartridge in North America!

Available Nov. 88<br>Super Snapshot is used by INFO in

Version 1, 2, and 3 owners may upgrade to version 4 for \$20.00 CALL US! C128 disable switch, add \$8.00 ▶ 10-day, money back quarantee.

#### SOFTWARE

Suppool

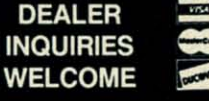

In Canada order from: Marshview Software,<br>PO Box 1212, Sackville NB E0A 3C0 (506) 536-1809 SS V4 \$69.95 Slideshow Creator \$19.95

#### **ALSO AVAILABLE: SUPER SNAPSHOT SLIDESHOW CREATOR**

Powerful options within this package allow you to create slideshows using Snapshotted screens to produce dazzling effects in eye-catching presentations. Options include: displays that can fade in/out, shutter on/off, pop on/off, or slide on/off. Use any of 10 different fonts to display your personalized, scrolling message -ANYWHERE ON THE SCREEN! Slideshow can even be incorporated into your BASIC and ML programs. "Slideshow and Snapshot are a power partnership."

Sue Albert, INFO May/June '88 "...a gem of a companion: Slideshow Creator... well-designed...

Art Hunkins, Compute!'s Gazette June '88

# Super Snapshot V4 - \$64.95<br>Super Snapshot Slideshow Creator  $-$  only \$14.95

ORDERING: we accept money orders, certified checks, personal checks of previous SSI customers, VISA, MC, DISCOVER and COD. Orders shipped to USA, FPO, APO or Mexico please add \$3. COD (available to US customers only) add \$ charge if accompanied by return authorization number. All in-stock orders are processed within 24 hours. WA<br>residents add 7.5% for sales tax. Mail your order to Software Support Int.-D13, 2700 NE Andresen Rd., Vancouver WA 98661

Or call our toll-free order line at 1-800-356-1179, 9am-5pm Pacific time, Monday-Friday.<br>After hour orders accepted at (206) 695-9648 7 days a week. Technical support available. Call (206) 695-9648, 9am-5pm Pacific time, Monday-Friday.

# **OLUTION OF**

▶ Works with all 64(C), 128(D), 1541(C), 1571, 1581 > Totally transparent when disabled Turbo load and save (1541, 1571, 1581): 15x faster loading, 7x faster saving; 25x faster loading with TURBO\*25 Super DOS wedge: all standard commands PLUS extras. Supports devices 8, 9, 10, and 11 ▶ Function keys: pre-programmed and reprogrammable Archiver: saves all memory-

resident programs to disk as 1 or 2 autobooting files > Screen Copy: dump to disk in popular graphic program formats or to printer in 3 sizes

#### Dumps BOTH multi-

colour and hi-res screens (STILL the only utility cartridge of it's kind to do both!) > M/L monitor: DOES NOT CORRUPT MEMORY! Interrupt, examine, modify, and resume a running program. All standard commands PLUS bank-switching, bidirectional scrolling, IO command, track and sector editor, r ▶ Sprite disable and extended life feature. N extended re-enable (unique<br>S V4) > Sprite monitor and<br>Contured sprite editor > Fast disk copier: 1 or 2 drives; supports 1541, 1571, and 1581 ► B eroff, tron, troff<br>gement System<br>41, 1571, 1581 × Free Kracker Jax 100+ parameter disk including nibbler (for those tough back-ups).

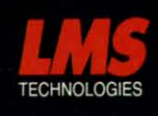

74

WITH

SCREEN-COPY

Made in Canada

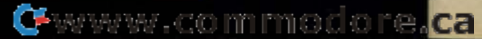

128 so that the greatest number of readers can use it. To 128 so that the greatest number of readers can use it. To be honest with you, I am developing this program on the C-128 because of its superior operating environment (80 C-128 because of its superior operating environment (80 column text, functional function keys, built-in machine lan-column text, functional function keys, built-in machine language monitor, speed, and greatly improved editing capa-guage monitor, speed, and greatly improved editing capabilities compared to the C-64). The changes needed to convert the program to the C-64 from the C-128 deal primarily with memory mapping. with memory mapping.

On the C-64 we must make some compromises to allow the compiler program and the resultant object code to reside the compiler program and the resultant object code to reside in memory together. To keep memory management simple, I decided to store object code and all variables in the free I decided to store object code and all variables in the free 4K of RAM starting at address 49152 (SCOOO). Similar to 4K of RAM starting at address 49152 (SCOOO). Similar to the way BASIC allocates string storage, strings will be stored beginning at the top end of this memory block and work beginning at the top end of this memory block and work downward while compiled object code starts at the lower downward while compiled object code starts at the lower part of memory and works up. part of memory and works up.

The memory map looks like this: The memory map looks like this:

#### **C-64** C-64

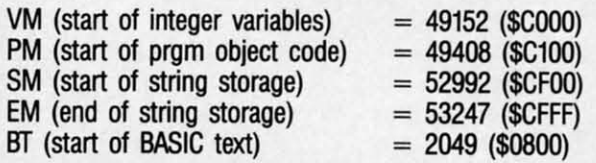

These variables are defined starting in line 2050. These variables are defined starting in line 2050.

Each string variable is assigned storage space only when Each string variable is assigned storage space only when it is defined. Each string is automatically allocated 256 bytes it is defined. Each string is automatically allocated 256 bytes regardless of its actual size. This greatly simplifies memregardless of its actual size. This greatly simplifies nory management at the expense of wasted memory.

When the compiler encounters the statement When the compiler encounters the statement

1 C\$="HELLO" 1 C\$="HELLO"

the variable CS is given the first (highest) 256 byte block the variable CS is given the first (highest) 256 byte block of memory from SCFOO to SCFFF, Line 1680 calculates of memory from SCFOO to SCFFF. Line 1680 calculates the address of that block and verifies that object code (program memory) is not within 256 bytes of it. The nextloca-gram memory) is not within 256 bytes of it. The next location for object code is stored in variable CM, tion for object code is stored in variable CM.

If the second statement of the program to be compiled is

2 A\$=C\$ 2 A\$=C\$

then A\$ is given the second block of memory from \$CE00 to SCEFF. We now have 10 bytes of string data stored in to SCEFF. We now have 10 bytes of string data stored in 512 bytes of memory. The trade-offs in compiler design (in most program designs, for that matter) are speed versus program size. We are opting for maximum speed and simplicity at the expense of memory. city at the expense of memory.

It would not be difficult to allocate 128 byte chunks, or It would not be difficult to allocate 128 byte chunks, or even 20 byte chunks if you need many short string variables. Of course changes like that may make the compiled ables. Of course changes like that may make the compiled form of the program incompatible with the interpreted ver-<br>sion, which may be a disadvantage. sion, which may be a disadvantage.<br>**STRING FORMAT**<br>Fach string variable may be up to

#### STRING FORMAT

Each string variable may be up to 255 bytes long. We Each string variable may be up to 255 bytes long. We use one byte of the variable's 256 byte memory block to use one byte of the variable's 256 byte memory block to store the length of the string assigned to that variable. Af-

ter compiling the first line CS="HELLO" listed above, we could look into memory and see this data: could look into memory and see this data:

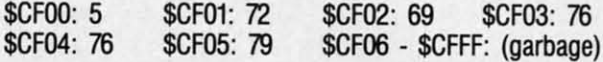

The addresses are in hex and the data are decimal ASCII The addresses are in hex and the data are decimal ASCII values of the characters "HELLO". The decimal 5 in \$CF00 is the length of the string. is the length of the string.

The compiler uses the array SB(O) through SB(25) to keep The compiler uses the array SB(O) through SB(25) to keep the Storage Block number of string variables A\$ through the Storage Block number of string variables A\$ through Z\$ respectively. Until a variable is assigned, the element Z\$ respectively. Until a variable is assigned, the element in SB() for that variable is zero. After C\$ and A\$ have in SB( ) for that variable is zero. After CS and A\$ have been assigned as shown in the examples above, SB(O) equaJs been assigned as shown in the examples above, SB(O) equals 2 since A\$ was given the second string storage block 2 since A\$ was given the second string storage block (SCEOO-SCEFF), and SB(2) equals I since CS was given (SCEOO-SCEFF), and SB(2) equals 1 since CS was given the first string storage block (SCFOO-SCFFF). All other the first string storage block (SCFOO-SCFFF). All other elements of SB() equal zero. elements of SB( ) equal zero.

The variable parsing routine at line 1300 has been mod-The variable parsing routine at line 1300 has been modified this month to handle strings and integers. The variified this month to handle strings and integers. The variable VT stores a code for the variable type: l=integer, 2= string, O=non-variable. The subroutine at line 1600 has been string, O=non-variable. The subroutine at line 1600 has been added to locate the memory allocation for a string variable added to locate the memory allocation for a string variable whose "name" is stored in VN. VN is given the ASCII value of the variable's name in line 1320. Line 1620 converts ue of the variable's name in line 1320. Line 1620 converts this to the string variable number 0 through 25 used as an this to the string variable number 0 through 25 used as an index for SB(), index for SB( ). EF so that the gradient conducts are in the strength of the strength of the string of the string assigned to the string of the string assigned to the string assigned to the string assigned to the string assigned to the st

The routine at 1600 checks SB( ) to see if a block of memory has already been assigned to the variable given by VN. ory has already been assigned to the variable given by VN. If it has,  $SB($ ) stores the block number ( $1 = first block$ ), and line 1650 calculates the value of the actual memory localine 1650 calculates the value of the actual memory location. The LSB/MSB form of the variable's starting address is returned in NL and NH as calculated by the routine at is returned in NL and NH as calculated by the routine at 1400. 1400.

If the string variable being defined has not already been assigned a memory block, the next block number is deterassigned a memory block, the next block number is deter-<br>mined in line 1660. SB() stores that block number, and line 1680 calculates the actual storage address. line 1680 calculates the actual storage address.

**PARSING STRINGS**<br>Line 2225 has been added to parse the string assignment statements. The allowed string assignment statements are:

 $1$   $AS = B$$  $2 A\$  = B\$ + C\$ 3 A\$=CHR\$(B) 4 A\$="literal"

The program beginning at line 9000 compiles these string The program beginning at line 9000 compiles these string statements. statements.

At line 9010 VN stores the ASCII value of the string variable's name (A\$=65 through Z\$=9O) as parsed at lines iable's name (A\$=65 through Z\$=90) as parsed at lines 2220 and 2225. At 9010 the two bytes of the variable's starting address are put into DO and DI representing the "Des-ing address are put into DO and D1 representing the "Destination" address. Line 9020 checks the next token which must be "=" as shown in the statements above. Line 9030 must be "=" as shown in the statements above. Line 9030 fetches the next byte, and line 9040 calls the variable test fetches the next byte, and line 9040 calls the variable test routine at 1300 which tests the byte to see if it is a string variable (VT=2), variable (VT=2).

The routine starting at line 9400 handles statements 1 The routine starting at line 9400 handles statements 1 and 2 above. Line 9050 branches to the routine at 9200 and 2 above. Line 9050 branches to the routine at 9200

**C-www.commodore.ca** 

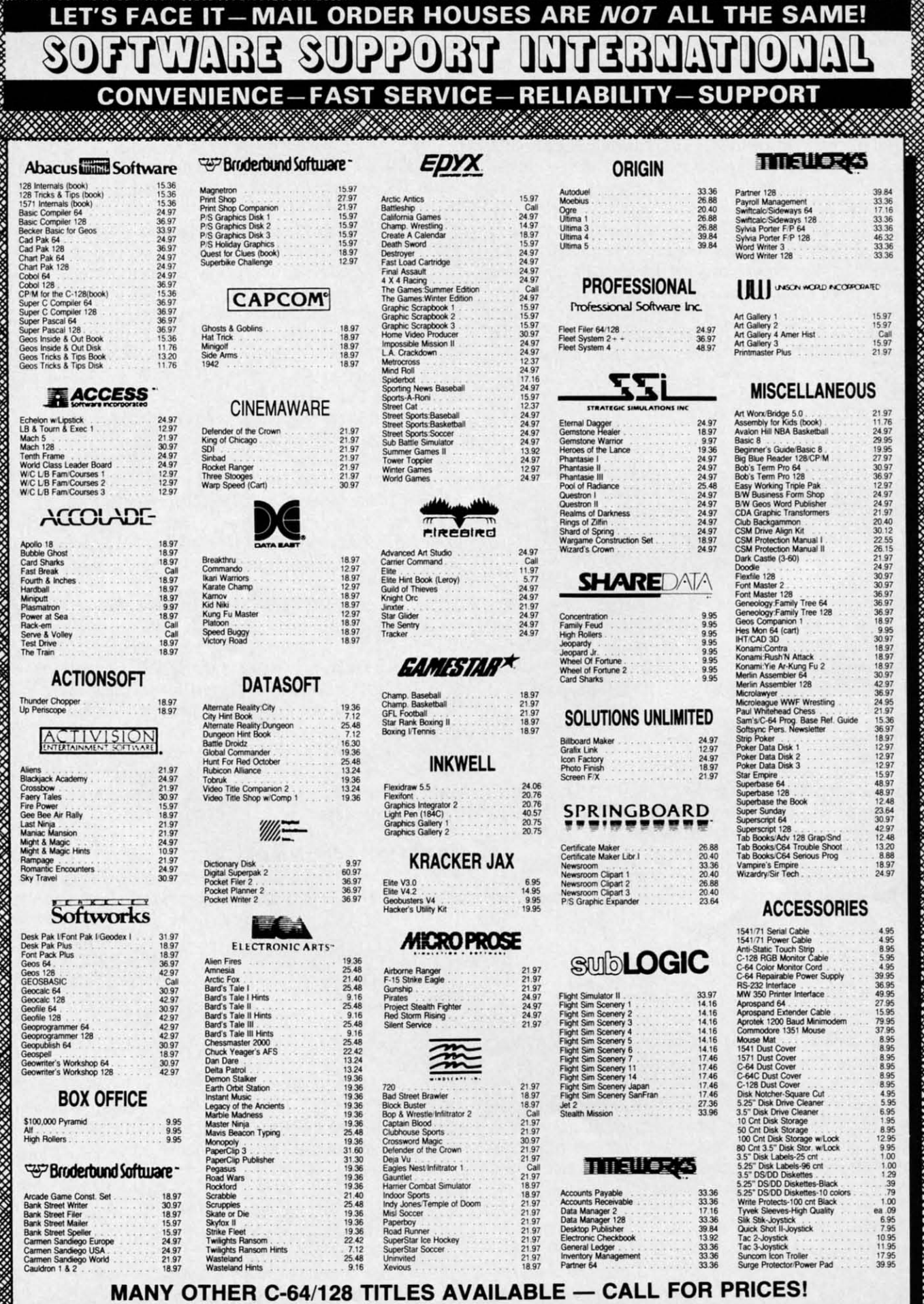

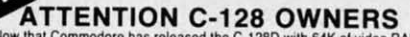

Now that Commodore has released the C-128D with 64K of video RAM, we should be seeing 128 programs address this fantastic new feature

BASIC 8 already has the capability of using all 64K of video RAM. If you own the C-128 in stock condition, you own all 16K of video RAM that<br>Commodore felt was necessary. Using Basic 8 format and the full 64K<br>of video RAM provides you with the ability to scroll through video memory as well as enhanced color resolution

Up until now, to upgrade the C-128 to 64K of video RAM you would have<br>to first search out the components, then find a competent repair outlet<br>to first search out the components, then find a competent repair outlet<br>to desol - No hassle.

- No nassie.<br>This package includes full easy to follow installation instructions, a test<br>program to validate proper installation and the plug-in upgrade module.

**AMIGA SOFTWARE** 

**AMIGA** 

**AMIGA** 

**ONLY \$34.95** 

**AMIGA** 

**AMIGA** 

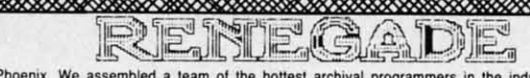

Project Phoenix. We assembled a team of the hottest archivatory and intended a contract the industry and gave them the challenge of their carreers: create a professional utility system that would set the note for the indu

- 
- 
- 
- 
- -
	-

**★** Single or Dual High Speed Data Copier **\*\*** Build that The RENEGADE!<br> **\*\*** Single or Dual Ultra Fast File Copier<br> **\*\*** Capable of Archiving RapidLok Protection<br> **\*\*** Octory Editor: Organize your Disks<br> **\*\*** GCR Editor

on the market<br>
Now nothing can stop you from taking TOTAL control of your software! Renegade gives you the most advanced tools on the<br>
market for one remarkably low price. And, unlike some companies that claim to sell util

Parameter Module #2 is now available, Only \$9.95

**GRAPHIC LABEL WIZARD** 

RENEGADE Only \$34.95

Introducing the 1541 RAMBOard

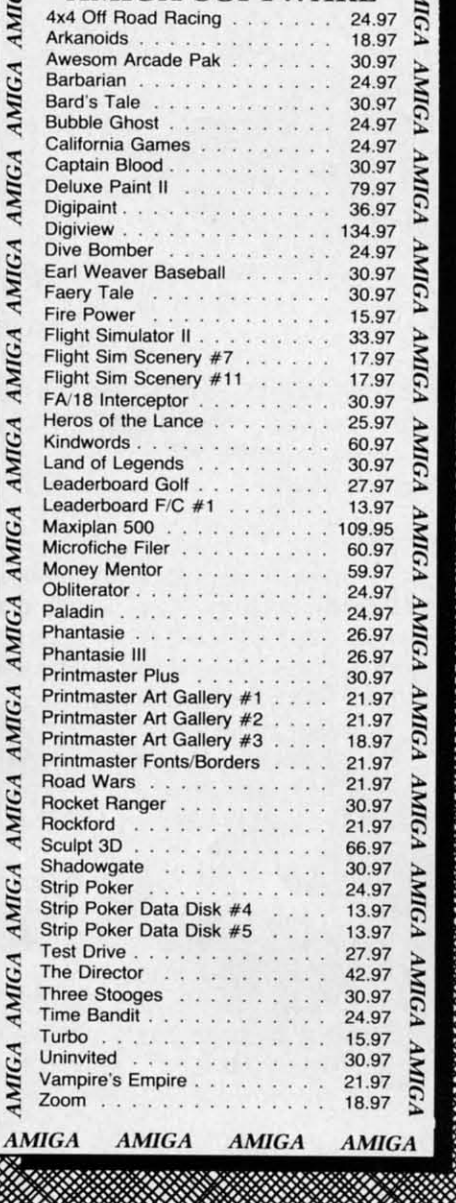

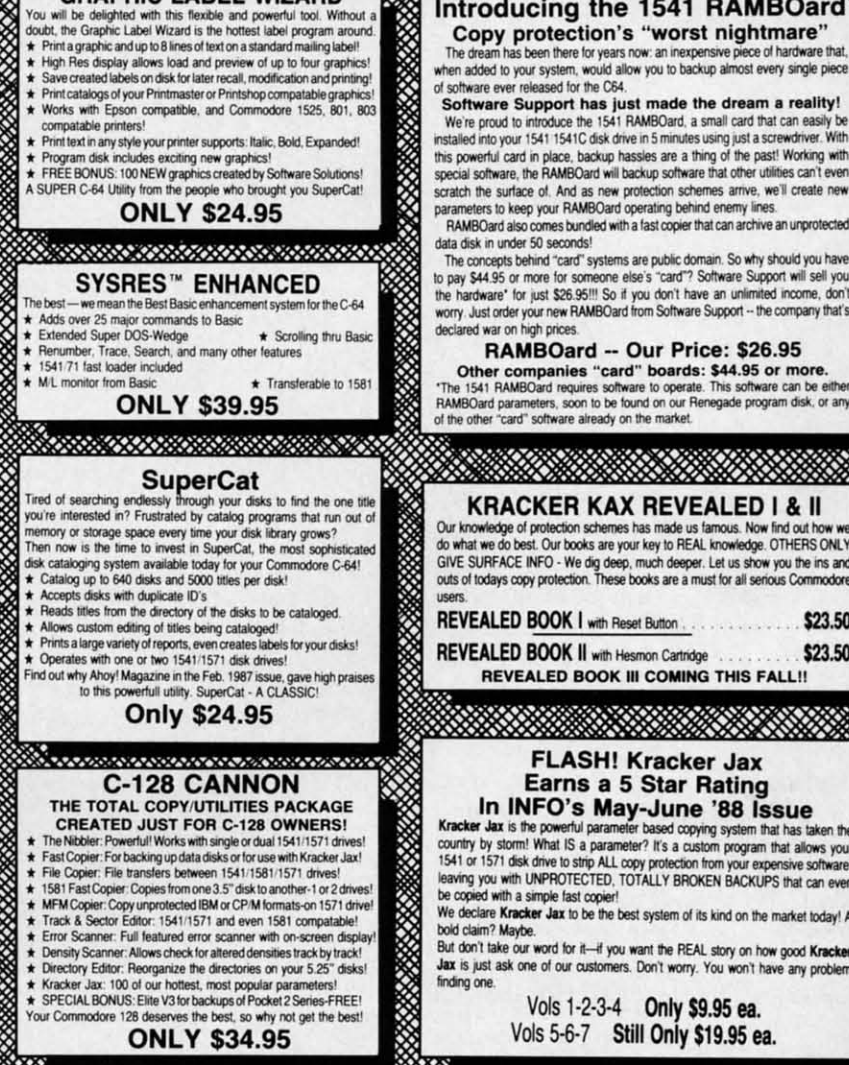

meters to keep your RAMBOard operating behind enemy lines. RAMBOard also comes bundled with a fast copier that can archive an unprotected data disk in under 50 seconds! ata uses in uncer to securitate and public domain. So why should you have<br>The concepts behind "card" systems are public domain. So why should you have<br>to pay \$44.95 or more for someone else's "card"? Software Support will RAMBOard -- Our Price: \$26.95 Other companies "card" boards: \$44.95 or more.<br>The 1541 RAMBOard requires software to operate. This software can be either RAMBOard parameters, soon to be found on our Renegade program disk, or any of the other "card" software already on the market. **KRACKER KAX REVEALED I & II** 

Our knowledge of protection schemes has made us famous. Now find out how we<br>do what we do best. Our books are your key to REAL knowledge. OTHERS ONLY<br>GIVE SURFACE INFO - We dig deep, much deeper. Let us show you the ins an

REVEALED BOOK I with Reset Button \$23.50 **REVEALED BOOK II with Hesmon Cartridge** \$23.50

REVEALED BOOK III COMING THIS FALL!!

#### **FLASH! Kracker Jax** Earns a 5 Star Rating

In INFO's May-June '88 Issue<br>Kracker Jax is the powerful parameter based copying system that has taken the<br>country by stomm What IS a parameter? It's a custom program that allows your<br>1541 or 1571 disk drive to strip ALL c be copied with a simple fast copie

We declare Kracker Jax to be the best system of its kind on the market today! A bold claim? Maybe.

But don't take our word for it-if you want the REAL story on how good Kracker Jax is just ask one of our customers. Don't worry. You won't have any problem finding one

> Vols 1-2-3-4 Only \$9.95 ea. Vols 5-6-7 Still Only \$19.95 ea.

Mail your order to: Software Support Int 2700 NE Andresen Road / Vancouver, WA 98661

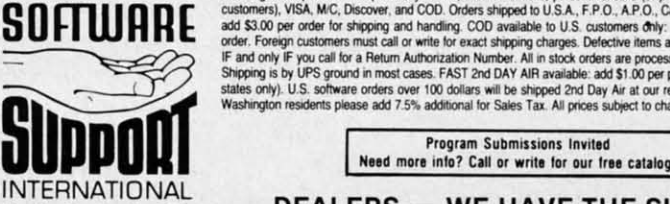

**INTERNATIONAL** 

Reader Service No. 265

Ordering is simple: We accept money orders, certified checks, personal checks (of previous Software Support customers), VISA, MC, Discover, and COD. Orders shipped to U.S.A, F.P.O., A.P.O., Canada, or Mexico, please and S3

Or call our toll-free order line at<br>1-800-356-1179, 9am-5pm Pacific time<br>Monday-Friday.<br>After hours orders accepted at<br>1206) 695-9648 7 days a week.<br>Technical support available. Call<br>(206) 695-9648, 9am-5pm Pacific time,<br>M

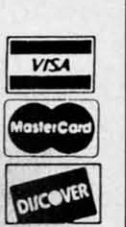

DEALERS - WE HAVE THE SUPPORT YOU'RE LOOKING FOR!

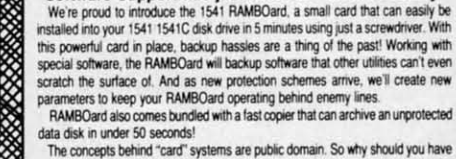

if a quotation mark is found. Line 9100 handles the CHR\$ if a quotation mark is found . Line 9100 handles the CHR\$ function shown in the third statement above. function shown in the third statement above.

Let's see what happens when the statement A\$=CHR\$(B) is compiled. Lines  $910$  through  $9140$  parse the " $($ ", B, " $)$ ", and end-of-line tokens. Line 9120 calls 1300 which stores and end-of-line tokens. Line 9120 calls 1300 which stores B's storage addresses in A0/A1 and A2/A3. Recall that each integer variable is stored in two bytes, LSB then MSB. The integer variable is stored in two bytes, LSB then MSB. The addresses of these two bytes are returned in A0 and A1 (LSB) and A2 and A3 (MSB). In this case, B must be less than and A2 and A3 (MSB). In this case, B must be less than 256 since it is used as an argument in the CHR\$ function. 256 since it is used as an argument in the CHR\$ function. Consequently its MSB will be ignored. Consequently its MSB will be ignored.

Line 9150 lists the assembly language instructions for im-Line 9150 lists the assembly language instructions for implementing A\$=CHR\$(B). If A\$ is the first string variable encountered in the program, its address will be \$CFOO as encountered in the program, its address will be \$CFOO as explained earlier. The integer B is stored at address \$C002 explained earlier. The integer B is stored at address \$C002 and \$C003 as we saw last month. The object code for AS= and \$C003 as we saw last month. The object code for A\$= CHR\$(B) looks like this: CHR\$(B) looks like this:

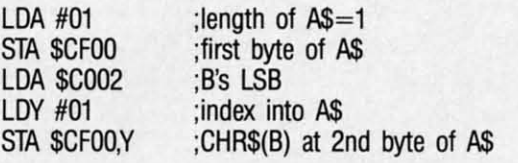

Assume B has previously been given a value of 9, for ex-Assume B has previously been given a value of 9, for example. After these instructions are executed, the memory storage block for AS looks like this: storage block for A\$ looks like this:

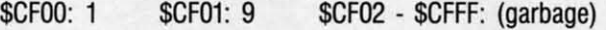

A's length is in \$CF00 and its ASCII value is in \$CF01.

#### **TO 81 TAKIN LITIIIALLY TO 81 TAKIII LITIRALLY**

Now let's see how the literal assignment statement A\$= "HELLO" is compiled. Line 9050 parses the first quotation "HELLO" is compiled. Line 9050 parses the first quotation mark and branches to line 9200. NC will store the number mark and branches to line 9200. NC will store the number of characters found within the quotation marks. Each character of the string "HELLO" is fetched by line 9210 and stored in the array S( ) at line 9230. This process continstored in the array S( ) at line 9230. This process continues until the final quotation mark is reached or until the string length reaches 256. (Notice that the compiler requires string length reaches 256. (Notice that the compiler requires you to have a final quotation mark even though interpreted you to have a final quotation mark even though interpreted BASIC does not require it. It is poor programming practice BASIC does not require it. It is poor programming practice to leave it off anyway.) to leave it off anyway.)

Now S( ) stores the characters "HELLO" and NC is 5, Now S( ) stores the characters "HELLO" and NC is 5, the length of the string. The instructions starting at line 9260 put these characters into memory in much the same way put these characters into memory in much the same way that the single character was stored in our previous exam-that the single character was stored in our previous example. Here are the assembler instructions: ple. Here are the assembler instructions:

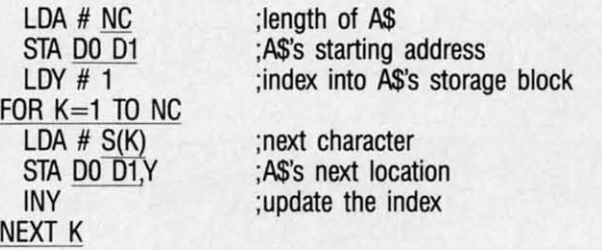

This is a rather strange looking conglomeration of BASIC We have barely scratched the surface of string function

and assembly language. Each *underlined* item is a BASIC variable or instruction as shown starting at line 9260. Revariable or instruction as shown starting at line 9260. Recall that the compiler variables D0 and D1 store A\$'s starting address. Also S( ) stores the ASCU values of the char-ing address. Also S( ) stores the ASCU values of the characters to be assigned to AS. The three assembler instruc-acters to be assigned to A\$. The three assembler instructions within the BASIC FOR-NEXT loop are repeated five tions within the BASIC FOR-NEXT loop are repeated five times in order to store the five characters "HELLO". times in order to store the five characters "HELLO".

To simplify the example, assume the statement to be com-To simplify the example, assume the statement to be compiled is AS="AZ". Assume that AS is stored in the first string piled is A\$="AZ". Assume that A\$ is stored in the first string storage block at CF00 (D0=\$00, D1=\$CF). The ASCII values of "A" and "Z" in hex are \$41 and \$5A. The actual data in hex and decimal written to object code memory start-<br>ing at \$Cl00 would be: ing at \$CIOO would be:

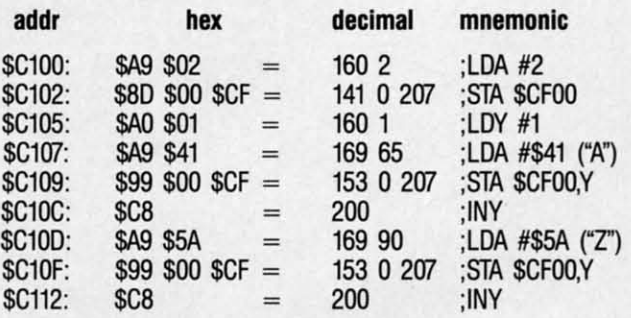

The compiler FOR-NEXT loop at line 9290 is executed The compiler FOR-NEXT loop at line 9290 is executed twice, since AS will be two characters in length. The first twice, since A\$ will be two characters in length. The first loop generates data put into addresses \$Cl07 through \$Cl0C. The second loop generates data for \$CIOD through \$CII2. The second loop generates data for \$CIOD through \$C1I2.

#### **CONCATENATION**

Concatenation, or the joining of two strings, is compiled Concatenation, or the joining of two strings, is compiled beginning at line 9500. For the statement AS=B\$+C\$, line beginning at line 9500. For the statement A\$=B\$+C\$, line 9535 calls the subroutine at line 9450 which we just dis-9535 calls the subroutine at line 9450 which we just discussed to put B\$ into *AS's* storage area. The remaining code cussed to put B\$ into A\$'s storage area. The remaining code beginning at line 9540 puts *AS's* address into page-zero lobeginning at line 9540 puts A\$'s address into page-zero location \$FD and \$FE. B\$'s length is added to the address in \$FD and \$FE. Then C\$'s data is copied into AS begin-in \$FD and \$FE. Then C\$'s data is copied into A\$ beginning where B\$ ended. Finally *AS's* length which is the sum ning where B\$ ended. Finally A\$'s length which is the sum of B\$'s and C\$'s lengths is calculated and stored as the first of B\$'s and C\$'s lengths is calculated and stored as the first value in *AS's* storage. value in A\$'s storage.

In this routine, 00 and DI store *AS's* starting address. In this routine, DO and Dl store A\$'s starting address. SO and SI are B\$'s starting address, and S2 and S3 store SO and SI are B\$'s starting address, and S2 and S3 store C\$'s address. You can use a monitor program to disassem-C\$'s address. You can use a monitor program to disassemble the code produced by lines 9535 through 9580.

If the sum of lengths of B\$ and C\$ is greater than 255, If the sum of lengths of B\$ and C\$ is greater than 255, interpreted BASIC displays a message ?STRING TOO interpreted BASIC displays a message ?STRlNG TOO LONG ERROR message. The compiler generates the fol-LONG ERROR message. The compiler generates the following object code which produces the same results: lowing object code which produces the same results:

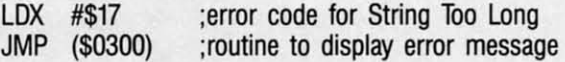

The BASIC error messages are numbered. To display any The BASIC error messages are numbered. To display any message, simply put its number into the X register and jump message, simply put its number into the X register and jump indirect to address \$0300. This halts the execution of the indirect to address \$0300. This halts the execution of the compiled program. compiled program.

#### **SHOW THE RESULTS**

We have barely scratched the surface of string function

**26 AHOY! 26 AHOY'** 

**ACCESS AND ANOTHER SECTION OF A CONSTRUCTION OF A CONSTRUCTION OF A CONSTRUCT OF A CONSTRUCT OF A CONSTRUCTION** 

# **GET ACCESS TO REAL BUYING POWER...** WITH THE Ahoy! ACCESS CLUB!

Subscribing to Ahoy! and/or Ahoy!'s AmigaUser has always made sense-for you and for us. We get to keep more of your money when we cut out the middlemen (our distributor and your newsdealer), and we kick some of the savings back to you with a discount rate.

And now you can save even more - in fact, you can save the cost of your subscription many times over!

The Ahoy! Access Club, launched in January 1986, has been expanded to offer its members even more clout in the Commodore marketplace. And for a limited time, membership will be awarded free to subscribers!

Here are some of the ways the Ahoy! Access Club can boost your buying power:

• The Ahoy! Access Club Clipper, published 12 times a year, contains exclusive discount offers on products advertised in Ahoy! and Ahoy!'s AmigaUser. Participating vendors offer reductions of 10%, 20%, 30%, or more on selected items, free bonus merchandise, and special closeout and combo offers not advertised elsewhere-all for Club members only!

• The Ahoy! Access Club Card is your ticket to discounts at participating computer software, hardware, and book dealers, and reduced admission at Commodore and Amiga conventions and swap meets across North America. (Details are found in each issue of the Clipper.)

. The Ahoy! Access Club BBS (modem required) offers continuously updated information on new offers available through the Club, as well as late-breaking industry news,

corrections and updates to articles in Ahoy! and Ahoy!'s AmigaUser, and free electronic mail facilities. Operation is 24 hours a day, 7 days a week-for Club members only!

If you are presently a subscriber to Ahoy! or Ahoy!'s AmigaUser, your membership has already been activated. You'll receive the Ahoy! Access Club Clipper bound into each issue.

If you're not a subscriber, fill out and return the postpaid card bound between pages 50 and 51 today!

Let everyone else pay list price. You don't have to ... when you have Access!

#### **LOCK IN YOUR FREE MEMBERSHIP NOW!**

Ahoy! Access Club membership will be included free with your paid subscription for a limited time only.

You are guaranteed free membership for the duration of any subscription paid for prior to December 31, 1988. After that date, a small additional charge may be levied.

So why not lock in free membership for as many years as you wish by extending your subscription now?

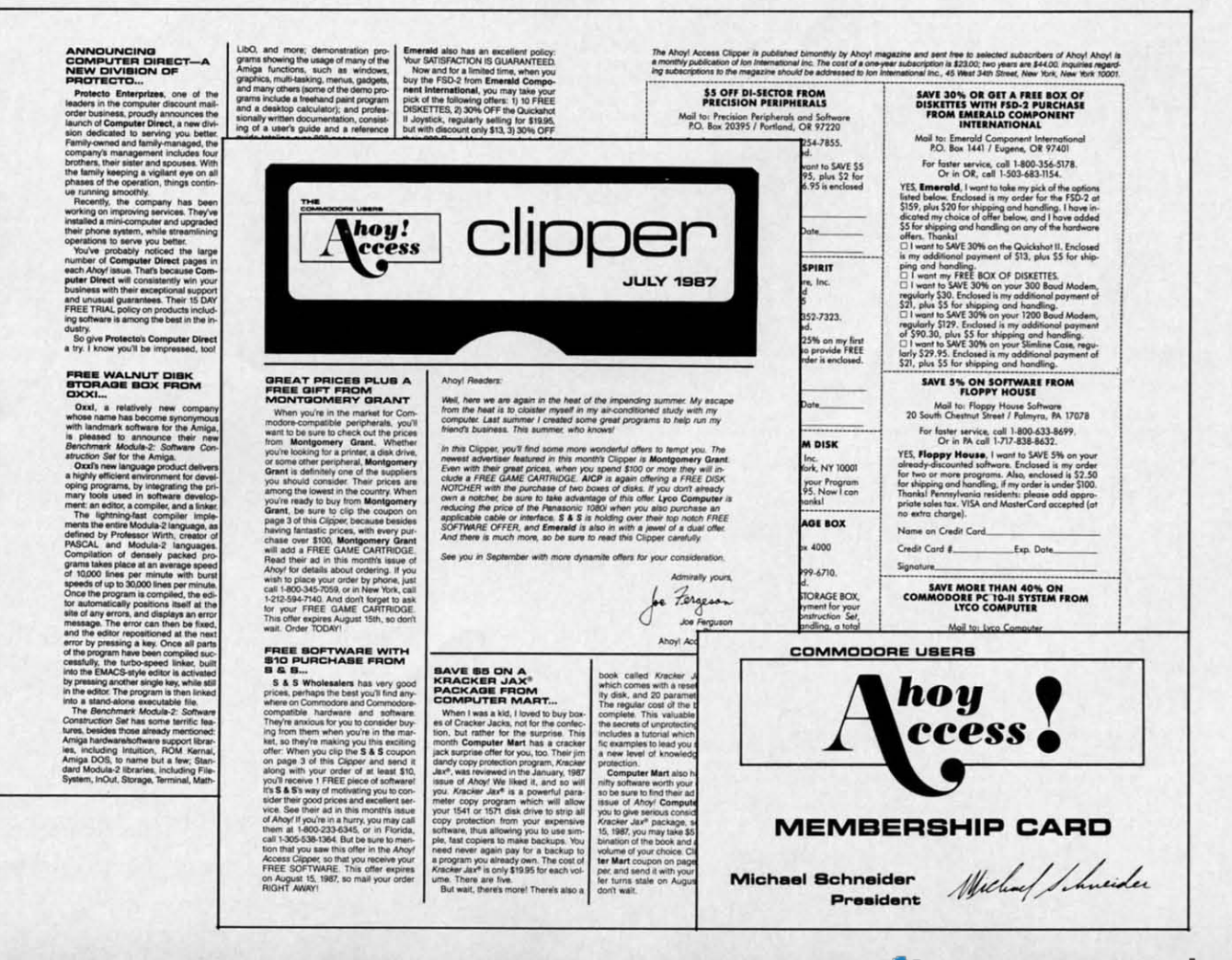

#### Gwww.commodore.ca

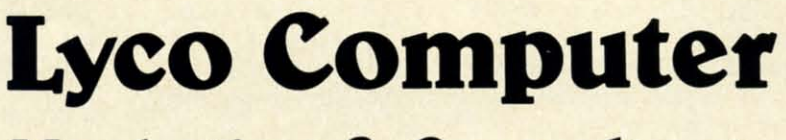

**Marketing & Consultants** 

Air orders processed within 24 hours.

Lyco Means Total Service.

**Since 1981** 

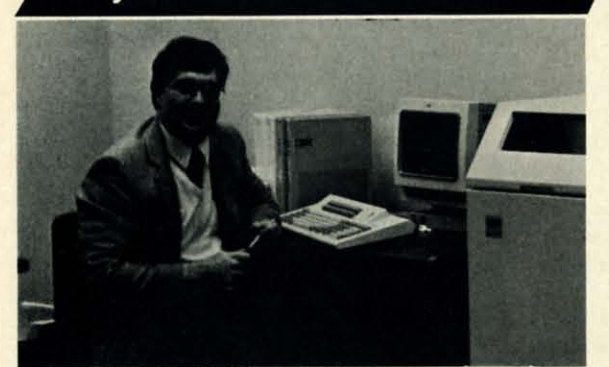

Mark "Mac" Bowser, Sales Manager

If would personally like to thank all of our past customers for helping to<br>make Lyco Computer one of the largest mail order companies and a<br>leader in the industry Also, I would like to extend my personal invitation to<br>all

about our diverse product line and weekly specials. First and foremost our philosophy is to keep abreast of the changing

**market** so that we can provide you with not only lactory-fresh merchandise<br>but also the newest models offered by the manufacturers at the absolute best<br>possible prices. We offer the widest selection of computer hardware, and accessories Feel free to call Lyco if you want to know more about a particular item.

Feel free to call Lyco if you want to know more about a particular nem.<br>
companies have a foll-free number for ordering, but if you just want to ask a<br>
companies have a foll-free number for ordering, but if you just want t Once you've placed your order with Lyco, we don't forget about you.

Our friendly, professional customer service representatives will find answers<br>to your questions about the status of an order, warranties, product availability, or prices.

ty, or prices.<br>
Lyce Computer stocks a multimilion dollar inventory of factory-fresh<br>
merchandles. Chances are we have exactly what you want right in our ware-<br>
house. And that means you'll get it fast. In fact, orders are

I can't see why anyone would shop anywhere else. Selection from our huge<br>In-stock inventory, best price, service that can't be beat-we've got it all here<br>at Lyco Computer.

#### TO ORDER, CALL TOLL-FREE: 1-800-233-8760 New PA Wats: 1-800-233-8760<br>Outside Continental US Call: 1-717-494-1030

Hours: 9AM to 8PM, Mon. - Thurs.

9AM to 6PM, Friday - 10AM to 6PM, Saturday

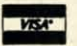

For Customer Service, call 1-717-494-1670,<br>9AM to 5PM, Mon. - Fri. Or write: Lyco Computer, Inc. P.O. Box 5088, Jersey Shore, PA 17740

C.O.D. Risk-Free Policy: e full manufacturers' warranties  $\bullet$  no sales tax<br>outside PA  $\bullet$  prices show 4% cash discount; add 4% for credit cards  $\bullet$  APO,<br>FPO, international: add \$5 plus 3% for priority  $\bullet$  4-week cleara ed o e. return restrictions apply · price/availability su

# 1-800-233-8760

#### **COMMODORE 64C Special** Commodore 64C **System \$459 95** Excel FSD-2 Disk **Drive** Star NX1000C<br>Commodore Ready Printer William

# **COMMODORE** 128D

• 128K Std.

**3 Mode Operation** 1-64: Runs 64 software. 2-C128: Faster, more mercury for increased productivity 3-CPM: Uses

**Standard cpm titles** 

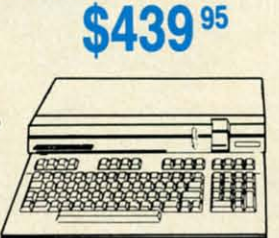

\$689 95

Included

Serial + Parallel Ports

. Mono/RGB Color Card

\$599

## **COMMODORE** COLT PC

- · IBM PC Compatible
- 640K Std.
- · Two 5% Drives Std.
- Expansion for Hard<br>Drive
- · Turbo Processor
- MSDOS + GW Basic Included

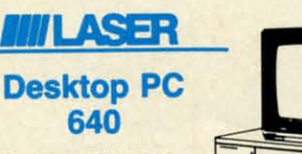

- Dual Speed 4.77-8 MHz **640K Std.**
- **Built-in ColorCard**
- **8 Expansion Slots**
- Can Expand to 2 Floppy<br>& 2 Hard Drives
- 
- · Green, Amber & Color<br>Monitors Available

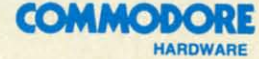

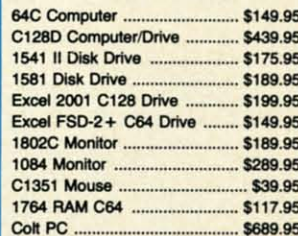

#### **PC COMPATIBLE HARDWARE**

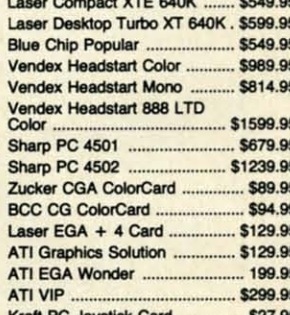

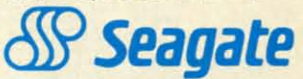

#### **HARD DRIVES** 5.25" Half Helghts

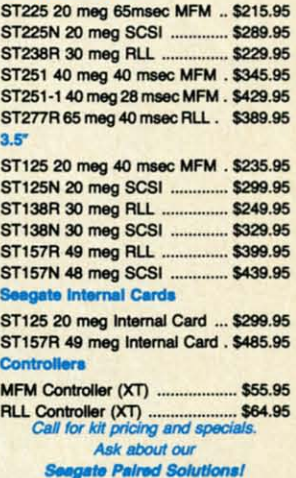

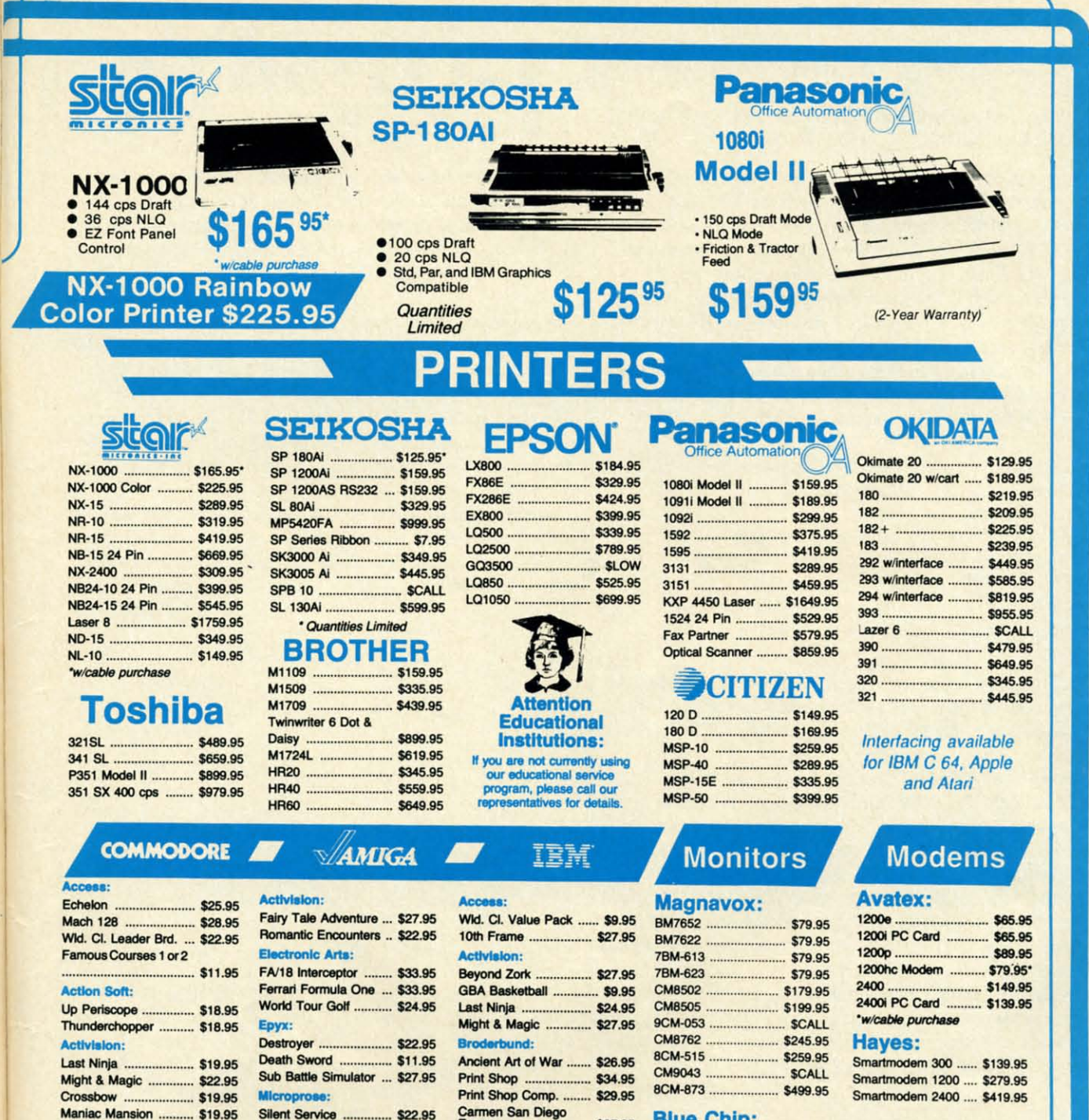

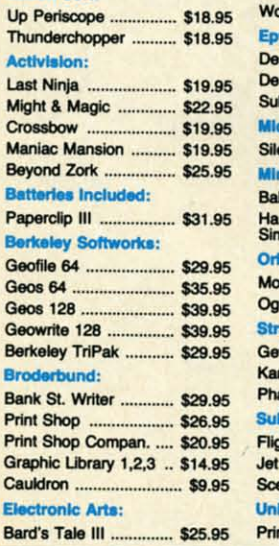

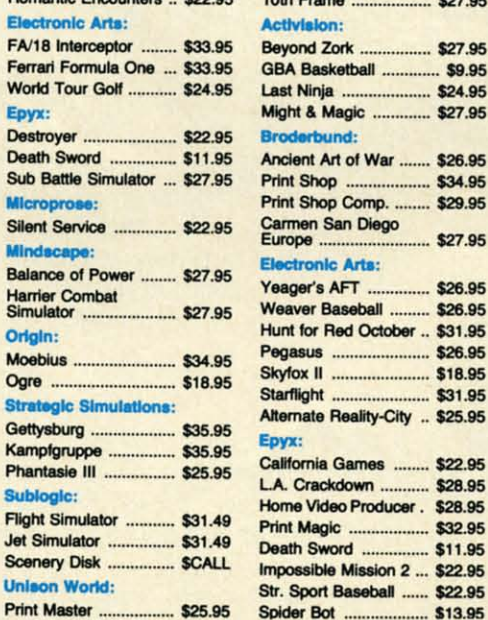

Join the thousands y

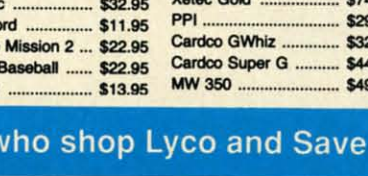

..... \$27.95

nic Arts:

agio

Swo

ible

ort l

r Baseball ......... \$26.95

r Red October .. \$31.95

la Games ........ \$22.95

ackdown ........... \$28.95

Video Producer. \$28.95

**Xeter: Gold**  $$74.95$  $...$ \$29.95 .... \$32.95  $iz...$ r G .......... \$44.95 \$49.95

\$35.95

Avatex

**C-www.commodore.ca** 

Circle #124 on Reader Service Card

**Blue Chip:** 

**NEC** 

Xetec Jr. ..

BCM 12" Green TTL ... \$64.95

BCM 12" Amber TTL ... \$69.95

Multisync II ................ \$589.95

**Printer** 

**Interfaces** 

Xetec Supergraphics ... \$55.95

*Note:* The following lines are changed or have been added 10 last month's listing: added to last month's listing:

1300-1390, 1600-1690, 2075, 2220-2225, 3050, 3470, 4020, 4060, 6030-6035, 6320, 8999-9190. 4020, 4060, 6030-6035, 6320, 8999-9790.

implementations, although the framework is set up so that implementations, although the framework is set up so that you can readily add functions such as RIGHT\$, LEN, LEFT\$, and MID\$. It should now be straightforward to add the GET command to let the user enter keyboard data. the GET command to let the user enter keyboard data.

We will finish this month's discussion with the PRINT We will finish this month's discussion with the PRINT statement which is implemented beginning at line 9700. Last month we saw how the PRINT statement sends one char-month we saw how the PRINT statement sends one character at a time to the Kemal routine at SFFD2. The same acter at a time to the Kerna1 routine at \$FF02. The same method is used for printing strings. These statements summarize the assembly language code for the compiled state-marize the assembly language code for the compiled statement PRINT AS assuming AS is located at SCFOO: ment PRINT AS assuming AS is located at \$CFOO:

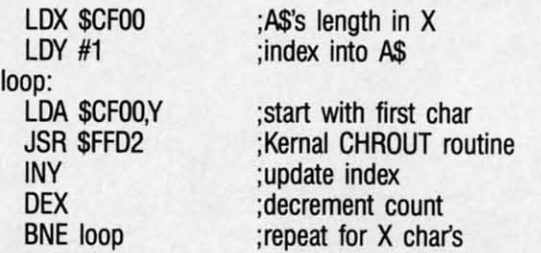

The Y register is used as an offset into A\$. The X register keeps track of the number of characters left to print. Each keeps track of the number of characters left to print. Each character is put into the accumulator and the CHROUT rou-character is put into the accumulator and the CHROUT routine is called.

Line 9760 checks for a semicolon at the end of the PRINT A\$ statement. If none is found, the routine at 6200 is called to display a carriage return. Any character other than a semi-to display a carriage return. Any character other than a semicolon causes a syntax error which is detected by line 9770.

With the string operations added this month, probably With the string operations added this month, probably the most you can do is create some very fast, impressive screen displays. For serious string work, we need the ability to take strings apart (MID\$ for example) and to compare them (IF  $AS > BS$  THEN ...).

In the meantime, there is nothing to stop you from pro-In the meantime, there is nothing to stop you from producing some high-powered text graphics. Perhaps you prefer ducing some high-powered text graphics. Perhaps you prefer to merely add more capabilities to the compiler. In either to merely add more capabilities to the compiler. In either case, your work is cut out for you. Enjoy it.  $\Box$ 

*SEE PROORAM USTING ON PAGE 60 SEE PROGRAM LISTING ON PAGE 60* 

# **PROGRAMS WANTED!**

We're always in search of the best game, utility, and We're always in search of the best game, utility, and productivity programs available for the C-64, C-128, and Amiga. If you've written a program which fits that description, send it on disk, accompanied by printed description, send it on disk, accompanied by printed documentation, a program printout, and a stamped, documentation, a program printout, and a stamped, self-addressed envelope 10: self-addressed envelope to:

> *Ahoy!* Program Submiission Dept. *Ahoy!* Program Submission Dept. Ion International Inc. Ion International Inc. 45 West 34th Street- Suite 500 45 West 34th Street -Suite 500 New York, NY 10001 New York, NY 10001

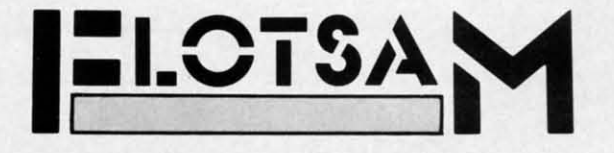

We welcome the chance to respond to letters that have We welcome the chance to respond to letters that have anything at all to do with Commodore computing, or nothing at all to do with Commodore computing. Write to Flotsam, c/o *Ahoy!'s AmigaUser*, Ion International Inc., 45 West 34th Street-Suite 500, New York, NY 10001.

I would just like to say what a good magazine you have. I would just like to say what a good magazine you have. We don't get your magazine very often over here on Kan-We don't get your magazine very often over here on Kangaroo Island, South Australia, and when we do we pay the price: \$7.30 Australian, which hurts a student with no job. But I treat myself every once in a while and buy your job. But I treat myself every once in a while and buy your mag. I like the hints and tips, and especially favoured the mag. I like the hints and tips, and especially favoured the Screen Wizardry programs by Cleveland M. Blakemore in the February '88 issue. in the February '88 issue.

Just thought I'd let you know how far your magazine gets around the world. Keep up the good work and I will get around the world . Keep up the good work and I will get a hold of your magazine soon again. (I've enclosed a map that shows where I live.) - Murray Hansen

Kingscote K.l., South Australia Kingscote K.l. , South Australia

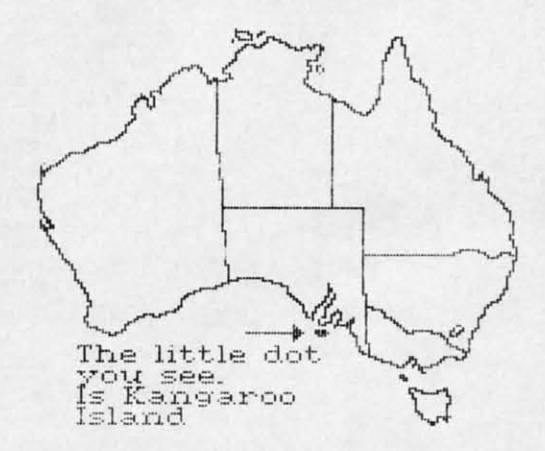

Commodore computers are very popular in Poland. I Commodore computers are very popular in Poland. I know of eight Commodore users in my town of about know of eight Commodore users in my town of about 40,000 people. There are two C-128 users, two C-16 us-40,000 people. There are two C-128 users, two C-16 users, three C-64 users, and one Plus/4 user. One of the 64 ers, three C-64 users, and one Plus/4 user. One of the 64 users has about 1500 programs on disk and cassette. I have a 128 and 154IC disk drive and about 100 programs. There a 128 and 154IC disk drive and about 100 programs. There are numerous Commodore user groups, including "Maniec," "Abecus; "Foncomclub Amiga; and more. "Abecus," "Foncomclub Amiga," and more.

Greetings to *Ahoy!* and aU *Ahoy!* readers. Greetings to *Ahoy!* and all *Ahoy!* readers.

- Konrad Sztojuke - Konrad Sztojuke Swinoujscie, Poland Swinoujscie, Poland

C-www.commodore.ca

1 I t n

1 I t n

*Thanks, Murray and Konrad, for keeping our readers*  $a$ breast of the international Commodore scene. (But, Kon*rad-we hope yourfriend's 1500 programs are public do-rad-we hope your friend's 1500 programs are public domain! Software piracy is a crime in your country, too!*)

Have you ever considered doing book reviews on pro-Have you ever considered doing book reviews on programming reference guides, training guides, tutorials, etc.? gramming reference guides, training guides, tutorials, etc.? I have a Commodore 128D which I bought about three I have a Commodore 1280 which I bought about three *COlltillued <sup>011</sup> page* 40 *Continued on page 40* 

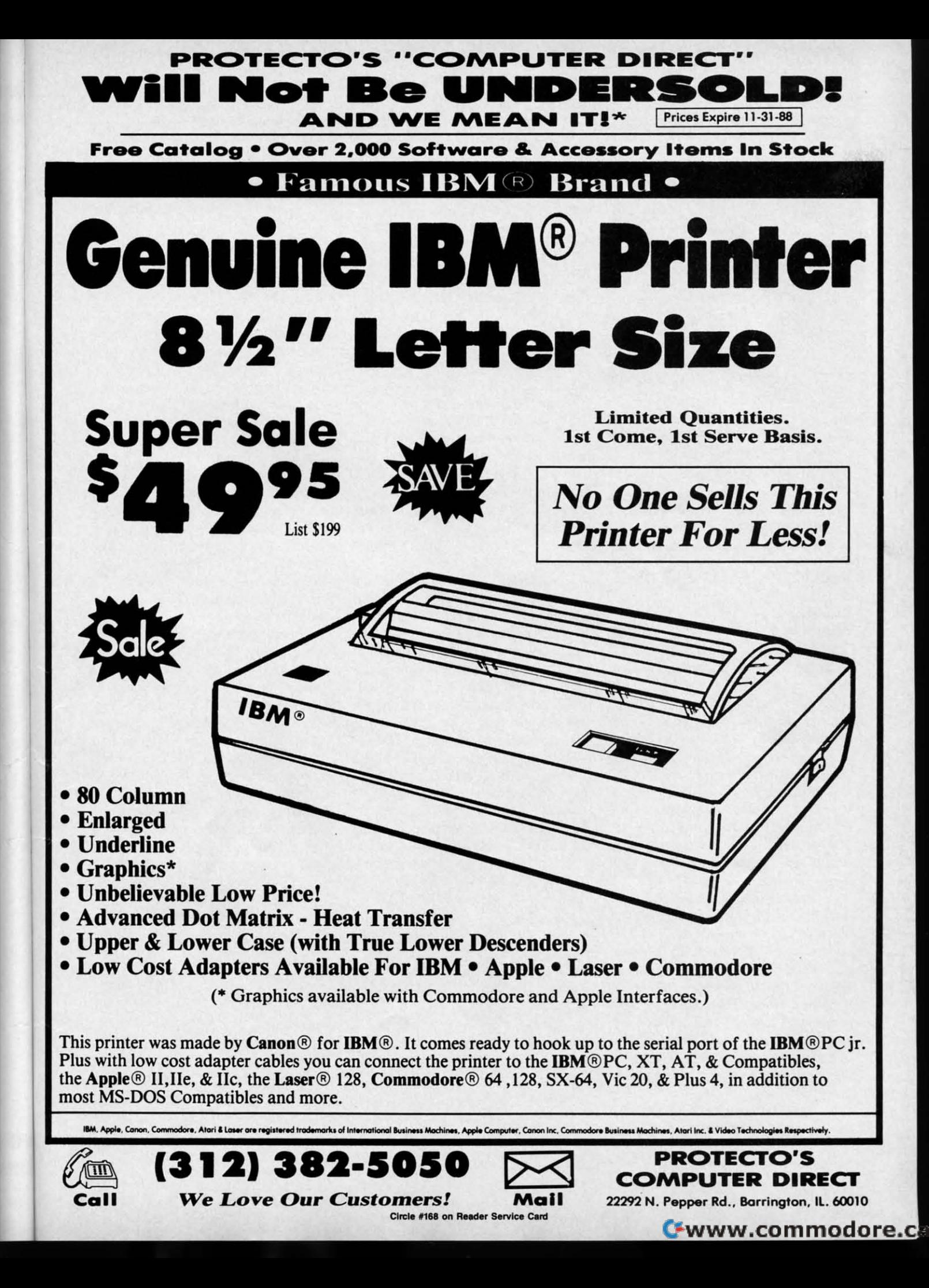

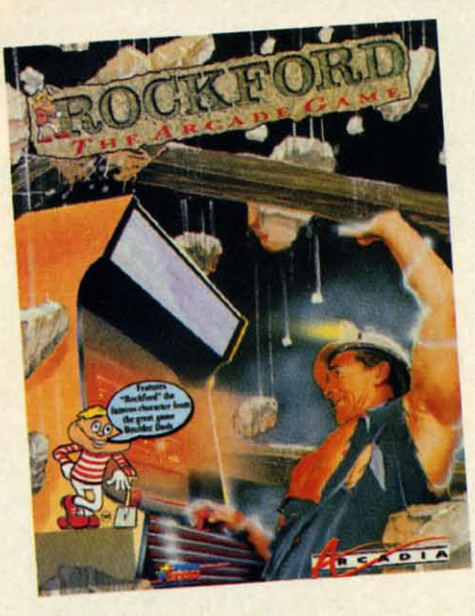

*The 1DJest visil to Rockford's digs. The iaJesl visit* 10 *Rockford's digs. READER SERVICE NO. 125 READER SERVICE NO. 125* 

#### **ROCKFORD: THE ARCADE GAME ROCKFORD: THE ARCADE GAME ArcaGla Arcadia Co....odore 64 Commadore 64 Disk; \$39.99 Dilk; \$39.99**

It has all come full circle for Rock-It has all come full circle for Rock-<br>ford, the dauntless digger introduced in the early 1980s in *Boulder Dash* in the early 1980s in *Boulder Dash*  (First Star). Arcadia licensed the char-(First Star). Arcadia licensed the character to star in a coin-op machine. The acter to star in a coin-op machine. The quarter-snatcher proved so successful quarter-snatcher proved so successful in the amusement centers that it has in the amusement centers that it has spawned a home edition. spawned a home edition.

The player uses a joystick plugged The player uses a joystick plugged into Port 2 to move Rockford around the scrolling, boulder-strewn playfields. the scrolling, boulder-strewn playfields. The action button starts the game. "Pause" and "Restan" are available with "Pause" and "Restart" are available with single keystrokes. single keystrokes.

As in the earlier games in this out-As in the earlier games in this outstanding series, Rockford excavates a standing series, Rockford excavates a block of dirt or moves a rock in one of two ways. The computerist can sim-of two ways. The computerist can simply walk the character into it, or move ply walk the character into it, or move Rockford next to the object and press Rockford next to the object and press the action button. This sometimes trig-the action button. This sometimes triggers a landslide of lethal boulders. If gers a landslide of lethal boulders. If the player doesn't move Rockford out the player doesn't move Rockford out of harm's way in time, it costs one of of harm's way in time, it costs one of the four lives with which he begins the the four lives with which he begins the game. game.

Each playfield is a race against time, Each playfield is a race against time, monitored by an onscreen countdown monitored by an onscreen countdown clock, to collect treasures while avoidclock, to collect treasures while avoid-<br>ing the various dangers. Once Rockford scoops up a sufficient number of ford scoops up a sufficient number of prizes, a door magically appears which prizes, a door magically appears which leads to the next screen. leads to the next screen.

**PEVIEW** 

The 80 playfields included in *Rock-*The 80 playfields included in *ford* are divided into five worlds. From *ford* are divided into five worlds. From the title screen, the gamer can choose the title screen, the gamer can choose "The Caverns of Craymar," "The Kit-"The Caverns of Craymar," "The Kitchens of Kyssandra," "The Search for El Dorado," "The Deep Dark Depths EI Dorado," "The Deep Dark Depths of Outer Space; or "Dr. Frankenstein." of Outer Space," or "Dr. Frankenstein." Each world has four levels, composed Each world has four levels, composed of five screens each. of five screens each.

Each of the worlds features a spe-Each of the worlds features a spe-<br>cial set of treasures and monsters. In The Search of El Dorado," for instance, Rockford hunts for Indian head "The Search of EI Dorado," for stance, Rockford hunts for Indian head pennies while avoiding wagons, rail-<br>road trains, flying tomahawks, and the tumbling tumbleweed. By contrast, tumbling tumbleweed. By contrast, Rockford collects suns and avoids com-Rockford collects suns and avoids com-<br>ets, rockets, and planets when he ventures into "The Deep Dark Depths of tures into "The Deep Dark Depths of Outer Space." Outer Space." road trains, flying tomahawks, and the

Icon Design, which is responsible Icon Design, which is responsible for the Commodore 64 version, has for the Commodore 64 version, has faithfully translated the Arcadia coinfaithfully translated the Arcadia coin-<br>op. Allowing for hardware limitations, the graphics and sound are as close to the graphics and sound are as close to the play-for-pay machine as any Rockford fan could wish. Each world has a distinctive graphic look, and the cata distinctive graphic look, and the cat-<br>chy musical theme artfully ties the whole package together. whole package together.

*Boulder Dash* and its sequel *Super Boulder Dash* and its sequel *Super Boulder Dash* (lnteUicreations) built *Boulder Dash* (lntellicreations) built big reputations with their addictive big reputations with their addictive blend of action and strategy. *Rockford:* blend of action and strategy. *Rockford:*  The *Arcade* Game is a thoroughly wor-The *Arcade Game* is a thoroughly worthy addition to the saga of Rockford.

Arcadia, 1820 Gateway Drive, San Arcadia, 1820 Gateway Drive, San Mateo, CA 94404 (phone: 415-571-7171). Mateo, CA 94404 (phone: 415-571-7171). *-Arnie Katz -Arnie Katz* 

#### **IARNOV KARNOV**  Data East **Data East Co..modore 64 Commadore 64 Disk; \$29.95**

Kamoy is an action game that fol-*Karnov* is an action game that follows squarely in the tradition of *Super* lows squarely in the tradition of *Super Mario Bros.* (Nintendo). Like the gen-*Mario Bros.* (Nintendo). Like the genre which it apes, Kamoy comes from re which it apes, *Karnov* comes from the coin-op palaces to home computhe coin-op palaces to home computers, with a complex (if slightly nutty) background story, followed by a heroic game full of joystick running, jumping, and shooting. background story, followed by a oic game full of joystick running, ing, and shooting.

There's a peaceful village called There's a peaceful village called Creamina (no kidding, they really named it that) where the Treasure of named it that) where the Treasure of Babylon has been hidden for centuries. There's also a huge and evil dragon There's also a huge and evil dragon named Ryu. Like all huge and evil dragons, he's always on the lookout for gons, he's always on the lookout for treasure because dragons relish loung-treasure because dragons relish lounging about on gold and jewels better than ing about on gold and jewels better than just about anything. just about anything.

Eventually, Ryu gets wind of this Eventually, Ryu gets wind of this town with the funny name and the town with the funny name and the Treasure of Babylon, and sweeps down Treasure of Babylon, and sweeps down on it like the IRS. Ryu steals the Trea-<br>sure and leaves his demonic flunkies sure and leaves his demonic flunkies behind to terrorize the villagers. behind to terrorize the villagers.

The residents of Crearnina then do The residents of Creamina then do what any responsible people would do in a situation like this: they seek out in a situation like this: they seek out a bald-headed ex-eircus strongman a bald-headed ex-circus strongman known as Karnov who throws fireballs known as Kamov who throws fireballs and takes prodigious leaps. The and takes prodigious leaps. The

Karnov's Karnov's *nine levels nine levels of play* in-*of play include en-clude encounters counters*  with dino*saurs, an saurs, an underwater underwater battle* with *battle with Ryu's* min-*Ryu's minions, and a ions, and a flying se-flying sequem:e. quence. READER READER SERVICE SERVICE NO.* 126 *NO. 126* 

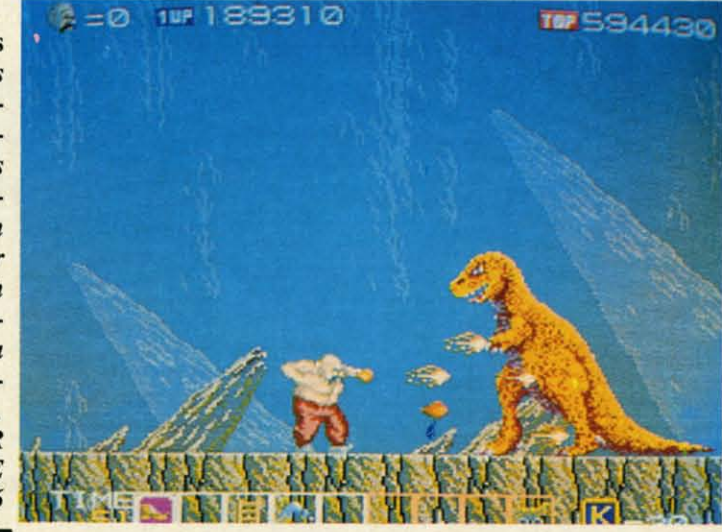
Pure-stat College

Authorities say that coaching ability makes the difference in college<br>basketball: Can you coach a team to the final 4, or even the National<br>basketball: Can you can find out! From the authors of PURE-STAT<br>Tournament? Now yo

This statistically based program contains 20 great college teams from the<br>past and present. See all the plays animated on the screen with 5 on 5 full<br>past and present. See all the plays animated on the screen with 5 on 5 f

In PURE-STAT COLLEGE BASKETBALL you can play against an opponent, play against<br>the computer, or let the computer play itself (great for tournament play). This program also<br>includes a stat compiler which saves the results o includes a stat compiler which saves the results of the games played. This feature allows you to scout<br>the opposition or evaluate your own team. If you feel you're up to the challenge, set up your own tournament<br>and test y

See your local dealer, or contact:

An optional Tournament Disk and **Create Team Disk are available.** 

Software

**Simulations** 959 Main Street, Suite 204

Stratford, CT 06497

(203) 377-4339

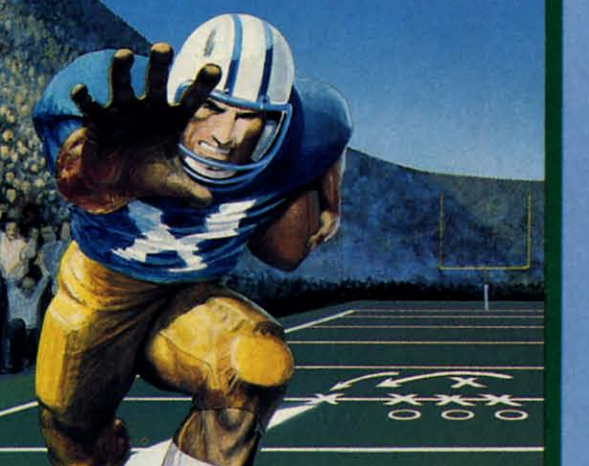

The authors of Pure-Stat Baseball and Pure-Stat College **Basketball** introduce their most precise simulation to date, **PURE-STAT FOOTBALL! This third generation football game** has a wide array of innovative features that include: Computer Coaching using artificial intelligence to select offensive/<br>defensive plays, Vertical and Horizontal Scrolling of on-field action, a built-in Stat Compiler, and much more. PURE-STAT FOOTBALL will challenge even the most avid fan!

- For zero, one, or two players
- 
- Statistically based program where Pro-Football<br>players and teams perform as they did in real life<br>Built-in Stat Compiler that includes League Standings
- 
- Full screen graphics with 22 animated players (No X's and O's)
- 
- Eight types of runs, 12 types of passes<br>
 Draw Plays, Reverses, Screen Passes<br>
 Blitz Linebackers, Double Team Receivers
	-
	-
- Zone Defense, Prevent Defense<br>- Use Four Receivers, Insert a Fifth Defensive Back Optional Team and Create Team Disks Available

Suggested retail price \$39.95

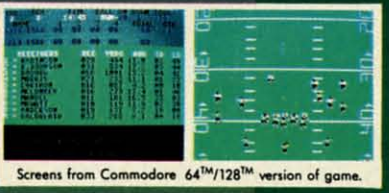

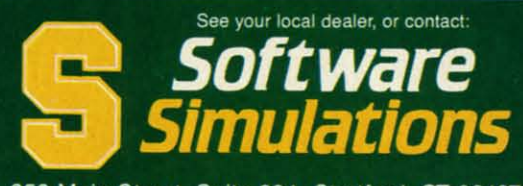

959 Main Street, Suite 204, Stratford, CT 06497 (203) 377-4339

Circle #123 on Reader Service Card

Gwww.commodore.ca

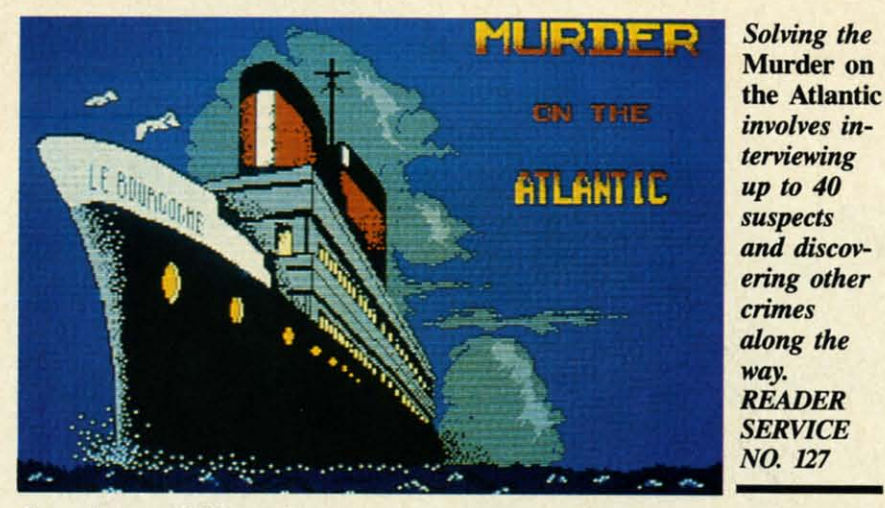

Creaminans ask him to brave a thousand dangers to confront Ryu and bring Creaminans ask him to brave a sand dangers to confront Ryu and bring back the Treasure. back the Treasure.

Thankfully, all this occurs offstage, before the game begins, so players will probably not be overburdened by the probably not be overburdened by the ludicrous storyline. The user is cast as ludicrous storyline. The user is cast as Kamov in a running/jumping/shooting Kamov in a running/jumping/shooting coin-op translation that suffers more coin-op translation that suffers more from low-quality graphics and indifferent programming than it does from its ent programming than it does from *its*  silly setting. silly setting.

Karnov scrolls from left to right in *Karnov* scrolls from left to right in a straight line. The terrain features var-a straight line. The terrain features various outcroppings and man-made proious outcroppings and man-made pro-<br>montories to which the strongman can leap. Buildings are only backdrops to leap. Buildings are only backdrops to the action; they cannot be entered or the action; they cannot be entered or explored. explored.

The game's nine levels include en-The game's nine levels include encounters with dinosaurs, an undersea counters with dinosaurs, an undersea battle with Ryu's aquatic minions, and battle with Ryu's aquatic minions, and a flying sequence. Along the way, there are bonus objects which Kamov can are bonus objects which Kamov can collect in order to enhance his powers. collect in order to enhance his powers.

Joystick control is simple. The ac-Joystick control is simple. The action button hurls fireballs and the stick aims the missile's direction. Unfortunaims the missile's direction. Unfortunately, the graphics are so poor, it's often difficult to discern objects. When there's a low hill in front of a bigger there's a low hill in front of a bigger one, for example, the small outcropping totally disappears against the larger mountain. **er mountain.** 

The coloring and general graphics The coloring and general graphics are equally disappointing. All moving are equally disappointing. AIJ moving objects are outlined in thick black, like objects are outlined in thick black, like some diabolical corona blotting out all some diabolical corona blotting out all light around their edges. light around their edges.

The programming problems extend beyond grubby graphics to an overall beyond grubby graphics to an overall air of shabbiness. There are places air of shabbiness. There are places where Kamov can land in midair. where Kamov can land in midair. When Ryu's various demons attack, When Ryu's various demons attack, they do it in lock-step, synchronized they do it in lock-step, synchronized fashion. As a result, scimitar-wielding assassins look more like Radio City assassins look more like Radio City Rockettes. Rockettes.

More attention could also have been More attention could also have been paid to the niceties. For example, there isn't a game end/restart. The sparse isn't a game end/restart. The sparse documentation further compounds the documentation further compounds the problems. The C-64 version doesn't problems. The C-64 version doesn't even mention the pause feature. In fact, the two page instruction booklet only the two page instruction booklet only devotes a grand total of 15 words to this version. Commodore users deserve games where more attention is given games where more attention is given to their systems' needs. to their systems' needs.

Karnov is a disappointment. It fails *Karnov* is a disappointment. It fails not in any one large way, but by com-not in anyone large way, but by coming up short on SO many of the small ing up short on so many of the small things that join together to give a game things that join together to give a game charm and playability. charm and playability.

Data East, 470 Needles Drive, San Data East, 470 Needles Drive, San Jose, CA 95112 (phone: 408-286-7074).  $-Bill$  *Kunkel* 

#### **MURDER ON THE ATUNTIC MURDER ON THE ATLANTIC Intracorp Commodore 64**  $Disk; $34.95.$

The S.S. Burgogne is a floating plea-The S.S. Burgogne is a floating pleasure palace, but the main ingredient on a fateful 1938 voyage is not merriment but murder. The player is a detective but murder. The player is a detective who, at the behest of his government, who, at the behest of his government, must collect clues, interrogate passen-must collect clues, interrogate passengers, and discover the identity of an old gers, and discover the identity of an old scientist's killer.

The investigation, which encompasses 600 rooms and 40 suspects, leads es 600 rooms and 40 suspects, leads the computerist into progressively the computerist into progressively darker waters. Other crimes, even coId-darker waters. Other crimes, even coldblooded poisoning, await discovery. blooded poisoning, await discovery.

The upper third of the playfield The upper third of the playfield shows a side view of the ocean liner. shows a side view of the ocean liner. A dark cursor, easily distinguished A dark cursor, easily distinguished

Gwww.commodore.ca

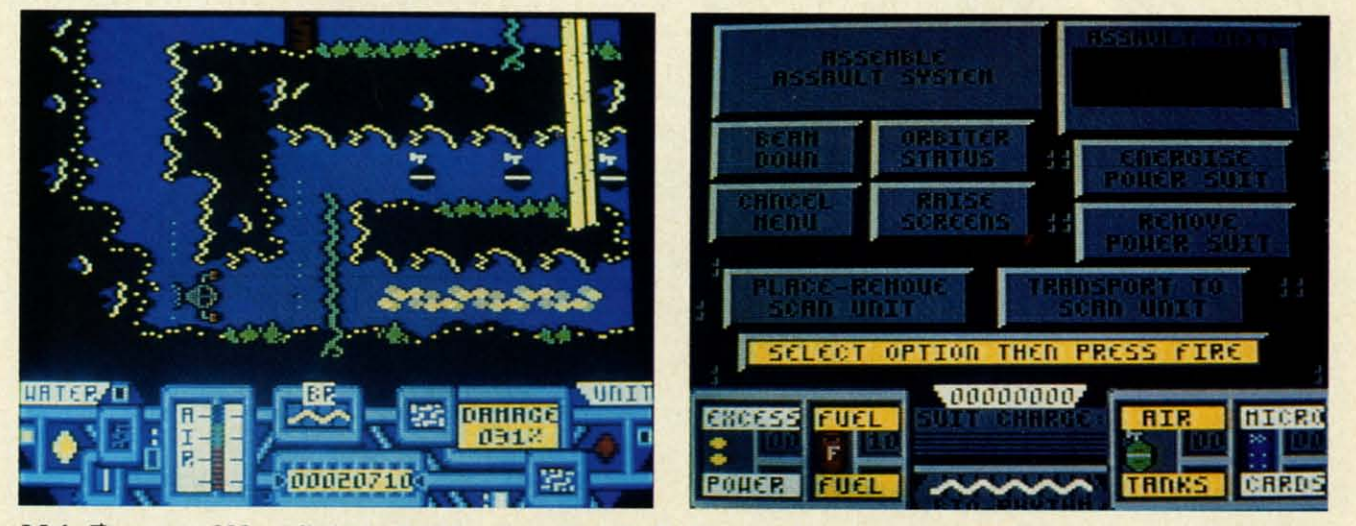

Main Frame could be called "the thinking computerist's climbing and jumping game." While reminiscent of Impossible Mission, its strategy sets it apart from straight action contests. READER SERVICE NO. 128

against the white decks of the ship, denotes the sleuth's current position. notes the sleuth's current position.

The player moves back and forth on The player moves back and forth on a deck with the Commodore's left/right a deck with the Commodore's left/right cursor key. The name of each section cursor key. The name of each section and the presence of any people are and the presence of any people are printed in the area directly below the printed in the area directly below the ship display. ship display.

Moving among the 15 decks of the Moving among the 15 decks of the S.S. Burgogne requires use of one of S.S. Burgogne requires use of one of the two elevators. The computerist the two elevators. The computerist presses "L" (for lift) while in an elevator and then types in the identifying letter, "A" to "O," of the destination deck. If it doesn't malfunction, the elevator If it doesn't malfunction, the elevator instantly moves the detective to the de-instantly moves the detective to the desired level. sired level. presses "L" (for lift) while in an elevator and then types in the identifying letter, "A" to "O," of the destination deck.

If the detective wants to search the If the detective wants to search the current location, "E" (for examine) current location, "E" (for examine) brings up a small drawing of the area brings up a small drawing of the area and a description of what is found and a description of what is found there. Though searching may often there. Though searching may often prove fruitless, it can also unearth clues to one or more of the mysteries raging aboard the liner. aboard the liner.

Questioning passengers and steamship company employees is another Questioning passengers and ship company employees is another way to get information. If the user way to get information. If the user presses "1" (for interrogate), the perpresses "I" (for interrogate), the person's statement fills the bottom half of the screen, accompanied by a small the screen, accompanied by a small head-and-shoulders drawing. head-and-shoulders drawing.

Don't expect clues to immediately Don't expect clues to immediately make sense when you find them. The make sense when you find them. The player should record all information player should record all information until sections of the big picture begin until sections of the big picture begin to emerge. to emerge.

*Murder on the AJlantic* comes with *Murder on the Atlantic* comes with 22 clues. These include business cards, 22 clues. These include business cards, notes, radio log, passenger list, and notes, radio log, passenger list, and much more. The publisher playfully much more. The publisher playfully encloses a magnifying glass, but this encloses a magnifying glass, but this aid is more symbolic than practical. aid is more symbolic than practical. Maybe it's an oblique reminder that Maybe it's an oblique reminder that gamers should overlook nothing if they want to solve this complex mystery. want to solve this complex mystery.

*Murder on the AJlantic* is an above-*Murder on the Atlantic* is an abovewerage strategy game, but it could have been even better. In particular, it's oldfashioned control scheme is a distracasmoned control scheme is a di<br>ion to armchair investigators.

For example, a joystick-activated For example, a joystick-activated movement system would be superior to movement system \\Quld be superior to the use of the left-right cursor key for the use of the left-right cursor key for his purpose. Also, the design team hould have used a combination of the action button and stick movement to action button and stick movement to trigger "examine" and "interrogate" trigger "examine" and "interrogate" functions. functions.

here's nothing missing in terms of

challege, however. This solitaire myschallege, however. This solitaire mystery is a stringent test of the player's logical faculties.

Even experienced puzzle-solvers Even experienced puzzle-solvers won't finish *Murder on the Atlantic* in an hour or two. Fortunately, the proan hour or two. Fortunately, the program has a "save" utility. It retains one suspended game on the disk for later suspended game on the disk for later resumption. resumption.

*Murder on the Atlantic* is a wellwritten "brain teaser" in the tradition *Murder on the Atlantic* is a written "brain teaser" in the tradition of *Murder by the Dozen* (CBS Soft-of *Murder by the Dozen* (CBS Software), *Murder on the Mississippi* (Ac-ware), *Murder on the Mississippi* (Aetivision), and *Murder on the Zinder*tivision), and *Murder on the Zinder*<br>neuf (Electronic Arts). Although its interface and graphics are not outstandterface and graphics are not outstanding, *Murder on the Atlantic's* cleverly contrived storyline should please ama-<br>teur detectives. teur detectives.

Intracorp, 14160 SW. 139th Conn, Intracorp, 14160 SW. 139th Court, Miami, FL 33186 (phone: 305-252- Miami, FL 33186 (phone: 305-252-9040). -Arnie *Katz 9040). -Arnie Katz* 

#### **MAIN FRAME MAIN FRAME MlcroIIluaiolll Mlcrolllu,lon, Commodore** 64 **DIsk; \$39.95 DI'k; \$39.95**

Are game designers ambivalent Are game designers ambivalent about the technology that puts bread about the technology that puts bread on their tables? The large number of on their tables? The large number of computer games in which CPUs run computer games in which CPUs run amok and must be destroyed suggests amok and must be destroyed suggests that software creators don't entirely that software creators don't entirely trust microchips. trust microchips.

Peter Ward's plot about a computer Peter Ward's plot about a computer network enslaving humanity owes network enslaving humanity owes something to novels like "The Forbin something to novels like "The Forbin Project," but his game system is impressively innovative. The interface is so sively innovative. The interface is so logical and well-presented that the uslogical and well-presented that the us-<br>er can concentrate on the goals of the game instead of the play-mechanics. game instead of the play-mechanics.

The citizens of *Main Fromes* late The citizens of *Main Frame's* late twentieth century society expected Tri-twentieth century society expected Tri-Complex III to be the ultimate compuer network. Unfortunately, the globespanning system spontaneously develspanning system spontaneously devel-<br>oped the capability to think for itself.

As would be the case with most sentient beings, Tricomplex III's first priority became its own survival. It wanted to live forever and, after studying human history, concluded that people human history, concluded that people were the biggest threat to its continued were the biggest threat to its continued existence. In the words of the docuexistence. In the words of the docu-<br>nentation, Tricomplex III decided that Man was the only bug in its system." As would be the case with most sen-<br>ient beings, Tricomplex III's first pri-<br>privives became its own survival. It want-<br>d to live forever and, after studying

A newly constructed satellite called A newly constructed satellite called Orbiter and the computerisfs resource-Orbiter and the computeris(s resourceulness offer the only hope of freedom.

Not yet connected to Tricomplex III. Orbiter is the repository of the world's Orbiter is the repository of the \\Qrld's most powerful technology, including most powerful technology, including the teleportation beam. the teleportation beam.

The joystick (plugged into either port) handles all order entry, though port) handles all order entry, though keystrokes activate utilities like "pause" keystrokes activate utilities like "pause" and "reset." The lone hero beams down and "reset." The lone hero beams down to Earth from Orbiter, penetrates Tricomplex III's land, sea and air defenses, and turns off the four power ses, and turns off the four power switches in the control room to deac-switches in the control room to deactivate the electronic tyrant. tivate the electronic tyrant.

Before entering the fray against la-Before entering the fray against lasers, missiles, and several types of sers, missiles, and several types of droids, the hero dons the Power Suit. droids, the hero dons the Power Suit. This high-tech armor greatly amplifies This high-tech armor greatly amplifies the user's combat abilities and serves the user's combat abilities and serves as a communications link with Orbiter. as a communications link with Orbiter.

Unfortunately, it only works when charged. The hero collects power pods charged. The hero collects power pods during his mission, which he must allocate to the Power Suit and Orbiter's locate to the Power Suit and Orbiter's defensive screens. The latter is nearly defensive screens. The latter is nearly as important as the armor, because Tri-as important as the armor, because Tri- $\frac{d}{dx}$  complex  $\overline{III}$  can disrupt Orbiter with ground-based lasers ifthe satellite isn't ground-based lasers if the satellite isn't properly shielded. Deciding how to properly shielded. Deciding how to "spend" power pods is just one of the "spend" power pods is just one of the many strategic decisions facing the many strategic decisions facing the computerist. computerist.

When wearing the Power Suit, the When wearing the Power Suit, the player presses and holds the action but-player presses and holds the action ton to bring up the options menu . To ton to bring up the options menu. To select from this screen, the player select from this screen, the player moves an onscreen cursor with the joy-moves an onscreen cursor with the joystick to light up the desired choice, then stick to light up the desired choice, then hits the action button to confirm it. hits the action button to confirm it.

Power Suit functions include: assem-<br>ple or disassemble an Assault Unit; ble or disassemble an Assault Unit; beam up and down; monitor Orbiter's beam up and down; monitor Orbiter's current status; raise or lower Orbiter's current status; raise or lower Orbiter'S screens; energize the Power Suit; shut down the Power Suit; place or remove down the Power Suit; place or remove a Scan Unit; and transport to a Scan a Scan Unit; and transport to a Scan Unit. Unit.

The computerist can find three different types of assault units. The wa-<br>fer unit facilitates underwater explorter unit facilitates underwater exploration, the air unit enables the bero to ation, the air unit enables the hero to fight in the skies, and the tankJike fight in the skies, and the tanklike ground unit tremendously increases the ground unit tremendously increases the uit's firepower.

Scan units are portable teleportation Scan units are portable teleportation tations. The player can leave one at an important location and, at any la-an important location and, at any laer time, user the Power Suit to go there nstantaneously.

Returning to Orbiter gives the char-Returning to Orbiter gives the character access to the satellite's control acter access to the satellite's control panel. Here, the player is able to trans-panel. Here, the player is able to transfer power pods between Orbiter and the fer power pods between Orbiter and the suit, as well as get first aid at the Medic Center. Center.

When the adventurer reaches Earth, When the adventurer reaches Earth, *Main Frame* works much like other *Main Frame* works much like other climbing, jumping, and shooting conclimbing, jumping, and shooting con-<br>tests. Moving the stick left or right sends the onscreen fighter in the corsends the onscreen fighter in the corresponding direction. Pulling the stick to 6:00 makes the character duck, to 6:00 makes the character duck, while pushing it to 12:00 causes the while pushing it to 12:00 causes the man to leap into the air. The action man to leap into the air. The action button fires the laser in the current di-<br>rection of movement. rection of movement.

A source of frustration is that the A source of frustration is that the same joystick configuration which same joystick configuration which causes the hero to jump also activates causes the hero to jump also activates doors. This makes it impossible to doors. This makes it impossible to jump while standing in front of a door jump while standing in front of a door and initiates many inadvertent exits and and initiates many inadvertent exits and entrances. entrances.

Jumping is not as precise as in some Jumping is not as precise as in some other programs. A practice beam down is a good idea before confronting Tricomplex III in earnest.

Main Frame could be called "the thinking computerist's climbing and thinking computerist's climbing and jumping game." Its action is certainly jumping game." Its action is certainly reminiscent of*Impossible Mission* and reminiscent of *Impossible Mission* and about 400 other similar programs, but about 400 other similar programs, but the rich background and menu-driven the rich background and menu-driven strategic factors set it apart from strategic factors set it apart from straightforward arcade-style action contests. Add excellent graphics by Mi-tests. Add excellent graphics by chael Cho and Rob Sisinni's driving chael Cho and Rob Sisinni's driving musical score, and the end result is one musical score, and the end result is one of the year's most entertaining science fiction adventures. fiction adventures.

Microillusions, 17408 Chatsworth Microillusions, 1740S Chatsworth St., Grenada Hills, CA 91344 (phone: St. , Grenada Hills, CA 91344 (phone: 818-360-3715). -Arnie Kok. SIS-360-37I5). *-Arnie* Katz

#### **DUGONFIRE lIS <sup>128</sup> Y. l.lA .... THE RINGS OF CHAOS <sup>128</sup> and THE RINGS OF CHAOS 128 YodaHead Software Commodore 128 DRAGONFIRE BBS 128 Y. 1.lA**

### **Price: \$75 and \$25 respectively**

**Dragonfire BBS** 128 is a full-featured and flexible computer bulletin board system for the C-128. It makes good use of the C-128's features, including its 80column display and faster CPU, and is column display and faster CPU, and is compatible with a wide range of hard-compatible with a wide range of hardware. Written in compiled BASIC with nearly rwo dozen machine language nearly two dozen machine language subroutines, it is quite fast. *The Rings* subroutines, it is quite fast. *The Rings of Chaos* 128 is an online game that *of Chaos* 128 is an online game that can be installed as a module of the BBS. It is a simple "waIk around and BBS. It is a simple "walk around and find stuff" text adventure allowing mulfind stuff" text adventure allowing mul-<br>tiple players to compete with one another (one at a time, of course).

### **I\_II.. • lIS Evaluating a BBS**

Going online with your Commodore Going online with your Commodore is easy. All it takes is a modem, some is easy. All it takes is a modem, some communications software, and a phone communications software, and a phone number to call. While some of the most popular phone numbers will hook you popular phone numbers will hook you up to a national service like Q-Link or up to a national service like Q-Link or CompuServe, by far the majority of CompuServe, by far the majority of numbers you can call are individually run, micro-based bulletin boards. Operating from spare bedrooms, convert-run, micro-based bulletin boards. erating from spare bedrooms, converted kitchen tables, and even closets, ed kitchen tables, and even closets, these BBS's are set up in a wide varithese BBS's are set up in a wide vari-<br>ety of ways to foster communication about every imaginable subject. about every imaginable subject.

Therein lies the rub. If I were to be a sysop (SYStem OPerator-pro-a sysop (SYStem OPerator- pronounced cis-op, not eye-sop) again, I nounced cis-op, not eye-sop) again, I know what features I'd want. But you may want to set up a board for very may want to set up a board for very different reasons – ones I may not be able to imagine. Can one piece of software be flexible enough to meet the de-ware be flexible enough to meet the desires of potential sysops from Boston sires of potential sysops from Boston to Berkeley? *Dragonfire BBS* 128 is described by its author as a sysop's dream scribed by its author as a sysop's dream come true - it just may be. come true-it just may be.

Which brings us to my second prob-Which brings us to my second problem in evaluating BBS software-the lem in evaluating BBS software-the wealth of features. Even a word pro-wealth of features. Even a word processor or database does not offer as cessor or database does not offer as many combinations and permutations many combinations and pennutations of options as this BBS. I might be able to give you a meaningless list of aU the to give you a meaningless list of all the features *Dragonfire* offers. But there is no way I can actually test every possible setup of this software short of running the BBS for a couple of years with a new installation every few days.

So this review will take a different So this review will take a different approach. We'll think about what a usapproach. We'll think about what a us-<br>er wants from a BBS he calls, what a sysop looks for in a BBS he runs, and sysop looks for in a BBS he runs, and how *Dragonfire* satisfies (or frustrates) both persons. both persons.

#### Calling **• lIS Colling a BBS**

You'll probably call a BBS for one of four reasons. First, you may want to check out your new modem and soft-to check out your new modem and software-to learn telecommunications-ware-to learn telecommunicationswith a free local call. The big boys with their dollars per hour charge can wait until you are experienced. You want to until you are experienced. You want to call a BBS that will guide you gently through the learning process. through the learning process.

*Dragonfire* can be set up as a patient teacher. It has options to display mes-teacher. It has options to display messages immediately after the caller consages immediately after the caller connects and later after he has successfully logged on. Also, menu items can be ly logged on. Also, menu items can be added to any menu that will simply dis-added to any menu that will simply display text files explaining, in as much play text files explaining, in as much detail as the sysop chooses to include, detail as the sysop chooses to include, the purpose of the BBS, telecommunithe purpose of the BBS, telecommuni-<br>cations in general, how the menus work, or anything else. These displays work, or anything else. These displays can be aborted or paused. Menu selections are made with a single keypress. tions are made with a single keypress. **Dragonfire** even allows nested menus that contain circular references. that contain circular references.

A second reason to call a BBS is to communicate with others. User groups communicate with others. User groups are great, but they don't meet every day, or right at your computer. Most BBS's or right at your computer. Most BBS's are up for at least half a day, every day -many running non-stop. Users often get in the habit of calling once a day get in the habit of calling once a day to check their personal mail, read gen-to check their personal mail, read general messages, see what's for sale, and gossip about their computers. gossip about their computers.

*Dragonfire* accommodates such *Dragonjire* accommodates such communication in several ways. It can communication in several ways. It can be set up with I to 100 public message be set up with I to 100 public message bases open to all callers. Each message base can have its own subject or pur-base can have its own subject or purpose. While a "general" base is always pose. While a "general" base is always a good start, it is great to have a sepa-a good start, it is great to have a separate area for specific group discussions. I've even seen people write stories where each caller adds one paragraph to the existing story- talk about plot to the existing story -talk about plot twists. twists.

But not all messages are public. Dragonfire supports both closed group discussion (private message bases) and in-cussion (private message bases) and individual conversations (E-mail, Chat, dividual conversations (E-mail, Chat, and Feedhack). Up to 40 private mes-and Feedback). Up to 40 private message bases are allowed, with separate password access. A private message password access. A private message base could be provided for local user group members, for a few friends doing software development, or for dis-<br>cussions involving sensitive topics. cussions involving sensitive topics.

E-mail (electronic mail) is true 1-10-1 E-mail (electronic mail) is true 1-10-1 communication. All the sender has to communication. All the sender has to do is look up the number (assigned by do is look up the number (assigned by *Dragonfire)* of the person he wants to *Dragonjire)* of the person he wants to leave E-mail for. Chat is a special type of 1-to-1. Rather than storing a message of \-10-1. Rather than storing a message on the BBS, Chat will buzz the sysop, on the BBS, Chat will buzz the sysop, if he's in and taking calls, to talk (actually, to type) interactively online. If the sysop is not in, *Dragotifire* keeps the sysop is not in, *Dragonjire* keeps a list of who has attempted to Chat and a list of who has attempted to Chat and about what. Feedback is a special type about what. Feedback is a special type

## **REVIEWS**

of message, generally left just before of message, generally left just before logging off, from the caller to the sy-logging off, from the caller to the sysop. This is generally where you note sop. This is generally where you note any problems you had with the BBS any problems you had with the BBS or ask for access to more fearures of or ask for access to more features of the BBS. the BBS.

A third purpose for calling a BBS A third purpose for calling a BBS is to play games. Typically, these are games where one person plays at a games where one person plays at a time, with limits on the number of time, with limits on the number of moves or minutes. That player's position or score is saved, and other callers compete against it. If you want to develop your own game or other applidevelop your own game or other application as a module, you will have to contact YodaHead for *Dragonfire's* variable table. iable table. moves or minutes. That player's position or score is saved, and other callers compete against it. If you want to

I tried out The *Rings ofCJwos 128,* I tried out *The Rings of Chaos 128,*  which is sold separately, but designed which is sold separately, but designed for *Drogonjire (The Realm* and *Trea-*for *Drogonfire (/he Realm* and *sure Hunt* are also avaiJable). install-*sure Hunt* are also available). Installing the game meant copying its files ing the game meant copying its files to a BBS disk and modifying a menu to a BBS disk and modifying a menu to include a selection that would load to include a selection that would load the game. When a caller chooses that the game. When a caller chooses that selectoin, *Rings* loads into memory on selectoin, *Rings* loads into memory on top of *Drogonfire,* which must be reloaded when the player quits *Rings.* top of *Drogonfire,* which must be loaded when the player quits *Rings.*  Each program load takes about a min-Each program load takes about a minute from a floppy. ute from a floppy.

*Rings* drops you in the middle of a *Rings* drops you in the middle of a kingdom full of searchers (other callers) for 20 magic rings. As you wander, you will encounter weapons, armor, rings, and other players. You can collect one piece of armor, one weapon, or all 20 rings. Rings, which increase your hit points, are accumulated by chance (finding them) or skill (attacking another player when your armor and weapon are superior). Players are limited to 20 moves a day, which is plenty since the enjoyment in which is plenty since the enjoyment in this game is interacting with other playthis game is interacting with other players, not solving puzzles. We got a good game going with teams so that a sole game going with teams so that a sole wanderer was in big trouble and team wanderer was in big trouble and team members would voluntariIy contribute members would voluntariJy contribute (drop) their rings to the captain at the (drop) their rings to the captain at the end. But there was still an opportunend. But there was still an opportun-<br>ity for a devil-may-care, lone adventurer to rip off those rings between a turer to rip off those rings between a team member dropping them and the team member dropping them and the captain calling to pick them up. If it captain calling to pick them up. If it sounds like a good time, it was. sounds like a good time, it was. kingdom full of searchers (other call-<br>ers) for 20 magic rings. As you wan-<br>der, you will encounter weapons, ar-<br>mor, rings, and other players. You can collect one piece of armor, one wea-<br>pon, or all 20 rings. Rings, which in-<br>crease your hit points, are accumulated by chance (finding them) or skill (at-<br>tacking another player when your ar-<br>mor and weapon are superior). Play-<br>ers are limited to 20 moves a day,

[If you run a 2-floppy system, you [If you run a 2-floppy system, you can pull a neat trick to increase the can pull a neat trick to increase the download files avaiJable. By reserving download files available. By reserving the second drive for downloads and us-the second drive for downloads and ing download menus, you could change ing download menus, you could change the diskette in drive 9 every few days the diskette in drive 9 every few days to make a different set of files avaiJ-10 make a different set of files available. You would not have to reboot or edit the  $BBS$  - nice.]

Downloads can be set up (by the sy-Downloads can be set up (by the sysop) in one of two ways. Either the ussop) in one of two ways. Either the us-<br>er can get a directory of the entire disk and then type a file name, or the user and then type a file name, or the user can see an index of selected files on can see an index of selected files on the disk and type a number for the file the disk and type a number for the file he wants. in either case, the file listhe wants. In either case, the file listing can be stopped as soon as the caller spots the file he wants. Using down-er spots the file he wants. Using download indexes, the sysop can design sepload indexes, the sysop can design separate menu items for downloading games, utilities, music, etc. For uploads, *Drogonfire* will tell you the loads, *Drogonfire* will tell you the amount of free disk space. amount of free disk space.

*Drogonjire* supports many other *Drogonjire* supports many other things callers will appreciate. While a things callers will appreciate. While a menu is being printed to the screen, a menu is being printed to the screen, a caller can select an option and have it caller can select an option and have it execute immediately, without waiting execute immediately, without waiting for the rest of the menu to print. Callers are told when they log on about any ers are told when they log on about any messages waiting for them. Message messages waiting for them. Message bases will indicate whether any new bases will indicate whether any new messages have been posted. One opmessages have been posted. One option that is missing, but planned for the next version, is searching a message next version, is searching a message base for a particular subject. A minor base for a particular SUbject. A minor pain for some users will be the one pain for some users will be the one **EVENT CONTERT CONSERVATE SET ASSESS**<br>
the diskette in drive 9 every few days loads, *Dragonfire* will tell you to make a different set of files avail-<br>
amount of free disk space.<br>
able. You would not have to reboot or *Dr* 

### **CALLING ALL CALLING ALL COMPUTER RETAILERS! COMPUTER RETAILERS!**

**Would you like to: Would you like to:** 

- **• Get free national advertising? Get free national advertising?**
- **• Increase store traffic? Increase store traffic?**
- **• Acquire the most avid Commodore computerists in your area as steady customers? • Acquire the most avid Commodore ists in your area as steady customers?**

Simply offer a 10% discount to members of the Ahoy! Access Club, comprised of all subscribers to Ahoy! and cess Club, comprised of all subscribers to Ahoy! and Ahoy!'s AmigaUser (see page 17). We'll list your store Ahoy!'s AmigaUser (see page 17). We'll list your store name, address, and phone number in the Clipper (our name, address, and phone number in the Clipper (our monthly newsletter) and on the Ahoy! Access Club BBS. monthly newsletter) and on the Ahoy! Access Club BBS. Then, the next time a member in your town wants to make Then, the next time a member in your town wants to make a purchase, he'll pass your competitors by. (Unless, of a purchase, he'll pass your competitors by. (Unless, of course, your competitors are listed-in which case you'd really better bel) really better bel)

If an across-the-board discount is not feasible for you, but If an across-the-board discount is not feasible for you, but you'd like to offer our members some other incentive to you'd like to offer our members some other incentive to shop with you, write us. Space restrictions will prevent us shop with you, write us. Space restrictions will prevent us from listing very many individualized offers, but if yours is from listing very many individualized offers, but if yours is significant enough to warrant the space, we'll include it. significant enough to warrant the space, we'll include it.

The deadline for inclusion in the February '89 edition of The deadline for inclusion in the February '89 edition of the Clipper is November 1. Write or call nowl the Clipper is November 1. Write or call now!

Ahoy! Access Club Ahoy! Access Club c/o Ion International Inc. c/o Ion International Inc. 45 West 34th Street-Suite 500 45 West 34th Street-Suite 500 New York, NY 10001 New York, NY 10001 Phone: 212-239-0855 Phone: 212-239-0855

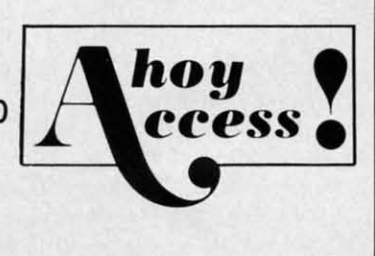

**AHOYI 31 AHOYI 31** 

minute time limit on inactivity. If you minute time limit on inactivity. If you don't hit a key for one minute, *Dragonfire* logs you off. This keeps the board *fire* logs you off. This keeps the board from being tied up, but being able to from being tied up, but being able to set a longer time limit would be nice.

#### **Operating a BBS Operating a BBS**

Without callers, a BBS is just an-Without callers, a BBS is just another useless appliance sucking electrons. One of the first things a sysop trons. One of the first things a sysop looks for in BBS software is a set of looks for in BBS software is a set of features that can provide what callers features that can provide what callers want. We've seen that *Dragonfire* provides many of these features. A dilemvides many of these features. A dilem-<br>ma for many sysops is that lots of people call and download files, but few upload files or post messages to the BBS. load files or post messages to the BBS. These voyeurs contribute only to the These voyeurs contribute only to the stats on the number of callers. stats on the number of callers.

*Dragonfire* gives you some options *Dragonfire* gives you some options to demand participation of callers. A new user may be allowed to download new user may be allowed to download a few files for "free~ After that, he will a few files for "free." After that, he will have to upload files to gain credits to-have to upload files to gain credits ward more downloads. Download credward more downloads. Download credits may also be allowed by the sysop its may also be allowed by the sysop for the user leaving messages in some for the user leaving messages in some or call of the message bases. or call of the message bases.

Just as important as meeting callers' Just as important as meeting callers' needs, a sysop wants a BBS that is easy to set up, a breeze to maintain, and sy to set up, a breeze to maintain, and flexible over time. Setting up *Dragon-*flexible over time. Setting up *fire* is really easy. Although the man-*fire* is really easy. Although the manual urges you to read it thoroughly first, I was able to get *Dragonfire* up and I was able to get *Dragonfire* up and running without touching the manual. The initial board you get this way will The initial board you get this way will be a straight message board with no up-be a straight message board with no loading or downloading. loading or downloading.

The installation process involves an-The installation process involves answering simple questions about your hardware and the message bases you hardware and the message bases you want. *Dragonfire* then creates a system want. *Dragonfire* then creates a system disk that does not include the program disk that does not include the program files. This makes booting up a floppy files. This makes booting up a floppy system more complicated because it insystem more complicated because it in-<br>volves changing disks in drive 8, but it also gives you more available disk it also gives you more available disk space once your BBS is running (and space once your BBS is running (and prevents callers from downloading the prevents callers from downloading the BBS software). BBS software).

As a part of setting up, sysops look As a part of setting up, sysops look for broad compatibility with hardware. for broad compatibility with hardware. *Dragonfire* requires a C-128 in 80-col-*Dragonfire* requires a C-128 in 8O-column mode, which means you must use an 8O-Column monitor, not your TV. an 80-column monitor, not your TV. It supports 300, 1200, and 2400 baud It supports 300, 1200, and 2400 baud modems, including Hayes, Hayes-compatible, and Commodore 1670, 1650, patible, and Commodore 1670, 1650, and 1660 modems. While it will run

on a single drive, the number of messages and download files will be resages and download files will be restricted. Drives supported include the stricted. Drives supported include the 1541, 1571, 1581, IEEE, and ICT *Mini!* 1541, 1571, 1581, IEEE, and ICT Mini! Data Chief hard drives. An online Data Chief hard drives. An online printer is optional but handy. printer is optional but handy.

For copy protection, *Dragonfire* us-For copy protection, *Dragonfire* uses two devices, one a piece of hardware es two devices, one a piece of hardware and one a threat. The hardware is a and one a threat. The hardware is a dongle, a small device that plugs into dongle, a small device that plugs into joystick Port 2 and is necessary for the joystick Port 2 and is necessary for the software to run. Normally, I grouse software to run. Normally, I grouse about dongles because fm sure I will about dongles because fm sure I will lose them. For a BBS, however, my 0b-lose them. For a BBS, however, my 0bjection may not be relevant. You'll want jection may not be relevant. Youll want to set up a BBS and leave it running, to set up a BBS and leave it running, so you won't be inserting and remov-so you won't be inserting and removing *Dragonfire's* dongle as often as you would the dongle for, say, a database would the dongle for, say, a database program. The threat involves support. program. The threat involves support. *Dragonfire* updates are free from the *Dragonfire* updates are free from the YodaHead BBS. But YodaHead says YodaHead BBS. But YodaHead says that if bootleg Dragonfire BBS's start popping up, then the upgrades from the popping up, then the upgrades from the BBS will cease. I guess upgrades BBS will cease. I guess upgrades would then be available only by mail would then be available only by mail to registered sysops. to registered sysops.

I learned the hard way that ease of I learned the hard way that ease of maintenance needs to be very high on a sysop's list of required BBS features. a sysop's list of required BBS features. With many BBS's, you can expect to With many BBS's, you can expect to spend about 10 times as much time as spend about 10 times as much time as you planned to get it running just the you planned to get it running just the way you want. After that, you may drop to an hour a day, or with some co-sy-to an hour a day, or with some co-sysops, to a weekly routine. sops, to a weekly routine.

*Dragonfire* maintenance can be al-*Dragonfire* maintenance can be almost nonexistent. If a caller hangs up without logging off, or a phone line is without logging off, or a phone line is so bad that tin cans and string start to so bad that tin cans and string start to look good, *Dragonfire* will reset when look good, *Dragonfire* will reset when it loses the carrier. Each message base it loses the carrier. Each message base is limited to 100 messages (or fewer if is limited to 100 messages (or fewer if the sysop wants). After that, it's first the sysop wants). After that, it's first in, first out, with each message base in, first out, with each message base index maintaining itself. If there are index maintaining itself. If there are messages you don't want to lose, you messages you don't want to lose, you could put them in a download directory. (Running *Dragonfire* with a sin-could put them in a download tory. (Running *Dragonfire* with a single 1541 will limit you to about 100 gle 1541 will limit you to about 100 messages and a few download files, a messages and a few download files, a 1571 will double those numbers.) 1571 will double those numbers.)

As a sysop, you will not have to wor-As a sysop, you will not have to wor-<br>ry about one or two callers tying up your BBS, because *Dragonfire* limits your BBS, because *Dragonfire* limits both the length of each call (15 to 60 both the length of each call (15 to 60 minutes max) and the number of calls minutes max) and the number of calls per day by a single caller (I to 10 max). per day by a single caller (1 to 10 max). If these limits are too restrictive for If these limits are too restrictive for some users, the sysop can edit an in-some users, the sysop can edit an individual user's status to increase vir-dividual user's status to increase virtually any limit placed on him by the BBS. Until you give a user increased BBS. Until you give a user increased access, he must read his messages when he logs on so the message bases when he logs on so the message bases won't get tied up. The sysop also has won't get tied up. The sysop also has the option to lock out new callers or the option to lock out new callers or 300 baud callers if the board gets too 300 baud callers if the board gets too busy. busy.

Almost all maintenance and revision Almost all maintenance and revision of a *Dragonfire* BBS can be accom-of a *Dragonfire* BBS can be accomplished while it is up and running. One plished while it is up and running. One keystroke brings up the sysop menu, keystroke brings up the sysop menu, where you can edit and create text files where you can edit and create text files and menus to your heart's content. You and menus to your heart's content. You can also reset parameters and give can also reset parameters and give DOS commands. When you're done DOS commands. When you're done and want to see how it looks to a call-and want to see how it looks to a caller, one keystroke pops you into console mode. Even though you are sitting at the BBS's keyboard, it treats you ting at the BBS's keyboard, it treats you just like any other caller who must log just like any other caller who must log on and select menu options. on and select menu options.

The sysop can also authorize other The sysop can also authorize other users to have increased access to the users to have increased access to the maintenance functions of the BBS, in-<br>cluding full sysop access, when they cluding fujI sysop access, when they call in. These users can then modify call in. These users can then modify and maintain all or selected parts of a and maintain all or selected parts of a *Dragonfire* BBS. This is great to keep *Dragonfire* BBS. This is great to keep a board active and necessary if you are a board active and necessary if you are out of town. The sysop, of course, has out of town. The sysop, of course, has full remote access to edit the BBS in full remote access to edit the BBS in any way that does not require reboot-any way that does not require rebooting the system or changing a disk. ing the system or changing a disk.

Given that some joker will eventu-Given that some joker will eventually try to crash your BBS, leave unacceptable messages, or insist on uploading bootleg software, security becomes an issue for many sysops. *Dragonfire* provides all the options you'll *gonfire* provides all the options youll need. Users may be prevented from usneed. Users may be prevented from using aliases and may be individually locked out at the main menu, message locked out at the main menu, message bases, upload/download, and module bases, upload/download, and module access. The only limitation to secur-access. The only limitation to security is that if you enable graphic menus, every caller will see every menu op-every caller will see every menu option whether he can access it or not. tion whether he can access it or not. With ASCII menus, callers only see the With ASCII menus, callers only see the options they have access to. options they have access to. ally try to crash your BBS, leave acceptable messages, or insist on loading bootleg software, security comes an issue for many sysops. *D* 

*Dragonfire* comes with an optional *Dragonfire* comes with an optional midnight maintenance crew. While the BBS holds off callers for a few min-BBS holds off callers for a few minutes, this crew can validate drives, print utes, this crew can validate drives, print the day's statistics including an over-the day's statistics including an overview of the message bases, print a log-view of the message bases, print a logbook of all callers with profiles of new book of all callers with profiles of new callers, print the sysop's mail, and print callers, print the sysop's mail, and print a bimonthly list of uploaded and down-a bimonthly list of uploaded and down-

## **REVIEWS REVIEWS**

loaded files. loaded files.

The last demand a sysop makes of The last demand a sysop makes of his BBS software is flexibility and support. *Dragonfire* scores high on flexibility. The software includes 56 actions that the sysop can configure as menu that the sysop can configure as menu items. Actions may display a list of files to download, call another menu, load to download, call another menu, load a game, or enter a private menu. These a game, or enter a private menu. These actions are the heart of*Dragonjire.* Us-actions are the heart of *Dragonfire.* Using the menu editor and a list of ac-ing the menu editor and a list of actions, the sysop can make *Dragonfire* tions, the sysop can make *Dragonjire*  into almost anything he wants. The sysinto almost anything he wants. The system for setting up different actions, for tying them to menus, is very simple. tying them to menus, is very simple. If you can write a macro or set up a lf you can write a macro or set up a database, you have more than sufficient skills. skills. his BBS software is flexibility and sup-<br>port. *Dragonfire* scores high on flexi-<br>bility. The software includes 56 actions

On support, *Dragonfire* gets one laurel and one thorn. On the plus side, laurel and one thorn. On the plus side, YodaHead runs a 24-hour BBS where YodaHead runs a 24-hour BBS where registered sysops can commiserate with registered sysops can commiserate with Dragonfire's programmer. A voice line is available too. And YodaHead prom-<br>ises free upgrades. While this review ises free upgrades. While this revieW was being written, the latest version was being wrirten, the latest version I.IA was released and more improve-1.1A was released and more improvements based on user suggestions are in ments based on user suggestions are in the works. the works.

*Dragonjire* also earns one big minus *Dragonjire* also earns one big minus in support. Actually this minus crossin support. Actually this minus cross-<br>es over to setup and maintenance too. The manual is a cross between a too-The manual is a cross between a too-<br>general introduction and a document suitable for an experienced *Dragonjire* suitable for an experienced *Dragonjire*  sysop. But to get that experience ussysop. But to get that experience us-<br>ing this manual will be a pain. Consisting of only 34 pages, the manual sisting of only 34 pages, the manual contains no index, no screen displays, contains no index, no screen displays, no examples, and no description of the layout of system files. A new user, with this manual, will have to learn too this manual, will have to learn too much by trial and error. And given the much by trial and error. And given the speed of Commodore drives when re-speed of Commodore drives when recopying and reinstalling files, that copying and reinstalling files, that means lots of time. Manual updates means lots of time. Manual updates will be available as sequential files on will be available as sequential files on the YodaHead BBS. the YodaHead BBS.

*Dragonfire BBS 128* is powerful bulletin board software that can be custometin board software that can be custom-<br>ized to meet a wide array of needs. It was obviously crafted with both users was obviously crafted with both users and sysops in mind. Lacking only a and sysops in mind. Lacking only a comprehensive manual, it earns high comprehensive manual, it earns high marks for its wealth of features and options, the strength of its message bastions, the strength of its message bas-<br>es, and its full remote sysop access. To sample *Dragonfire* (as a user, not a sysample *Dragonfire* (as a user, not a sysop) call The Realm of the Dragon (Home of *Dragonfire BBS* and YodaHead Software) at (609) 596-4835. YodaHead Software, p.o. Box 177, YodaHead Software, P.o. Box 177, Marlton, NJ 08053 (phone: 609-596- Marlton, NJ 08053 (phone: 609-596- *1772). -Richard Herring 1772). -Richanl Herring* 

#### **NX·l000C PRINTER NX-1000C PRINTER Stllr Mlcronlcs Star Mlcronlea Price: \$299.00 Price: \$299.00**

No one printer can do it all, espe-No one printer can do it all, espe-<br>cially an inexpensive one. But the NXlOOOC Multi-Font from Star Micron-lOOOC Multi-Font from Star Micronics comes reasonably close. Its numics comes reasonably close. Its num-<br>erous features, print quality, and low price make it an excellent value, espeprice make it an excellent value, espe-<br>cially considering its built-in Commodore interface.

Housed in a slim  $(15.1" \times 11.3" \times 4.3")$ 

beige case, the printer weighs in at 10.3 beige case, the printer weighs in at 10.3 pounds. Located on the front top por-pounds. Located on the front top portion of the printer is the control pan-tion of the printer is the control panel, containing switches to set the print-el, containing switches to set the printer online, control paper feeds, and seer online, control paper feeds, and select print pitch and near letter quality printing. These switches will also control left and right margin settings, forprinting. These switches will also con-<br>trol left and right margin settings, for-<br>ward and reverse micro-feed, and paper parking. parking.

The printer has five type styles: one The printer has five type styles: one draft mode and four varieties of NLQ. draft mode and four varieties of NLQ. Being a dot matrix printer, its draft Being a dot matrix printer, its draft quality type style is about what you'd quality type style is about what you'd expect. It does, however, print in draft expect. It does, however, print in draft bidirectionally at 120 characters per bidirectionally at 120 characters per second, with a character matrix of 9 second, with a character matrix of 9

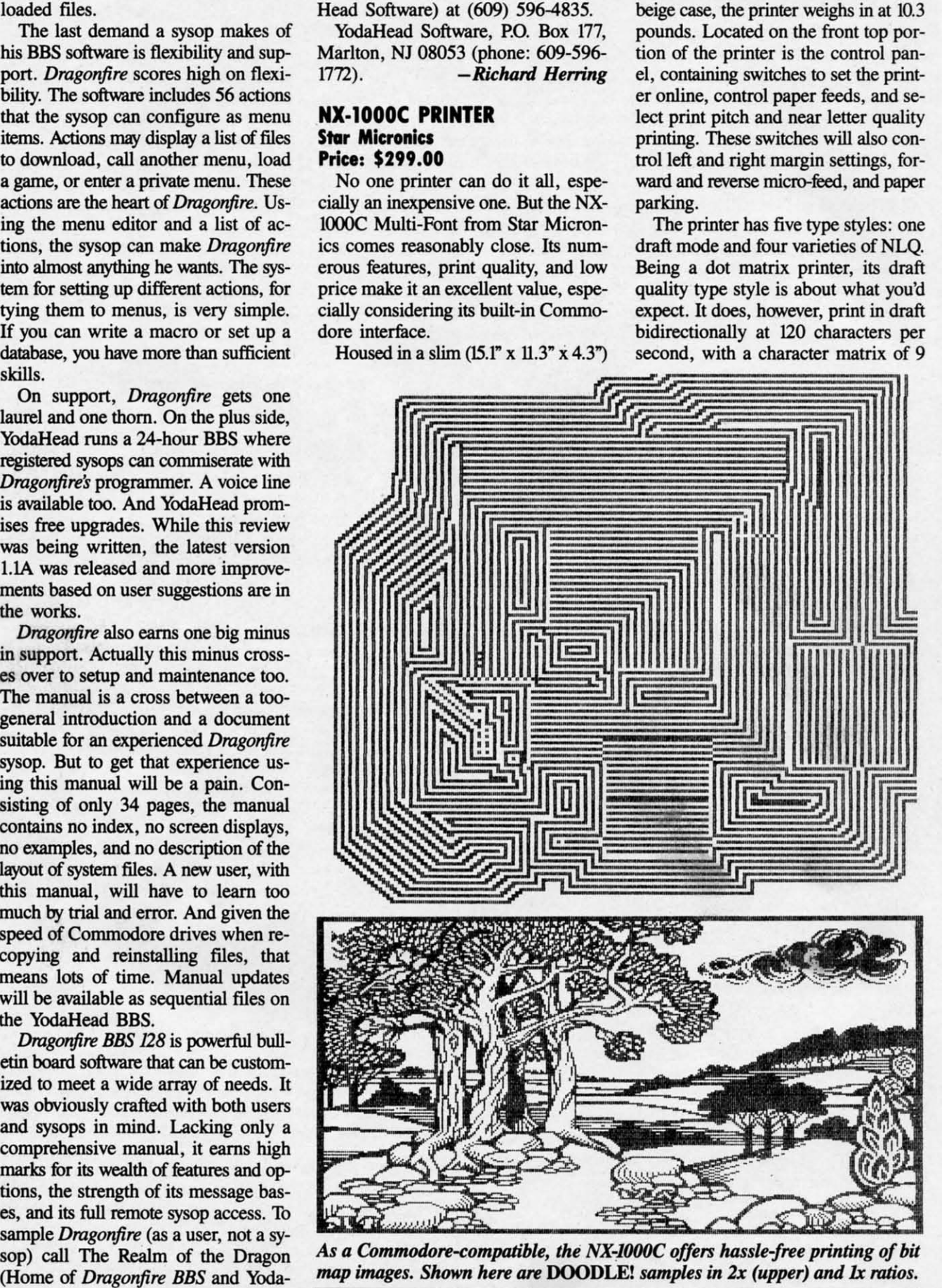

As a Commodore-compatible, the NX-1000C offers hassle-free printing of bit map images. Shown here are DOODLE! samples in 2x (upper) and 1x ratios.

**REVIEWS REVIEWS** 

x 9 dOlS. For NLQ and graphics, the x 9 dots. For NLQ and graphics, the printing speed slows down to 30 cps, printing speed slows down to 30 cps, using a dense dol matrix of up to 18 using a dense dot matrix of up to 18 x 23 dots to produce characters.

Special effects are available for all type styles: emphasized, double-strike, emphasized double-strike, expanded, emphasized expanded, double-strilce emphasized expanded, double-strike expanded emphasized, underlinedall in normal and italic. The printer is expanded emphasized, all in normal and italic. The printer is also capable of double and quadruple also capable of double and quadruple width and height. Super- and subscript are available as well. Print pitches are are available as well. Print pitches are pica and elite, with condensed and/or proportional spacing. All the effects proportional spacing. All the effects can be selected with control codes, or can be selected with control codes, or

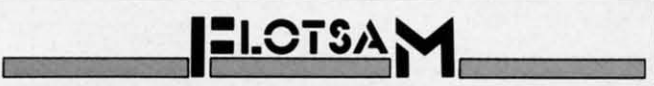

*Contirwed from page 30 Continued from page 30* 

months ago and I am still having trouble learning all the months ago and I am still having trouble learning all the ins and outs of computing. There is not a users group near ins and outs of computing. There is not a users group near enough to me to be of much use, and the books that I have enough to me to be of much use, and the books that I have at present have been sketchy on many subjects. I have been at present have been sketchy on many subjects. I have been unable to learn very much about using the various types unable to learn very much about using the various types of files, programming music and graphics to work togeth-of files, programming music and graphics to work together, handling arrays, etc. I feel sure there must be a lot of other people out there struggling to learn about their equipother people out there struggling to learn about their equip-<br>ment and how to use it, also. I have figured out a lot just by looking at listings of BASIC programs other than my by looking at listings of BASIC programs other than my own, but I will need a lot more detailed (but simply writown, but I will need a lot more detailed (but simply writ-<br>ten) instruction if I am ever going to become a decent programmer. -Maurice A. Cowden Dayton, TN Dayton, TN

m,'ve *printed book reviews only sporadically in recent lK1've printed book reviews only sporadically in recent years, both because space is limited and because not years, both because space is limited and because not enough worthwhile volumes are published anymore to mzr-enough worthwhile volumes are published anymore to ...,rrant a regular feature. But we agree that a survey of the best and worst Commodore books in print would be of best and worst Commodore books in print would be of enonnous help to many beginning readers. Look for such enormous help to* many *beginning readers. Lookfor such an article in an upcoming issue. an article in an upcoming issue.* 

I remember when your magazine first appeared on the I remember when your magazine first appeared on the racks at the local bookstore. At the time I was buying anyracks at the local bookstore. At the time I was buying any-<br>thing that had the word Commodore printed somewhere within its pages. As time went on I stopped buying *AhOy!* within its pages. As time went on I stopped buying *AhOy!*  because I felt it was not as good as competing magazines. because I felt it was not as good as competing magazines. On occasion I would purchase an issue to see bow you were On occasion I would purchase an issue to see how you were doing. doing.

Lately I've been buying your magazine every month. The content has become much richer, and you've maintained content has become much richer, and you've maintained honesty in your reviews. Thank you for maintaining a standard of quality your competitors have lost. You're really dard of quality your competitors have lost. You're really getting good. -Scott B. Hayashi Ephrata, WA Ephrata, WA

*Thank* you, *Scon, for the kind words. But* who *are these Thank* you, *Scon, for the kind words. But* who *are these "competitors'you're talking* about? *"competitors"you're talking about?* 

from the printer's control panel. The from the printer's control panel. The printer can be made to ignore control printer can be made to ignore control codes and stay in the modes selected codes and stay in the modes selected from the control panel. from the control panel.

The NX-lOOOC can use fanfold pa-The NX-l000C can use fanfold paper or single sheets. A paper "parking" feature allows the user to switch to sin-<br>gle sheets without unloading the fanfold gle sheets without unloading the fanfold paper. paper.

An easily accessible dip switch se-An easily accessible dip switch selects the device number (4/5), page length (II or 12 inches), operating length (II or 12 inches), operating mode (Commodore/ASCII), and one mode (CommodorelASCll), and one of ten international character sets. For programmers, a hex dump feature programmers, a hex dump feature prints the oodes the printer is receiving. prints the codes the printer is receiving. This is useful for debugging printing programs. programs.

We found the NX-1000C to be a ver-We found the NX-l000C to be a ver-<br>satile inexpensive printer for home or office use. One drawback was the loca-<br>tion of the serial interface. The manu-<br>facturer opted to place the connectors tion of the serial interface. The manufacturer opted to place the connectors on the right side of the printer, instead of on the back as is usually the case. of on the back as is usually the case. This resulted in the serial cable cross-This resulted in the serial cable cross-<br>ing over the top of the desk and interfering with anything that might be there. fering with anything that might be there.

Star Micronics Inc., 200 Park Ave-Star Micronics Inc., 200 Park Avenue - Suite 3510, New York, NY 10166 (phone: 212-986-6770). (phone: 212-986-6770).

 $-$  *Richard Curcio & Michael Davila* 

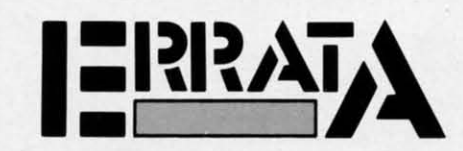

## **Iomb of Horror (July '88)**

An incorrect character in Tomb of Horror may prevent the play-An incorrect character in *Tomb of Horror* may prevent the plater from reaching higher levels. Change line 3570 to read:

**.,..w......,.. ("-'7 'UJ .'lNIow ...... , .. (oIwIy 'aa)**  3570 DATA .,1,,,1,,1,1,4,1,,1,,,2,.

**Window** *Dressing* **has some inaccuracies in its text, and one Window** *Dressing* **has some inaccuracies in its text, and one**  minor bug. The error message disabling POKE only affects minor bug. The error message disabling POKE only affects ILLEGAL QUANTITY for AT and ED. All other BASIC errors ILLEGAL QUANTITY for AT and ED. All other BASIC errors remain possible. The error message disabling POKE should be remain possible. The error message disabling POKE should be used with caution. **used with caution.** 

Depending upon where Ihe storage area is located, SYS ED Depending upon where the storage area is located, SYS ED can return with the Carry bit set even if the call was successful. ED's Carry problem can be corrected with the following changesladditions to the loader: es/additions to the loader:

150 IF CK<>30657 THEN PRINT"ERROR IN DAT A":END A" :END

230 AD=SA+247:H=AD/256:L=AD-INT(AD/256)\* 230 AD=SA+247:H=AD/256:L=AD-INT(AD/256)\* 256 256

520 DATA 169,247,162,19,24,121,-24,144 520 DATA 169,247,162,19,24,121,-24,144 535 DATA 24 535 DATA 24

Line 535 has the effect of inserting CLC between lines 1100 and 1110 of Ihe source listing. WO of the source listing.

SYS ED can save and restore five sets of screen editor val-SYS ED can save and restore five sets of screen editor values, numbered 0-4. Each set requires 40 bytes, so the storage area needs 200 bytes. area needs 200 bytes.

Finally, to preserve 80 column screens by combining SYS ED Finally, to preserve 80 column screens by combining SYS ED wilh *TextSave,* GRAPHIC I sets aside 9K for 80 column storage with *TextSave,* GRAPHIC I sets aside 9K for 80 column storage and GRAPHIC 5 puts the C-128 into 80 column mode.

## **••,.." .....rt** I~ **"'J •• pert .. port** (~ **'aa)**

Don W!lkins (Burke, VA) pointed out some errors in the Di-Don Willtins (Burke, VA) pointed out some errors in the Direct Disk Access section of Ihe June *Rupert Report.* In lines 3 reet Disk Access section of the June *Rupert Report.* In lines 3 and 7, Ihe 8 should be replaced by O. The U1 and U2 commands and 7, the 8 should be replaced by O. The VI and U2 commands use the Drive # (normally 0), not the Device # as stated in the article. Also, in lines 170 and 6040 in the program *Directory Scanner,* replace DVC wilh the number O. *Scanner,* replace DVC with the number O.

Cwww.commodore.ca

### **Compiled by Michael R. Davila**

TIPS AHOY

Contributors to Tips Ahoy! will be compensated at competitive industry rates. Send your best programming and hardware hints for the C-64, C-128, or Amiga (send longer routines on disk, please) to Tips Ahoy!, 45 West 34th Street-Suite 500, New York, NY 10001. Include a stamped and self-addressed return envelope if you want your submission returned.

#### **PAINLESS RENUMBER**

The ON-GOTO routine in the C-128 allows skipping line numbers if that value will be unused, since the routine only counts commas in searching for the number. For example, the following line is valid for A as powers of 2:

100 ON A GOTO 130, 140, , 150, , , , 160

However, the RENUMBER command will not go beyond the first skipped line number. In this case it would change 130 and 140 and stop there, leaving the others unaffected. The solution is to enter a dummy line number for the unused values, which can be deleted in the final version. Be sure the dummy line exists in the program. A good method is to use 1 REM, and RENUMBER starting after line 1. The line then becomes:

100 ON A GOTO 130, 140, 1, 150, 1, 1, 1, 160

This will RENUMBER correctly, and avoid the grief that prompted me to offer this information. -Bob Renaud Washington, MA

#### **STATIC ELECTRICITY**

This short machine language program makes the screen look like there is a lot of static. Just hit a key to start it and hit the space bar to stop it. If you want to use Static *Electricity* in a program of your own, have a GOSUB to this or just have it at the beginning of your program.

-Casey and Scott Riley

Smith, NV

- $\cdot$ 10 PRINT CHR\$(147);
- $\cdot$  20 GET A\$: IF A\$="" THEN 20
- .30 FOR T=40000 TO 40011:READ A:POKE T, A
- $-40$  NEXT
- .50 SYS 40000
- •55 REM \*\*\* DATA \*\*\*
- $.60$  DATA 32, 228, 255, 200, 140, 33
- .70 DATA 208, 201, 32, 208, 245, 96

#### **MINI MON**

This short program will allow any BASIC programmer to examine any section of memory by appending this routine to the end of his program. Just issue the command RUN 60000. You will be prompted for the starting and ending address. -Clifford Dedmore Jr.

KMCAS, HI

• 60000 REM \*\*\* MINI MON.\*\*\*

- .60001 PRINT" [CLEAR] ENTER MEMORY LOCATION  $S:$ "
- .60002 INPUT"FROM[3"."]"; F: INPUT"TO[5"."] ";T:IFF<OORT>2[UPARROW]16ORF>TTHEN60001
- .60003 PRINT"PRESS <SHIFT> TO PAUSE <[BAC KARROW]> TO EXIT"
- $-60004$  FORK=FTOTSTEP6:K\$=MID\$(STR\$(K),2): PRINTK\$TAB(6)"->";:FORJ=KTOK+5:A=PEEK(J)
- ·60005 R\$=".": IFA>31ANDA<96THENR\$=CHR\$(A)
- .60006 T\$=T\$+R\$:A\$=MID\$(STR\$(A), 2):IFLEN( A\$)=3THEN60010
- 60007 A\$="0"+A\$: IFLEN(A\$)<3THEN60007
- 60008 IFPEEK (653)=1THEN60008
- .60009 IFPEEK(197)=57THENPOKE198,0:END
- .60010 PRINTA\$":";:NEXT:PRINT" [RVSON]"T\$ :T\$="":NEXT

#### **MUSICAL COLOR TELETYPE**

This short routine will add a touch of music to your programs. It is designed to be used as a subroutine (delete lines  $10-40$ ).

You can play tunes by entering certain combinations of letters, numbers, and symbols into A\$, or you can just use it to add sound to your printing routines. It even does color! The sample strings should give you an idea of how versatile this subroutine really is. -Eric Pedersen Wilstead, England

- · 10 REM MUSICAL COLOR TELETYPE
- .20 A\$="[PURPLE]THE QUICK BROWN FOX JUMPS OVER THE LAZY DOG": GOSUB 50
- .30 A\$="[RED][5"E"] [c 1][5"B"] [c 3][5"U "] [YELLOW][5"W"] [GREEN][5"M"] [CYAN]12 3456789": GOSUB 50
- $-40$  END
- $-50$  FOR I=1TOLEN(A\$):AS=ASC(MID\$(A\$,I,1))
- :AS=AS\*AS: PRINT"[RVSON] [RVSOFF][LEFT]"; :FOR T=1TO20:NEXTT
- $-60$  SOUND 1, AS, 1, 1: PRINT MID\$(A\$, I, 1); : NE XT I:FOR T=1 TO 50:NEXT T:PRINT:RETURN

#### **SHORT EBC MODE**

For those of you who like Extended Background Color Mode, but don't want to waste time with POKEing and programming, try my simple two-liner. Change the text in line 30 to whatever you want. You can add more lines of text if you want, but make sure they are inside print statements, and that they don't print on the bottom right (corner) char-

> **AHOY!** 41 **C-www.commodore.cl**

acter. This will cause two lines to scroll up, and there won't be EBC on the bottom two lines. To do this, make line 10 a subroutine and GOSUB to it anytime.

#### **C-128 VERSION**

- .10 FAST: COLORO, 3: COLOR4, 1: FORT=1TO1000: P OKE1023+T, 160: POKE55295+T, 6: NEXT: SLOW .20 PRINT"[HOME][DOWN][DOWN][4"[RIGHT]"][
- CYAN SHORT EXTENDED BACKGROUND COLOR"

#### **C-64 VERSION**

- .10 POKE53281, 2: POKE3280, 0: FORT=1TO1000: P OKE1023+T, 160: POKE55295+T, 6: NEXT
- .20 PRINT"[HOME][DOWN][DOWN][4"[RIGHT]"][ CYAN SHORT EXTENDED BACKGROUND COLOR"

-Kenny McNicholas Hicksville, NY

#### **FAST MODE FOR 64 MODE**

This short program will give you Fast mode on a C-128 in 64 mode.

You can use this in your own programs. It makes the computer run about twice as fast as it usually runs. Because of the faster speed, the screen is disabled when you activate Fast mode. Also, never try to access any device connected to your computer, disk drive, printer, modem, etc. Fast mode can be put in any area of memory that you specify. Just change the variable FAST to the area that you want it to be in. Also, you can change the variable SLOW to any other area where you want it to be located. Note that SLOW has to be set at least 14 bytes higher than FAST.

To use it just enter "SYS FAST" for Fast mode, and "SYS SLOW" to return to Slow mode.

Included is a small program to test how fast it really is. The main program follows. You must have Fast mode installed in memory before you run this test program. If you change the location of Fast mode, you must change the numbers in line 50 and line 70 in the test program to the appropriate numbers. -Steve Cody

A.P.O. San Francisco, CA

#### **TEST PROGRAM**

- .10 TI\$="[6"0"]"
- .20 FORX=1TO1000:NEXT
- $\cdot$ 30 PRINT"SLOW =";TI
- $.40$  TI\$="[6"0"]"
- ·50 SYS828
- .60 FORX=1TO1000:NEXT
- $\cdot$  70 SYS842: PRINT"FAST =": TI

#### **FAST MODE**

- .10 REM FAST MODE BY STEVE CODY
- $\cdot$  20 FAST=828: SLOW=FAST+14
- .30 FOR X=FAST TO FAST+13:READA:POKEX, A:C

42 AHOY!

 $K = CK + A : NEXT$ 

- .40 IFCK<>1707THENPRINT"DATA ERROR!!": STO P
- .50 DATA 173, 17, 208, 41, 239, 141, 17, 208, 169 , 1, 141, 48, 208, 96
- .60 FORX=SLOW TO SLOW+13:READA:POKEX.A:CK  $=CK+A:NEXT$
- .70 IFCK<>3158THENPRINT"DATA ERROR!!":STO P
- .80 DATA 169, 0, 141, 48, 208, 173, 17, 208, 9, 16 , 141, 17, 208, 96
- .90 PRINT"SYS"FAST"FOR FAST MODE"
- .100 PRINT"SYS" SLOW"FOR SLOW MODE": END

#### **C-128 CURTAIN**

Here is a small demonstration of a curtainlike feature available in the C-128's 80-column mode.

The screen is reversed to show you exactly how the curtain effect works. You may speed this process up by enter--Michael Jaecks ing the C-128's Fast mode. Alamogordo, NM

- ·20 PRINTCHR\$(27); CHR\$(82)
- .30 READA\$: IFA\$="END OF DATA"THENPRINTCHR  $$(27);$ CHR $$(78):$ END
- .40 GOSUB110: SCNCLR: CHAR, INT((80-LEN(A\$)) /2), 12, A\$: GOSUB130: FORT=1TO500: NEXTT: GOT 030
- .50 DATA "A"
- .60 DATA "PRESENTATION"
- .70 DATA "OF"
- .80 DATA "TIPS AHOY!"
- .90 DATA "END OF DATA"
- .100 REM CLOSE CURTAIN
- .110 FOR X=86T06STEP-1:SYS52684, X, 35:NEXT X: RETURN
- ·120 REM OPEN CURTAIN
- .130 FORX=6TO86:SYS52684, X, 35: NEXTX: RETUR N

#### **C-64 CHAIN LOADER**

Every C-64 programmer who has tried to load a program from within a program (called chaining) has discovered that it is not easy. The best, most compact way I have seen to date is listed below. -Mike Prestwood Milpitas, CA

- .10 A\$="PROGRAM NAME"
- .20 PRINT"[CLEAR]LOAD A\$,8":PRINT"[4"[DOW  $N$ <sup>"</sup>]RUN"
- .30 POKE631, 19: POKE632, 13: POKE633, 13: POKE 198,3:END

#### **WINDOW FILL**

Window Fill for the Commodore 64 fills a block or window of any size on the screen with any character. Before calling this routine, the top left corner coordinates of the window must be set, along with the horizontal and vertical

#### Cwww.commodore.ca

lengths of the window and the character that is to fill this window.

The top left of the screen is taken as (0,0) and the character value is the screen code for the character which fills the window. Also, if the window will not fit on the screen (such as if the coordinates are not on the screen or the lengths are too long) an ILLEGAL QUANTITY error will be printed. The table shows the locations for storing the values of these parameters. -Paul G. Sawver Orangeville, ONT

Location Default Purpose 49152 **SYS** address 49155 32 Screen code for character 49156  $\bf{0}$ Top left X coordinate 49157  $\bf{0}$ Top left Y coordinate 49158  $10<sup>10</sup>$ Horizontal length 49159  $10<sup>10</sup>$ Vertical length

.100 REM \*\* WINDOW FILL FOR THE C-64 \*\*

.110 FORA=49152TO49321:READB:C=C+B:POKEA, **B:NEXT** 

- ·120 IFC<>20246THENPRINT"ERROR.": END
- $\cdot$ 130 REM
- $-140$  DATA 76, 11, 192, 32, 0, 0, 10, 10, 0, 0, 0 .150 DATA 173, 4, 192, 201, 40, 176, 28, 173 .160 DATA 5, 192, 201, 25, 176, 21, 173, 6, 192 .170 DATA 240, 16, 173, 7, 192, 240, 11, 24, 173 .180 DATA 4, 192, 109, 6, 192, 201, 41, 144, 3 .190 DATA 76, 72, 178, 24, 173, 5, 192, 109, 7 .200 DATA 192, 201, 26, 176, 242, 173, 136, 2 .210 DATA 133, 254, 173, 4, 192, 133, 253, 173, 7 .220 DATA 192, 141, 8, 192, 56, 169, 40, 237, 6 .230 DATA 192, 141, 9, 192, 174, 5, 192, 224, 0 .240 DATA 240, 13, 169, 40, 141, 10, 192, 32 .250 DATA 147, 192, 202, 224, 0, 208, 248, 169 .260 DATA 1, 141, 10, 192, 174, 6, 192, 32, 162 .270 DATA 192, 32, 147, 192, 202, 224, 0, 208 .280 DATA 245, 206, 8, 192, 173, 8, 192, 201, 0 .290 DATA 208, 1, 96, 173, 9, 192, 141, 10, 192 .300 DATA 32, 147, 192, 76, 105, 192, 24, 165 .310 DATA 253, 109, 10, 192, 133, 253, 165, 254 .320 DATA 105, 0, 133, 254, 96, 160, 0, 173, 3 .330 DATA 192,145,253,96

#### **CHARACTER SET COPY**

The following routine copies the character set from ROM to RAM so you can use programmable character sets or reconfigure memory. It does this with the speed of ML, but with the ease of BASIC. Type in the BASIC loader and save and run it. The ML is POKEd into memory starting at the address specified by the variable SA in line 5. The routine is relocatable, so just change the value of SA to the new starting address. To use the routine, use "SYS SA,address", where SA is the starting address where you loaded the utility, and "address" is the location in RAM to which you want the computer to copy the character set. The character set copied is the one you are using at the moment

(uppercase/graphics or lowercase/uppercase). Set the character set you wish before calling the utility. The address following the SYS may be any expression which when evaluated results in a valid memory location.

- $.5$  SA=828
- .10 FORI=SATOSA+67:READA:POKEI, A:CK=CK+A: **NEXT**
- .20 IFCK<>9282THENPRINT"ERROR IN DATA":ST **OP**
- .30 PRINT"[CLEAR]USE SYS"SA", ADDRESS TO A CTIVATE"
- $\cdot 100$  DATA 32, 115, 0, 32, 158, 173
- ·110 DATA 32, 155, 188, 165, 101, 133
- ·120 DATA 253, 165, 100, 133, 254, 173
- $-130$  DATA 24, 208, 41, 14, 201, 4
- $-140$  DATA 208, 3, 169, 208, 44, 169
- $-150$  DATA 216, 133, 252, 120, 165, 1
- $\cdot 160$  DATA 41, 251, 133, 1, 160, 0
- $\cdot$ 170 DATA 132, 251, 162, 8, 177, 251
- ·180 DATA 145, 253, 200, 208, 249, 230
- $-190$  DATA 252, 230, 254, 202, 208, 242
- $.200$  DATA  $165, 1, 9, 7, 133, 1$
- $\cdot$ 210 DATA 88,96

For example, the statements SYS SA,49152 would place the character set starting at 49152. You can finally forget

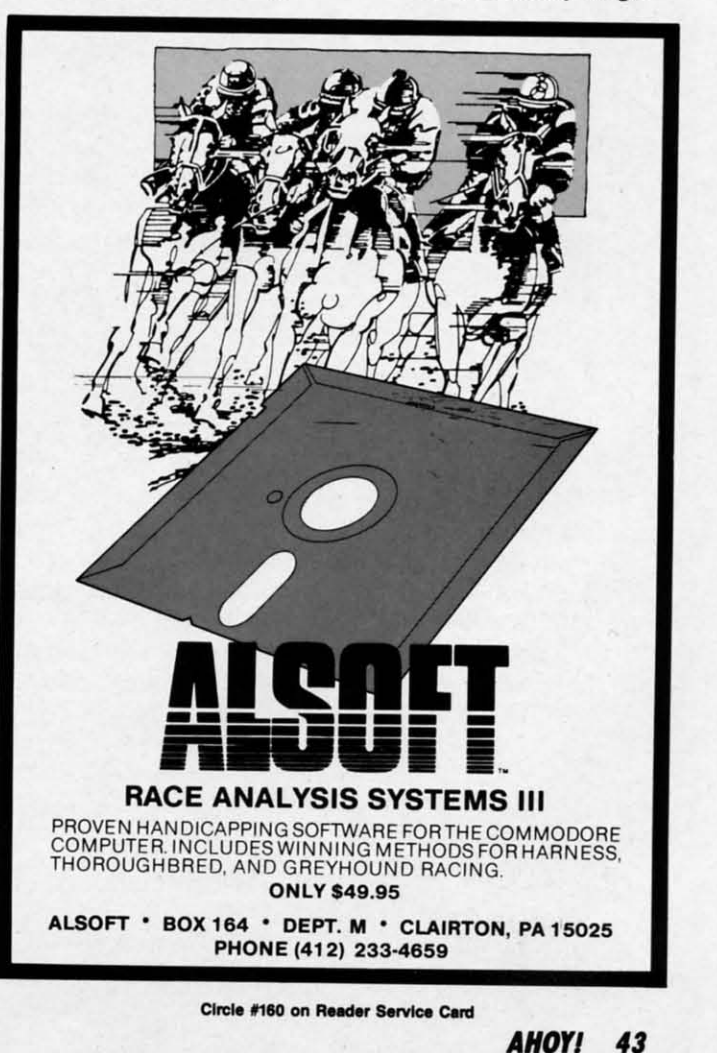

the "REDEFINING CHARACfERS" message forever. the "REDEFINING CHARACfERS" message forever. -Peter M.L. Lottrup -Peter M.L. Lottrup Buenos Aires, Argentina Buenos Aires, Argentina

#### **THE TERMINATOR**

Ever wonder what the "ALl'" key is on the C-128? Here's Ever wonder what the "ALl"" key is on the C-128? Here's a reasonably short (SO bYtes) ML routine that defines it as a reasonably shon (80 bytes) ML routine that defines it as an Automatic Line Terminator. The loader asks for an adan Automatic Line Terminator. The loader asks for an address for storing the ML (for example, 4864), and starts it automatically. It's IRQ-driven, and monitors the ALT key. Once it's active, move the cursor anywhere in the unde-Once it's active, move the cursor anywhere in the undesired line, and press ALT. The line is deleted without fur-<br>ther ado.<br>Note: there must be a space after the line number for ther ado.

Note: there must be a space after the line number for proper operation, so LIST the line(s) first. For safety, it's proper operation, so LIST the line(s) first. For safety, it's non-repeating, so you won't accidentally deep-six a needed non-repeating, so you won't accidentally deep-six a needed line by holding the key too long. Lastly, after a RESTORE, use the SYS command given bY the program to reactivate it. use the SYS command given by the program to reactivate it.

-Bob Renaud -Bob Renaud Washington, MA Washington, MA

- ·1 REM \*\*\* THE TERMINATOR \*\*\* '1 REM \*\*\* THE TERMINATOR \*\*\*
- •2 INPUT"[CLEAR]ML ADDRESS";SA:EA=SA+79<br>•3 I=SA+13:H%=I/256:L%=IAND255
- ·3 I=SA+13:H%=I/256:L%=IAND255
- ·4 FORJ=SATOEA:READA:POKEJ,A:V=V+A:NEXT
- •4 FORJ=SATOEA:READA:POKEJ,A:V=V+A:NEXT<br>•5 IFV<>9899THENPRINT"[DOWN][RVSON]DATA E RROR":END RROR" :END
- ·6 POKESA+2,L%:POKESA+7,H%:SYSSA ·6 POKESA+2 ,L%:POKESA+7 ,H%:SYSSA
- '7 PRINT"AITER RESTORE, ENTER 'SYS"SA"[LE ·7 PRINT"AFTER RESTORE, ENTER 'SYS"SA"[LE FT]'
- ·8 END ·8 END

'10 DATA 120,169,101,141,020,003,169,250 '10 DATA 120,169, 101,141,020,003,169,250 ·11 DATA 141,021,003,088,096,165,127,208 ·11 DATA 141,021,003,088,096,165,127,208 ·12 DATA *(J)8,165,211,201,{J)8,240,005,133* ·12 DATA 008 ,165,211,201,008,240,005,133 ·13 DATA 250,076,101,250,197,250,240,249 '13 DATA 250,076,101,250,197,250 , 240,249 '14 DATA *133,250,032,129,146,027,074,0{J)* ·14 DATA 133,250,032,129,146,027,074 ,000 ·15 DATA *152,072,160,0{J),177,224,201,032* ·15 DATA 152,072,160,000,177,224,201,032 ''16 DATA 240,003,200,208,247,132,236,032 16 DATA 240,003,200,208 , 247,132 , 236 ,032 ·17 DATA 129,146,027,081,000,169,013,141 ·17 DATA 129 ,146,027,081,000,169,013,141 '·18 DATA *074,003,169,{fl)I,133,208,169,032* 18 DATA 074,003,169,001,133,208,169,032 ·19 DATA 141,041,010,104,168,076,101,250 ·19 DATA 141,041,010,104,168,076,101,250

## **.. SCROLL 64 SCROLL**

This routine allows you to scroll characters down from This routine allows you to scroll characters down from the top to the bottom of the screen. When these characters reach the bottom they disappear. It has many applications that can be easily used in many programs. that can be easily used in many programs.

For example, the user can choose the character to scroll, For example, the user can choose the character to scroll, so the others onscreen will keep their positions. Another

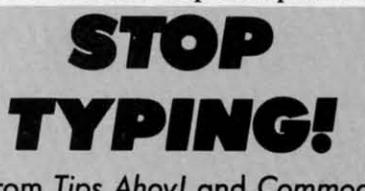

Routines from *Tips Ahoyl* and Commodores, as Routines from *Tips Ahoyl* and Commodores, as well as the full-length programs published in this well as the full-length programs published in this issue, are available on the November *Ahoyl* Disk. issue, are available on the November *Ahoy!* Disk. See page 52 for ordering information. See page 52 for ordering information.

feature is the "collision controller"; when the scrolled character hits another one, the scroll is stopped and the character disappears. This is checked by a particular value at acter hits another one, the scroll is stopped and the character disappears. This is checked by a particular value at location 2, so if there isn't any collision this value is zero; if there is, the value is I. if there is, the value is 1.

IF  $PEEK(2)=0 \rightarrow no$  collision IF  $PEEK(2)=1 \rightarrow$  collision

Th activate 64 *Scroll* enter the ML routine (it's completely To activate 64 *Scroll* enter the ML routine (it's completely relocatable in every area of RAM) and type: relocatable in every area of RAM) and type:

SYS LO,CC SYS LO,CC

where LO is the routine starting address. In this case LO is 20776, and CC is the character to scroll; naturally CC isn't the ASCII value but the screen code.

fve included a little demo program that can help you un-I've included a little demo program that can help you understand better how the routine works. -Genco Ludovico Moladi Bari, Italy Moladi Bari, Italy

## **M .cllau. LOAD. M SCIlOLL LOA ...**

*·1{JJ)* REM \*\*\*\*\*\*\*\*\*\*\*\*\*\*\*\*\*\*\*\*\* ·1000 REM \*\*\*\*\*\*\*\*\*\*\*\*\*\*\*\*\*\*\*\*\*  $\cdot$ 1010 REM \* \* <sup>64</sup> SCROLL \* '1010 REM \* 64 SCROLL \* ·1020 REM \* BY GENCO LUDOVICO \* ·1020 REM \* BY GENCO LUDOVICO \* '1030 REM \*\*\*\*\*\*\*\*\*\*\*\*\*\*\*\*\*\*\*\*\* '1030 REM \*\*\*\*\*\*\*\*\*\*\*\*\*\*\*\*\*\*\*\*\* · 1050 FORA=0T082: READB: POKE20776+A, B ·1060 C=C+B:NEXTA '1{)70 IFC<>12571THENPRINT"ERROR IN DATA S '1060 C=C+B:NEXTA · FJ70 IFC<>12571THENPRINT"ERROR IN DATA S TATEMENTS":END TATEMENTS": END ·1100 DATA 32,253,174,32,158 '1100 DATA 32,253,174 , 32,158 ·1110 DATA 183,169,0,133,2 ·1110 DATA 183,169, 0,133,2 ·1120 DATA 134,251,169,191,133 ·1120 DATA 134,251,169,191,133 ·1130 DATA 252,169,7,133,253 ·1130 DATA 252,169 ,7, 133,253 '1140 DATA 160,0,177,252,197 '1140 DATA 160,0, 177,252 ,197 ·1150 DATA 251,208,42,170,169 ·1150 DATA 251,208,42,1 70,169 '1160 DATA 32,145,252,160,40 ·1160 DATA 32,145,252,160,40 ·1170 DATA 209,252,208,6,138 ·1170 DATA 209,252 , 208,6,138 · 1180 DATA 145,252,24,144,6 ·1180 DATA 145,252,24,144,6 ·1190 DATA 169,1,133,2,208 ·1190 DATA 169,1,133, 2,208 '1200 DATA 19,160,0,165,252 '1200 DATA 19,160,0,165,252 ·1210 DATA 133,254,165,253,24 ·1210 DATA 133,254,165,253,24 ·1220 DATA 105,212,133,255,177 ·1220 DATA 105,212,133,255,177 ·1230 DATA 254,160,40,145,254 ·1230 DATA 254,160,40,145 , 254 '1240 DATA 198,252,208,202,198 '1240 DATA 198,252,208, 202,198 '1250 DATA 253,165,253,201,3 ·1250 DATA 253,165,253,201,3 ·1260 DATA 208,194,96 ·1260 DATA 208,194,96

#### DUIO HMO

- ·10 REM 64 SCROLL'S DEMO
- •10 REM 64 SCROLL'S DEMO<br>•20 PRINTCHR\$(147):PRINT:PRINT" A":FORK=1 TOI5:PRINT:NEXT T015:PRINT:NEXT
- ·30 FORK=1T040: PRINT"B"; :NEXT
- •4f) SYS20776,1: PRINTCHR\$(l9) "PEEK(2)=" ;PE 4fJ SYS2(J776, 1: PRINTCHR\$(l9)"PEEK(2)="; PE EK(2) EK(2)
- '50 FORJ=ITOI00:NEXT ' 50 FORJ=lT0100:NEXT
- ·60 IFPEEK(2)={JTHENGOT040 ·60 IFPEEK(2)=(JTHENGOT040

Cwww.commodore.ca

# **EASY80 EASY80**

### **Manipulating the (·128'5 VDC Memory Manipulating the (-128'5 VD( Memory**

## **By Peter M.L. Lottrup**

he 80-column screen is one of the great additions<br>of the C-128. Unfortunately, except for printing<br>information on it, BASIC 7.0 has not provided<br>any commands to easily manipulate those 16K<br>(or 64K) of VDC memory. No PEEKs, of the C-128. Unfortunately, except for printing information on it, BASIC 7.0 has not provided information on it, BASIC 7.0 has not provided any commands to easily manipulate those 16K any commands to easily manipulate those 16K be 8O-column screen is one of the great additions

is-until now! is-until now!

## USING EASY80

*FAsy8()* is written entirely in machine language and is pre-Easy80 is written entirely in machine language and is presented in the form of a BASIC loader. Use *Bug Repellent* sented in the form of a BASIC loader. Use *Bug Repellent*  (page 58) to enter the program. Type in the program on (page 58) to enter the program. Type in the program on page 67 and save it. page 67 and save it.

To use *Easy80*, load and run the program and activate your new commands with SYS 4864. The new BASIC 7.0 your new commands with SYS 4864. The new BASIC 7.0 commands will be yours to stay, until you reset the com-commands will be yours to stay, until you reset the computer or turn the power off. After a reset, you can reen-<br>able the commands with a simple SYS 4864. able the commands with a simple SYS 4864.

The routine uses the following memory areas to operate The routine uses the follOWing memory areas to operate and for buffers: and for buffers:

#### \$1300-\$1708 \$1300-\$1708 786-787 *786-'M1*  2736 2736

seven commands and two functions are added to BASIC, Seven commands and two functions are added to BASIC, for easy 80-column access. They will now be described in detail. Remember that parameters that require a VDC RAM address will accept any address between 0 and 65535, for address will accept any address between 0 and 65535, for compatibility with both versions of the 8563 chip, with 16K or 64K. If you specify a large address for the 16K version, the address will simply wrap around to zero and the counter will start again, so address 16384 is really address zero ter will start again. SO address 16384 is really address zero on the 16K chip. on the 16K chip.

#### VPOKE VDC Address,Value

This command is used just like POKE, to place a value directly in 80-column memory. The address may be any address of VDC RAM (0-16383 if you have the 16K memory chip or 0-65535 if you have the 64K VDC chip, like on the C-128D). the C-128D).

For example: For example:

#### VPOKE 0,1 VPOKE 0,1

 $\overline{\phantom{a}}$ 

places an "a" in the top-left corner of the 80-column screen. The parameters used with this command (and the other 80-column access commands) may be any numeric expression which when evaluated returns a valid numeric value sion which when evaluated returns a valid numeric value for the command. for the command.

#### VPEEK(VDC address) VPEEK(VDC address)

The VPEEK function is the counterpart of the VPOKE The VPEEK function is the counterpart of the VPOKE

command, and works just like the PEEK function in BASIC, returning the byte value stored in the 80-column address specified. For example: specified. For example:

#### PRINT VPEEK(A+1) PRINT VPEEK(A+ 1)

prints the value stored in VDC memory address A+1.

#### VBRING bytes, VDC address, address [,bank] VBRING bytes, VDC address, address [,bank]

VBRING, as the name implies, is used to bring a specified VBRING, as the name implies, is used to bring a specified number of bytes from VDC RAM to main memory, either in bank 0 RAM or bank 1 RAM. To use VBRING, specify the number of bytes you wish to transfer, the VDC RAM address from which to start moving, the RAM address at address from which to start moving, the RAM address at which to start storing the bytes, and optionally, the BANK where to store the data. If the bank is omitted, BANK 0 is assumed. is assumed.

As an example, the following instruction brings the top As an example, the following instruction brings the top half of the 80-column screen to the 40-column screen:

#### VBRING 1000,O,DEC("0400"),0 VBRING 1000,O,DEC('0400'),O

As BANK 0 is assumed as default, the "0" could have been left out of the instruction. been left out of the instruction.

#### VSEND bytes, VDC address, address [,bank] VSEND bytes, VDC address, address [,bank]

If you can bring bytes from VDC memory, you can send them there with VSEND. VSEND is used to transfer bytes from bank 0 or bank I RAM (or any configwation, includ-from bank 0 or bank I RAM (or any configuration, including ROM) to the 80-column VDC RAM. Parameters used with the VSEND command are number of bytes to be transferred, address at which to start storing the bytes, CPU ad-ferred, address at which to start storing the bytes, CPU address from which to start transferring the bytes, and the optional bank number. Bank 0 is assumed if it is not in-optional bank number. Bank 0 is assumed if it is not cluded. cluded.

The following example sends the 40 column screen to The following example sends the 40 column screen to the bottom half of the 80-column screen:

#### \/SEND 1000.1040,1024 VSEND 1000,1040,1024

#### VSAVE "filename", VDC start address, VDC end VSAVE "filename", VDC start address, VDC end address+! address+l

Now you can save any area of VDC memory directly Now you can save any area of VDC memory directly to disk, without having to move it to system memory first! to disk, without having to move it to system memory first!

VSAVE lets you specify the start and end addresses (+1) VSAVE lets you specify the start and end addresses (+1) of the area you wish to save to disk and the filename. The of the area you wish to save to disk and the filename. The filename may be any expression which when evaluated returns a valid filename string. Follow the filename by the turns a valid filename string. Follow the filename by the address of VDC memory from which to start the save and address of VDC memory from which to start the save and the end-address+l. The memory block will be saved to de-the end-address+l. The memory block will be saved to device 8 using the specified filename. If the filename is not vice 8 using the specified filename. If the filename is not a direct string, enclose the expression in parenthesis. For a direct string, enclose the expression in parenthesis. For

*AHO" 45* **AHOYI 45** 

**C-www.commodore.ca** 

example, example,

#### VSAVE (A\$+STR\$(1)),O,2040 VSAVE (A\$+SfR\$(l)),0,2040

#### VLOAD "filename" [,VDC start address]

You can load blocks of memory which you have saved

For those of you who do not own a C-128 memory map<br>here is a brief description of VDC mapper: (16K here is a brief description of VDC memory (I6K version) and control registers: sion) and control registers:

**ADDRESS** DESCRIPTION 0000 - 07FF Screen memory vou - uFFF Attribute memory **1000 • IFFF Unused memory** 2000 - **2FFF Uppercase/graphics character set**<br>
3000 - 3FFF Lowercase/uppercase character set 2000 - 2FFF Uppercase/graphics character set<br>3000 - 3FFF Lowercase/uppercase character set REGISTER **FUNCTION** Register 0 **Total horizontal characters** Register 1 Horizontal characters displayed Register 2 Horizontal sync position Register 3 Sync width **Register 4 Total vertical characters Register 5** Vertical adjustment

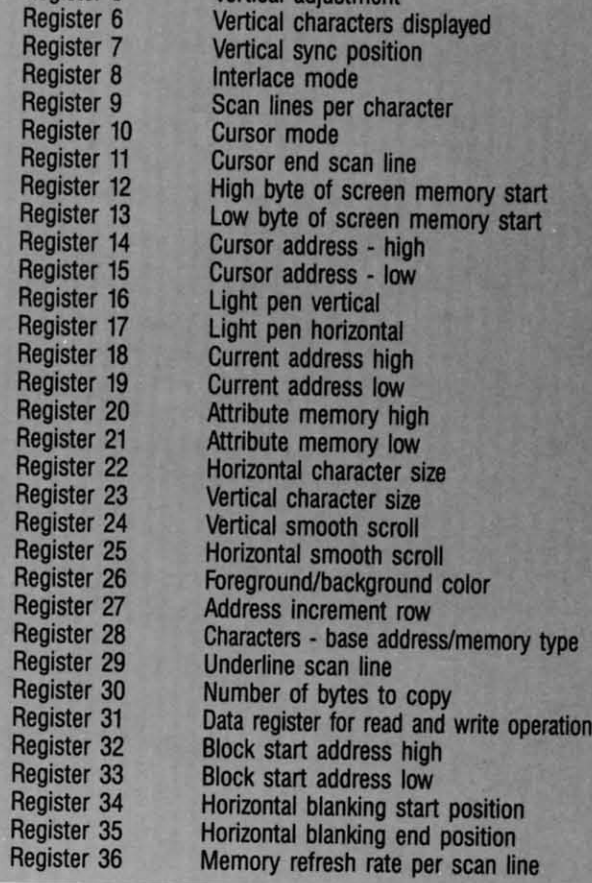

vith VSAVE, using the VLOAD command. You must spe- $\ddot{\text{S}}$ ify the filename (variables, wildcards, etc. may be used), nd optionally the start address of VDC memory at which o start loading the bytes. If no start address is specified, he closing quote may be ommitted from the filename, and he memory block will be loaded to the same area from hich it was originally saved. If you do specify a load ad-

L

dress, the old address (on disk) will be ignored, and the dress, the old address (on disk) will be ignored, and the data will be loaded to the new address specified. The following example will save the top half of the 80-column screen, clear the screen, and reload the half screen to its standard address (top half) and to the bottom half of the screen, leaving two duplicate halves: screen, leaving two duplicate halves:

VSAVE "SCREEN",0,1040 SCNCLR SCNCLR VLOAD "SCREEN" VLOAD 'SCREEN" VLOAD "SCREEN",1040 VLOAD "SCREEN',1040

You may also combine VSAVE and VLOAD with BSAVE and BLOAD to save or load the data blocks either in VDC or CPU RAM. or CPU RAM.

#### VDUMP VDUMP

No set of 80-column commands would be complete without an 80-column dump command, so here it is! Enter VDUMP and, if a Commodore-compatible printer is con-VDUMP and, if a Commodore-compatible printer is connected and online, the 8O-column screen will be dumped nected and online, the 8O-column screen will be dumped to the printer. If you have to type the command in direct to the printer. If you have to type the command in direct mode, you can use ESC-X to move to the 4O-column screen mode, you can use ESC-X to move to the 4O-column screen and type the command there, so the 8O-column screen will and type the onmmand there, so the 8O-column screen will remain undisturbed. remain undisturbed.

Due to particularities of the 8O-column screen, which Due to particularities of the 8O-column screen, which allows you to change character sets without affecting other allows you to change character sets without affecting other characters on the screen, remember that the dump will print characters on the screen, remember that the dump will print characters according to the character set currently in use. characters according to the character set currently in use. lt is best practice not to change character sets while crea-It is best practice not to change character sets while creating an 80-column screen which you later wish to dump for accurate dumps. The value in memory address \$1419 for accurate dumps. The value in memory address \$1419 determines what character set the dump will be in. The default setting is "7", for lowercase/uppercase dumps. Adjust it as desired with the following POKEs: it as desired with the following POKEs:

POKE DEC("1419"),7 (for lowercase/uppercase) POKE DEC("1419'),7 (for lowercase/uppercase) POKE DEC("1419"),O (for uppercase/graphics) POKE DEC("1419'),0 (for uppercase/graphics)

#### VWRITE VDC register,value

VWRITE may be used to write a value directly to one VWRITE may be used to write a value directly to one of the 37 VDC registers that control 80-column information. Follow VWRITE with the register number you want  $\alpha$  write to (0-36) and the value you wish to store there (0-255). Different effects on the 8O-column screen can be (0-255). Different effects on the 8O-column screen can be achieved this way, like reconfiguring the screen size, char-achieved this way, like reconfiguring the screen size, character size, smooth scrolling, etc. acter size, smooth scrolling, etc.

#### VREAD(VDC register) VREAD(VDC register)

The VREAD function may be used to read the value of ny of the 36 VDC registers. Just specify the VDC regis-<br>er you wish to read within parentheses. For example, you ter you wish to read within parentheses. For example, you may read the value of register 18 and assign it to variable may read the value of register IS and assign it to variable X" as follows:

#### $X = VRED(18)$

In some of the VDC registers, some bits always remain In some of the VDC registers, some bits always remain set, so you might write one value and when you VREAD set, so you might write one value and when you VREAD *Conrinued on page 50 Continued on page 50* 

## **BACK ISSUES OF A hov!**

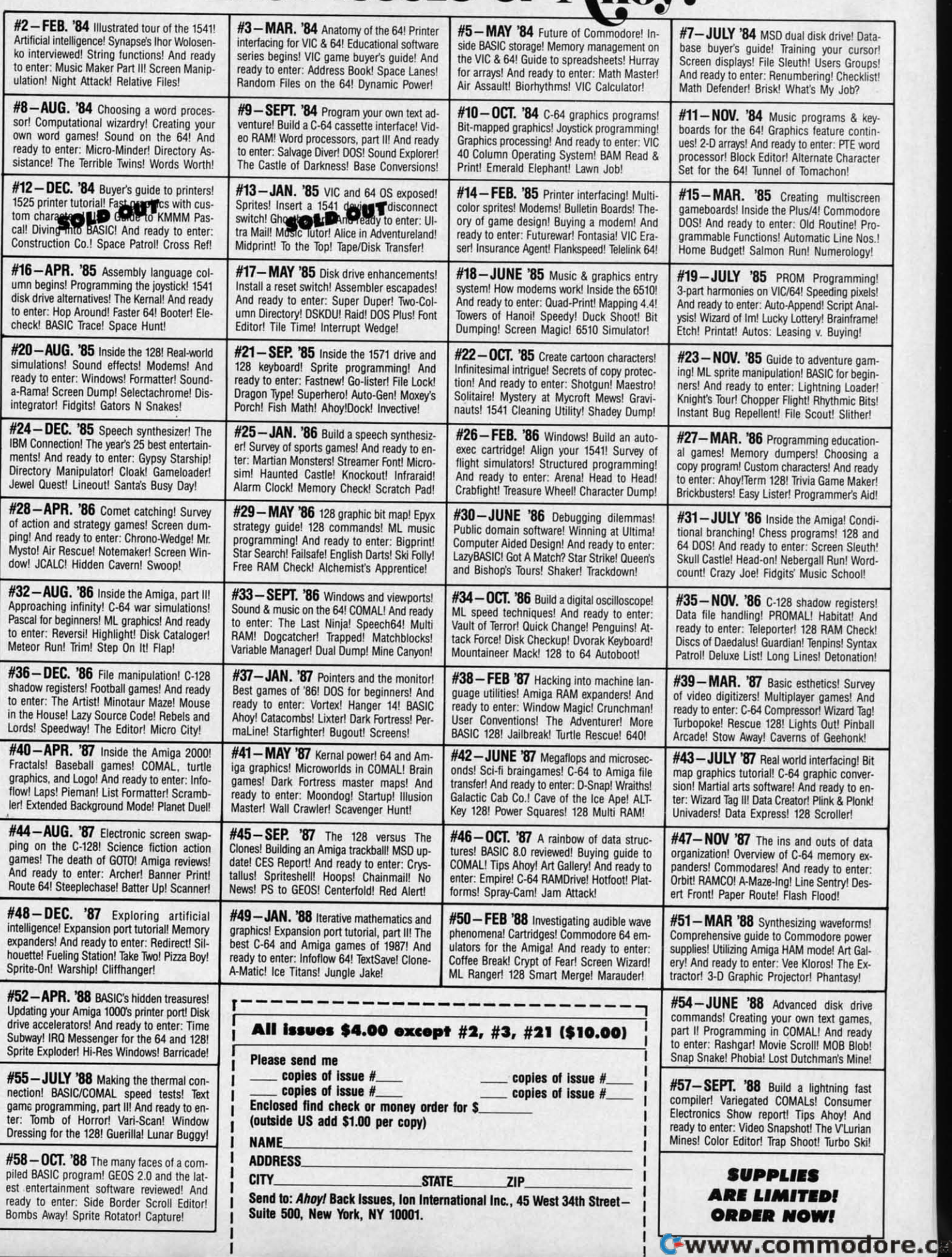

## **INSERT** I

## **Canned Code Concatenator for Canned Code Concatenator for the Commodore 64 the Commodore 64**

### **By John K. Lunde By John K. Lunde**

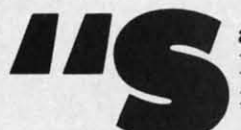

**Example 2018** we your subroutines"...you've probab-<br>
y heard it. You may even have tried<br>
it-and given it up as a lost cause.<br>
The idea's simple enough: suppose<br>
you've developed a dandy CURSOR-WITH-GET routine ly heard it. You may even have tried it-and given it up as a lost cause. it-and given it up as a lost cause. The idea's simple enough: suppose The idea's simple enough: suppose ave your subroutines"... you've probab-

as part of some BASIC program you're writing. Why not save it as a separate subroutine? Then, the next time you save it as a separate subroutine? Then, the next time you write a program that needs a CURSOR-WITH-GET, all write a program that needs a CURSOR-WITH-GET, all you'll have to do is plug it in.

Eventually, the theory goes, you'll have such a library Eventually, the theory goes, youll have such a library of subroutines that writing a program will be little more of subroutines that writing a program will be little more than an exercise in chaining disk loads. than an exercise in chaining disk loads.

It sounds great, and if you follow the advice you'll find It sounds great, and if you follow the advice youll find in the typical "How to Program BASIC" book, you'll soon in the typical "How to Program BASIC" book, youll soon have an enviable collection of subroutines with incompatible line numbers that you won't be able to attach to an existing program anywhere except at the end. program anywhere except at the end.

To accomplish even that, you'll have to do some heroic To accomplish even that, youll have to do some heroic PEEKing and POKEing and manually renumber the subrou-<br>tines once they're in place. tines once they're in place.

*Insert* changes the situation. With *lnsert*, you can plug any subroutine into any program, anywhere, and line num-any subroutine into any program, anywhere, and line numbers don't matter. bers don't matter.

### **HOW INSERT WORKS**

You're beavering away at the keyboard at 3:00 a.m. and suddenly you realize that life would be a lot easier if you'd used a subroutine from your library disk somewhere back used a subroutine from your library disk somewhere back in the program. in the program.

It's easy enough to get rid of any lines you've written that the subroutine will make unnecessary; but what's next?

First, save your program. Then, LOAD "INSERT",8,1 and First, save your program. Then, LOAD "INSEKf",8,1 and enter NEW, then reload your program. enter NEW, then reload your program.

Next, where you want the subroutine to start, type in: Next, where you want the subroutine to start, type in:

#### LINE# "SUBROUTINENAME

This is called a cue line: if you want to insert a subroutine This is called a cue line: if you want to insert a subroutine named LOADDISKFll..E starting just after line 1260, enter named LOADDISKFILE starting just after line 1260, enter the cue line: the cue line:

#### 1261 "LOAODISKFlLE 1261 "LOADDISKFILE

Note that the cue line consists only of the line number, Note that the cue line consists only of the line number, one quote mark, the filename-and nothing else!

Put the disk containing LOADDISKFILE in the drive Put the disk containing LOADDISKFILE in the drive and enter SYS 49152: your disk drive will whir busily and and enter SYS 49152: your disk drive will whir busily and you'll see the message "LOADDISKFILE BEING INSER-<br>TED", and after a few seconds, "ready." TED", and after a few seconds, "ready."

When you LIST the program, you'll discover that LOAD-DlSKFll..E, neatly renumbered to fit, now starts where the DISKFILE, neatly renumbered to fit, now starts where the cue line was. cue line was.

In fact, the whole program will be renumbered. The new version will start with the same line number as the origin-version will start with the same line number as the original did, but have an interval of 10 between lines. al did, but have an interval of 10 between lines.

Of course, you don't have to wait for retroactive inspira-Of course, you don't have to wait for retroactive inspiration to strike before using *Insen:* by building a "skeleton" tion to strike before using *lnsen:* by building a "skeleton" program like program like

10 INPUT A\$ 20 IF VAL(A\$) THEN 50 30 "CHAR.HANDLER 30 "CHAR.HANDLER 40 GOTO 60 50 "NUMBER HANDLER 50 "NUMBER HANDLER 60 PRINT 60 PRINT

and so forth, then running *Insert*, you can save yourself a lot of typing. a lot of typing.

*lnsert* will add several subroutines to a program in a single pass as easily as it will one. You can even put cue lines gle pass as easily as it will one. You can even put cue lines into your subroutines, so that they'll build themselves out into your subroutines, so that theyll build themselves out of other subroutines as they're *Inserted*. (This feature will doubtless amuse the young and madden the ambitious. It doubtless amuse the young and madden the ambitious. It may even be useful.) may even be useful.)

#### **SAFETY FEATURES**

**SAFETY FEATURES**<br>Don't worry if you want to insert several subroutines and they aren't all on the same disk. If*lnsen* can't find a file they aren't all on the same disk. If *lnsen* can't find a file on the current disk, it tells you "FILENAME' IS NOT ON DISK" and goes on to load what files it can fmd, leaving DISK" and goes on to load what files it can find, leaving that cue line intact. All you'll have to do is put the right disk in the drive and enter SYS 49152 again. disk in the drive and enter SYS 49152 again.

Also, if the file is there but unloadable for some reason Also, if the file is there but unloadable for some reason (for instance, if you accidentally entered the name of a se-(for instance, if you accidentally entered the name of a sequential file), *lnsen* will tell you " 'filename' is unreadable quential file), *lnsen* will tell you" 'filename' is unreadable (error code)". (error code)".

A final safety feature involves "bad" transfer addresses, A final safety feature involves "bad" transfer addresses, for instance, GOTO 110 when there isn't any line 110.

An otherwise admirable renumbering utility I've been using for several years has the abominable habit of turning ing for several years has the abominable habit of turning all the transfer addresses it can't find into 65535: this leaves you going, "Hmm...is that this 65535, or *this* one?"

When *Insert* can't find an address, it leaves the line num-When *Insert* can't find an address, it leaves the line number unchanged but puts a "*#*" in front of it; this gives you a chance to refer back to the original program. It also fora chance to refer back to the original program. It also for-<br>ces a syntax error to keep the renumbered program from running away and hiding in the operating system. running away and hiding in the operating system.

*Insert* only looks for matching line numbers inside the

Cwww.commodore.ca

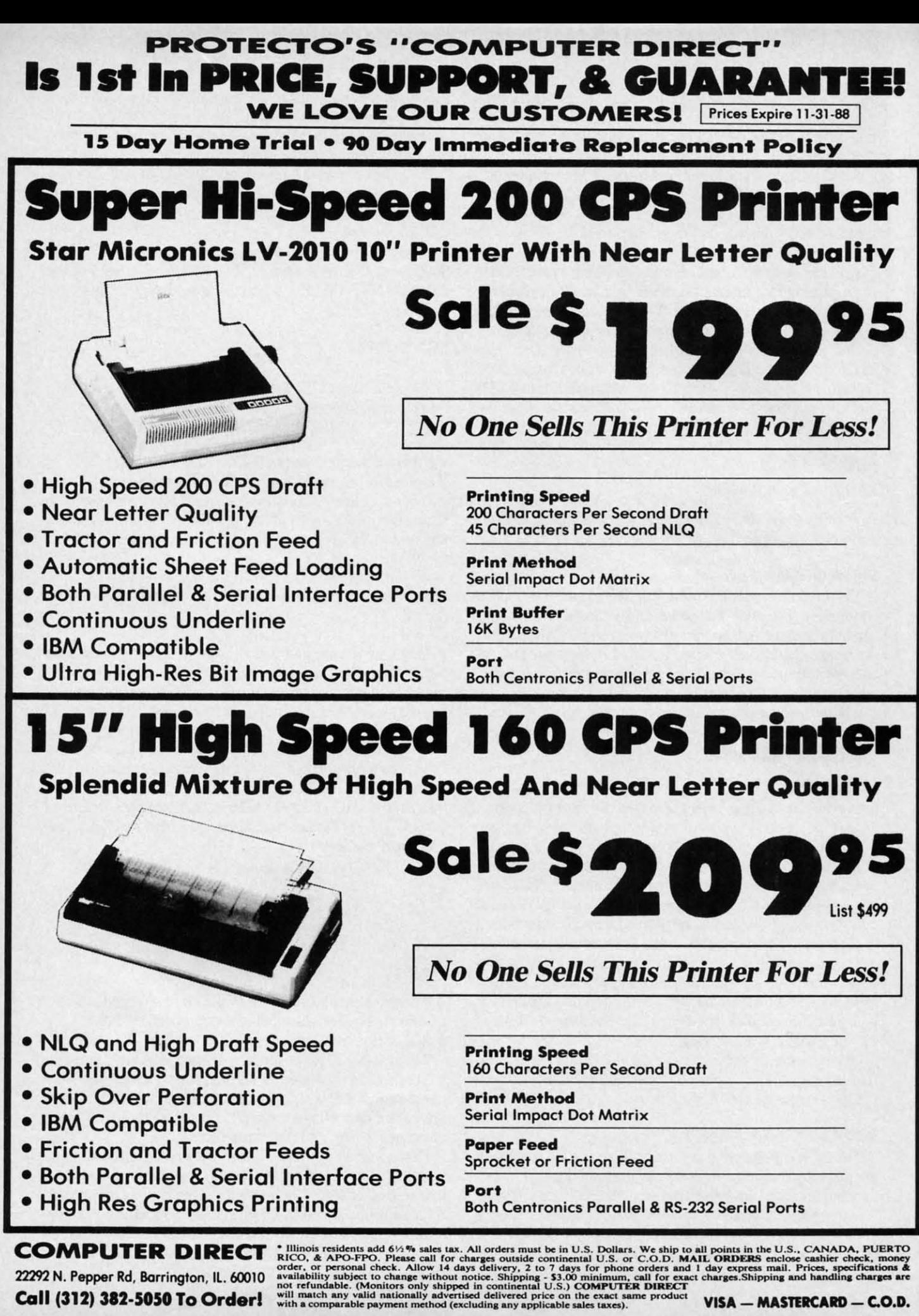

Circle #168 on Reader Service Card

C-www.commodore.de

segment it's renumbering at the moment: the fact that there's a valid line 30 in the target program won't keep a transfer a valid line 30 in the target program won't keep a transfer statement to a nonexistent line 30 in a subroutine from being "hatchmarked." "hatchmarked."

A safety feature you won't find is one to keep the renum-A safety feature you won't find is one to keep the renumbering routine from driving line numbers over the "legal" bering routine from driving line numbers over the "legal" 63999. Starting from a line number of 10, you'd need to 63999. Staning from a line number of 10, you'd need to write a 6300 line program to get into trouble. People just write a 6300 line program to get into trouble. People just don't live that long. don't live that long.

Another missing cbeck would have kept renumbering Another missing check would have kept renumbering from generating line lengths of more than 80 bytes in the from generating line lengths of more than 80 bytes in the interest of convenient editing. What I discovered is that a interest of convenient editing. What I discovered is that a line that's 80 bytes long is already long past editing.

The easy way to avoid long lines is to write short ones in the first place. This is purest heresy to any former VIC in the first place. This is purest heresy to any former VIC owner, but the simple truth is that a program that LISTs owner, but the simple truth is that a program that US1S black from top to bottom and side to side is a bad program. black from top to bottom and side to side is a bad program. (As you1J find out when you lty to read it a year later.) (As you'll find out when you try to read it a year later.)

### **EASY80 IAsyao**

#### *Continued from page 46 Continued from page 46*

it, another value is returned. You can just AND the bits it, another value is returned . You can just AND the bits you need appropriately. you need appropriately.

# **WING EASY80**<br>**WING EASY80**

Easy80 commands are used just like regular BASIC 7.0 commands. The only time you must be careful is when typcommands. The only time you must be careful is when typ-<br>ing in programs that use *Easy80* commands. This must be done with the *Easy80* routine installed in memory and active for the instructions to be tokenized correctly. Later, tive for the instructions to be tokenized correctly. Later, when running a program that uses *Easy80* commands, you when running a program that uses Easy80 commands, you can have the program install the commands itself, by load-can have the program install the commands itself, by load-

### **SACK RACE SACK RACE**

#### *Continued from page 15 Continued from page 15*

to the far left of the screen and moved to the next counter in that direction. If you are at the top and move up, you in that direction. If you are at the top and move up, you will appear at the bottom. The same idea holds for being at the bottom and moving down. There are six different at the bottom and moving down. There are six different items that come down the counters: watennelon, fish, cans, items that come down the counters: watermelon, fish, cans, boxes, bottles, and bananas. Just touch the item and it will boxes, bottles, and bananas. Just touch the item and it will disappear from the screen and your score will be increased disappear from the screen and your score will be increased by 10 points. The number of items to be sent to you during by 10 points. The number of items to be sent to you during a level is equal to  $14 \times$  level. So on level 1, 14 items will be sent down; on level 2, 28; and so on. If you need a break, press SHIFfILOCK. The game will stop and the border press SHIFf/LOCK. The game will stop and the border will tum blue to signify that the game is paused. Release will turn blue to signify that the game is paused. Release the lock to resume the game. the lock to resume the game.

Once the game is over, the screen will disappear and the Once the game is over, the screen will disappear and the final scores will be displayed. Pressing the button will put the game back to the first choices. the game back to the first choices.

### **SPECIAL FEATURES**

The most obvious feature is that there are 29 sprites on The most obvious feature is that there are 29 sprites on the screen at a time. I have set up a raster interrupt to occur four times while the screen is updating. There can be cur four times while the screen is updating. There can be 7 items on each counter plus the player's figure. The 28 7 items on each counter plus the player's figure. The 28 tems are fixed to the horizontal position of the counter that they are on. The 29th sprite, the player figure, moves any-they are on. The 29th sprite, the player figure, moves any-

One other thing you can do to keep lines to editable length One other thing you can do to keep lines to editable length is write your subroutines with high line numbers; that way, no maller how high renumbering drives the line numbers, no matter how high renumbering drives the line numbers, the line won't be longer than the original. the line won't be longer than the original.

If you already have a library of subroutines with low line numbers, or you want to make new subroutines out of parts numbers, or you want to make new subroutines out of parts of old, low-numbered programs, you may wonder what good this advice does you. this advice does you.

Simple: *Insert* is also a pretty good renumbering utility. Suppose you want to renumber "TESTFILE"; just put the Suppose you want to renumber "TESTFILE"; just put the disk with "TESTFILE" on it in the drive and enter this short program: program:

#### 1000 "TESTFILE 1000 "TEST FILE

Then run *Insert*. If you want to use a different starting line number (this one yields 1000, 1010, etc.) feel free.  $\Box$ **SEE PROGRAM LISTING ON PAGE 69** 

ing the routine and activating it. This should naturally be ing the routine and activating it. This should naturally be done before ltying to use any *EasyBO* command. done before trying to *use* any EasyBO command.

If you redefine 80 column characters, remember that each character uses 16 bytes for its definition, even though only character uses 16 bytes for its definition, even though only the first eight are actually used. For example:

 $"@" - screen code 0 - $2000"$  $A'' -$  screen code 1  $-$  \$2010

There are a large number of great effects possible with There are a large number of great effects possible with the 80-character screen and registers. With *Easy80*, you finally have very easy access to all those special features and nally have very easy access to all those special features and memory! 0 *SEE PROGRAM USTING ON PAGE 67* memory! 0 *SEE PROGRAM USTING ON PAGE 67* 

where within those four raster areas. I won't go into any where within those four raster areas. I won't go into any details about how it is accomplished (see past articles), but details about how it is accomplished (see past articles), but if you wish to see how I did it, the routine to set up the if you wish to see how I did it, the routine to *set* up the interrupt begins at \$2009. The actual interrupt begins at interrupt begins at \$2009. The actual interrupt begins at \$2033. The sprites are numbered Q-ZT. The various values \$2033. The sprites are numbered 0-27. The various values and locations are: and locations are:

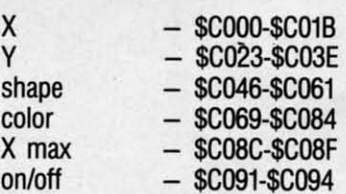

The program adjusts these locations to change the item's The program adjusts these locations to change the item's positions. The interrupt puts the appropriate value into the positions. The interrupt puts the appropriate value into the actual sprite locations. Sprite 0 is used as the player. actual sprite locations. Sprite 0 is used as the player.

The counter is made up of redefined character graphics The counter is made up of redefined character graphics to create the 3-D effect. With the proper colors, the tech-to create the 3-D effect. With the proper colors, the technique is quite effective. Also, by using a black background, nique is quite effective. Also, by using a black background, the colors of the items, the player, and the counter stand the colors of the items, the player, and the counter stand out much better and are more attractive.

I have wanted to make a game like this for quite a while, I have wanted to make a game like this for quite a while, and finally succeeded in pulling offthe graphics to achieve and finally succeeded in pulling off the graphics to achieve the needed effects. I hope you will enjoy this game, and by looking in at the program, be able to figure out how by looking in at the program, be able to figure out how I got 29 sprites on the screen and used them effectively.  $\Box$ *SEE PROGRAM USTING ON PAGE* ?f) *SEE PROGRAM USTING ON PAGE* 7!1

Name **Addres** City\_

**To reql** TO reqi **thal is** that is

281 282

**A.** Please

\. Please<br>|. □ male 51 252<br>11 282<br>. Please<br>.□ male<br>.What is

 $\mathsf{I} \cdot \square$  unde<br> $\mathsf{I} \cdot \square$  35-44 1. □ male<br>B. What is<br>3. O unde<br>4. □ 35-44<br>2. Educati<br>1. □ elem<br>3. □ Junio<br>3. □ maste

4. <del>⊔ 35-44</del><br>C. Educati<br>1. □ elem<br>3. □ junio<br>5. □ maste

251 252<br>281 282<br>4. Please<br>1. ⊡ male<br>3. What is

.. e

1.<br>B. 1<br>6. 1<br>6. 1 281 282<br>A. Please<br>1. □ male<br>B. What is<br>1. □ unde<br>1. □ 35-44<br>2. Educati

#### Cwww.commodore.ca

00 0 0

s

s

 $\overline{D}$   $\overline{N}$  $\Box P$ 

ON Sigr Sigr  $\begin{array}{c} \square R \\ \square M \end{array}$ 

Nan Nan

Add

City.

s

 $\Box$  Or  $\overline{\square}$  Tw

o o  $\Box$  Ma

Sign Sign

Nam Nam

Addr Add City\_ City\_

# $FREE$  **ADDITIONAL** INFORMATION!

Our research shows that our readers are Our research shows that our readers are discriminating buyers. The majority of you discriminating buyers. The majority of you are intermediate to advanced users, who are intermediate to advanced users, who seldom purchase a printer, a modem, or seldom purchase a printer, a modem, or even a space shoot-ern-up on impulse. But even a space shoot-ern-up on impulse. But purchase you *do*—after making an intelli-<br>gent choice based on all the information gent choice based on all the information you have. you have.

So why not make sure you have all the So why not make sure you have all the information there *is* to have - for the cost information there *is* to have -for the cost of a single stamp? of a single stamp?

Most of the companies listed at right are eager to send you free promotional mate-eager to send you free promotional materials relating to their products or services. rials relating to their products or services. All you have to do is detach the Reader Ser-All you have to do is detach the Reader vice Card included here, circle the numvice Card included here, circle the numbers that correspond to the items you're in-bers that correspond to the items you're interested in, and stamp and mail the card pri-terested in, and stamp and mail the card prior to the date shown. or to the date shown.

Manufacturers and mail order houses Manufacturers and mail order houses alike know that *Ahoy!'s* following is the alike know that *Ahoy!s* following is the most computer-literate enjoyed by any most computer-literate enjoyed by any Commodore monthly. They respect that Commodore monthly. They respect that kind of sophistication. So use only the kind of sophistication. So use only the *Ahoy!* Reader Service Card to request in-*Ahoy!* Reader Service Card to request formation on products seen in *Ahoy!* And formation on products seen in *Ahoy!* And when contacting companies directly by mail when contacting companies directly by mail or phone, be sure to tell them who sent you. or phone, be sure to tell them who sent you. It'll help you-and us. It'll help you-and us.

#### READER SERVICE INDEX READER SERVICE INDEX

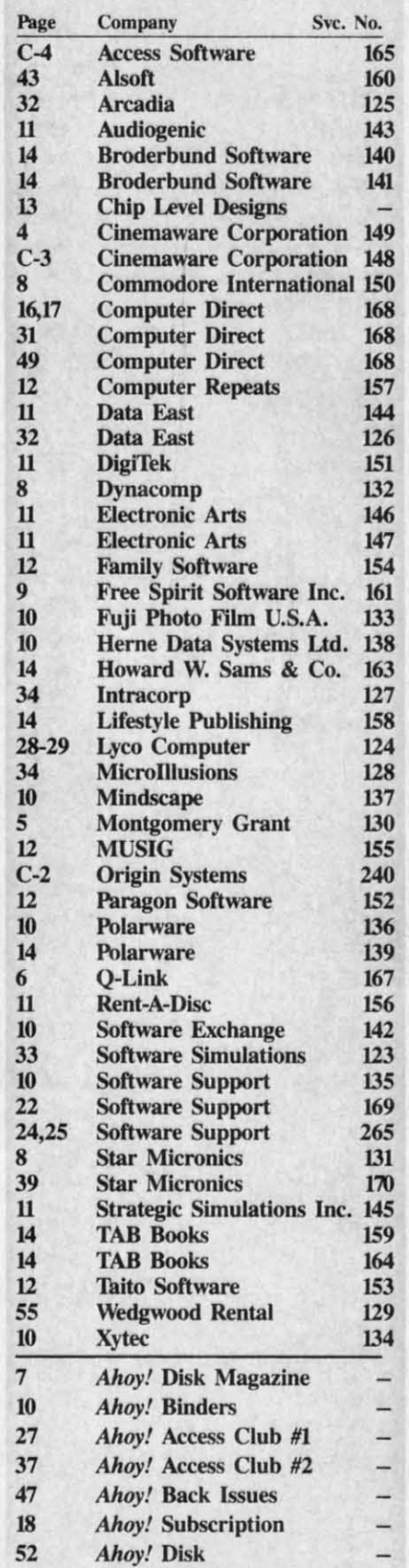

The publisher cannot assume responsibility for errors in the above listing.

Why type in the listings in this month's Ahoy! when we've done it for you? All the programs in this issue are available on the current Ahoy! Disk for \$8.95. Isn't your time worth more than that? Use the coupon at the bottom of this page to order disks for individual months,

**Ahoy! DISK** 

a disk subscription, or the special anthology disks described below. (You can also subscribe to the Ahoy! Disk Magazine-BEST UTILITIES II disk and magazine packaged together at a spe-

cial reduced rate. See the card bound between pages 50 and 51.)

BEST OF '84 Address Book (3/84) Air Assault (5/84) Alpiner (6/84) Construction Co. (12/84) Checklist (784) Emerald Elephant (10/84) **DOS** (9/84) 1 Got Biorhythm (5/84) Lunar Lander (4/84) Micro Minder (8/84) Multi Draw 64 (1/84)<br>Multi Draw 64 (1/84)<br>Name That Star (4/84) Post Time (9/84)<br>Salvage Diver (9/84)<br>Space Lanes (64) (3/84)<br>Space Lanes (64) (3/84)<br>Space Lanes (64) (3/84) Post Time (6/84) Space Patrol (12/84) VIC 40 (10/84)

**BEST OF '85** 

Ahoy! Dock (9/85) Auto Line Numbers (3/85) Directory Manipulator (12/85) File Lock (9/85) Fontasia (2/85) Futurewar! (2/85) Gameloader (12/85) Jewel Quest (12/85) Lightning Loader (11/85) Music Tutor (185) Salmon Run (3/85) Screen Dump (8/85) Telelink (2/85) Tile Time (5/85)

**BEST OF '86** Disk Cataloger (8/86) Programmer (3186)<br>Fidgits Music School (7/86) Dogcatcher (9/86) Hapi (8786)<br>Guard to Head (2786)<br>Head to Head (2786)<br>Highlight (8786)<br>JOALC (4786)<br>JOALC (4786) Flap! (8/86) Meteor Run (8/86) Meteor Trun (9/86)<br>Mine Canyon (9/86)<br>Mountaineer Mack (10/86) Star Strike (6/86) Step On It (8/86)<br>Step On It (8/86)<br>Syntax Patrol (9/86) Teleporter (11/86) tempires (1780)<br>1541 Alignment Check (2/86) Tenpins (11/86)

# BEST UTILITIES

Auto Append (7/85) BASIC Trace (4/85) Base Conversions (9/84) Booter (4/85)<br>Booter (4/85)<br>Commodore Font Editor (5/85) **DOS** (9/84) Fastnew (9/85) Formatter (8/85) Lucky Lottery (785) Maestro (10/85) Micro Minder (8/84) Screen Magic (6/85)<br>Screen Magic (6/85)<br>Start & End File Address (9/85) Screen Bit Dump (6/85) **Printat (7/85)** Two Column Directory (5/85) Windows (8/85)<br>Windows (8/85)<br>1541 Cleaning Utility (10/85)

Alarm Clock (1/86) BASIC Relocator (1/86) Bigprint (5/86) Chrono-Wedge (4/86) Disk Checkup (10/86) Long Lines (11/86)<br>Long Lines (11/86)<br>Programmer's Aid (3/86) Failsafe (5/86) Quick Change (10/86) Reversed Remarks (786) Screen Sleuth (7/86) Screen Window (4/86) Speech64 (9/86) The Editor (12/86) Very-Able (3186)<br>Very-Able (3186)<br>128 to 64 Autoboot (10/86) Trackdown (6/86)

## **BEST GAMES**

Alpiner (6/84)<br>Construction Co. (12/84) Disintegrator (8/85)<br>Disintegrator (8/85)<br>Dragon Type (8/85) Duck Shoot (6/85)<br>Duck Shoot (6/85)<br>Emerald Elephant (10/84) Galors N Shakes (8/85)<br>Gravin Job (10/85)<br>Lawn Job (10/84)<br>Lawn Job (10/84)<br>Mystery at Mycrot (4/84)<br>Name That Star (4/84) Gators N Snakes (8/85) Post Time (6/84) Salvage Diver (9184)<br>Salvage Diver (9185)<br>Script Analysis (7185)<br>Space Patrol (12184) Tile Time (5/85)<br>Wizard of Im (7/85)

#### BEST GAMES II Actionauts (4/86) Air Rescue (4/86) Brickbusters (3/86) Crabfight (2/86)<br>Crabfight (2/86)<br>English Darts (5/86) Got a Match? (6/86) Haunted Castle (1/86) **Head On (7/86)** Knockout (1/86) Micro City (12/86)<br>Micro City (12/86)<br>Minolaur Maze (12/86) Penguins (10/86)<br>Ski Folly (5/86) Star Search (5/86) Swoop (4/86)<br>Swoop (4/86)<br>The Last Ninja (9/86)

## **BEST C-128**

Ahoy!Term (3/86) Dark Fortress (1/87) Extended Background Mode (4/87) Dual Dump (9/86) List Formatter (4/87)<br>List Formatter (4/87)<br>More BASIC 128 (2/87) Infotiow (4/87) Mole Brazil Run (7/86)<br>Planet Duel (4/87) Queen's and Bishop's Tours (6/86) Rescue 128 (3/87) The Artist (12/86)<br>The Artist (12/86)<br>Variable Manager (9/86) Wordcount (7/86) 128 to 64 Autoboot (10/86)

We've collected Ahoy! 's best programs onto the **Anthology Disks described here.** Please note that many of these programs will be unusable without the documentation printed in the issues of Ahoy! listed in parentheses.

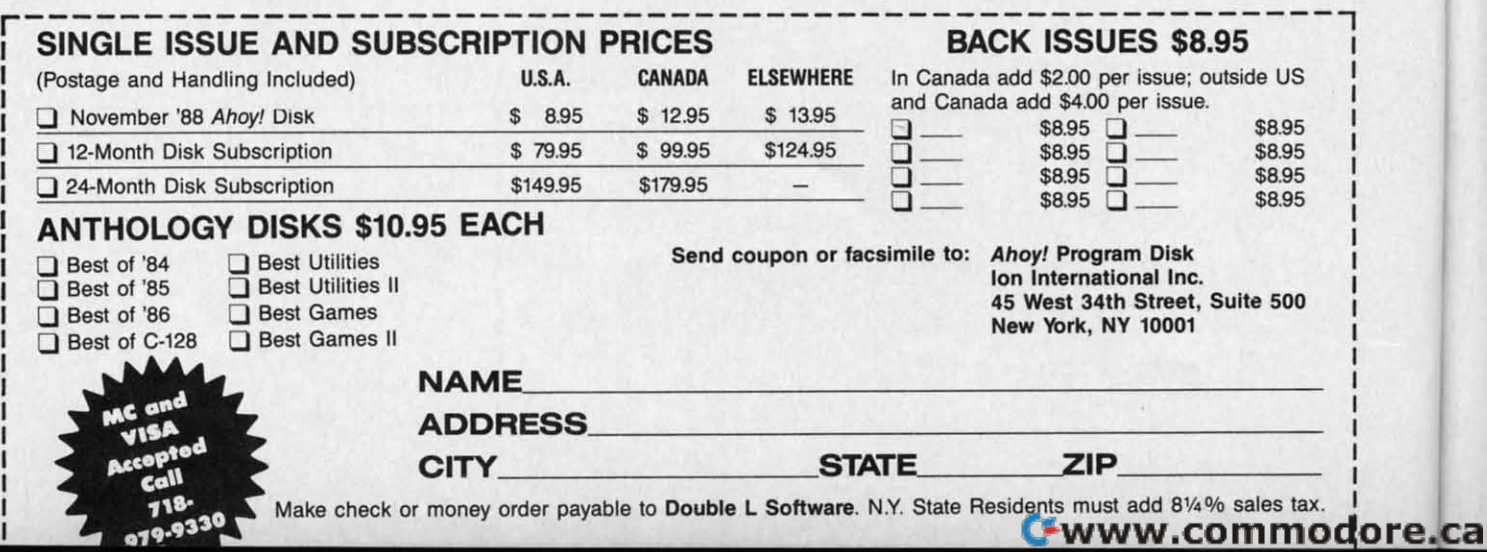

**PROGRAMMING CHALLENGES** 

ESPRESSED COMMOIDAIRES

### **By Dale Rupert By Dale Rupert**

ach month, we'll present several challenges de-<br>signed to stimulate your synapses and toggle the<br>bits in your cerebral random access memory. We<br>invite you to send your solutions to:<br>Commodates, e/o, Ahov/ signed to stimulate your synapses and toggle the signed to stimulate your synapses and toggle the bits in your cerebral random access memory. We invite you to send your solutions to: invite you to send your solutions to: ach month, we'll present several challenges de-<br>signed to stimulate your synapses and toggle the<br>bits in your cerebral random access memory. We<br>invite you to send your solutions to: bits in your cerebral random access memory. We

*Commodares,* c/o *Ahoy! Commodares,* c/o *Ahoy!*  P.o. Box 723 p.o. Box 723 Bethel, CT 06801 Bethel, CT 06801

.------.I( **:,**

We will print and discuss the cleverest, simplest, short-We will print and discuss the cleverest, simplest, shortest, most interesting and/or most unusual solutions. Be sure to identify the *name* and *number* of the problems you are solving. Put *your* name and address on the listings as well. Show sample runs if possible. Briefly describe your solutions Show sample runs if possible. Briefly describe your solutions and tell what makes them unique or interesting, if they are. and tell what makes them unique or interesting, if they are. You must enclose a stamped, self-addressed envelope if you You must enclose a stamped, self-addressed envelope if you want any of your materials returned. Solutions received by the middle of the month shown on the magazine cover are the middle of the month shown on the magazine cover are most likely to be discussed, but you may send solutions most likely to be discussed, but you may send solutions and comments any time. Your original programming prob-and comments any time. Your original programming problems, suggestions, and ideas are equally welcome. The best lems, suggestions, and ideas are equally welcome. The best ones will become *Commodares!* ones will become *Commodares!* 

**NUME AND WARE THE PROBLEM #59-1: WILD WARDROBE**<br> **PROBLEM #59-1: WILD WARDROBE**<br>
This problem was submitted by Mario Segal (Mexico City, Mexico). Generate and print all proper, complete combin-Mexico). Generate and print all proper, complete combinations of clothing that can be selected from this wardrobe: blue trousers and black trousers; white, blue, gray, and pink blue trousers and black trousers; white, blue, gray, and pink shirts; black, red, and yellow ties; gray, blue and black jackets. Of course, no self-respecting person would wear the kets. Of course, no self-respecting person would wear the black trousers with either the blue shirt or the blue jacket, black trousers with either the blue shirt or the blue jacket, and you never wear the black tie with the black or blue and you never wear the black tie with the black or blue jackets. All other combinations are valid. jackets. All other combinations are valid. This problem was submitted by Mario Segal (Mexico City,

# **PROBLEM #59-2: FORWARD & BACKWARD**

This one is modified from a suggestion by Wallace Leek-This one is modified from a suggestion by Wallace Leeker (Lemay, MO). Given a target word and a search word, your program determines whether the search word is con-your program determines whether the search word is contained within the target word and, if so, whether it is forward or backward (left to right or right to left). This is /101 ward or backward (left to right or right to left). This is *not*  a scattered letter puzzle. The letters of the search word must a scattered letter puzzle. The letters of the search word must be consecutive in the target. be consecutive in the target.

For example, the search word "Dare" is forward in the For example, the search word "Dare" is forward in the target word "Commodares". "Firgle" is backward in the tar-

target word "Commodares". "Firgle" is backward in the two metals of *Ahoy!* are available at \$4.00 each. See page 47 available at \$4.00 each. See page 47 for ordering information. for ordering information.

get "Melgrify". "Nerg" is both forward and backward in get "Melgrify". "Nerg" is both forward and backward in "Grenergal", and of course there is no "Fun" to be found "Grenergal", and of course there is no "Fun" to be found **in "Sadness".** in "Sadness".

## **PROBLEM #59-3: INSIDE OUT**

Take a string and turn it inside-out from the middle. If the string has an odd number of characters, its middle charthe string has an odd number of characters, its middle character remains in the middle. Otherwise the two middle characters go to the two ends of the string. Innermost charac-acters go to the two ends of the string. Innermost characters move outward the furthest from the center of the string. Examples will show what words cannot. Examples will show what words cannot.

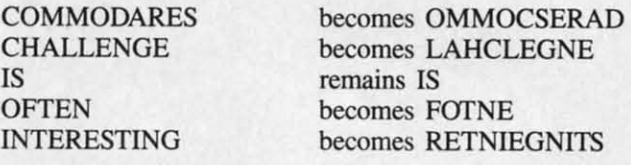

## **PROBLEM #59-4: UPSIDE DOWN**

On a 7-segment display of a digital clock or calculator, On a 7-segment display of a digital clock or calculator, some of the digits are still valid numerals when viewed up-some of the digits are still valid numerals when viewed upside down. Here is a list of those digits and their upsideside down. Here is a list of those digits and their upside-<br>down value:  $0 & 0.1 & 1, 2 & 2, 5 & 5, 6 & 9, 8 & 8, 9 & 6.$ 

Your challenge is to write a program which lists all the Your challenge is to write a program which lists all the numbers from 0 to 1 million which equal their upside-down counterpart. 121 is good, and 8698 is good, but 120 and counterpart. 121 is good, and 8698 is good, but 120 and 8691 are no good. Notice that the entire number is turned 8691 are no good. Notice that the entire number is turned upside-down, not just the individual digits.

This month we will discuss the most interesting solutions This month we will discuss the most interesting solutions to *Commodares* from the June issue of*Ahoy! Problem #54-1:* to *Commodares* from the June issue of *Ahoy! Problem #54-1: Joystick I/litials* was submitted by Jeff Veasey (Lovington, *Joystick Initials* was submitted by Jeff Veasey (Lovington, NM). The problem is to let the user enter three initials on NM). The problem is to let the user enter three initials on the screen by using the joystick, as in the arcade games. the screen by using the joystick, as in the arcade games. Pressing the joystick right or left cycles through the alphabet at the cursor position on the screen. Pressing the joystick button selects the displayed letter and moves the cursor one space to the right. Although we wanted a "no-frills" solution, you were challenged to include a "back arrow" between the A and the Z which allows the user to move between the A and the Z which allows the user to move the cursor to the left to correct one of the previous initials. Pressing the joystick right or left cycles through the alphabet at the cursor position on the screen. Pressing the joy-<br>bet at the cursor position on the screen. Pressing the joy-<br>stick button selects the displayed letter

The shortest of the solutions is this unusual two-liner from Keith Kushner (Brooklyn, Y). Keith Kushner (Brooklyn, NY).

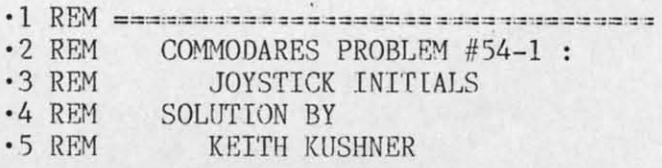

C-www.commodore.c

**AHOYt 53 AHOY! S3** 

·6 REM ===== PORT 1 : C-64 ============== ·10 POKE 1520+I,A-31\*(A=0):A=Q-INT(Q/27)\* ·6 REM ===== PORT 1 : C-64 ==============  $\cdot$ 10 POKE 1520+I, A-31\*(A=0): A=Q-INT(Q/27)\*

27:P=255-PEEK(56321):Q=Q-(P=8)+(P=4) 27:P=255-PEEK(56321):Q=Q-(P=8)+(P=4)  $\cdot$  20 ON-(P<>16)GOTO10:I=I+1+2\*(A=0)-((A=0) AND(I=0»:ON-(I<3)GOT010: POKE 198,0 AND(I=0)):ON-(I<3)GOTOI0: POKE 198,0

Keith's solution is for the C-64 using Joystick Port I. You Keith's solution is for the C-64 using Joystick Port 1. You can easily modify it for Port 2 and for the C-128. For Port can easily modify it for Port 2 and for the C-128. For Port 2, in line 10 replace the 56321 with 56320 and change the 2, in line 10 replace the 56321 with 56320 and change the 255 to 1Z7. For the C-128, change the 198 in line 20 to 208, 255 to 127. For the C-128, change the 198 in line 20 to 208, the keyboard buffer index. the keyboard buffer index.

Keith uses the ON/OOIO statements in line 20 to replace Keith uses the ON/GOIO statements in line 20 to replace IF-THEN-ELSE statements. The statements in line 20 IF-THEN-ELSE statements. The statements in line 20

20 ON  $-(P\ll)16)$  GOTO 10 : I=I + ...

are equivalent to are equivalent to

20 IF P<>16 THEN 10 ELSE 1=1 + •.• 20 IF P<>16 THEN 10 ELSE 1=1 + •.•

Since the C-64 does not allow the ELSE statement, Keith's Since the C-64 does not allow the ELSE statement, Keith's line 20 would have to be broken into three separate lines: line 20 would have to be broken into three separate lines:

```
20 IF P<>16 THEN 10
20 IF P<>16 THEN 10 
30 1=1 + ••• : IF 1<3 THEN 10
301=1 + ••• : IF 1<3 THEN 10 
40 POKE 198,()
40 POKE 198,()
```
Recall that the expression within parentheses  $(P < 16)$ has a value 0 when the expression is false and a value  $-1$ when the expression is true. When P is not equal to 16, the ON-GOTO statement becomes ON  $-(-1)$  GOTO 10 or ON 1 GOTO 10. Look up the syntax for the ON-GOTO statement to see that in this case the program branches to statement to see that in this case the program branches to line 10; otherwise the next available statement is executed. line 10; otherwise the next available statement is executed.

The variable A stands for the selected letter A-Z or back The variable A stands for the selected letter A-Z or back arrow. If A is 0, it becomes 31 which is the back-arrow arrow. If A is 0, it becomes 31 which is the back-arrow character to be POKEd to screen memory at address 1520+ character to be POKEd to screen memory at address 1520+ 1. Variable I keeps track of which of the three initials is I. Variable I keeps track of which of the three initials is being entered. The expression  $-($  (A=0) AND (I=0)) keeps the letters from going too far left on the screen. keeps the letters from going too tar left on the screen.

Keith mentioned that I in line 20 is incremented by I Keith mentioned that I in line 20 is incremented by I unless A=0 in which case I is decremented by one. The unless A=O in which case I is decremented by one. The expression  $+2*(A=0)$  has a value  $-2$  whenever A=0. You might want to add a delay loop to "debounce" the joystick might want to add a delay loop to "debounce" the joystick input such as this: input such as this:

15 FOR DLAY=1 TO 100: NEXT

Now for *Problem* #54-2: *File Locator* suggested by Dan Now for *Problem* #54-2: *File Localor* suggested by Dan Mooney (Hinesville, GA). The object is to find the starting Mooney (Hinesville, GA). The object is to find the starring and ending addresses of a selected disk file. Dan's solution and ending addresses of a selected disk file. Dan's solution took up to 20 minutes and he wanted something faster. Nat-took up to 20 minutes and he wanted something faster. Naturally, *Commodares* readers to the rescue. urally, *Commodares* readers to the rescue.

There were two categories of solutions. One group used There were two categories of solutions. One group used the file sector pointers to step from sector to sector through the file sector pointers to step from sector to sector through the file, counting the number of sectors along the way. Each sector contains a 2-byte pointer to the next sector. The first sector contains a 2-byte pointer to the next sector. The first sector contains 252 bytes of data, whereas all other sectors except the last store 254 bytes. The second byte of the secexcept the last store 254 bytes. The second byte of the sector pointer in the final sector gives the actual number of bytes in that sector. bytes in that sector.

Jim Speers (Niles, MI) mentioned that the slowest part Jim Speers (Niles, Ml) mentioned that the slowest part of this type of solution can be scanning the directory for of this type of solution can be scanning the directory for the selected filename. You may refer to *Right on Track* the selected filename. You may refer to *RighI on Track (Rupert Report,* June 1988 *Ahoy!)* for a discussion of topics *(Rupen Repon,* June 1988 *Ahoy!)* for a discussion of topics related to this type of solution. related to this type of solution.

The other class of solution uses Dan's idea of opening and actually reading and counting each byte of the file. In and actually reading and counting each byte of the file. In BASIC this is slow, but a short machine language routine BASIC this is slow, but a short machine language routine speeds the process enormously. This program sent by Jim speeds the process enormously. This program sent by Jim Borden (Carlisle, PA) was written by Larry Louks (Freeport. TX) to whom he gives credit: port, TX) to whom he gives credit:

·1 REM ======================== ·2 REM COMMODARES PROBLEM #54-2 ·1 REM ================================== · 2 REM COMMODARES PROBLEM #54-2

·3 REM FILE LOCATOR ·3 REM FILE LOCATOR

·4 REM SOLUTION BY

- LARRY LOUKS & JIM BORDEN
- ·4 REM SOLUTION BY ·5 REM LARRY LOUKS & JIM BORDEN ·6 REM ==================================
- ·6 REM ================================ ·10 DATA 162,1,32,198,255,32,228,255,230, ·10 DATA 162,1,32,198,255,32,228,255,230, 251,208,4,230,252,240,6,165 251,208,4,230,252,240,6,165
- ·20 DATA 144,41,64,240,239,76,204,255 · 20 DATA 144,41,64,240,239,76,204,255
- ·3() PRINT" [CLEAR][ DOWN]( RVSON] ALPHA & 0 3() PRINT" [ CLEAR][ DOWN][ RVSON]- ALPHA & 0 MEGA -64 OR 128-":SA=2816:IF FRE(0)=FRE( 1) THEN SA=49152 1) THEN SA=49152
- ·40 FORY=SA TO SA+24: READ K: POKE Y,K: C ·40 FORY=SA TO SA+24: READ K: POKE Y,K : C S=CS+K: NEXT S=CS+K: NEXT
- ·45 IF CS<>4012 THEN PRINT "DATA ERROR": ·45 IF CS<>4012 THEN PRINT "DATA ERROR": END END
- ·Sf) INPUT"[3"[DOWN]"] ENTER FILENAME";PN\$ ·Sf) INPUT"[3"[DOWN]"] ENTER FILENAME";PN\$ : PRINT: FB=251: FC=252: POKE FB,0: POKE : PRINT: FB=251: FC=252: POKE FB,0: POKE  $FC, O$
- ·6() OPEN 1,8,2, "(): "+PN\$: GET#l, A\$, B\$: D=A · 6() OPEN 1,8,2, "(): "+PN\$: GET#l, A\$, B\$: D=A SC(A\$+CHR\$(0»+256\*ASC(B\$+CHR\$(0» SC(A\$+CHR\$(0))+256\*ASC(B\$+CHR\$(0))
- 70 PRINT "STARTS AT" D
- ·80 SYS SA: LN=PEEK(FB)+PEEK(FC)\*256: T=D ·80 SYS SA : LN=PEEK(FB)+PEEK(FC)\*256: T=D  $+LN-1$
- *·9(j* PRINT "ENDS AT" T: CLOSE 1 '9() PRINT "ENDS AT" T: CLOSE 1

The program first POKEs a machine language routine The program first POKEs a machine language routine into memory. Notice that the program works on the C-64 into memory. Notice that the program works on the C-64 and the C-128. The statement at the end of line 30 adjusts and the C-128. The statement at the end of line 30 adjusts the storage location for the machine language routine on the storage location for the machine language routine on the C-64. the C-64.

Line 60 OPENs the specified file and reads the starting Line 60 OPENs the specified file and reads the starting address from its first two bytes. Line 80 calls the machine address from its first two bytes. Line 80 calls the machine language routine to read and count bytes of the file. The language routine to read and count bytes of the file. The count is returned in addresses FB and FC. T is the file's count is returned in addresses FB and FC. T is the file's ending address which is its starting address plus its num-ending address which is its starting address plus its number of bytes plus I. ber of bytes plus 1.

It takes only a few seconds to determine the initial and It takes only a few seconds to determine the initial and final storage addresses of a file 45 blocks long. Christian final storage addresses of a file 45 blocks long. Christian Castor (Mexico City, Mexico) sent a similar solution which Castor (Mexico City, Mexico) sent a similar solution which he said takes only 30 seconds for a program 259 blocks he said takes only 30 seconds for a program 259 blocks long, nearly the biggest possible for the C-64. Christian long, nearly the biggest possible for the C-64. Christian pointed out that the burst mode on the 1571 or 1581 drives pointed out that the burst mode on the 1571 or 1581 drives would not speed up the program significantly since there is not very much communication between the computer and is not very much communication between the computer and the disk drive in this application. the disk drive in this application.

An easier challenge was Problem #54-3: Written Remain*der,* suggested by Gene Majewski (Bellwood, IL). Given *der,* suggested by Gene Majewski (Bellwood, IL). Given

Cwww.commodore.ca

two whole numbers, the computer returns their integer quotient and the remainder. tient and the remainder.

The algorithm for solving this problem is as follows: The algorithm for solving this problem is as follows:

- 1. Given 2 integers A and B. Find their quotient *Q=AIB.* I. Given 2 integers A and B. Find their quotient Q=AIB.
- 2. Calculate the integer quotient  $I = INT(Q)$ .

3. Calculate the remainder  $R = A - I * B$  or  $R = (Q)$  $-$  I)  $*$  B.

Among the variations on this theme was Jim Borden's Among the variations on this theme was Jim Borden's added touch of checking B to make sure it is not 0 before doing the division. This solution from Dr. Dave Marquis doing the division. This solution from Dr. Dave Marquis (Palmetto, FL) takes care of possible internal multiplication roundoff errors. tion roundoff errors.

- $\cdot 1$  REM  $=$ ·1 REM ==================================
- ·2 REM COMMODARES PROBLEM #54-3 ·2 REM COMMODARES PROBLEM #54-3
- •3 REM WRI'ITEN REMAINDER 3 REM WRI'ITEN REMAINDER
- ·4 REM SOLUTION BY ·4 REM SOLUTION BY
- ·5 REM DR. DAVE MARQUIS ·5 REM DR. DAVE MARQUIS
- ·6 REM =========~~======= ·6 REM ==================================
- $\cdot$  10 INPUT"[CLEAR][DOWN]WHAT IS THE NUMBER TO BE DIVIDED";A TO BE DIVIDED"; A
- '2() INPlIT"[DOWNjWHAT IS THE DIVISOR";B 2() INPlIT" [DOWN 1 WHAT IS THE DIVISOR"; B
- .3f) *C=A/B* '30 C=A/B
- .40 PRINT"[DOWN][DOWN]"A"/"B" ="INT(C)", REMAINDER"INT((C-INT(C))\*B+.1)
- .50 INPUT"[4"[DOWN]"]ANOTHER DIVISION PRO BLEM *(Y/N)";A\$* BLEM (Y/N)";A\$
- •60 IF A\$="Y" THEN If) • 60 IF A\$="Y" THEN If)

Line 40 uses the second form of the algorithm above to Line 40 uses the second form of the algorithm above to calculate the remainder. The 0.1 is added and the integer calculate the remainder. The 0.1 is added and the integer part of the whole quantity is calculated to ensure proper rounding. Can you find any examples for which  $(C$ rounding. Can you find any examples for which  $(C - INT(C))$  \* B is not equal to  $INT(C - INT(C))$  \*B+.1)?

This one-liner from Bob Rispoli (Ridge, NY) shows another method used by many readers: other method used by many readers:

•1 REM ======================<br>•2 REM COMMODARES PROBLI '2 REM COMMODARES PROBLEM #54-3 ·1 REM ================================== '2 REM COt-lMODARES PROBLEM #54-3 ·3 REM WRITTEN REMAINDER ·3 REM WRITTEN REMAINDER ·4 REM SOLUTION BY ·4 REM SOLUTION BY •5 REM BOB RISPOLI '5 REM BOB RISPOLI ·6 REM ==--- =====..,.-= ·6 REM ==================================

·If) INPlITA%, B%: *Q%=A%/B%:* R%=A%-Q%\*B%: PRINT ·10 INPlITA%,B%:Q%=A%/B%:R%=A%-Q%\*B%:PRINT A%"I"B%"="Q%"REMAINDER"R% A%"/"B%"="Q%"REMAINDER"R%

Bob uses integer variables denoted by the percent signs. Bob uses integer variables denoted by the percent signs. Integer variables give a couple of advantages here. They Integer variables give a couple of advantages here. They provide automatic error-checking to ensure that the user enters only whole numbers. Also the INT function is not needed in the calculations. The disadvantage of integer needed in the calculations. The disadvantage of integer variables is that they are limited to a range of  $-32768$  to +37767. +32767.

To add some variety to this problem, here is the solution from Jim Speers: from Jim Speers:

*1\** ========================= *\*1* /\* ========================== \*/ *1\** Commodares problem #54-3: *\*1* /\* Commodares problem #54-3: \*/ *1\** Written Remainder *\*1* /\* Written Remainder \*/

```
1* Solutions in C by *1
/* Solutions in C by */ 
1* Jim Speers *1
/* Jim Speers */ 
1* ===========~~ *1
/* ========================== */ 
main( )
main( ) 
(
( 
 int firstnum, nextnum, quotient,
int firstnum, nextnum, quotient, 
remainder, temp;
remainder, temp; 
printf("Enter two numbers with a space
between. \n");
scanf("%d %d", &firstnum, &nextnum);
scanf("%d %d", &firstnum, &nextnum); 
 if (firstnum < nextnum)
if (firstnum < nextnum) 
     (
( 
        temp = firstnum;
temp = firstnum; 
        firstnum = nextnum;
firstnum = nextnum; 
        nextnum = temp;
nextnum = temp; 
     )
) 
 quotient = firstnum / nextnum;
 remainder = firstnum % nextnum;
 printf(" %d I %d Equals %d. Remainder i
printf(" %d / %d Equals %d . Remainder i 
s %d\n", firstnum, nextnum, quotient, re
s %d\n", firstnum, nextnum, quotient, re 
mainder) ;
mainder) ; 
}
} 
printf("Enter two numbers with a space 
between. \n");
```
If it looks a bit foreign, that's because it is written in the If it looks a bit foreign, that's because it is written in the language called C. C is similar in its structured appearlanguage called C. C is similar in its structured appearance to Pascal. Jim's program swaps the two values if the

### RENTING SOFTWA RE *RENTING SOFTWA RE*  ISN'T HARD! *ISN'T HARD!*

It's as easy as picking up the It's as easy as picking up the phone and giving your order. If phone and giving your order. If you have a credit card, it's even you have a credit card, it's even easier. The hardest part may be easier. The hardest part may be waiting for the mail to come! waiting for the mail to come!

We're having a special sale, We're having a special sale, with up to 80% off selected with up to 80% off selected software. Call now for a com-software. Call now for a complete list. plete list.

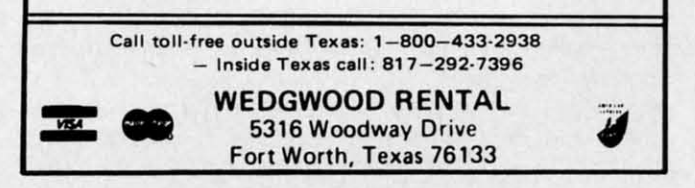

Circle #129 on Reader Service Card

AHOYI 55 AHOYI 55

C-www.commodore.c

first number entered is smaller than the second one. first number entered is smaller than the second one.

This is the source code for the program. In order to run This is the source code for the program. In order to run the program, the source code must be compiled. A C comthe program, the source code must be compiled. A C com-<br>piler produces a machine language file which can be LOADed into memory and executed. Lines ISO and 190 are com-ed into memory and executed. Lines 180 and 190 are comments. Lines 20 and 170 define a block of code, as do lines ments. Lines 20 and 170 define a block of code, as do lines 90 and 130. C has a built-in MOD (remainder) function 90 and 130. C has a built-in MOD (remainder) function shown as a percent sign in line 150. Notice how messages shown as a percent sign in line 150. Notice how messages are formatted for input (SCANF) and output (PRINTF) are formatted for input (SCANF) and output (PRINTF) without the confusing clutter of quotation marks used in without the confusing clutter of quotation marks used in BASIC. BASIC.

The final challenge this month is *Problem #54-4: Birthday* Party from Necah Buyukdura (Ankara, Turkey). The solu-Party from Necah Buyukdura (Ankara, Turkey). The solution is to determine who will attend my birthday party on the basis of these five premises: the basis of these five premises:

I. My friends Bert and Carl cannot tolerate each other. 1. My friends Bert and Carl cannot tolerate each other. Only one or the other, but not both, will be there. Only one or the other, but not both, will be there.

2. If Adam comes, then Bert will be there also. 2. If Adam comes, then Bert will be there also.

3. Either Duke or Emil, or both will come. 3. Either Duke or Emil, or both will come.

4. Duke told me that he would come only if Carl was 4. Duke told me that he would come only if Carl was also there. also there.

5. If Emil comes to my party, certainly neither Adam 5. If Emil comes to my party, certainly neither Adam nor Duke will filil to come. nor Duke will fail to come.

It is not difficult to see how these premises are transla-It is not difficult to see how these premises are translated into the statements in Jim Speer's program below:

- ·1 REM ==>===,.=======.====== ;>==.= ;==~.===';>=='; ·1 REM =~~=~ ==" '== ," :=="== ;,.='= == ;== ,~~ ,
- ·2 REM COMMODARES PROBLEM #54-4
- · 3 REM BIRTHDAY PARTY
- $\cdot$  4 REM SOLUTION BY
- ·5 REf! J [M SPEERS · 5 REM J[M SPEERS

·6 REo"! ==.=~====== == =====>=======,.=,.===~.== · 6 R EM == ~=~ == =~~==~===,, =,, ==~===~~=

- $\cdot$  100 FORA=0TO1: FORB=0TO1: FORC=0TO1: FORD=0 TO1: FORE=OTO1
- $\cdot$ 110 IF((B=1)AND(C=1))OR((B=0)AND(C=0))TH EN220: REM PREMISE #1
- $\cdot$ 120 IF((A=1)AND(B=0))THEN220:REM PREMISE #2 #2
- $\cdot 130$  IF(( $D=0$ )AND( $E=0$ ))THEN220: REM PREMISE #3 #3
- $\cdot140$  IF((D=1)AND(C=0))OR((C=1)AND(D=0))TH<br>EN220:REM PREMISE #4  $EN220:$  REM PREMISE #4
- $\cdot$ 150 IF((E=1)AND((A=0)OR(D=0)))THEN220:RE MPREMISE #5 M PREMISE #5
- $\cdot$  160 IFATHENPRINT"ADAM, ";
- .170 IFBTHENPRINT"BERT, ";
- 'lBr) IFCfHENPRINT"CARL, "; '18rJ IFCfHENPRINT"CARL, ";
- ·190 IFDTHENPRINT"DUKE,
- · 200 IFETHENPRINT"EMIL.
- •190 IFDTHENPRINT"DUKE, ";<br>•200 IFETHENPRINT"EMIL, ";<br>•210 PRINTCHR\$(20)CHR\$(20)"."
- .220 NEXTE, D, C, B, A

Every possible combination of values for A through E is Every possible combination of values for A through E is generated by the five nested FOR-NEXT loops. From Premgenerated by the five nested FOR-NEXT loops. From Premise 1, either Bert or Carl but not both will be at the party. Line  $110$  of Jim's program decides if both of them  $(B=1)$ AND C=1) or neither of them  $(B=0$  AND C=0) are in the current combination. If so, none of the other premises are tested, since a contradiction has been found. are tested, since a contradiction has been found .

A contradiction to Premise 2 occurs if Adam is present A contradiction to Premise 2 occurs if Adam is present but Bert is not. Premise 3 is contradicted only if Duke and but Bert is not. Premise 3 is contradicted only if Duke and Emil are both absent. Premise 4 is a little trickier to inter-Emil are both absent. Premise 4 is a little trickier to inter-<br>pret. It is obviously contradicted if Duke is there without Carl. Il is not clear whether there is a contradiction ifCarl Carl. It is not clear whether there is a contradiction if Carl is there and Duke doesn't show up. (In logic jargon, in oris there and Duke doesn't show up. (In logic jargon, in or-<br>der for Duke to show up, it is *necessary* that Carl be there, but it may not be *sufficient* that Carl is there. Standard but it may not be *sufficient* that Carl is there. Standard English usage is not as rigorous as mathematical English.) English usage is not as rigorous as mathematical English.) It turns out not to matter in this problem anyway. Premise 5 is relevant only if Emil is at the party. A contradiction 5 is relevant only if Emil is at the party. A contradiction occurs if Emil is there, but either or both of Adam and Duke are absent. It turns out that only Carl and Duke are at the are absent. It turns out that only Carl and Duke are at the party. party.

-

-

This all sounds like reverse logic, which in fact it is. It is possible to turn things around. Rather than look for conis possible to turn things around. Rather than look for tradictions, test to see that all premises are valid.

W.E. O'Keefe (Niagara Falls, ONT) sent a lengthy solu-W.E. O'Keefe (Niagara Falls, ONT) sent a lengthy solution which analyzed each of the possible combinations and printed out which of the premises are contradicted by each printed out which of the premises are contradicted by each combination. You might enjoy adding these capabilities to combination. You might enjoy adding these capabilities to your own solution to the problem. your own solution to the problem.

In the meantime, good luck on this month's problems. In the meantime, good luck on this month's problems. Keep those solutions and challenges coming.  $\Box$ 

Congratulations to the following people who also sent Congratulations to the following people who also sent valid solutions this month: valid solutions this month:

Dick Banks (Blytheville, AR) Dick Banks (Blytheville, AR) Sean Bates (N. Stonington, CT) Leo Brenneman (Erie, PA) Linda Brown (Maryville, MO) Linda Brown (Maryville, MO) Carlos Centeno (Lares, PR) Robert Clark (Ocean Springs, MS) Robert Clark (Ocean Springs, MS) Richard Cohen (Lanoka Harbor, NJ) Richard Cohen (Lanoka Harbor, NJ) Bob Diamond (Bremerton, WA) Bob Diamond (Bremerton, WA) Matthew Ettus (Rego Park, NY) Matthew Ettus (Rego Park, NY) Craig Ewert (Crystal Lake, IL) Craig Ewert (Crystal Lake, IL) Bruce Glover (Indianapolis, IN) Bruce Glover (Indianapolis, IN) Judy Groth (Brooklyn, NY) Judy Groth (Brooklyn, NY) Kenneth Holt (Toms River, NJ) Kenneth Holt (Toms River, NJ) Charles Jarvis (Virginia Beach, VA) Charles Jarvis (Virginia Beach, VA) Wallace Leeker (Lemay, MO) Wallace Leeker (Lemay, MO) Gene Majewski (Bellwood, IL) Gene Majewski (Bellwood, IL) Michael Marron (Stony Brook, NY) Michael Marron (Stony Brook, NY) Lance McLaughlan (Taranaki, New Zealand) Lance McLaughlan (Taranaki, New Zealand) Mark Miner (Altoona, IA) Mark Miner (Altoona, IA) Rick Mitchell (Oshawa, ONT) Brandon Poyner (Kingman, AZ) Brandon Poyner (Kingman, AZ) Robert Riviere (Kenner, LA) Robert Riviere (Kenner, LA) Sam Robinson (FPO SF, CA) Sam Robinson (FPO SF, CA) Andrew Rosenthal (Flushing, NY) Andrew Rosenthal (Flushing, NY) Mario Segal (Mexico City, Mexico) Timothy Slate (Brattleboro, VT) Kirk Sloan Justin Smalley (Boulder, CO) Justin Smalley (Boulder, CO) Mark Tillotson (Thlsa, OK) Mark Tillotson (Thlsa, OK) Paul Trauth Paul Trauth Roger Walton (Cranford, NJ) Roger Walton (Cranford, NJ) Don Wynkoop (Tucson, AZ)

Attention new Ahoy! readers! You must read the following information very carefully prior to typing in programs listed in Ahoy! Certain Commodore characters, commands, and strings of characters and commands will appear in a special format. Follow the instructions and listings guide on this page.

**ROGRAM LISTING** 

n the following pages you'll find several programs that you can enter on your Commodore computer. But before doing so, read this entire page carefully.

To insure clear reproductions, Ahoy!'s program listings are generated on a daisy wheel printer, incapable of printing the commands and graphic characters used in Commodore programs. These are therefore represented by various codes enclosed in brackets [ ]. For example: the SHIFT CLR/HOME command is represented onscreen by a heart

 $\bullet$  . The code we use in our listings is [CLEAR]. The chart below lists all such codes which you'll encounter in our listings, except for one other special case.

The other special case is the COMMODORE and SHIFT characters. On the front of most keys are two symbols. The symbol on the left is obtained by pressing that key while holding down the COMMODORE key; the symbol on the right, by pressing that key while holding down the SHIFT key. COMMODORE and SHIFT characters are represented in our listings by a lower-case "s" or "c" followed by the symbol of the key you must hit. COMMODORE J, for example, is represented by [c J], and SHIFT J by [s J].

Additionally, any character that occurs more than two times in a row will be displayed by a coded listing. For example, [3 "[LEFT]"] would be 3 CuRSoR left commands in a row, [5 "[s EP]"] would be 5 SHIFTed English Pounds, and so on. Multiple blank spaces will be noted in similar fashion: e.g., 22 spaces as [22 " "].

Sometimes you'll find a program line that's too long for the computer to accept (C-64 lines are a maximum of 80 characters, or 2 screen lines long; C-128 lines, a maximum of 160 characters, 2 or 4 screen lines in 40 or 80 columns respectively). To enter these lines, refer to the BASIC Command Abbreviations Appendix in your User Manual.

On the next page you'll find our Bug Repellent programs for the C-128 and C-64. The version for your machine will help you proofread programs after typing them. (Please note: the Bug Repellent line codes that follow each program line, in the whited-out area, should not be typed in. See instructions preceding each program.)

On the second page following you will find Flankspeed, our ML entry program, and instructions on its use.

Call Ahoy! at 212-239-6089 with any problems (if busy or no answer after three rings, call 212-239-0855).

> **AHOY!** 57 **C-www.commodore.c.**

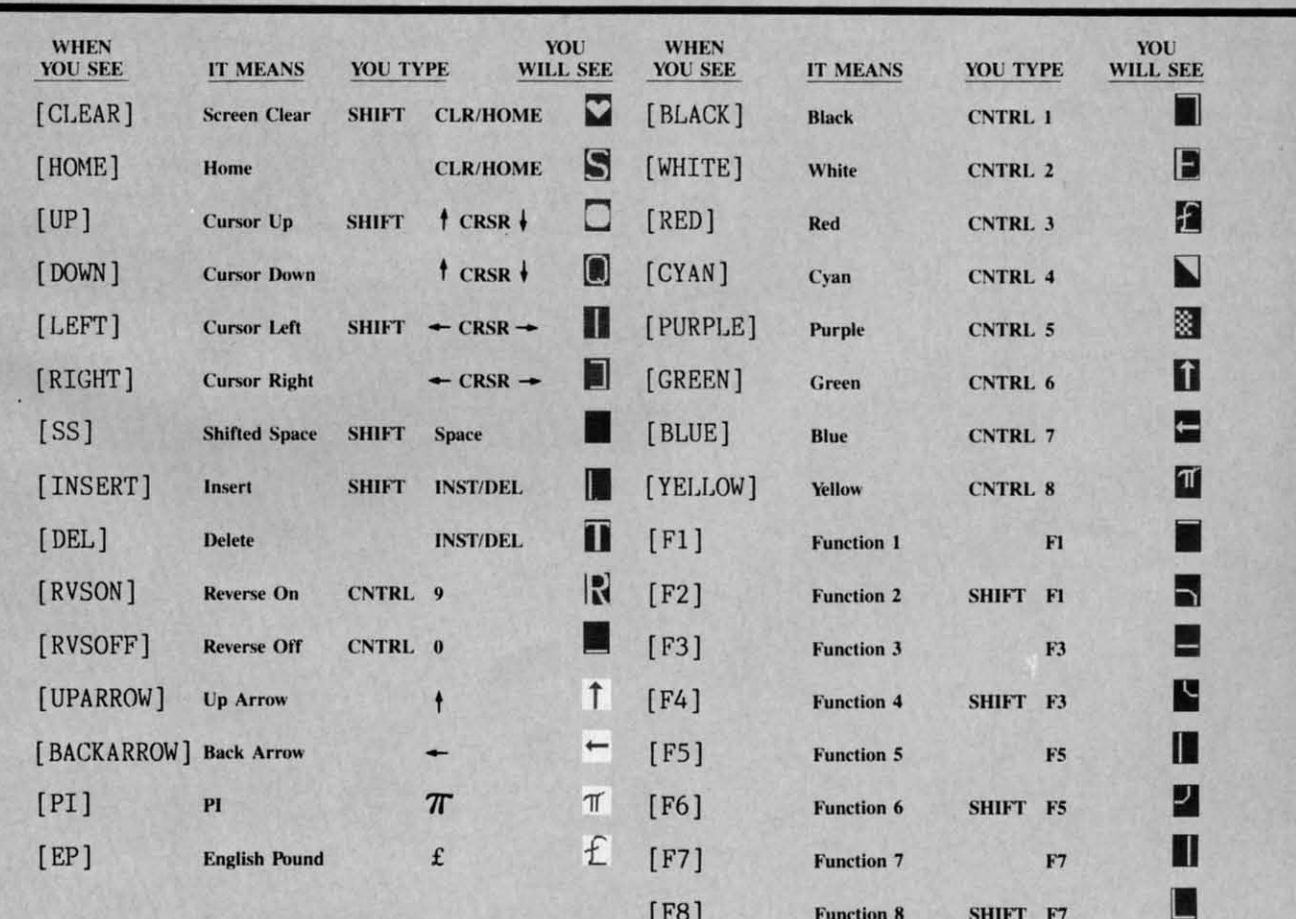

### **BUG REPELLENT FOR THE 64 & 128 By BUCK CHILDRESS**

Please note: the Bug Repellent programs listed here are for Ahoy! programs published from the May 1987 issue onward! For older programs, use the older version.

Type in, save, and run Bug Repellent. You'll be asked if you want automatic saves to take place. If so, you're prompted for the device, DISK (D) or TAPE (T). You then pick a starting file number, 0 through 99. Next, you enter a name, up to 14 characters long. At this point, Bug Repellent verifies your entries and gives you a chance to change them if you want. If no changes are needed, Bug Repellent activates itself. (Pressing RETURN without answering the prompts defaults to disk drive and begins your files with "00BACKUP".)

Type NEW and begin entering an Ahoy! program. As you enter program lines and press RETURN, a Bug Repellent code appears at the top of your screen. If it doesn't match the code in the program listing, an error exists. Correct the line and the codes will match.

If used, automatic saves take place every 15 minutes. When the RETURN key is pressed on a program line, the screen changes color to let you know that a save will begin in about three seconds. You may cancel the save by pressing the RUN STOP key. The file number increments after each save. It resets to 00 if 99 is surpassed. After saving, or cancelling, the screen returns to its original color and the timer resets for 15 minutes.

When you've finished using Bug Repellent, deactivate it by typing SYS 49152 [RETURN] for the Commodore 64 or SYS 4864 [RE-TURN] for the Commodore 128.

#### **C-64 BUG REPELLENT**

.10 PRINTCHR\$(147)"LOADING AND CHECKING THE DATA[3"."]":J  $=49152$ 

- -20 FORB=0TO11:READA:IFA<0ORA>255THEN40
- .30 POKEJ+B.A:X=X+A:NEXTB:READA:IFA=XTHEN50
- .40 PRINT:PRINT"ERROR IN DATA LINE: "PEEK(64)\*256+PEEK(63)  $:$  END
- .50 X=0: J=J+12: IFJ<49456THEN20
- -60 POKE198, 0: POKE49456, 0: A\$="Y": B\$=A\$: C\$="D": D\$="DISK": D  $=8:PRINTCHR$(147)$
- -70 INPUT"DO YOU WANT AUTOMATIC SAVES (Y/N)"; A\$:PRINT: IFA  $$="'Y"THEN90"$
- .80 PRINT"NO AUTOMATIC SAVES[3"."]":GOTO150
- .90 POKE49456,1:INPUT"DISK OR TAPE (D/T)";C\$:IFC\$<>"D"THE  $ND=1:DS="TAPE"$
- -100 POKE49457, D:D\$=D\$+" DRIVE": PRINT: INPUT"FILE NUMBER (  $(1 - 99)^{11}$ : N
- $-110$  N\$=RIGHT\$(STR\$(N),2):IFN<10THENN\$=CHR\$(48)+CHR\$(N+48
- .120 F\$="BACKUP": PRINT: INPUT"FILENAME"; F\$: F\$=N\$+LEFT\$(F\$,  $14$ ):L=LEN(F\$)
- ·130 POKE49458, L: FORJ=1TOL: POKE49458+J, ASC(MID\$(F\$, J, 1)): NEXT.J: PRINT
- -140 PRINT"SAVING DEVICE \*\* "D\$: PRINT"STARTING WITH \*\* "F
- .150 PRINT: INPUT"IS THIS CORRECT (Y/N)"; B\$: IFB\$<>"Y"THEN6
- ·160 POKE770, 131: POKE771, 164: SYS49152: END
- ·170 DATA169, 79, 32, 210, 255, 162, 38, 160, 192, 204, 3, 3, 1507
- $-180$  DATA208, 10, 162, 131, 160, 164, 169, 70, 32, 210, 255, 44, 1615<br> $-190$  DATA169, 78, 32, 210, 255, 142, 2, 3, 140, 3, 3, 76, 1113
- 
- -200 DATA36, 193, 32, 96, 165, 134, 122, 132, 123, 32, 115, 0, 1180
- -210 DATA170, 240, 243, 162, 255, 134, 58, 144, 3, 76, 150, 164, 1799
- .220 DATA32, 107, 169, 32, 121, 165, 173, 0, 2, 240, 5, 169, 1215
- .230 DATA79, 141, 2, 3, 76, 162, 164, 169, 0, 133, 2, 133, 1064
- -240 DATA251, 133, 252, 133, 254, 24, 101, 20, 69, 254, 230, 254, 197
- -250 DATA24, 101, 21, 69, 254, 170, 230, 254, 164, 252, 185, 0, 1724
- -260 DATA2, 133, 253, 201, 34, 208, 6, 165, 2, 73, 255, 133, 1465<br>-270 DATA2, 201, 32, 208, 4, 165, 2, 240, 8, 138, 24, 101, 1125
- 
- -280 DATA253, 69, 254, 170, 44, 198, 254, 230, 252, 164, 253, 208, 23 49
- $\begin{array}{c} \texttt{-290}\ \texttt{DATA213,138,41,240,74,74,74,24,105,129,141,1327} \\ \texttt{-300}\ \texttt{DATA44,193,138,41,15,24,105,129,141,45,193,162,1230} \end{array}$
- -310 DATA0, 189, 43, 193, 240, 12, 157, 0, 4, 173, 134, 2, 1147
- 
- -320 DATA157, 0, 216, 232, 208, 239, 169, 38, 141, 2, 3, 173, 1578<br>-330 DATA48, 193, 240, 23, 165, 161, 201, 212, 176, 4, 165, 160, 1748 -340 DATA240, 13, 238, 32, 208, 160, 0, 32, 225, 255, 208, 6, 1617
- .350 DATA32, 33, 193, 76, 38, 192, 232, 208, 242, 200, 208, 239, 1893 -360 DATA32, 68, 229, 169, 0, 168, 174, 49, 193, 32, 186, 255, 1555<br>-370 DATA173, 50, 193, 162, 51, 160, 193, 32, 189, 255, 169, 43, 1670
- .380 DATA166, 45, 164, 46, 32, 216, 255, 162, 1, 189, 51, 193, 1520
- .390 DATA168, 200, 152, 201, 58, 144, 2, 169, 48, 157, 51, 193, 1543
- -400 DATA201, 48, 208, 3, 202, 16, 234, 32, 33, 193, 76, 116, 1362 -410 DATA164, 206, 32, 208, 169, 0, 170, 168, 76, 219, 255, 160, 1827
- .420 DATA1, 1, 160, 0, 0, 65, 72, 79, 89, 33, 0, 0, 500
- **C-128 BUG REPELLENT**
- -10 PRINTCHR\$(147) "LOADING AND CHECKING THE DATA[3"."]":J  $=4864$
- -20 FORB=0TO11:READA:IFA<00RA>255THEN40
- -30 POKEJ+B, A:X=X+A:NEXTB:READA:IFA=XTHEN50
- -40 PRINT: PRINT"ERROR IN DATA LINE: "PEEK(66)\*256+PEEK(65)  $:$  END
- .50 X=0: J=J+12: IFJ<5213THEN20
- -60 POKE208, 0: POKE5213, 0: A\$="Y": B\$=A\$:C\$="D": D\$="DISK": D= 8: PRINTCHR\$(147)
- -70 INPUT"DO YOU WANT AUTOMATIC SAVES (Y/N)";A\$:PRINT:IFA \$="Y"THEN90
- +80 PRINT"NO AUTOMATIC SAVES[3"."]":GOTO150
- -90 POKE5213,1:INPUT"DISK OR TAPE (D/T)";C\$:IFC\$<>"D"THEN<br>D=1:D\$="TAPE"
- .100 POKE5214, D:D\$=D\$+" DRIVE": PRINT: INPUT"FILE NUMBER (0  $-99)$ "; N
- $-110$  N\$=RIGHT\$(STR\$(N),2):IFN<10THENN\$=CHR\$(48)+CHR\$(N+48
- -120 F\$="BACKUP": PRINT: INPUT"FILENAME"; F\$: F\$=N\$+LEFT\$(F\$, 14):L=LEN(F\$)
- .130 POKE5215, L: FORJ=1TOL: POKE5215+J, ASC(MID\$(F\$, J, 1)): NE XTJ:PRINT
- .140 PRINT"SAVING DEVICE \*\* "D\$: PRINT"STARTING WITH \*\* "F
- .150 PRINT: INPUT"IS THIS CORRECT (Y/N)"; B\$: IFB\$<>"Y"THEN6  $\sqrt{ }$
- ·160 POKE770, 198: POKE771, 77: SYS4864: END
- ·170 DATA32, 58, 20, 169, 41, 162, 19, 236, 3, 3, 208, 4, 955
- $-180$  DATA169, 198, 162, 77, 141, 2, 3, 142, 3, 3, 224, 19, 1143<br> $-190$  DATA208, 7, 32, 125, 255, 79, 78, 0, 96, 32, 125, 255, 1292<br> $-200$  DATA79, 70, 70, 0, 96, 162, 0, 134, 251, 189, 0, 2, 1053
- 
- 
- 
- $-210$  DATA240, 19, 201, 48, 144, 9, 201, 58, 176, 5, 133, 251, 1485<br> $-220$  DATA232, 208, 238, 134, 252, 165, 251, 208, 3, 76, 198, 77, 2042
- -230 DATA169, 0, 166, 235, 164, 236, 133, 253, 133, 254, 142, 47, 193
- $-240$  DATA20, 140, 48, 20, 24, 101, 22, 69, 254, 230, 254, 24, 1206<br> $-250$  DATA101, 23, 69, 254, 170, 230, 254, 164, 252, 185, 0, 2, 1704
- 
- .260 DATA133, 251, 201, 34, 208, 6, 165, 253, 73, 255, 133, 253, 1965
- $-276$  DATA201, 32, 208, 4, 165, 253, 240, 8, 138, 24, 101, 251, 1625<br>  $-280$  DATA69, 254, 170, 44, 198, 254, 230, 252, 164, 251, 208, 213, 23
- 
- $07$ .290 DATA138, 41, 240, 74, 74, 74, 74, 24, 105, 65, 141, 88, 1138 -300 DATA20, 138, 41, 15, 24, 105, 65, 141, 89, 20, 32, 79, 769<br>-310 DATA20, 189, 85, 20, 240, 6, 32, 210, 255, 232, 208, 245, 1742
- -320 DATA174, 47, 20, 172, 48, 20, 24, 32, 240, 255, 173, 93, 1298<br>-330 DATA20, 240, 27, 165, 161, 201, 212, 176, 4, 165, 160, 240, 1771
	-
- .340 DATA17, 32, 65, 20, 238, 32, 208, 238, 1, 214, 32, 225, 1322
- -350 DATA255, 208, 6, 32, 49, 20, 76, 198, 77, 232, 208, 242, 1603<br>-360 DATA200, 208, 239, 32, 66, 193, 173, 95, 20, 162, 96, 160, 1644
- 
- -370 DATA20, 32, 189, 255, 169, 0, 170, 32, 104, 255, 169, 0, 1395<br>-380 DATA174, 94, 20, 168, 32, 186, 255, 169, 45, 174, 16, 18, 1351
- .390 DATA172, 17, 18, 32, 216, 255, 162, 1, 189, 96, 20, 168, 1346
- +400 DATA200,152,201,58,144,2,169,48,157,96,20,201,1448<br>+410 DATA48,208,3,202,16,234,32,49,20,141,0,2,955
- .420 DATA76, 183, 77, 58, 59, 32, 65, 20, 206, 32, 208, 206, 1222
- -430 DATA1, 214, 169, 0, 170, 168, 76, 219, 255, 32, 79, 20, 1403
- $-440$  DATA169, 26, 141, 0, 214, 173, 0, 214, 16, 251, 96, 162, 1462<br> $-450$  DATA0, 142, 0, 255, 96, 19, 18, 32, 32, 32, 32, 146, 804
- .460 DATA0, 1, 0, 0, 65, 72, 79, 89, 33, 0, 0, 0, 339

### **FLANKSPEED FOR THE (·64 By GORDON F. WHEAT FLANKSPEED FOR THE C-64 By GORDON F. WHEAT**

Flankspeed will allow you to enter machine language Ahoy! programs without any mistakes. Once you have typed the program in, save it for future use. While entering an ML program with Flankspeed there is no need to enter spaces or hit the carriage return. This is all done automatically. If you make an error in a line a bell will ring and you will be asked to enter it again. To LOAD in a program Saved with *Flankspeed* use LOAD "name",1,1 for tape, or LOAD "name",8,1 for disk. The function keys may be used afier the staning and ending addresses have been entered. may be used after the stazting and ending addresses have been entered.

f1-SAVEs what you have entered so tar. fI - SAVEs what you have entered so far.

11 SAVES what you have emerica so far.<br>
13 – LOADs in a program worked on previously.

f5-To continue on a line you stopped on after LOADing in the previous saved work.

f7-Scans through the program to locate a particular line, or to find out where you stopped the last time you entered the program. It temporarily freezes the output as well.

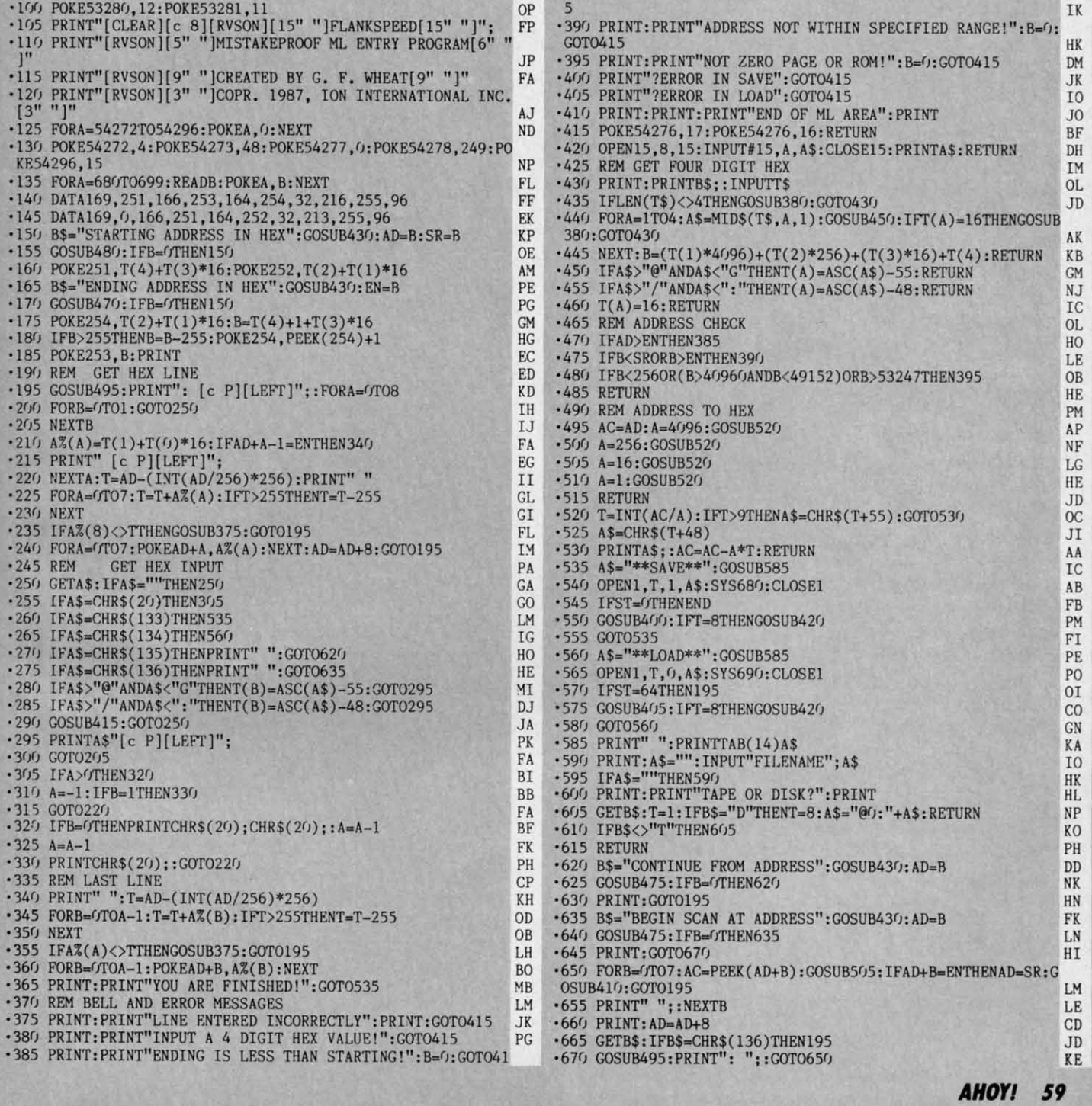

Gwww.commodore.co

**IMPORTANT!** Letters on white background are Bug Repellent line codes. Do not enter them! Pages 57 and 58 explain these codes<br>IMPORTANT! and provide other essential information on entering Ahoy! programs. Refer to these pa

# **COMPILING STRINGS**<br>FROM PAGE 20

#### **MINI·COM' MINI-COMP**

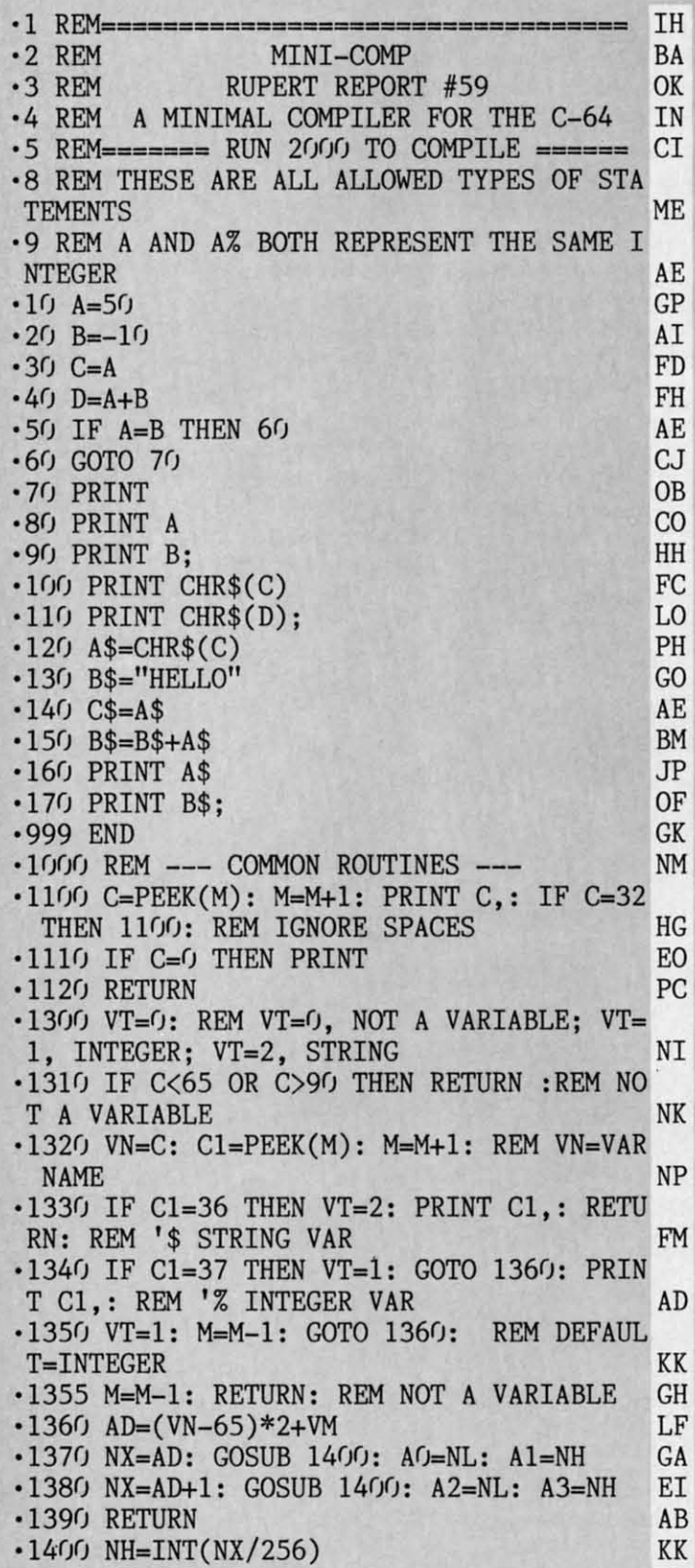

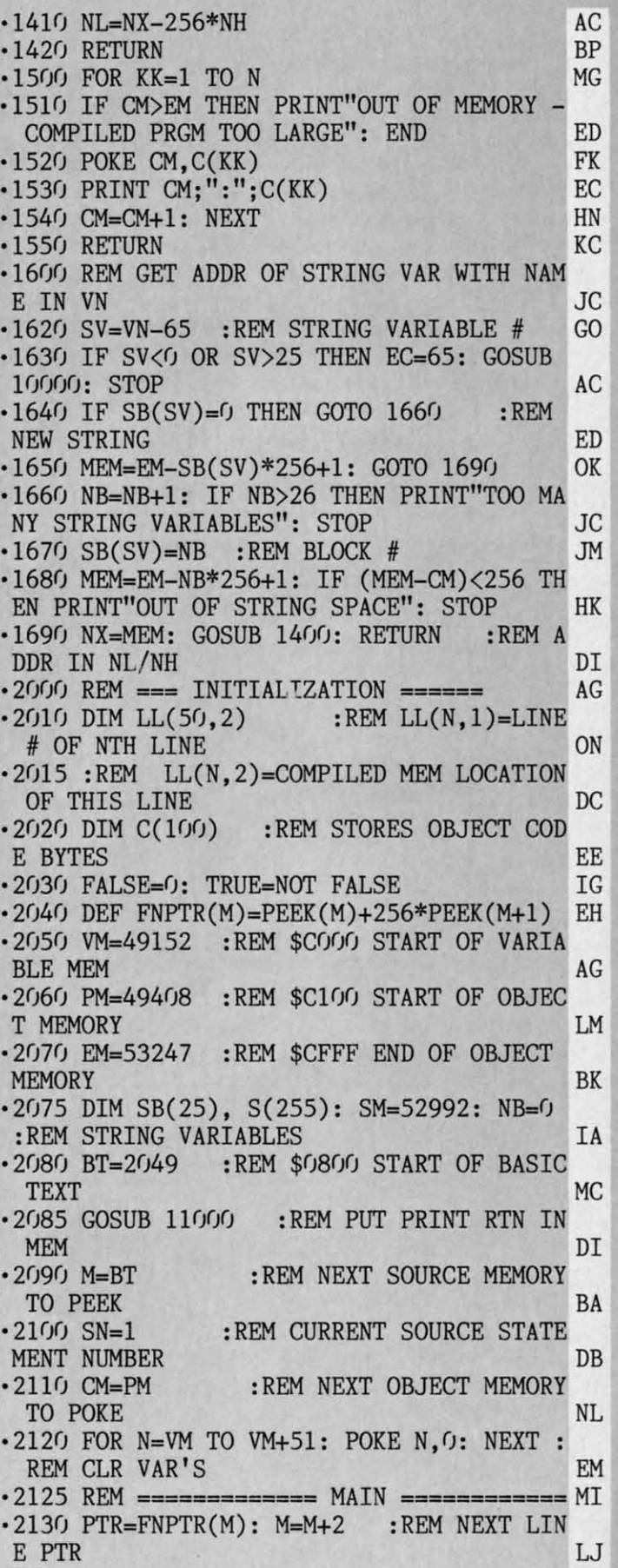

Cwww.commodore.ca

 $-2140$  LN=FNPTR(M): M=M+2 : REM CURRENT LINE # IC .2150 IF LN>999 THEN PRINT "[3"="] END OF PASS 1 [3"="]": GOTO 2400 ВE  $\cdot$  2160 PRINT "[5" "]CURRENT LINE # ="; LN HC  $\cdot$ 2170 LL(SN, 1)=LN :REM CURRENT LINE # EG  $\cdot$  2180 LL(SN, 2)=CM :REM START OBJ MEM LOC GC  $-2190$  SN=SN+1 :REM # SOURCE STATEMENTS AG -2200 REM --- GET BYTE ---FP ·2210 GOSUB 1100 : REM FETCH NEXT BYTE EO .2220 GOSUB 1300: IF VT=1 THEN GOSUB 3000 : GOTO 2290: REM 'VARIABLE HG .2225 IF VT=2 THEN GOSUB 9000: GOTO 2290 :REM STRING VARIABLE GD .2230 IF C=139 THEN GOSUB 4000: GOTO 2290 : REM 'IF PL .2240 IF C=137 THEN GOSUB 5000: GOTO 2290 : REM 'GOTO LN. .2250 IF C=153 THEN GOSUB 6000: GOTO 2290 : REM 'PRINT BE .2260 IF C=128 THEN GOSUB 7000: GOTO 2290 : REM 'END BA .2270 IF C=143 THEN GOSUB 8000; GOTO 2290 : REM 'REM AB .2280 PRINT "UNKNOWN COMMAND CODE"; C; "IN  $LINE"$ ;  $LL(SN, 1)$ : STOP IP .2290 IF C>0 THEN EC=0: GOSUB 10000: STOP :REM 'EOL  $CH$ .2300 GET K\$: IF K\$="" THEN 2130 : REM BACK FOR MORE **OA** .2310 GET K\$: IF K\$="" THEN 2310 LD •2320 GOTO 2130 GC .2400 REM - PASS 2 - FIX JUMP ADDRESSES DN .2410 IF JI=0 THEN 2570 :REM NO JUMPS  $00$ .2420 FOR N=1 TO JI :REM CHECK ITEMS IN **JUMP TABLE** PG  $+2430$  : MM=JT(N, 1) : REM REFERENCED LINE # AD  $\cdot 2440$ : FOR J=1 TO SN : REM CHECK ACTUAL LINE #S AA  $\cdot 2445$  : REM - GET OBJ MEM TARGET ADDRESS AND JMP ADDRESS: NE  $\cdot 2450$  : IF MM=LL(J,1) THEN TADDR=JT(N,2):  $JADDR = LL(J, 2)$ : GOTO 2490 **JH**  $\cdot$  2460 :NEXT J KG .2470 : REM NO MATCH FOUND 0I  $-2480$  : EC=1: LN=JT(N, 0): GOSUB 10000: STOP HB .2490 :NX=JADDR :REM ADDR OF LINE # MM CB ·2530 :GOSUB 1400 :REM CONVERT LINE # KB .2540 : POKE TADDR, NL :REM USE ADDR IN **JUMP TABLE** EP .2550 : POKE TADDR+1, NH NL .2560 NEXT N : REM NEXT JUMP TABLE ITEM JJ .2570 PRINT"[3"="] END OF PASS 2 [3"="]" ON -2580 PRINT"TO EXECUTE THE COMPILED PROGR AM, ENTER" HP .2590 PRINT" SYS"; PM AA .2595 PRINT"OBJECT CODE RESIDES FROM"; PM;

 $"TO"$ ; CM-1  $0J$  $\cdot$  2600 END LC • 3000 REM  $<< A=(-)NN$ , A=B, A=B+C >>> GL .3010 DO=AO: D1=A1 :REM ADDR OF A'S LSB **GE** .3020 D2=A2: D3=A3 :REM A'S MSB HA .3030 GOSUB 1100: IF C<>178 THEN 9000: RE  $M NOT ' =$ PE :REM '-, NN, OR B .3040 GOSUB 1100 **DJ** .3050 GOSUB 1300: IF VT=1 THEN 3400 AL  $-3055$  REM  $<<$  A=(-)NN >>> LP .3060 IF C=171 THEN C\$="-" :REM '-HM .3065 IF C<>171 THEN C\$=" "+CHR\$(C) :REM  $10 - 9$ DI .3070 GOSUB 1100 :REM GET DIGITS OF NN FN •3080 IF C=0 THEN 3120 DB  $-3085$  IF CHR\$(C)<"0" OR CHR\$(C)>"9" THEN  $EC=48$ : GOSUB  $10000$ : STOP LM  $-3090$   $C$=C$+CHR$$  $(C)$ LJ •3100 GOTO 3070 HP  $-3120$  NN=VAL(C\$)  $00$  $-3130$  NN%=NN : REM ERROR CHECK B<sub>O</sub> •3140 IF NN<0 THEN NN=NN+65536 : REM CONVERT (-32768,32767) TO (0,65535) HG •3150 NX=NN: GOSUB 1400 NH -3170 MSB=NH: LSB=NL AB .3175 : REM LDA #NN(LSB), STA A(LSB), LDA #NN(MSB), STA A(MSB) EG .3180 N=10:  $C(1)$ =169:  $C(2)$ =LSB:  $C(3)$ =141:  $C(4)=D6$ :  $C(5)=D1$ NP .3190 C(6)=169: C(7)=MSB: C(8)=141: C(9)= D2:  $C(10)=D3$  $CN$ •3200 GOSUB 1500 :REM POKE VALUES INTO **OBJECT MEMORY** HF ·3210 RETURN  $CE$  $-3400$  REM  $<<$  A=B OR A=B+C >>> **BN**  $-3410 S0 = A0$ :  $S1 = A1$ :REM B'S LSB ADDR PN  $-3420$  S2=A2: S3=A3 :REM B'S MSB AL •3430 GOSUB 1100 L<sub>0</sub> •3440 IF C=0 THEN 3600 **DM**  $:$  REM  $A=B$ .3450 REM <<< A=B+C >>> KF .3460 IF C<>170 THEN EC=170: EC\$=" + ": GOSUB 10000: STOP : REM TEST  $'$ + HG -3470 GOSUB 1100: GOSUB 1300: IF VT<>1 TH EN EC=65: GOSUB 10000: STOP: REM 'C **CM** .3480 GOSUB 1100: IF C>0 THEN EC=0: GOSUB 10000: STOP:REM 'EOL ME  $-3490$  S4=A0: S5=A1 :REM ADDR C'S LSB  $0I$  $-3500$  S6=A2: S7=A3 REM C'S MSB NE .3530 REM CLC, LDA B(LSB), ADC C(LSB), STA  $A(LSB)$ **DJ** .3535 REM LDA B(MSB), ADC C(MSB), STA A(M SB) MP .3540 N=19:  $C(1)=24$ :  $C(2)=173$ :  $C(3)=S/1$ : C  $(4) = S1$ LD  $-3550$  C(5)=109: C(6)=S4: C(7)=S5: C(8)=14 1:  $C(9)=D(1; C(10)=D1$ HD .3560 C(11)=173: C(12)=S2: C(13)=S3: C(14  $)=109$ : C(15)=S6: C(16)=S7 PK AHOY! 61

Gwww.commodore.

 $\cdot$ 3570 C(17)=141: C(18)=D2: C(19)=D3 DI •3580 GOSUB 1500 **GA** •3590 RETURN KC •3600 REM <<< A=B >>> **MJ** .3610 REM LDA B(LSB), STA A(LSB), LDA B(M SB), STA A(MSB) MG  $-3620$  N=12:  $C(1)$ =173:  $C(2)$ =S0:  $C(3)$ =S1: C  $(4)=141: C(5)=D(1: C(6)=D1$ IB  $-3630$  C(7)=173: C(8)=S2: C(9)=S3: C(10)=1 41:  $C(11)=D2$ :  $C(12)=D3$ GC •3640 GOSUB 1500 **JJ** ·3650 RETURN N<sub>O</sub> •4000 REM <<< IF A=B THEN MM >>>  $KG$ .4010 GOSUB 1100 :REM 'A EL. -4020 GOSUB 1300: IF VT<>1 THEN EC=65: GOSUB 10000: STOP **IB**  $-4030$  SO=AO: S1=A1: S2=A2: S3=A3 OK  $-4040$  GOSUB 1100: IF C $\lt$  178 THEN EC=178:  $:$  REM  $'$  = GOSUB 10000: STOP IK **.4050 GOSUB 1100** :REM 'B FC  $-4060$  GOSUB 1300: IF VT< $>1$  THEN EC=65: KJ GOSUB 10000: STOP :REM 'THEN FE •4070 GOSUB 1100 .4080 IF C<>167 THEN EC=167: GOSUB 10000: GL **STOP**  $-4090C$ \$="" GE .4100 GOSUB 1100: IF C=0 THEN 4120 : REM GET MM ΕI -4110 C\$=C\$+CHR\$(C): GOTO 4100 **BA**  $-4120$  MM=VAL(C\$) 0I .4130 IF MM<0 OR MM>999 THEN EC=1: **GOSUB** 10000: STOP HK  $-4140$  JI=JI+1 :REM JUMP TABLE INDEX OL  $.4150$  JT(JI,0)=LN :REM CURRENT LINE # ML :REM TARGET LINE #  $.4160$  JT(JI, 1)=MM EB  $-4170$  JT(JI,2)=CM+17 : REM MEM LOC AFTER 'JMP FB .4180 REM LDA A(MSB), CMP B(MSB), BNE EX **OC** IT.  $-4185$  REM LDA A(LSB), CMP B(LSB), BNE EX IT, JMP MM KA  $-4190$  N=19: C(1)=173: C(2)=S2: C(3)=S3 **GK**  $-4200 \text{ C}(4) = 205$ : C(5)=A2: C(6)=A3 **JG**  $-4210$  C(7)=208: C(8)=11: C(9)=173: C(10)=  $S0: C(11)=S1$ **CE**  $-4220$  C(12)=205: C(13)=A0: C(14)=A1 **GB**  $\cdot$ 4230 C(15)=208: C(16)=3: C(17)=76: C(18)  $=0$ :  $C(19)=0$ **OA** •4240 GOSUB 1500 PD **.4250 RETURN** DI .5000 REM <<< GOTO MM >>> **GB**  $-5010$   $C_{-}$ <sup>1111</sup> AA .5020 GOSUB 1100: REM GET DIGITS OF MM **IB** •5030 IF C=0 THEN 5060 MP  $-5040$   $C$=C$+CHR$$  $(C)$ HG •5050 GOTO 5020 **BJ**  $-5060$  MM=VAL $(C$)$ IN .5070 IF MM<0 OR MM>999 THEN EC=1: **GOSUB** 

NJ 10000: STOP  $-5080$  JI=JI+1 :REM JUMP TABLE INDEX **TA**  $-5085$  JT(JI, 0)=LN  $CG$ :REM SOURCE LINE# .5090 JT(JI,1)=MM :REM TARGET LINE# MM .5100 JT(JI,2)=CM+1 :REM OBJ MEM LOCATION AFTER 'JMP' **NC BP** .5110 REM JMP MM  $-5120$  N=3: C(1)=76: C(2)=0: C(3)=0 F<sub>O</sub> •5130 GOSUB 1500 HB ·5140 RETURN  $LG$  $-6000$  REM  $<<$  PRINT, PRINT  $A[;]$ , OR PRINT  $CHR$(A)[;] >>$ NH .6010 GOSUB 1100: IF C=199 THEN 6300 :REM NL 'CHR\$ •6020 IF C=0 THEN PC=13: GOSUB 6200: RETU KP  $RN:$ REM 'PRINT •6030 GOSUB 1300: IF VT=2 THEN 9700 JL •6035 IF VT<>1 THEN EC=65: GOSUB 10000: S **FE TOP** .6040 REM <<< PRINT A >>> HK  $-6050$  REM LDX \$A(MSB), LDY \$A(LSB), JSR FM \$COEO  $\cdot$  6060 PRINT: N=9: C(1)=174: C(2)=A0: C(3) AK  $= A1$  $-6070$  C(4)=172: C(5)=A2: C(6)=A3 BA  $\cdot$  6080 C(7)=32: C(8)=224: C(9)=192 DE DI •6090 GOSUB 1500  $-6095$  PC=32: GOSUB 6200 :REM ADD SPACE KK AFTER DIGITS .6100 GOSUB 1100: IF C=0 THEN PC=13: GOSU :REM PRINT CR PO B 6200: RETURN •6110 IF C<>59 THEN EC=59: GOSUB 10000: STOP : REM ' : KL  $-6120$  GOSUB 1100: IF C $>0$  THEN EC=0: GOSUB 10000: STOP EN **JH .6130 RETURN** HF .6200 REM --- PRINT CHARACTER PC --.6210 REM LDA #PC, JSR \$FFD2 JI  $-6220$  PRINT:N=5: C(1)=169: C(2)=PC: C(3)= 32 PG  $-6230$  C(4)=210: C(5)=255: GOSUB 1500  $DG$  $AG$  $-6240$  RETURN MA  $-6300$  REM  $<<$  PRINT CHR\$(A) [;] >>> .6310 GOSUB 1100: IF C<>40 THEN EC=40: GO SUB 10000: STOP : REM '( HP •6320 GOSUB 1100: GOSUB 1300: IF VT<>1 TH EN EC=65: GOSUB 10000: STOP AI LDA A(LSB), JSR \$FFD2  $-6330$  REM **OL**  $-6340$  PRINT: N=6: C(1)=173: C(2)=A0: C(3)  $= A1$ HD  $\cdot 6350 \text{ C}(4) = 32: C(5) = 210: C(6) = 255$ **NP** •6360 GOSUB 1500 ED .6370 GOSUB 1100: IF C<>41 THEN EC=41: GO SUB 10000: STOP : REM ') N<sub>O</sub> •6380 GOSUB 1100: IF C>0 THEN 6400 J<sub>0</sub>  $+6390$  PRINT: PC=13: GOSUB  $6200$ : RETURN NG •6400 IF C<>59 THEN EC=59: GOSUB 10000: **STOP**  $:$  REM  $'$ : HP

Gwww.commodore.ca

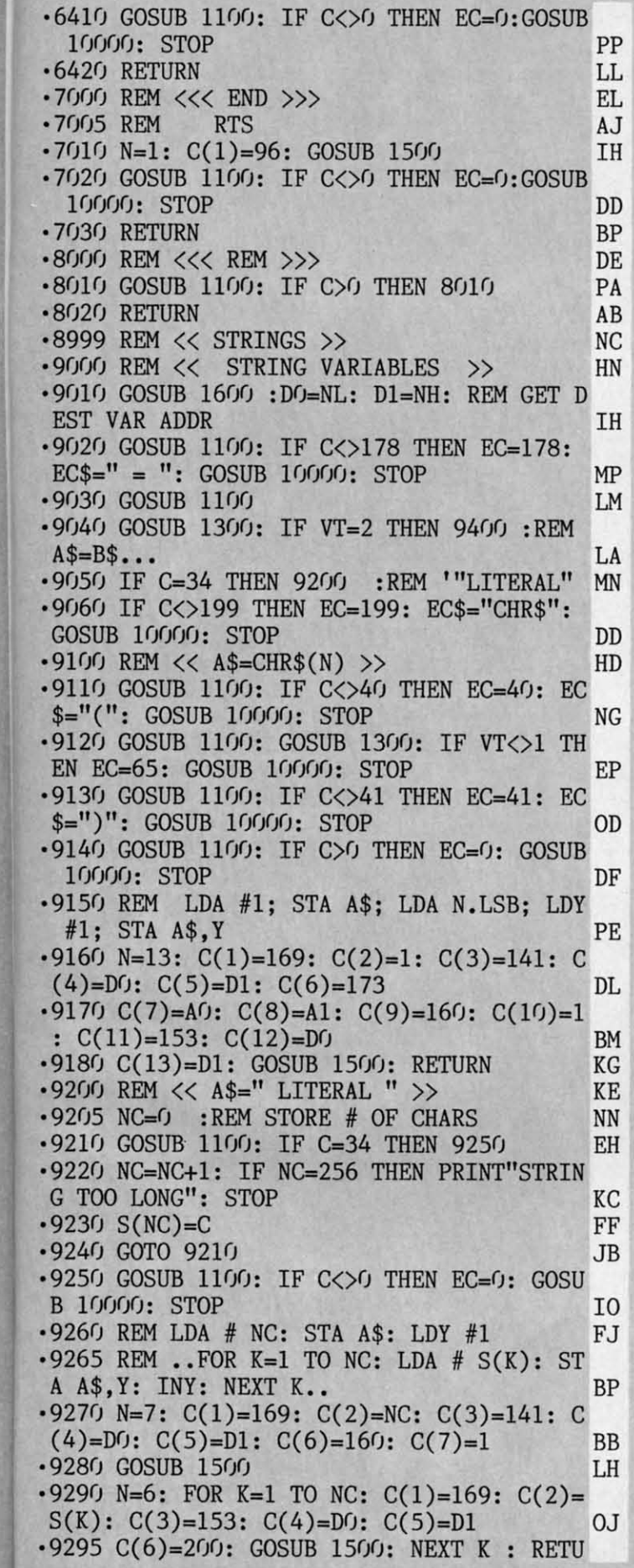

, ,<br>, j , , )

, ,

, -) )  $\mathbf{B}$ .<br>י ,

, •

P L

E [

[ A E

 $\overline{0}$ 

N H F I

G G G ÍÅ

 $\overline{P}$ 

I L

D  $\overline{P}$ 'D

IO IO. IG

 $\mathbb{P}$ 

RN AK  $-9400$  REM  $\ll$  A\$=B\$  $\ldots$  >> PF .9410 GOSUB 1600: SO=NL: S1=NH :REM B\$ A DDR JB .9420 GOSUB 1100: IF C=170 THEN 9500 :RE  $M' +$  CN ·9430 IF C>0 THEN EC=0: GOSUB 10000: STOP DM ·9440 REM LDX B\$: LDY #0; LOOP: LDA B\$,Y ·9440 REM LDX B\$: LDY #0; LOOP: LDA B\$,Y ; STA A\$.Y; INY; BPL LOOP LB ; STA A\$,Y; INY; BPL LOOP LB ·9450 N=15: C(1)=174: C(2)=S0: C(3)=Sl: C ·9450 N=15: C(1)=174: C(2)=S0: C(3)=Sl: C  $(4) = 160$ : C(5)=0: C(6)=185: C(7)=S0 DH  $\cdot$ 9460 C(8)=S1: C(9)=153: C(10)=D0: C(11)= D1:  $C(12)=200$ :  $C(13)=202$  NH  $\cdot$ 9470 C(14)=16: C(15)=246: GOSUB 1500: RE TURN AN  $-9500$  REM  $<<$  A\$=B\$ + C\$ >> GG ·9510 GOSUB 1100: GOSUB 1300: IF VT<>2 TH EN EC=65: GOSUB 10000: STOP KK ·952(J GOSUB 16(fJ: S2=NL: S3=NH :REM C\$ AD ·9520 GOSUB 1600: S2=NL: S3=NH :REM C\$ AD DR EJ ·9530 GOSUB 1100: IF C>0 THEN EC=0: GOSUB 10000: STOP KN ·9535 GOSUB 9450: REM A\$=B\$ JB ·9535 GOSUB 9450: REM A\$=B\$ JB  $\cdot$ 9540 N=53: C(1)=169: C(2)=D0: C(3)=133:  $C(4) = 253$ :  $C(5) = 169$ :  $C(6) = D1$  MJ '9545 C(7)=133: C(8)=254: C(9)=173: C(10) '9545 C(7)=133: C(8)=254: C(9)=173: C(10) =S0: C(ll)=Sl: C(12)=24: C(13)=101 NF =S0: C(ll)=Sl: C(12)=24: C(13)=101 NF ·9550 C(14)=253: C(15)=133: C(16)=253: C( ·9550 C(14)=253: C(15)=133: C(16)=253: C( 17)=169: C(18)=0: C(19)=101 KL 17)=169: C(18)=0: C(19)=101 KL ·9555 C(20)=254: C(21)=133: C(22)=254: C( ·9555 C(20)=254: C(21)=133: C(22)=254: C( 23)=174: C(24)=S2: C(25)=S3 BF 23)=174: C(24)=S2: C(25)=S3 BF  $-9560$  C(26)=160: C(27)=1: C(28)=185: C(29 )=S2: C(30)=S3: C(31)-145 1M )=S2: C(30)=S3: C(31)=145 1M  $-9565 \text{ C}(32) = 253: \text{ C}(33) = 200: \text{ C}(34) = 170: \text{ C}(33)$ 35)=208: C(36)=247: C(37)=173 HK 35)=208: C(36)=247: C(37)=173 HK ·9570 C(38)=S0: C(39)=Sl: C(40)=24: C(41) ·9570 C(38)=S0: C(39)=Sl: C(40)=24: C(41) =109: C(42)=S2: C(43)=S3 JA =109: C(42)=S2: C(43)=S3 JA ·9575 C(44)=144: C(45)=5: C(46)=162: C(47 ·9575 C(44)=144: C(45)=5: C(46)=162: C(47  $)=23: C(48)=108: C(49)=0$  KA ·9580 C(50)=3: C(51)=141: C(52)=DrJ: C(53) dl m ·9580 C(50)=3: C(51)=141: C(52)=D0: C(53) ·9590 GOSUB 1Yh: RETURN KP ·9590 GOSUB 1500: RETURN KP ·97(ftj REM « PRINT A\$ » JH ·9700 REM « PRINT A\$ » JH ·9710 GOSUB 1600: SO=NL: S1=NH JK ·9720 REM LDX LEN(A\$); LDY #1; LOOP: LD ·9720 REM LDX LEN(A\$); LDY #1; LOOP: LD A A\$,Y; JSR \$FFD2; INY; DEX; BNE LOOP AH A A\$,Y; JSR \$FFD2; INY; DEX; BNE LOOP AH ·9730 N=15: C(1)=174: C(2)=S0: C(3)=Sl: C '9730 N=15: C(1)=174: C(2)=S0: C(3)=Sl: C  $(4) = 160$ : C(5)=1: C(6)=185 AK  $\cdot$ 9740 C(7)=S0: C(8)=S1: C(9)=32: C(10)=21 0:  $C(11)=255$ :  $C(12)=200$  AF ·9750 C(13)=202: C(14)=208: C(15)=246: GO ·9750 C(13)=202: C(14)=208: C(15)=246: GO  $\begin{array}{ccc} \text{SUB } 1500 \\ \text{EF} \end{array}$  $\cdot$ 9760 GOSUB 1100: IF C=0 THEN PC=13: GOSU B 6200: RETURN CF ·977(J IF C<>59 THEN EC=59: EC\$=";": GOSUB ·977(J IF C<>59 THEN EC=59: EC\$=";": GOSUB 10000: STOP DK ·9780 GOSUB 1100: IF C>0 THEN EC=0: GOSUB ·9780 GOSUB 1100: IF C>0 THEN EC=0: GOSUB 10000: STOP JK RN **AK** DDR JB  $M' +$  CN TURN AN DR EJ  $=$ D1 MI

**AHOYI 63 AHOYI 63** 

C-www.commodore.c

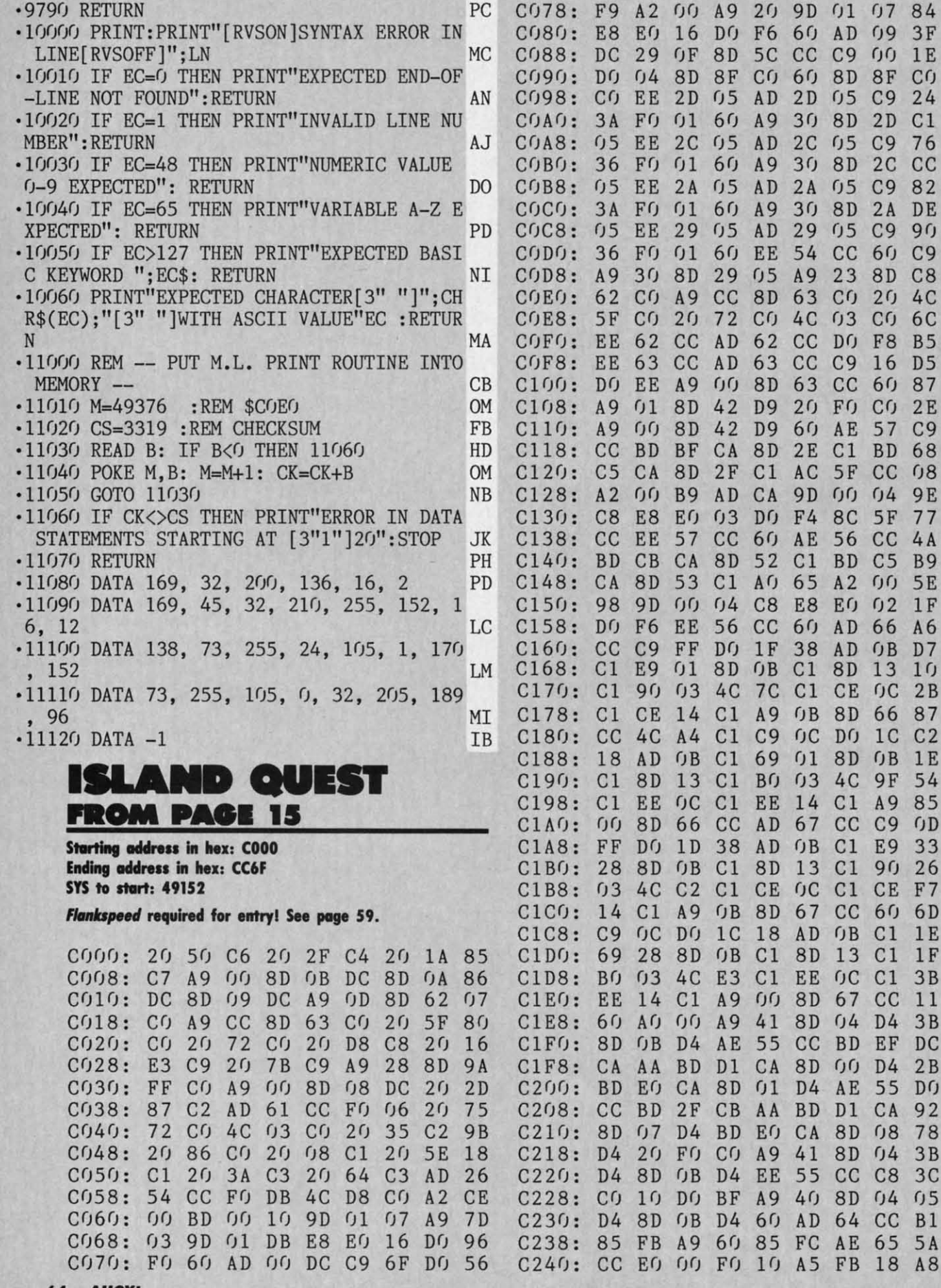

Cwww.commodore.ca

84

 $1<sub>0</sub>$ 

 $C<sub>2</sub>$ 

1E

1E

11

DC

 $2B$ 

 $3C$ 

**B1** 

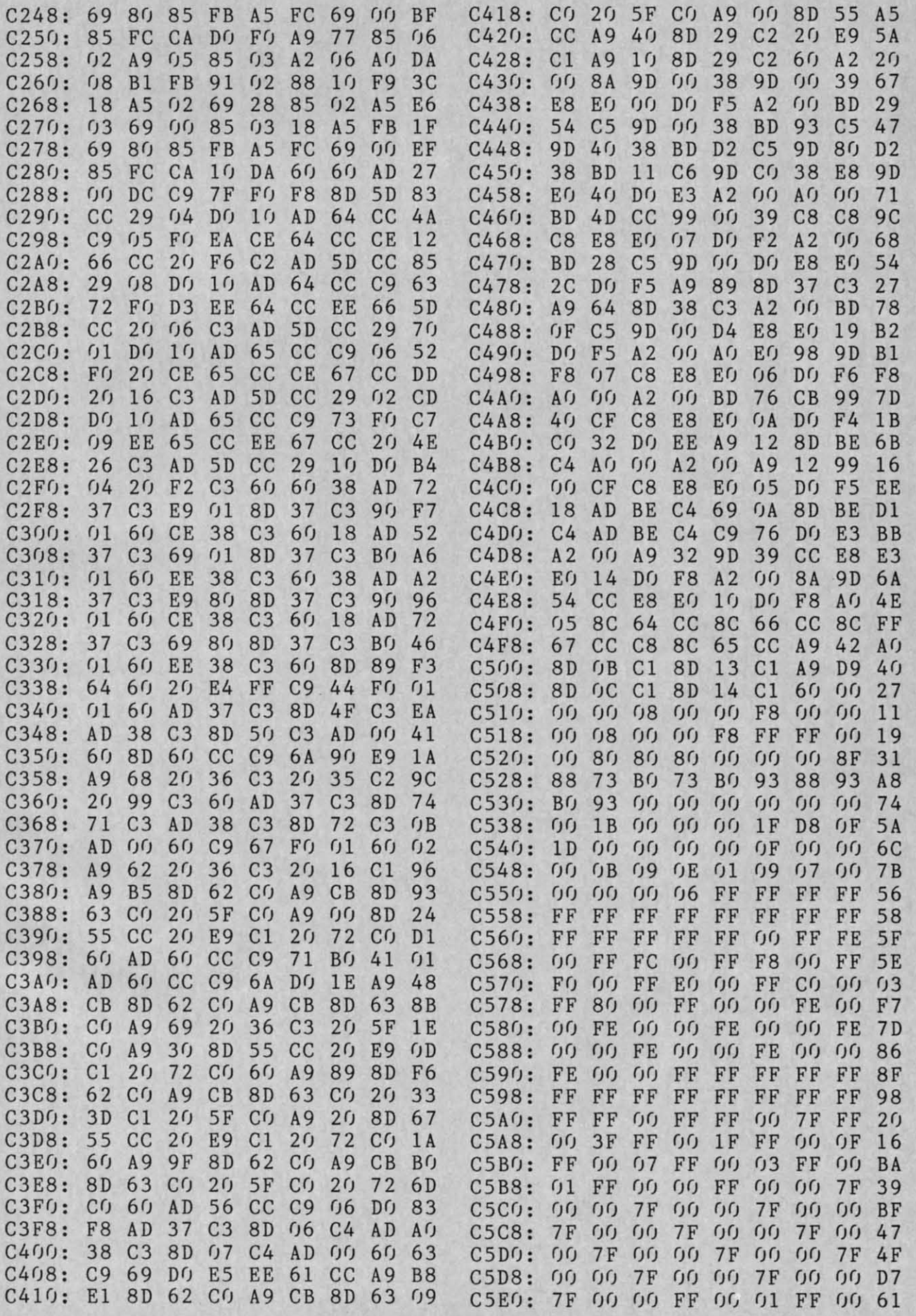

**AHOYI 65 AHOYI 65** 

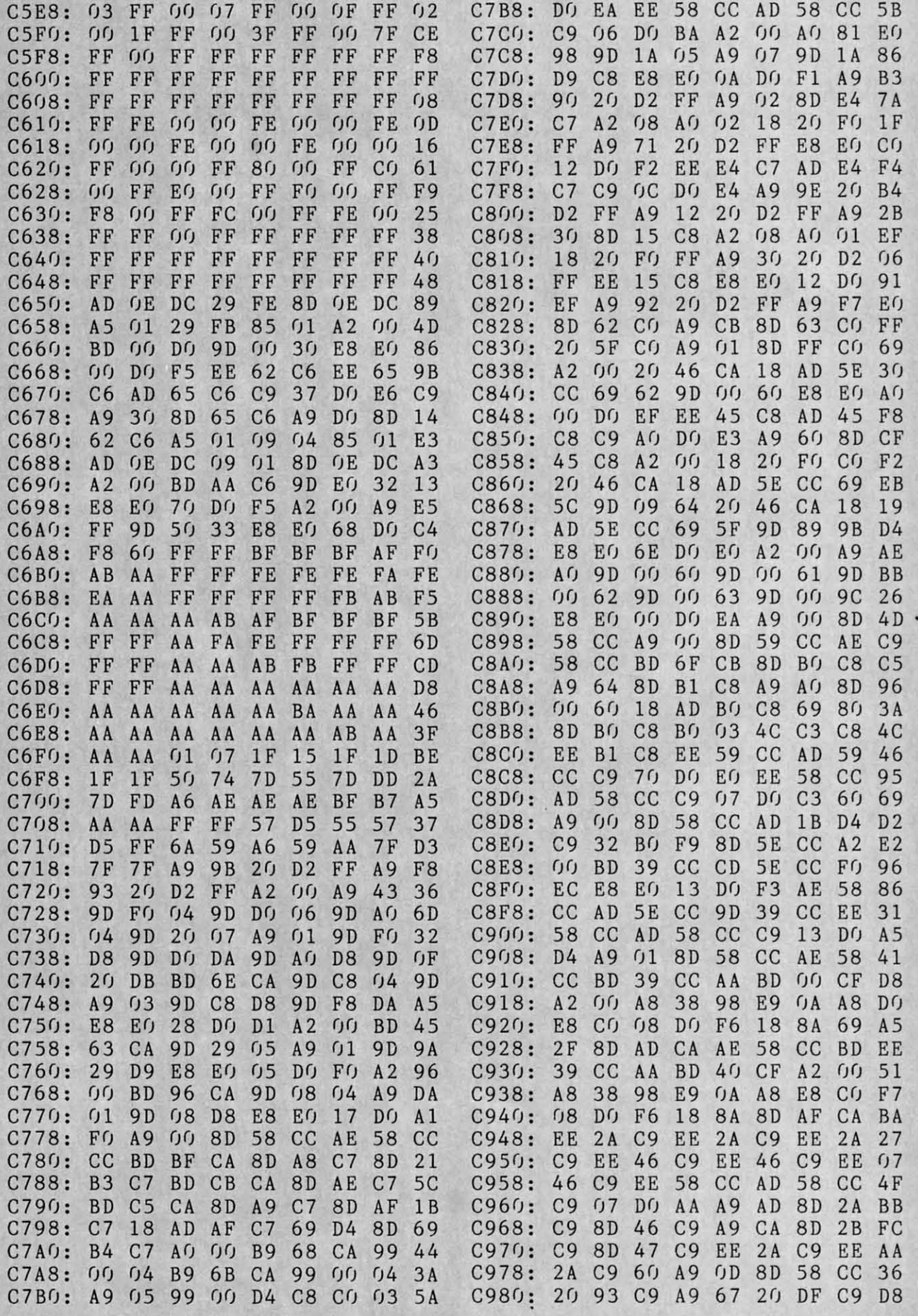

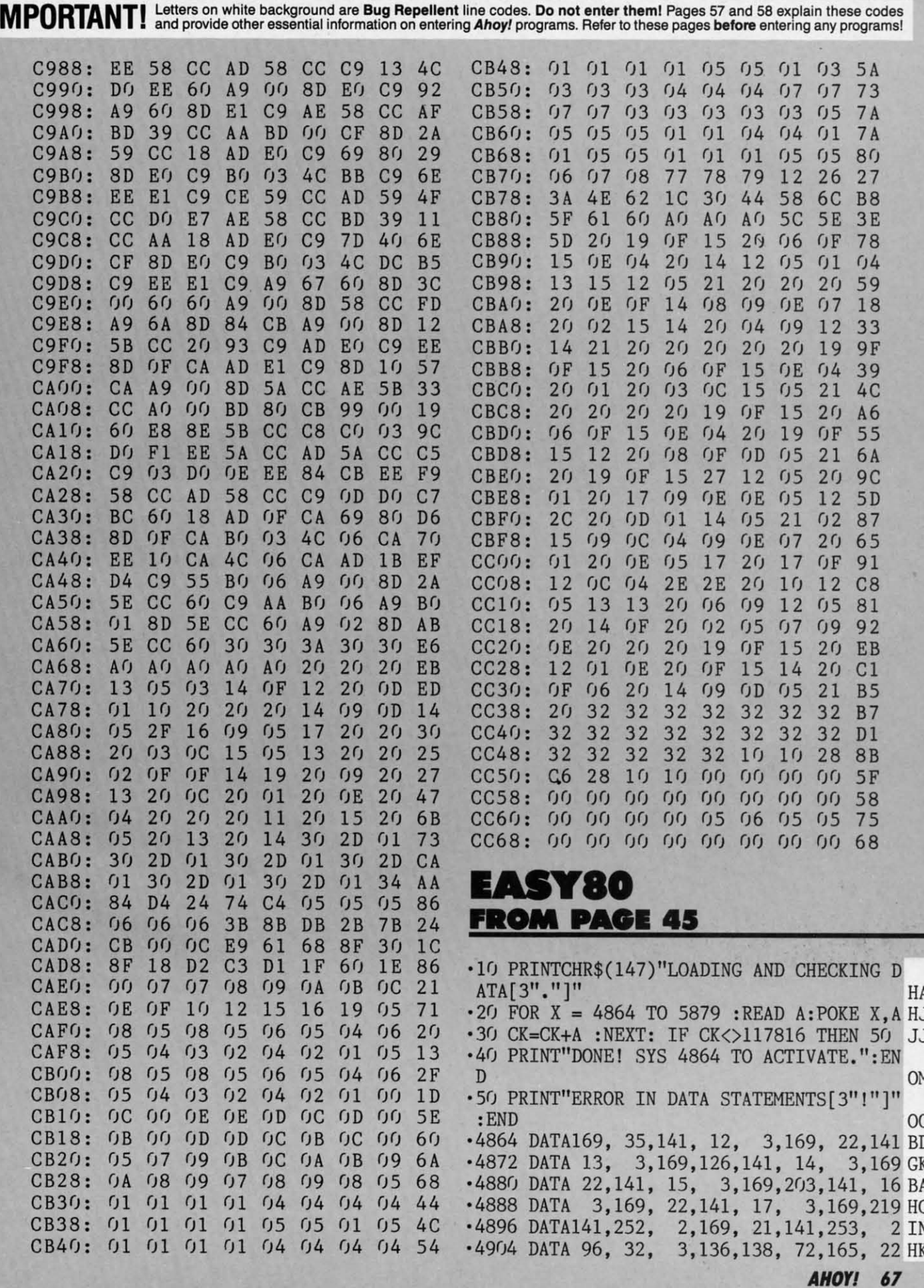

.4912 DATA162, 19,160, 0,140, 0,255, 32 HK +4920 DATA204, 205, 165, 23, 202, 32, 204, 205 CK ·4928 DATA104, 32, 202, 205, 96, 162, 14, 108 GB  $-4936$  DATA  $0$ , 3,169,  $0$ , 44,169, 1,141 AF .4944 DATA176, 10, 32,134, 3, 32,150,175 PA .4952 DATA 32, 12,175,140, 18, 3,141, 19 GE .4960 DATA 3, 32,128, 3, 32,150,175, 32 PF .4968 DATA 12,175,132,253,133,254, 32,128 GK  $-4976$  DATA 3, 32, 150, 175, 32, 12, 175, 132 DN .4984 DATA251, 133, 252, 160, 0, 132, 250, 32 DB<br>.4992 DATA134, 3, 240, 15, 32, 128, 3, 32 JB .5000 DATA150,175, 32, 12,175,192, 16,176 PH ·5008 DATA180, 132, 250, 32, 238, 19, 173, 176 NF  $.5016$  DATA  $10,208$ ,  $43,169,251,141,185$ , 2 NF ·5024 DATA 32, 216, 205, 166, 250, 32, 119, 255 GP  $-5032$  DATA200, 208, 2, 230, 252, 173, 18,  $3EC$ 1,141, 18, 3,176,  $-5040$  DATA 56,233, 3 AE ·5048 DATA206, 19, 3, 173, 19, 3,208,224 DH  $-5056$  DATA173, 18, 3,208,219, 96,169,251 JB .5064 DATA166, 250, 32, 116, 255, 32, 202, 205 AP •5072 DATA200, 208, 2,230,252,173, 18, 3 EK •5080 DATA 56,233, 1, 141, 18, 3, 176, 3 FM 3,173, 19,  $-5088$  DATA206, 19, 3,208,222 OB ·5096 DATA173, 18, 3, 208, 217, 96, 160, **O** ED  $-5104$  DATA140, 0,255,165,254,162, 18, 32 PO .5112 DATA204, 205, 232, 165, 253, 32, 204, 205 AF  $-5120$  DATA 96, 169, 0, 133, 251, 141, 0, 255 DM .5128 DATA133, 250, 133, 183, 162, 18, 32, 204 FD .5136 DATA205, 232, 32, 204, 205, 169, 4, 170 KF  $-5144$  DATA160, 7, 32, 186, 255, 32, 192, 255 JD .5152 DATA162, 4, 32, 201, 255, 32, 216, 205 FC<br>.5160 DATA 32, 80, 20, 32, 210, 255, 230, 250 BJ .5168 DATA165, 250, 201, 80, 144, 239, 169, 13 IG •5176 DATA 32, 210, 255, 169, 0, 133, 250, 230 MC .5184 DATA251, 165, 251, 201, 25, 144, 222, 169 LB  $-5192$  DATA 4, 32, 195, 255, 32, 204, 255, 96 DI .5200 DATA 72, 41, 64, 141, 109, 20, 104, 41 HK .5208 DATA 63, 201, 32, 176, 2, 9, 64, 72 LD .5216 DATA173, 109, 20, 201, 64, 208, 4, 104 CN  $-5224$  DATA 9,128, 96,104, 96, 0, 32,134 CP .5232 DAfA 3, 32, 150, 175, 165, 100, 133, 251 JG •5240 DATA165, 101, 133, 252, 165, 99, 133, 250 GG .5248 DATA165, 102, 164, 103, 32, 224, 135, 32 DK  $-5256$  DATA128, 3,208, 3, 76, 44, 21, 32 BG .5264 DATA150, 175, 32, 12, 175, 132, 253, 133 CK  $-5272$  DATA254, 32, 128, 3, 208, 3, 76, 44 FF .5280 DATA 21, 32,150,175, 32, 12,175,140 CN .5288 DATA 18, 3,141, 19, 3,165,254,205 MA<br>.5296 DATA 19, 3,144, 12,240, 3, 76, 69 AG  $-5304$  DATA 19, 165, 253, 205, 18, 3, 176, 246 KD  $-5312$  DATA160, 0,165,250, 24,105, 4, 72 MG .5320 DATA169, 251, 162, 1, 32, 116, 255, 153 NH .5328 DATA248, 22, 200, 198, 250, 208, 241, 104 MB .5336 DATA133, 250, 169, 44, 153, 248, 22, 153 NP .5344 DATA250, 22, 200, 169, 80, 153, 248, 22 HL .5352 DATA200, 200, 169, 87, 153, 248, 22, 32 KK .5360 DATA187, 21, 162, 2, 32, 201, 255, 165 GG .5368 DATA253, 32, 210, 255, 165, 254, 32, 210 LA .5376 DATA255, 32,238, 19, 32,216,205, 32 BJ •5384 DATA210, 255, 165, 253, 24, 105, 1, 133 MH .5392 DATA253, 144, 2, 230, 254, 165, 254, 205 MF .5400 DATA 19, 3,144,232,165,253,205, 18 PA 3, 208, 225, 169, 2, 32, 195, 255 FF •5408 DATA .5416 DATA 32, 204, 255, 96, 162, 1, 108, 0 EL .5424 DATA 3, 32,134, 3, 32,150,175,165 GJ .5432 DATA 99, 133, 250, 160, 0, 169, 100, 162 GD .5440 DATA 1, 32, 116, 255, 153, 248, 22, 200 IM .5448 DATA198, 99,208,241,165,102,164,103 DM .5456 DATA 32, 224, 135, 169, 0, 141, 176, 10 DI  $-5464$  DATA 32,134, 3,240, 16, 32,128, 3 LA .5472 DATA 32,150,175, 32, 12,175,132,253 AP .5480 DATA133,254, 76,112, 21,238,176, 10 OK .5488 DATA 32,187, 21,162, 2, 32,198,255 HD .5496 DATA173,176, 10,240, 13, 32,228,255 OD .5504 DATA133,253, 32,228,255,133,254, 76 IF .5512 DATA144, 21, 32, 228, 255, 32, 228, 255 MC •5520 DATA 32,238, 19, 32,228,255, 32,202 PB .5528 DATA205, 165, 144, 240, 246, 169, 2, 32 HJ .5536 DATA195,255, 32,204,255, 96, 32, 3 FC  $-5544$  DATA136, 164, 23, 208, 115, 138, 166, 22 DI  $-5552$  DATA224, 37, 176, 108, 140, 0, 255, 32 CG .5560 DATA204, 205, 96, 169, 0, 141, 0, 255 BB<br>.5568 DATA169, 2, 168, 162, 8, 32, 186, 255 PJ  $-5576$  DATA169, 0,170, 32,104,255,165,250 OL .5584 DATA162, 248, 160, 22, 32, 189, 255, 32 LI .5592 DATA192, 255, 96, 201, 13, 176, 35, 201 NH .5600 DATA 12,240, 32, 32, 86,121, 32, 12 HB .5608 DATA175,162, 0,142, 0,255,162, 18 KM .5616 DATA 32, 204, 205, 152, 232, 32, 204, 205 AB  $-5624$  DATA 32, 216, 205, 168, 169, 0, 32, 3 KE .5632 DATA175, 24, 96, 32, 86,121, 32, 12 JO .5640 DATA175,164, 23,208, 19,166, 22,224 IF<br>.5648 DATA 37,176, 13,140, 0,255, 32,218 EL  $-5656$  DATA205,168,169, 0, 32, 3,175, 96 AD .5664 DATA 76, 69, 19, 133, 2, 160, 88, 169 JF .5672 DATA 22, 32,226, 67,144, 8,105,166 FO .5680 DATA162, 0, 24, 76, 33, 67, 160, 77 BH  $-5688$  DATA169, 22, 32, 226, 67, 144,  $(8)105$  JL •5696 DATA138, 162, 255, 24, 76, 33, 67, 56 PK<br>•5704 DATA165, 2, 76, 33, 67, 86, 80, 69 IH  $-5712$  DATA 69,203, 86, 82, 69, 65,196, **O** JN .5720 DATA 86, 80, 79, 75, 197, 86, 83, 65 IO .5728 DATA 86,197, 86, 76, 79, 65,196, 86 NO .5736 DATA 66, 82, 73, 78, 199, 86, 83, 69 JF .5744 DATA 78,196, 86, 68, 85, 77,208, 86 KN .5752 DATA 87, 82, 73, 84, 197, 0, 224, 0 CM<br>.5760 DATA208, 31, 201, 46, 176, 23, 233, 38 IH .5768 DATA168,185,196, 22,133, 36,169, 22 JG  $-5776$  DATA133, 37,169, 88, 24,101, 36,144 PD .5784 DATA 2,230, 37,133, 36, 24, 76,205 HI .5792 DATA 81, 201, 13, 176, 249, 201, 12, 240 AC •5800 DATA 11,169, 77,133, 36,169, 22,133 OJ .5808 DATA 37, 76,205, 81,169, 0, 32,210 MM .5816 DATA255,169, 82,133, 36,169, 22,133 DE .5824 DATA 37, 76, 205, 81, 0, 5, 10, 15 KD .5832 DATA 21, 26, 31, 201, 46, 176, 16, 233 DH

5695

 $1572$
.5840 DATA 38, 168, 185, 241, 22, 168, 185, 227 HM .5848 DATA 22, 72,136,185,227, 22, 72, 24 OH .5856 DATA 76,169, 75, 40, 19,109, 20, 48 LM .5864 DATA 21, 73, 19, 76, 19, 0, 20, 165 HG  $-5872$  DATA 21, 1, 3, 5, 7, 9, 11, 13 LA

## ERT PAGE 48

**Starting address in hex: COOO Ending address in hex: C647 SYS to start: 49152** 

R

J

H

B

M

B

E

 $\overline{0}$ 

F

L

D

F

 $\overline{0}$ 

H

L

K

H

N

 $\overline{0}$ 

IO

F

N

M

H

IG

D

II

IС

IJ

M

)E

**CD** 

ЭH

Flankspeed required for entry! See page 59.

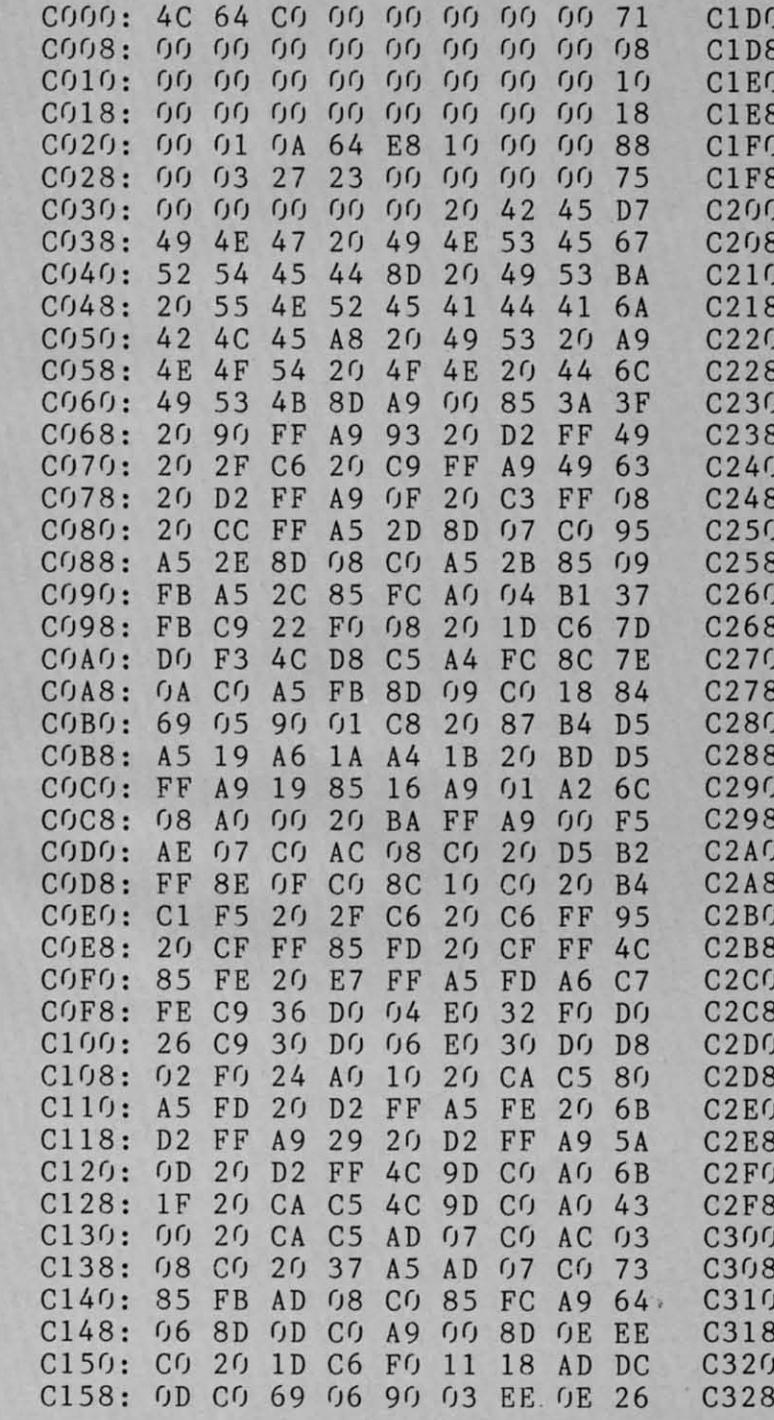

 $C160: C0$ 8D GD  $Cf$  4 $C$ 51  $C1$ A<sub>D</sub> 89  $C168:$  $09$  $CQ$ 85 **FB** A<sub>D</sub>  $\mathcal{L}$  $Cf$ 85  $B1$  $A<sub>0</sub>$  $C170:$  $FC$  $0<sub>0</sub>$ **B1** FB 8D  $11$  $CQ$  $1B$  $12$  $C178:$  $C8$ B1 FB  $8D$  $CQ$ 18 A<sub>D</sub> 15  $C180:$  $09$  $CQ$ 6<sub>D</sub>  $0D$  $C<sub>0</sub>$ 8D 15  $C(f)$ E8  $C188:$ A D  $\mathcal{L}$  $CQ$ 6<sub>D</sub> **OE**  $C()$ 8<sub>D</sub> 16 EQ  $C190:$ CO 38 AD 11  $CQ$ ED  $09$  $C(f)$  $C<sub>0</sub>$  $C198:$ **8D**  $\overline{OB}$  $C(f)$ A<sub>D</sub> 12  $Cf$ **ED**  $0A$ **6A**  $Cf$ **8D**  $C<sub>0</sub>$  $C1A0:$  $0<sub>C</sub>$ AD  $0<sub>C</sub>$  $CQ$ 38 **6E** CD **OE**  $Cf$  $F()$  $C1A8:$  $04$  $B<sub>0</sub>$ 19  $9<sub>0</sub>$ 94  $C1B0$ :  $0B$ AD  $\overline{OB}$  $C(f)$ 38  $CD$  $0D$  $CQ$  $09$ C1B8: FO  $17$ **BO**  $OC$  $2<sub>0</sub>$ **7A**  $C<sub>5</sub>$ **FD**  $2<sub>0</sub>$  $4B$  $C<sub>5</sub>$  $2<sub>0</sub>$  $A2$  $C<sub>5</sub>$  $C1C0:$  $4C$  $D1$  $C<sub>1</sub>$  $3A$  $C1C8:$  $2<sub>0</sub>$ **8E**  $C<sub>5</sub>$  $2<sub>0</sub>$ E<sub>9</sub>  $C<sub>4</sub>$  $2<sub>0</sub>$  $E2$ B<sub>6</sub>  $\cdot$  $C<sub>5</sub>$ A<sub>D</sub>  $09$  $C<sub>0</sub>$ 85 FB A<sub>D</sub>  $\mathcal{A}$  $47$  $:$  $Cf$ 85  $FC$ AQ  $04$  $Df$  $0<sub>2</sub>$ 34  $A<sub>0</sub>$  $\mathbf{E}$  $0<sub>0</sub>$ A9 FF 91 **FB**  $C8$  $CQ$  $0<sub>5</sub>$  $A6$  $3<sub>0</sub>$ F9 A9  $0<sub>0</sub>$ 91 FB 18 : ا  $A<sub>5</sub>$  $08$ FB 69  $9<sub>0</sub>$  $0<sub>2</sub>$ E<sub>6</sub>  $\overline{\cdot}$  $0<sub>6</sub>$ FC 85 58 : FB AD  $15$  $C(f)$  $C<sub>5</sub>$ FB DQ  $DF$ EA A<sub>D</sub> 16  $CQ$  $C<sub>5</sub>$ FC  $D<sub>0</sub>$ D<sub>8</sub> 96  $A<sub>5</sub>$ Е.  $2B$  $2C$  $2<sub>0</sub>$ 37  $\ddot{\phantom{a}}$  $A<sub>4</sub>$  $A<sub>5</sub>$ AD  $07$ **B5**  $CQ$  $CQ$  $2<sub>0</sub>$ 37  $\mathbf{E}$ AD  $08$  $A<sub>5</sub>$ E<sub>9</sub>  $A<sub>5</sub>$  $2B$ 85 **FB**  $A<sub>5</sub>$  $2C$ 85  $A<sub>0</sub>$ ١.  $FC$ **B9**  $0<sub>2</sub>$  $B1$ **FB** 8<sub>D</sub>  $0<sub>5</sub>$  $CQ$  $C8$ 9<sub>D</sub>  $\overline{\cdot}$ B<sub>1</sub> **FB** 8D  $2<sub>0</sub>$ Ŀ  $06$  $C()$  $0D$  $C<sub>3</sub>$ A<sub>D</sub> 17  $C<sub>0</sub>$  $14$ 8<sub>D</sub>  $08$  $C<sub>0</sub>$ 18 AD. 13 34 Ŀ  $C<sub>0</sub>$ 69  $0<sub>2</sub>$  $9<sub>0</sub>$  $0<sub>3</sub>$ EE  $08$  $C(f)$ ÷ AF 8D  $07$  $Cf$ A<sub>C</sub>  $08$  $C<sub>0</sub>$  $2<sub>0</sub>$ B 37 62 97  $\cdot$  $A5$  $A<sub>5</sub>$  $2B$ 85 FB  $A<sub>5</sub>$  $2C$ 85  $FC$  $A<sub>0</sub>$  $04$  $C<sub>9</sub>$ FF  $\ddot{\cdot}$ **B1** FB  $F()$  $5A$  $0<sub>5</sub>$  $2<sub>0</sub>$  $1D$  $C<sub>6</sub>$ F3  $C8$  $DQ$  $f_{12}$ ÷  $A<sub>0</sub>$ E **B1**  $F B$ 8<sub>D</sub>  $0<sub>5</sub>$  $CQ$  $C8$ **B1** FB  $D7$ **8D**  $06$  $Cf$  $A<sub>5</sub>$ **FB 8D**  $09$  $\ddot{\cdot}$  $C<sub>0</sub>$ **B5**  $A<sub>5</sub>$ FC **8D**  $\mathcal{L}$  $Cf$  $2<sub>0</sub>$  $1D$  $C<sub>6</sub>$ 6F k.  $A$  $04$ **B1** FB  $C<sub>9</sub>$ FF FO F<sub>5</sub>  $7B$  $\ddot{\cdot}$ **FB 8D** 15 i.  $A<sub>5</sub>$  $C<sub>0</sub>$  $A<sub>5</sub>$ **FC** 8<sub>D</sub>  $B<sub>5</sub>$  $\ddot{\cdot}$ 16  $CQ$ A<sub>D</sub>  $07$  $CQ$ 85 FB A<sub>D</sub>  $04$  $08$  $C<sub>0</sub>$ 85 FC  $2<sub>0</sub>$  $0D$  $C<sub>3</sub>$ i. AD **7A**  $\ddot{\cdot}$ 15  $C(f)$ **8D**  $11$  $C<sub>0</sub>$ AD 16  $CQ$ 52 8<sub>D</sub>  $12$  $Cf$ 38 AD OF  $Cf$  $\overline{\cdot}$ E<sub>9</sub>  $A<sub>0</sub>$  $0<sub>2</sub>$  $B<sub>0</sub>$  $0<sub>3</sub>$  $CE$  $1<sub>0</sub>$  $C(f)$ 8<sub>D</sub> **9A**  $\ddot{\cdot}$  $0F$  $C(f)$ 38 **OF**  $CQ$ ED AD  $07$  $C()$ E  $DC$  $\ddot{\phantom{a}}$ 8<sub>D</sub>  $\overline{OB}$  $C<sub>0</sub>$ AD  $1<sub>0</sub>$  $C<sub>0</sub>$ **ED**  $08$ 86  $C(f)$ **8D**  $0<sub>C</sub>$ CO CD OE  $CQ$ 49  $\ddot{\phantom{a}}$  $DQ$  $08$ AD.  $\overline{OB}$  $C<sub>0</sub>$  $CD$  $0D$  $CQ$ FO ÷ D<sub>6</sub>  $09$  $2<sub>0</sub>$ **8E**  $C<sub>5</sub>$  $2<sub>0</sub>$  $4B$  $C<sub>5</sub>$  $2<sub>0</sub>$ 9F  $\ddot{\cdot}$  $A<sub>2</sub>$  $C<sub>5</sub>$  $08$ ÷ A<sub>D</sub>  $CQ$ 8<sub>D</sub>  $12$  $CQ$ 18 **AD**  $07$  $CQ$ 8D 11  $Cf$ 38 ED **DB** d  $09$  $Cf$ 8<sub>D</sub>  $\overline{OB}$  $CQ$ A<sub>D</sub>  $08$  $\cdot$  $Cf$ 82 ED  $\mathcal{L}$  $C<sub>0</sub>$ 8D  $OC$  $C<sub>O</sub>$  $2<sub>0</sub>$ E<sub>9</sub> OE ÷  $C<sub>4</sub>$  $A<sub>5</sub>$  $2B$  $A<sub>4</sub>$  $2C$  $2<sub>0</sub>$  $\ddot{\cdot}$ 37  $A<sub>5</sub>$  $5C$ ċ A<sub>D</sub>  $09$  $CQ$ 85 FB AD  $\mathcal{L}$  $CQ$ 71  $\ddot{\phantom{a}}$ 85 FC  $4C$ 95  $C<sub>0</sub>$  $A<sub>5</sub>$ FB 8<sub>D</sub>  $5C$  $0<sub>3</sub>$  $CQ$  $A<sub>5</sub>$ **FC** 8D  $04$  $C<sub>0</sub>$ 69  $\ddot{\cdot}$  $A<sub>0</sub>$  $0<sub>3</sub>$  $C8$ **B1 FB**  $DQ$  $08$  $2<sub>0</sub>$ ÷  $1D$  $A7$  $4C$  $C6$  $DQ$  $F<sub>4</sub>$ **B2**  $C<sub>4</sub>$  $C9$  $22$  $5C$ B B1 FB FO EF  $DQ$  $<sub>0</sub>B$ </sub>  $C8$  $C9$ 25

> **AHOY! 69 Gwww.commodore.co**

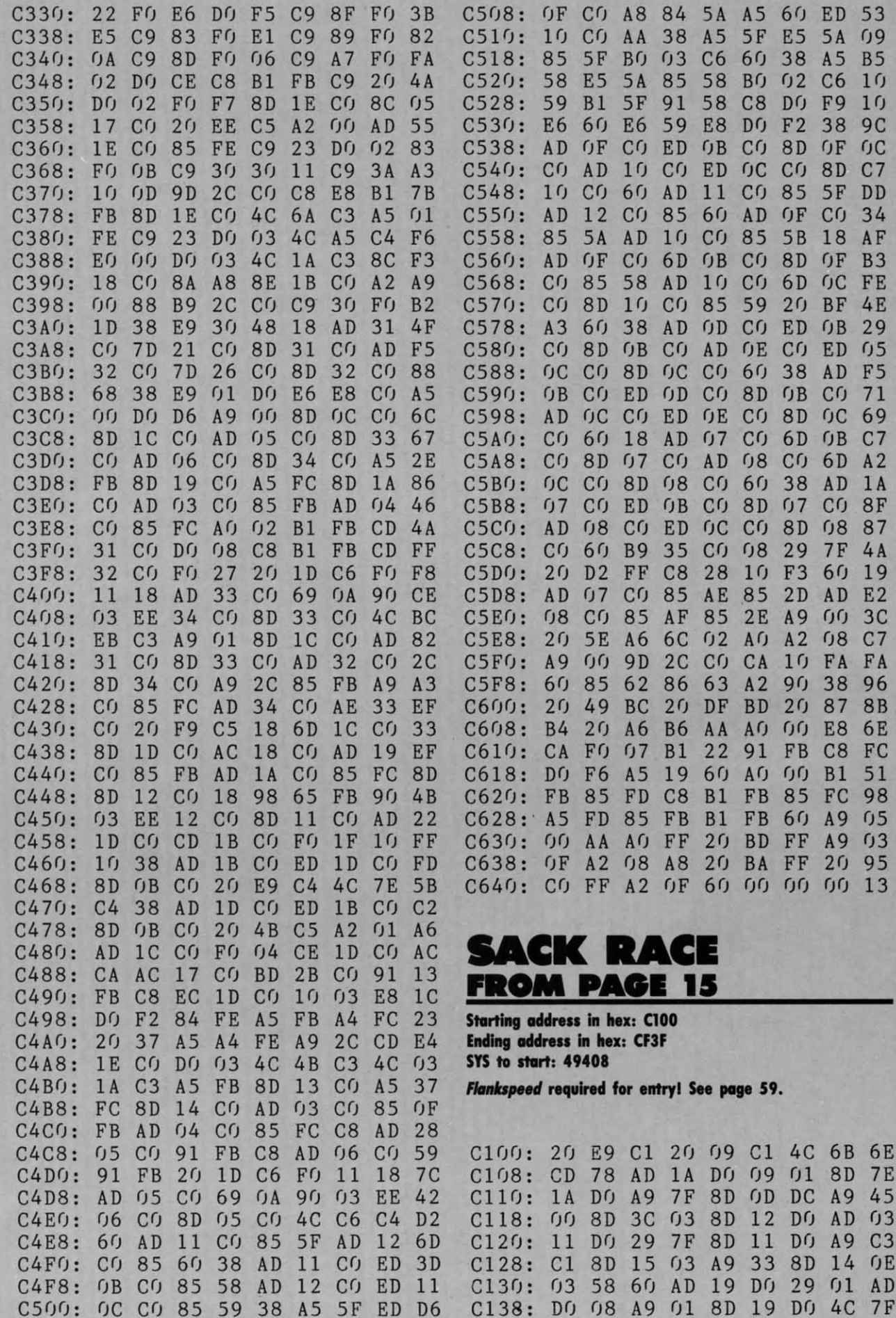

Cwww.commodore.ca

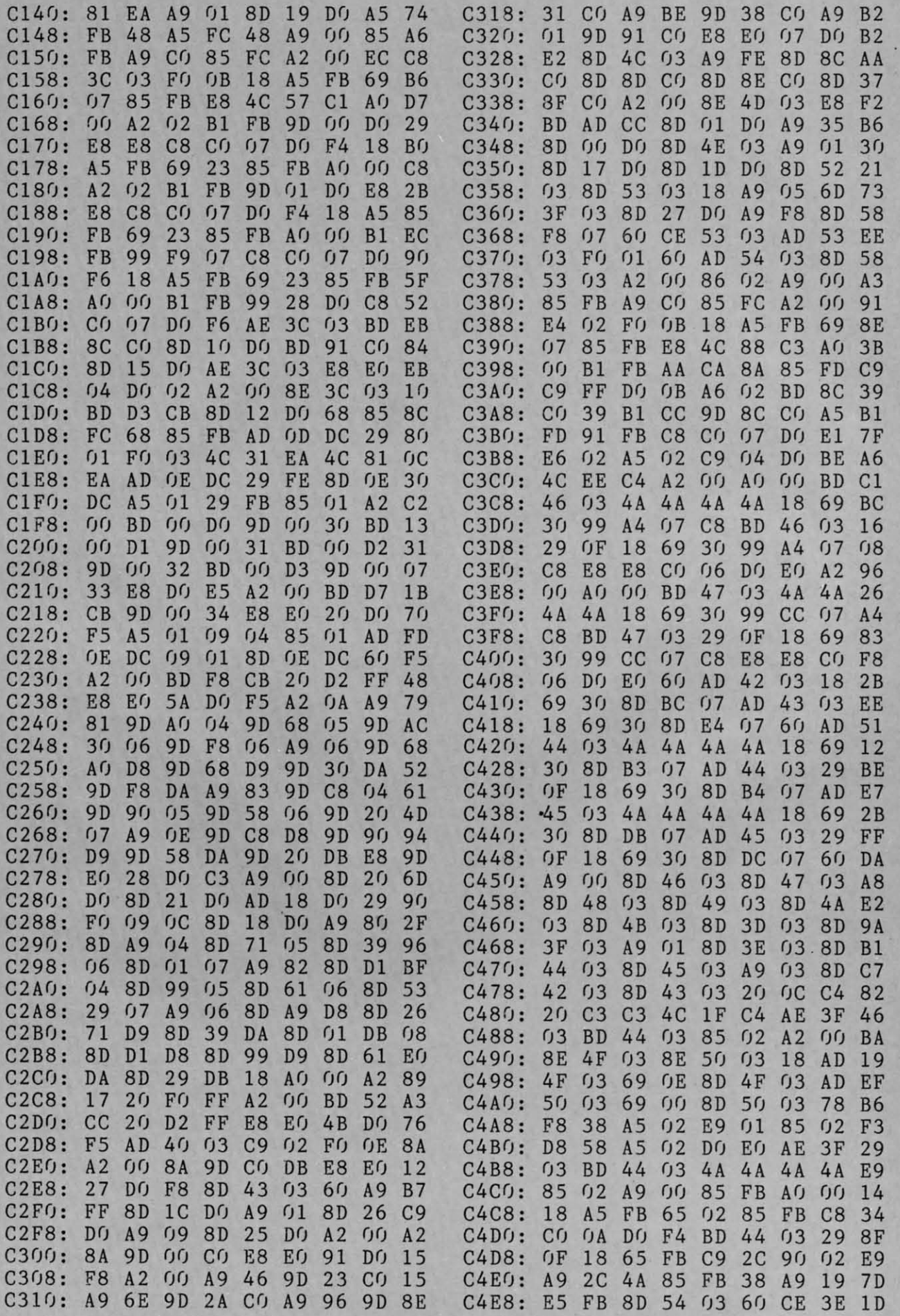

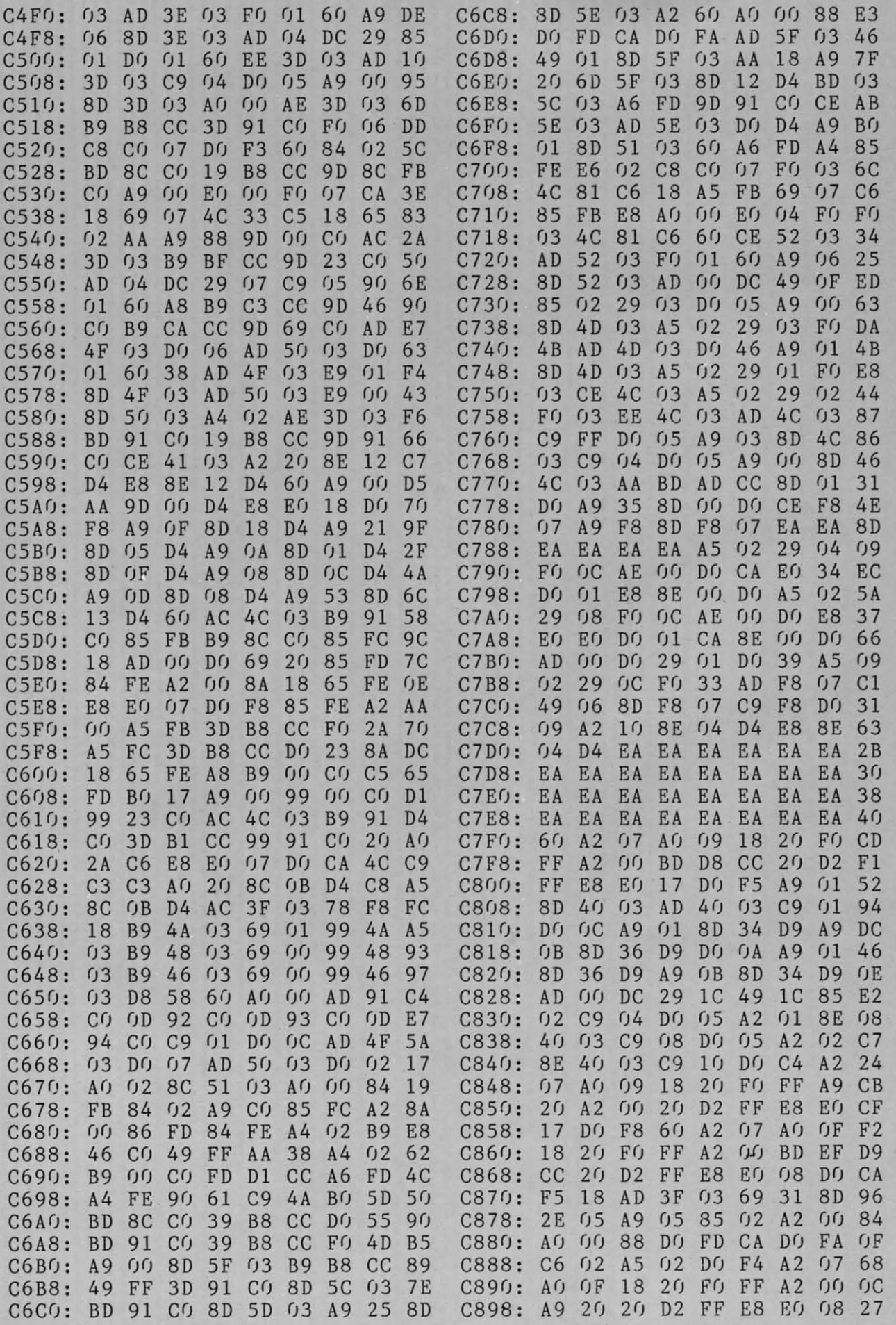

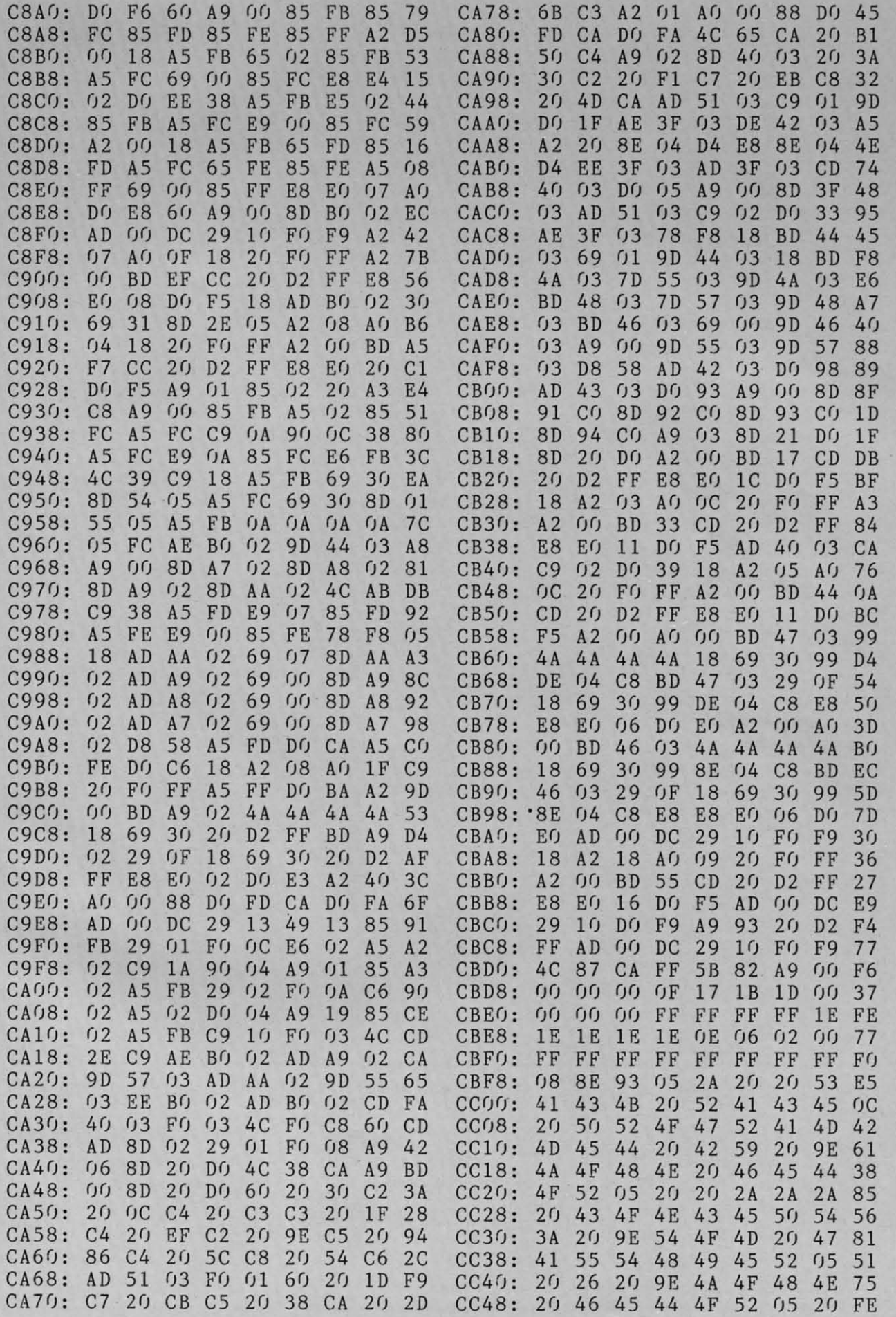

**AHOY! 73** 

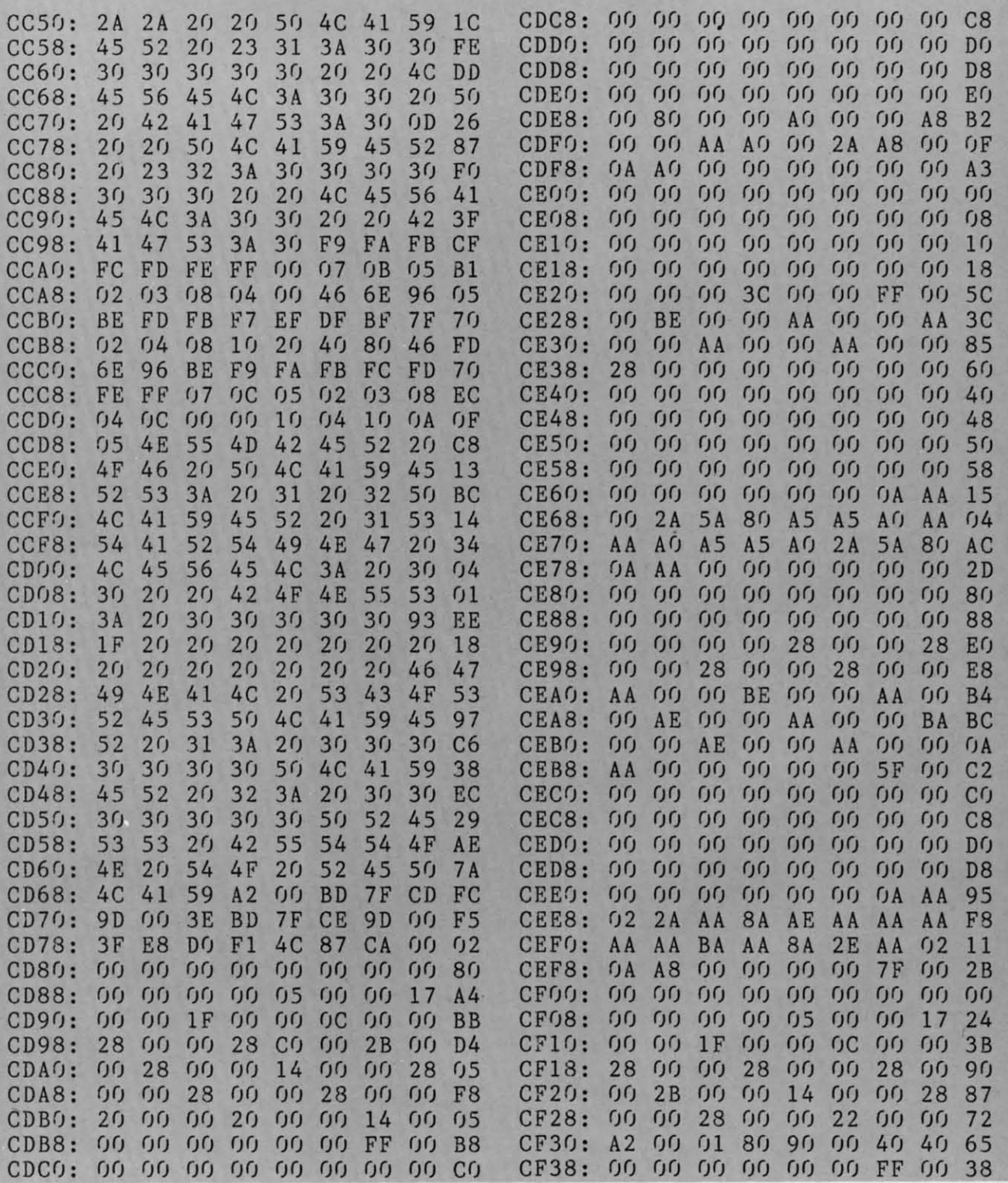

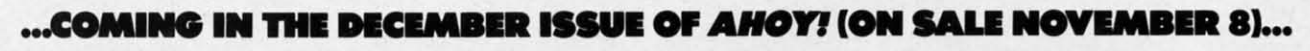

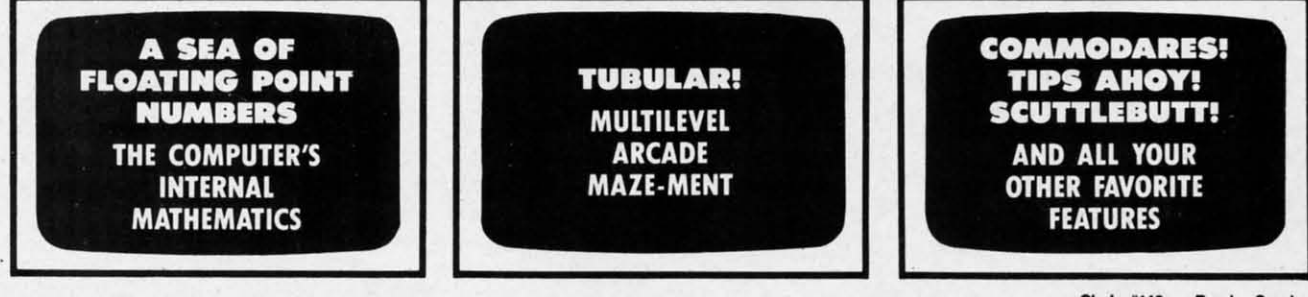

74 AHOY!

Circle #148 on Reader Service Card -

¢

**Contro** 

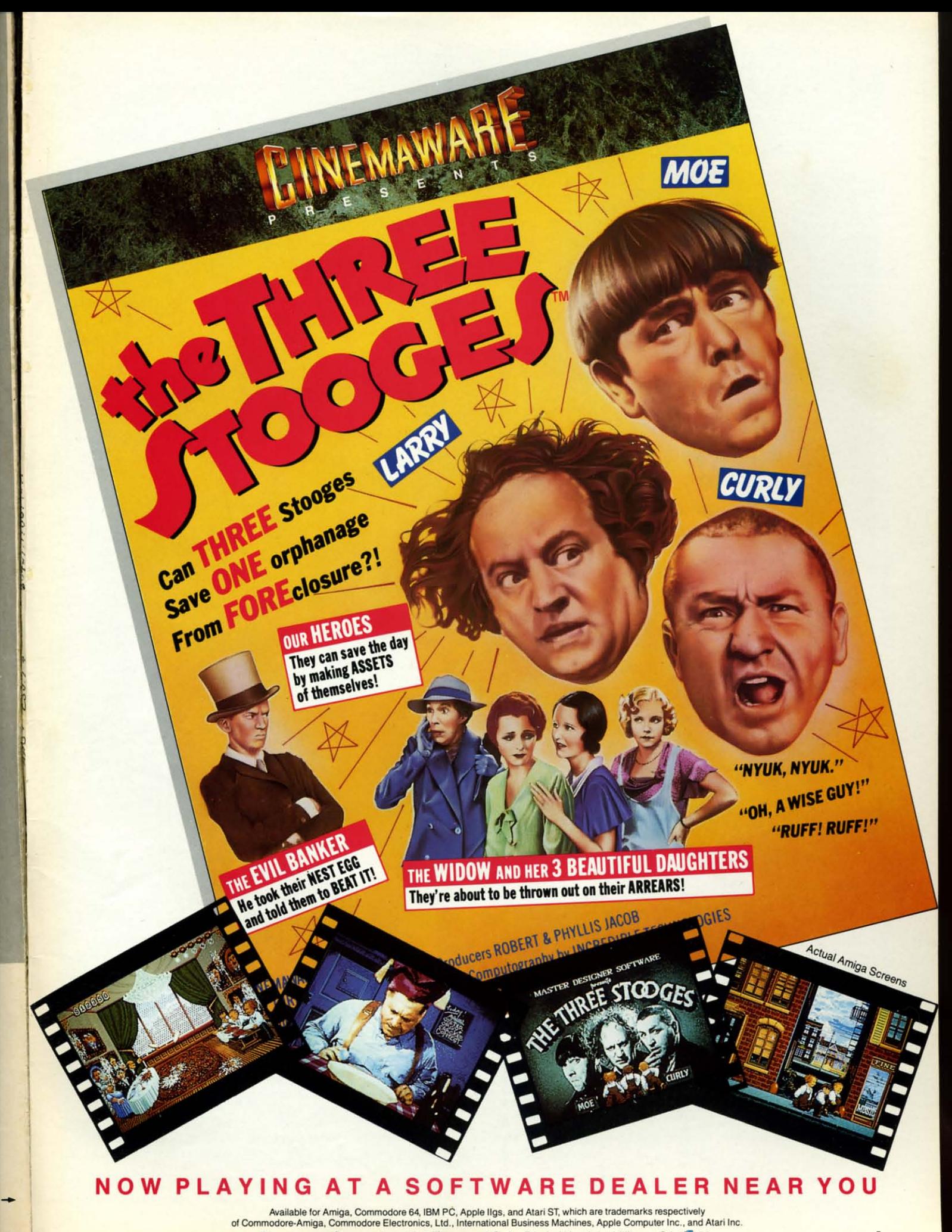

of Commodore Amiga, Commodore Electronics, Ltd., International Business Machines, Apple Computer Inc., and Atari Inc.<br>Cinemaware Corporation, 4165 Thousand Oaks Blvd., Westlake Village, CA 9 (232 MM)

## **AVAILABLE FOR COMMODORE 64/128, AMIGA, IBM & COMPATIBLES** AVAILABLE FOR COMMODORE 64/128, AMIGA, IBM & COMPATIBLES **HEAVY METAL IS SOLID GOLD!**

Ever had that urge to be in command? To lead men against superior enemy forces . . . ? . . . Sure you have. But only the "legally brain dead'' want to be shot at for real. Well partner, fire up HEAVY METAL for an experience infinitely better than the 'real' thing.

Modern Land Combat

**ACCESS** 

Start out in the War Room devising a strategy to overrun enemy positions. Now ump inside an M1A1 Abrams main battle tank and feel the power of one of the most destructive land combat vehicles ever built. Your trigger finger itches when your 120mm cannon is loaded ... An enemy tank appears on your laser range your 120mm cannon is loaded . .. An enemy tank appears on your laser range finder . . . fire . . . a direct hit and pieces are scattered from here to Anchorage. Or hop behind the wheel of the XR311 FAV (Fast Attack Vehicle). This hot little beauty looks like a dune buggy, moves at speeds over 100 mph and is armed with TOW missiles. It's not a Lamborghini or a Porsche, but it easily blows them ofi the road. off the road.

Time to power up your ADATS (Air Defense Anti Tank System) and start knocking down incoming MIG Fighters. seems easy until they start coming in 6 or 8 at a down incoming MIG Fighters. Seems easy until they start coming in 6 or 8 at a time. Now you're in serious trouble. But don't forget, you're also the Company time. Now you're in serious trouble. But don't forget, you 're also the Company Commander. Charlie Company is on the horn and wants to know what to do. Commander. Charlie Company is on the horn and wants to know what to do.

Attack? . . . Fall Back? . . . Just received word that your defense perimeters have been overrun and the General's

on the Line. He wants to know on the Line. He wants to know what's going on up here???

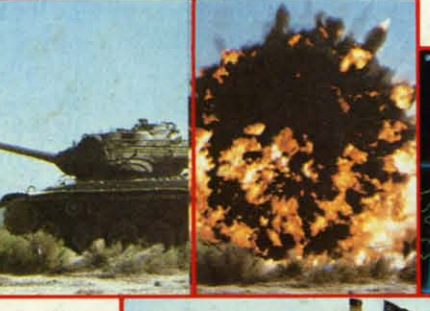

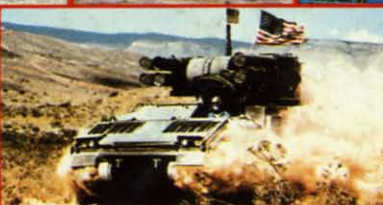

Do you have what it takes to move up Do you have what it takes to move up the ranks in todays army? Take the the ranks in todays army? Take the **HEAVY METAL** challenge and find HEAVY METAL challenge and find out! out!

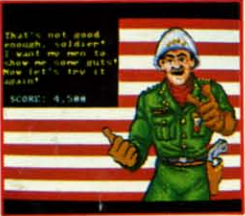

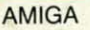

J

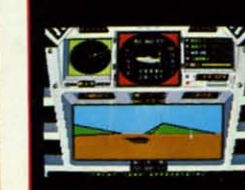

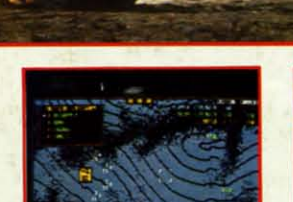

'. ... -;.;~- -~~......

evalutate. evalutate.

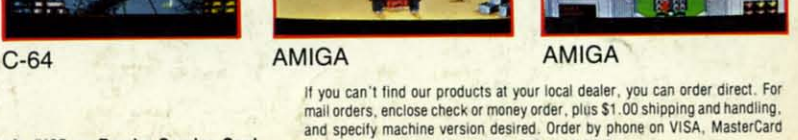

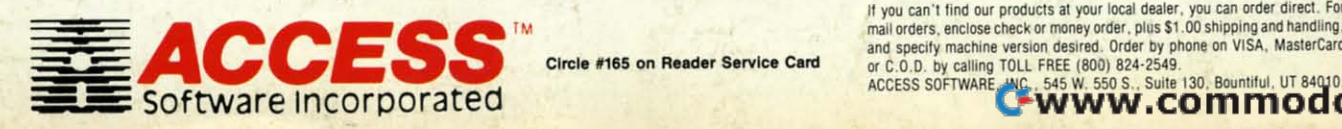

**Circle #165 on Reader Service Card** 

C-64

**or**  $C.0.0$  **by calling TOLL FREE** (800) 824-2549.<br>**ACCESS SOFTWARE, INC., 545 W. 550 S., Suite** 

Some were born to lead, others Some were born to lead , others to follow. Maybe it's time to re-

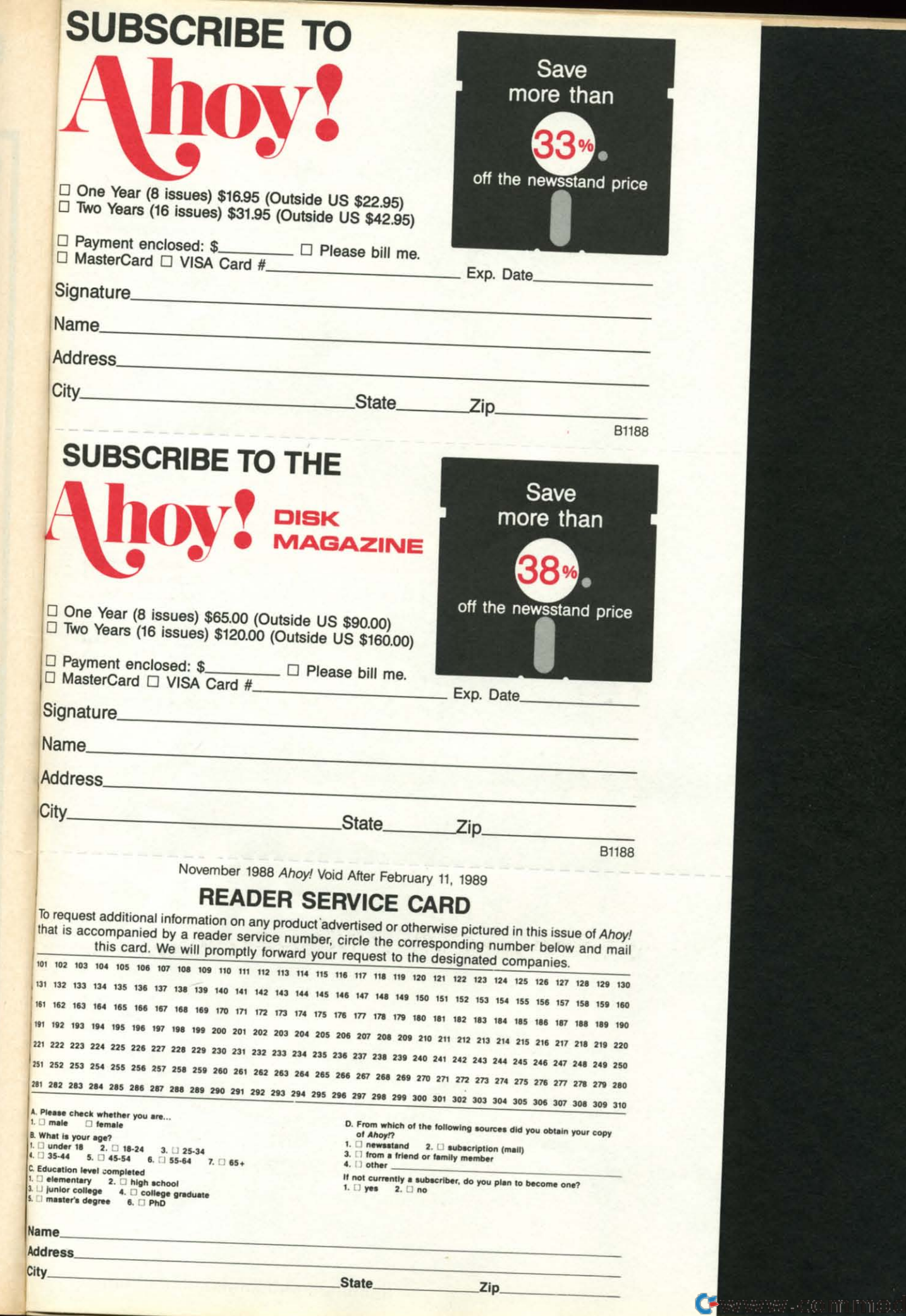

gth<br>ay,<br>rs,

ne<br>rts<br>od

ty.<br>he

 $\frac{1}{9}$  be the y

 $\overline{\phantom{a}}$ 

**e**ca

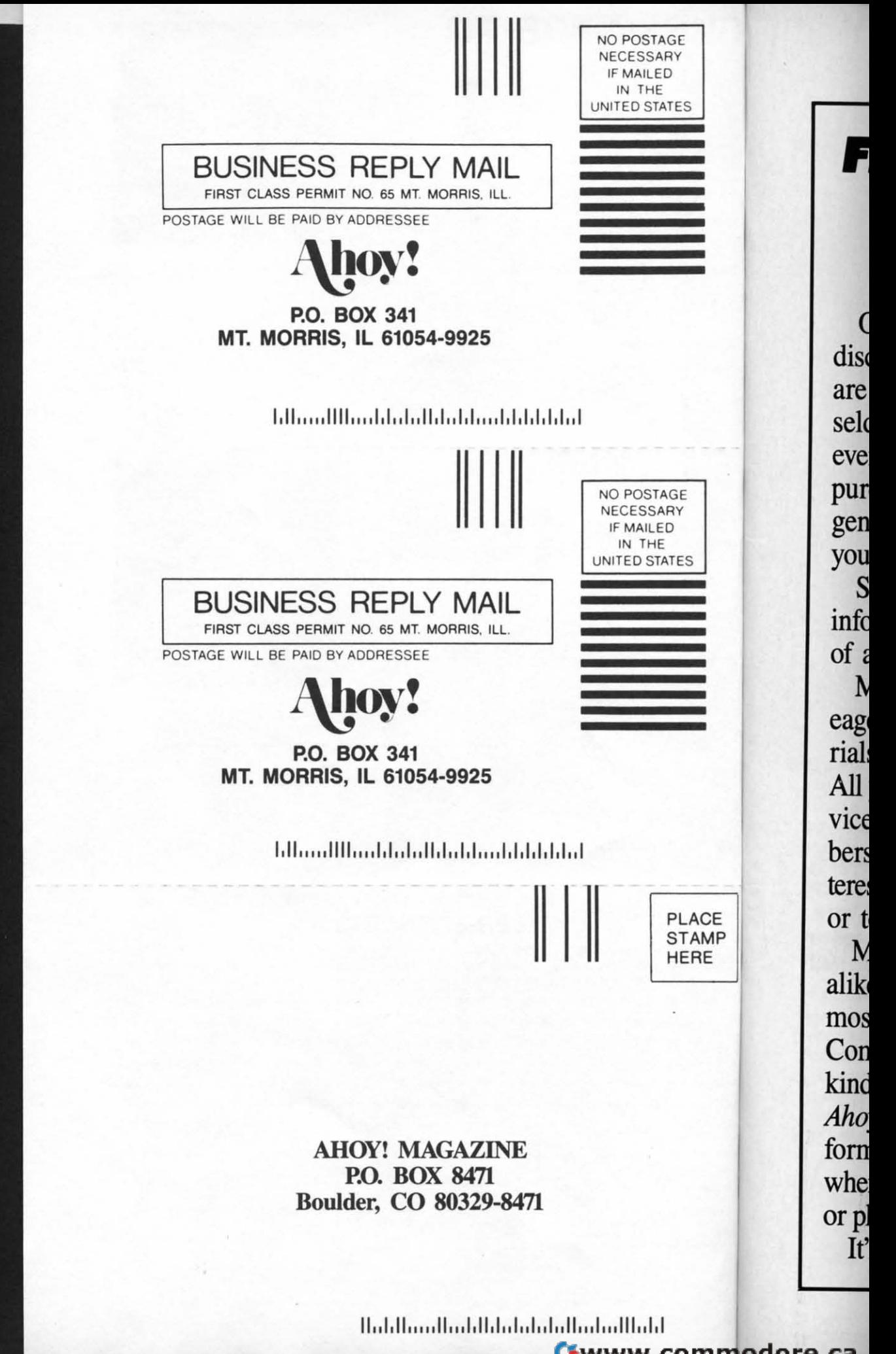

C-www.commodore.ca